**Modelo de Desarrollo de Objetos de Aprendizaje usados en Ambientes Virtuales para la Comunidad Indígena Yanakona del Macizo Andino Colombiano** 

# **ANEXOS**

**UNIVERSIDAD DEL CAUCA**

**Ana María Chimunja González Fredy Alberto Bolaños Manquillo**

**UNIVERSIDAD DEL CAUCA FACULTAD DE INGENIERÍA ELECTRÓNICA Y TELECOMUNICACIONES PROGRAMA INGENIERÍA DE SISTEMAS Grupo de Investigación IDIS Investigación y Desarrollo en Ingeniería de Software Popayán 2010**

**Modelo de Desarrollo de Objetos de Aprendizaje usados en Ambientes Virtuales para la Comunidad Indígena Yanakona del Macizo Andino Colombiano**

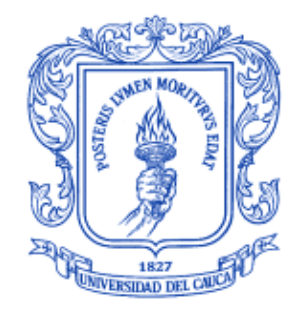

**UNIVERSIDAD DEL CAUCA**

# **Ana María Chimunja González Fredy Alberto Bolaños Manquillo**

Trabajo de investigación para optar al título de Ingenieros de Sistemas

Director: Ingeniero. Wilson Libardo Pantoja Yépez

**UNIVERSIDAD DEL CAUCA FACULTAD DE INGENIERÍA ELECTRÓNICA Y TELECOMUNICACIONES PROGRAMA INGENIERÍA DE SISTEMAS Grupo de Investigación IDIS Investigación y Desarrollo en la Ingeniería de Software Popayán 2010**

# **TABLA DE CONTENIDO**

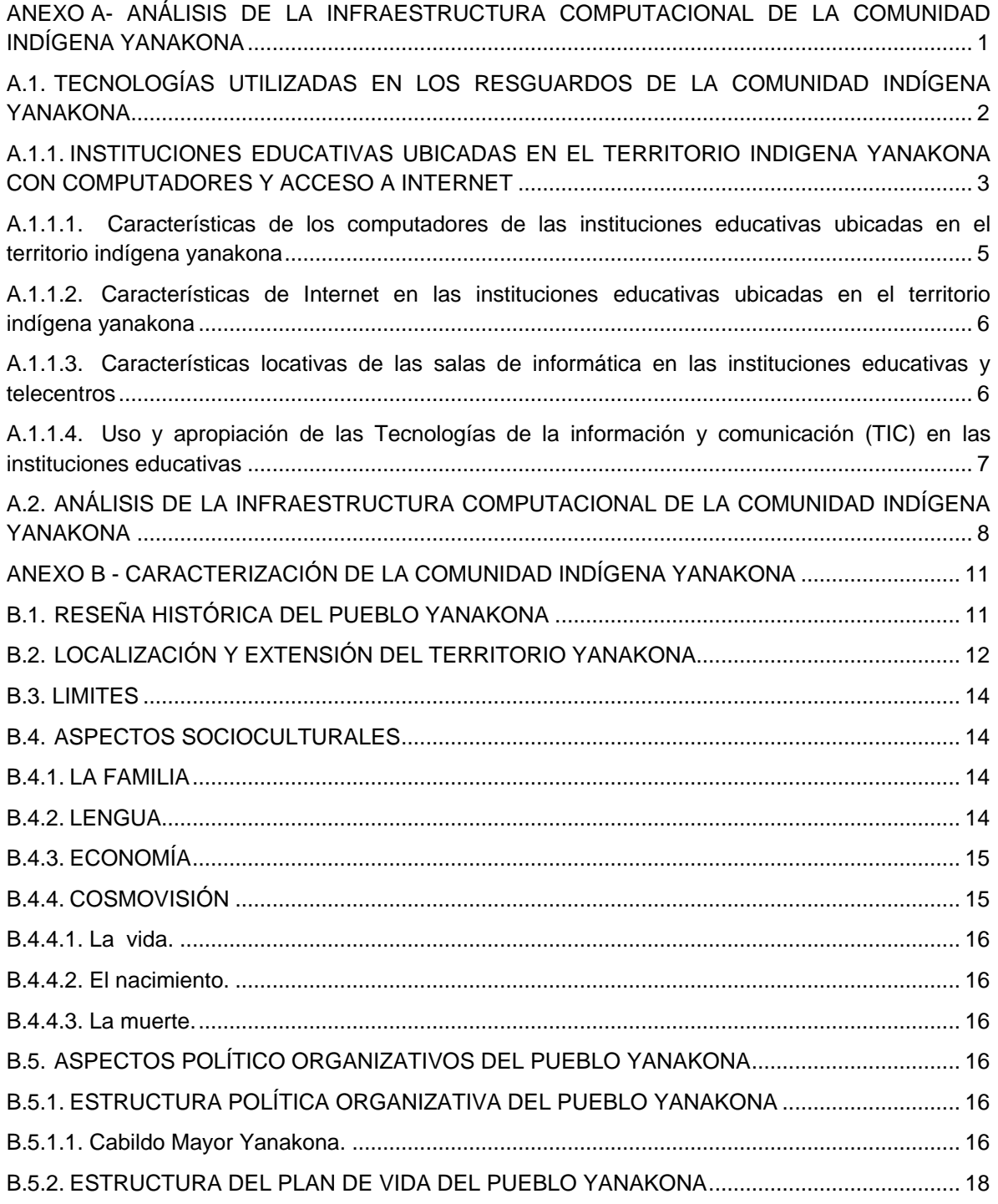

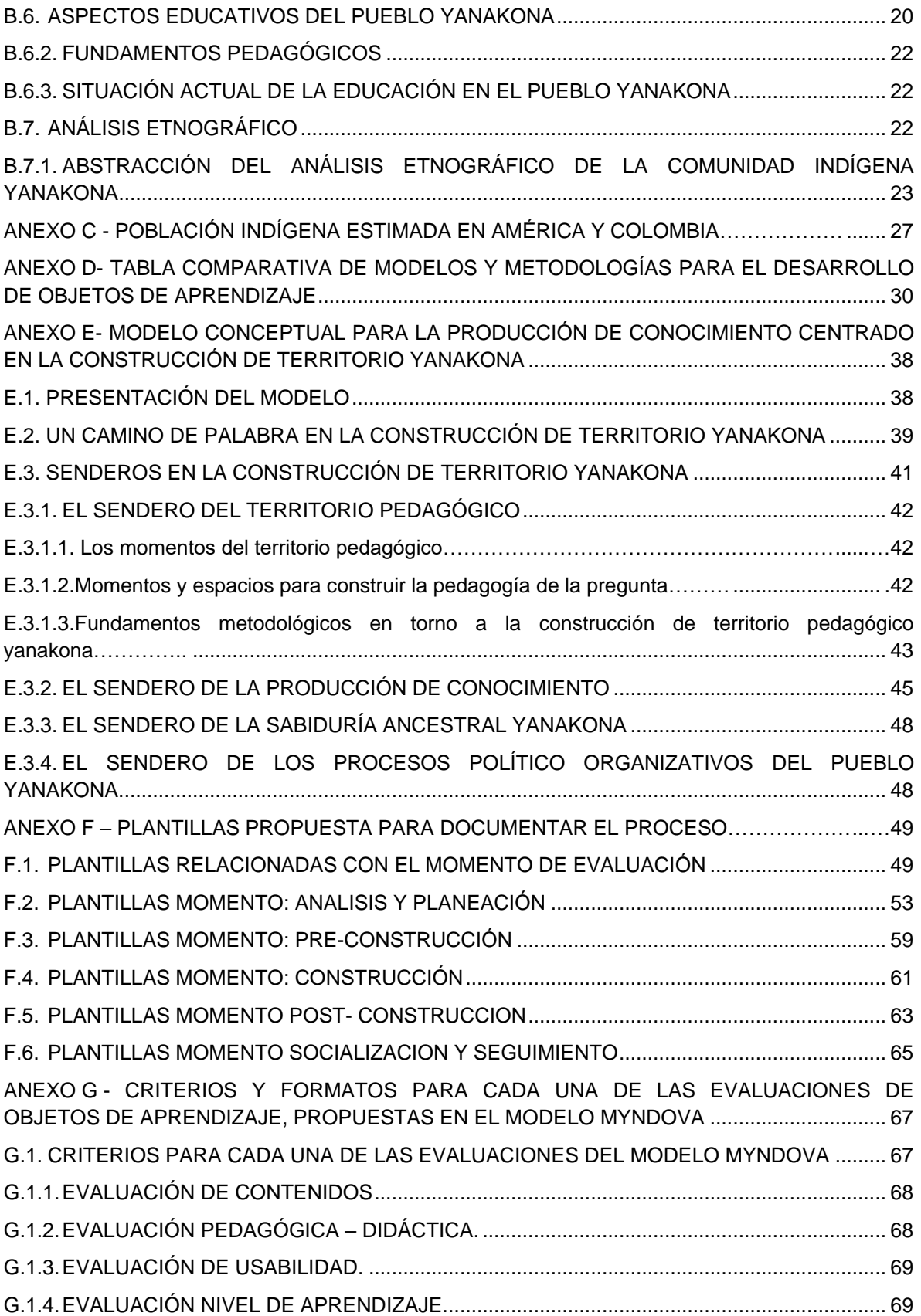

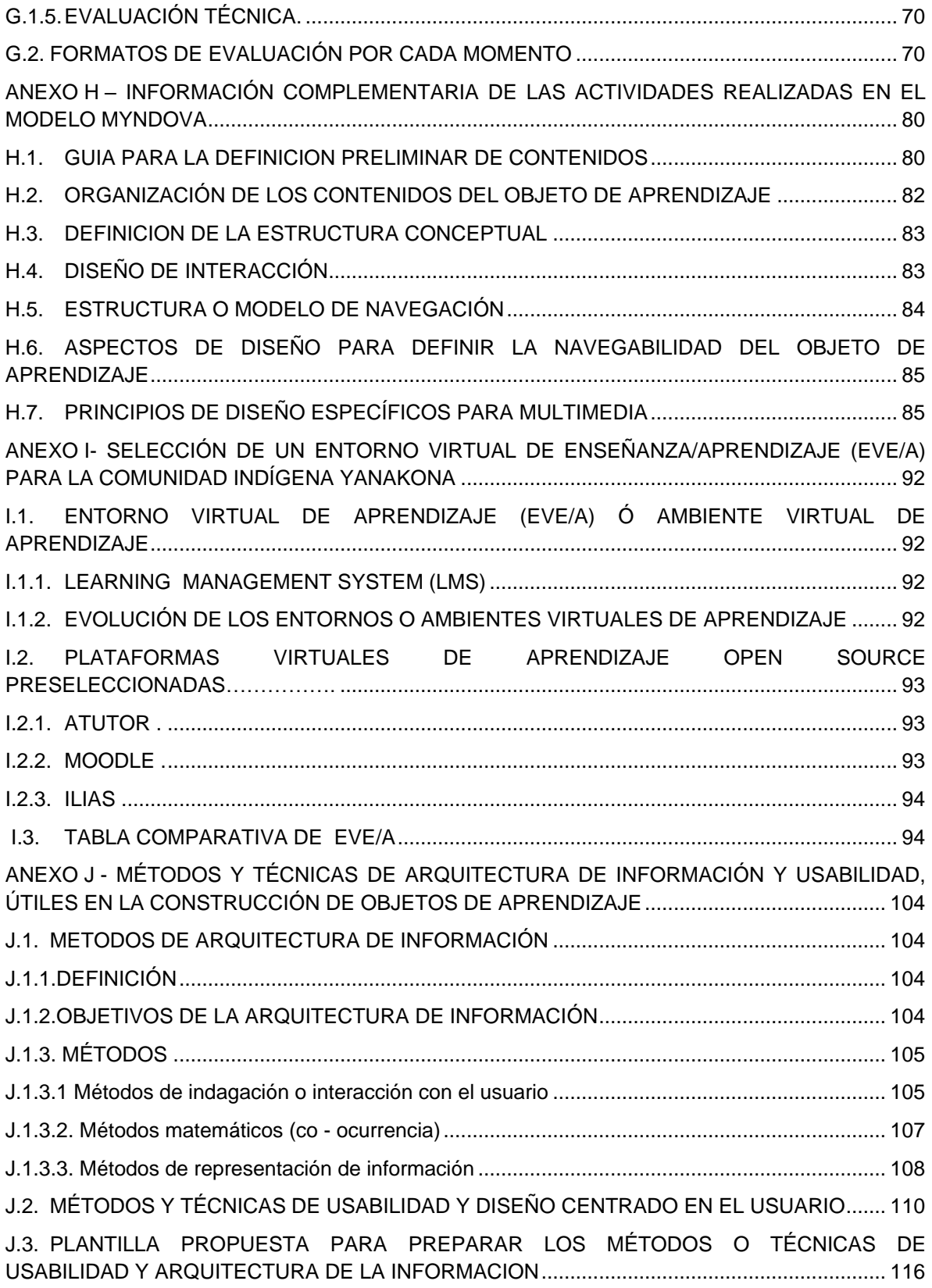

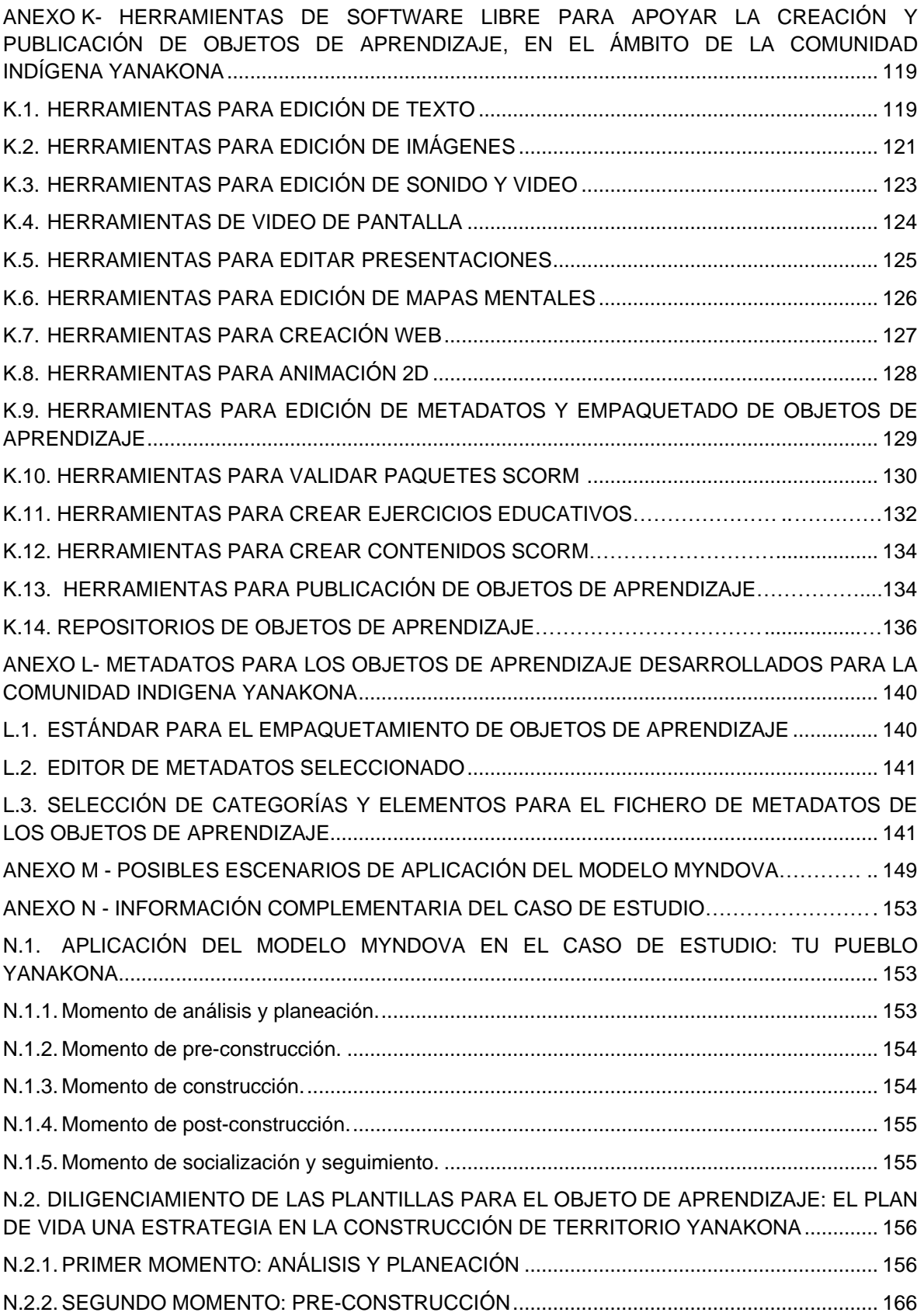

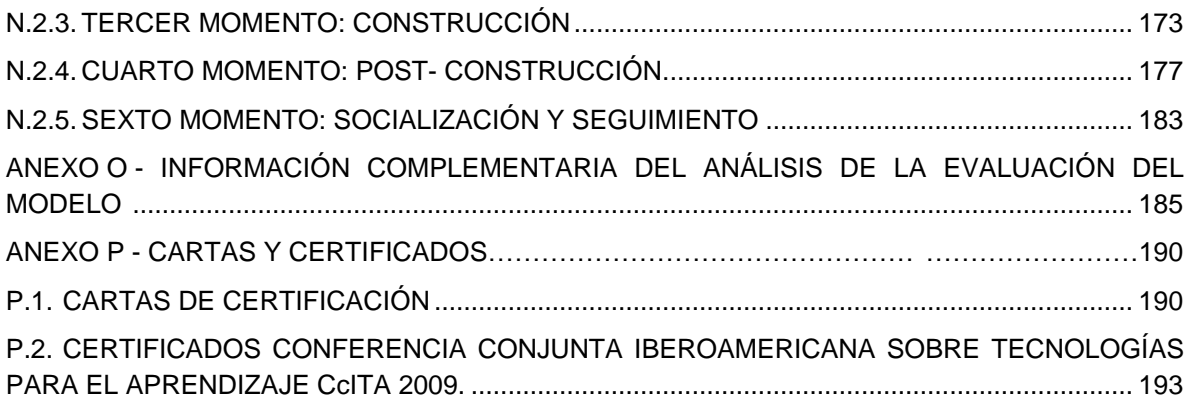

# **LISTA FIGURAS**

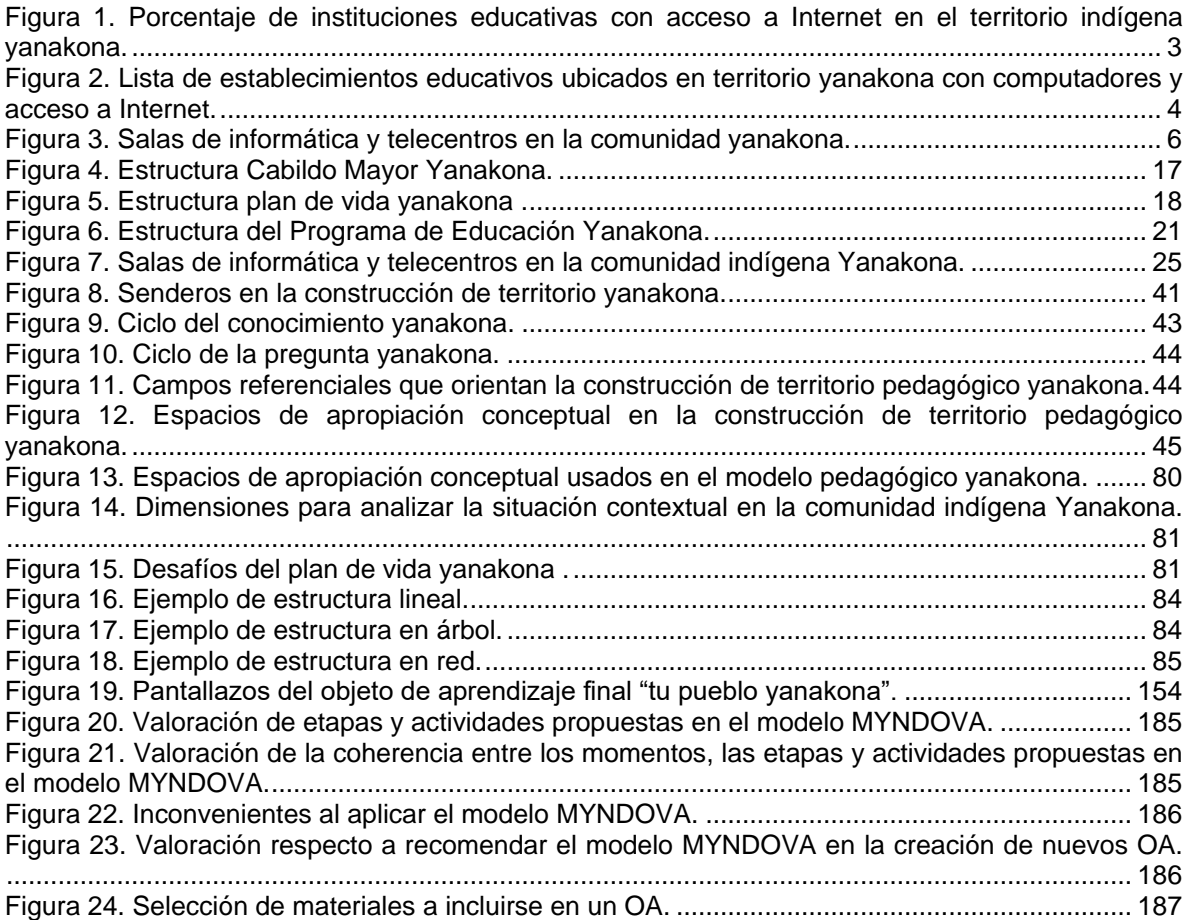

# **LISTA DE TABLAS**

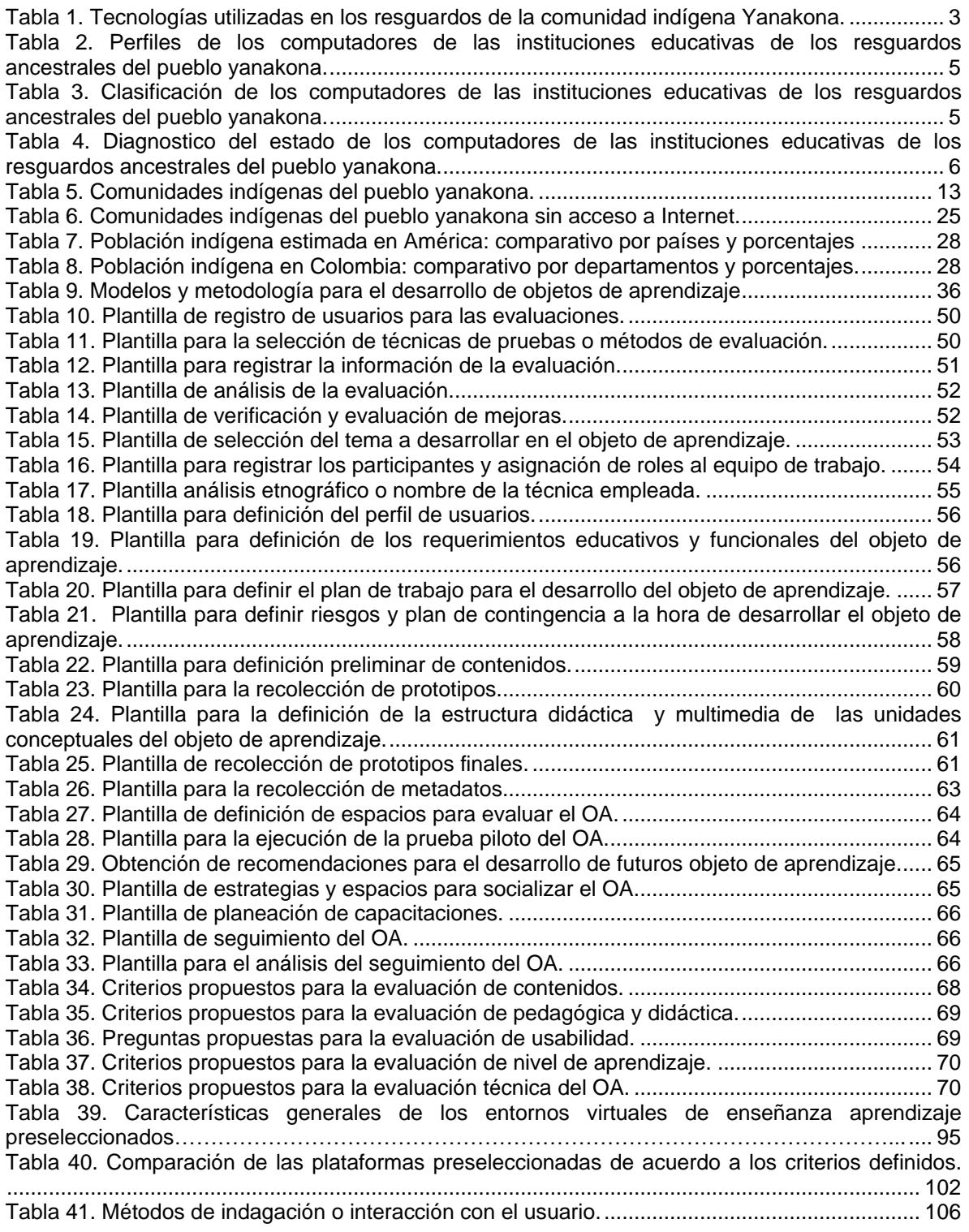

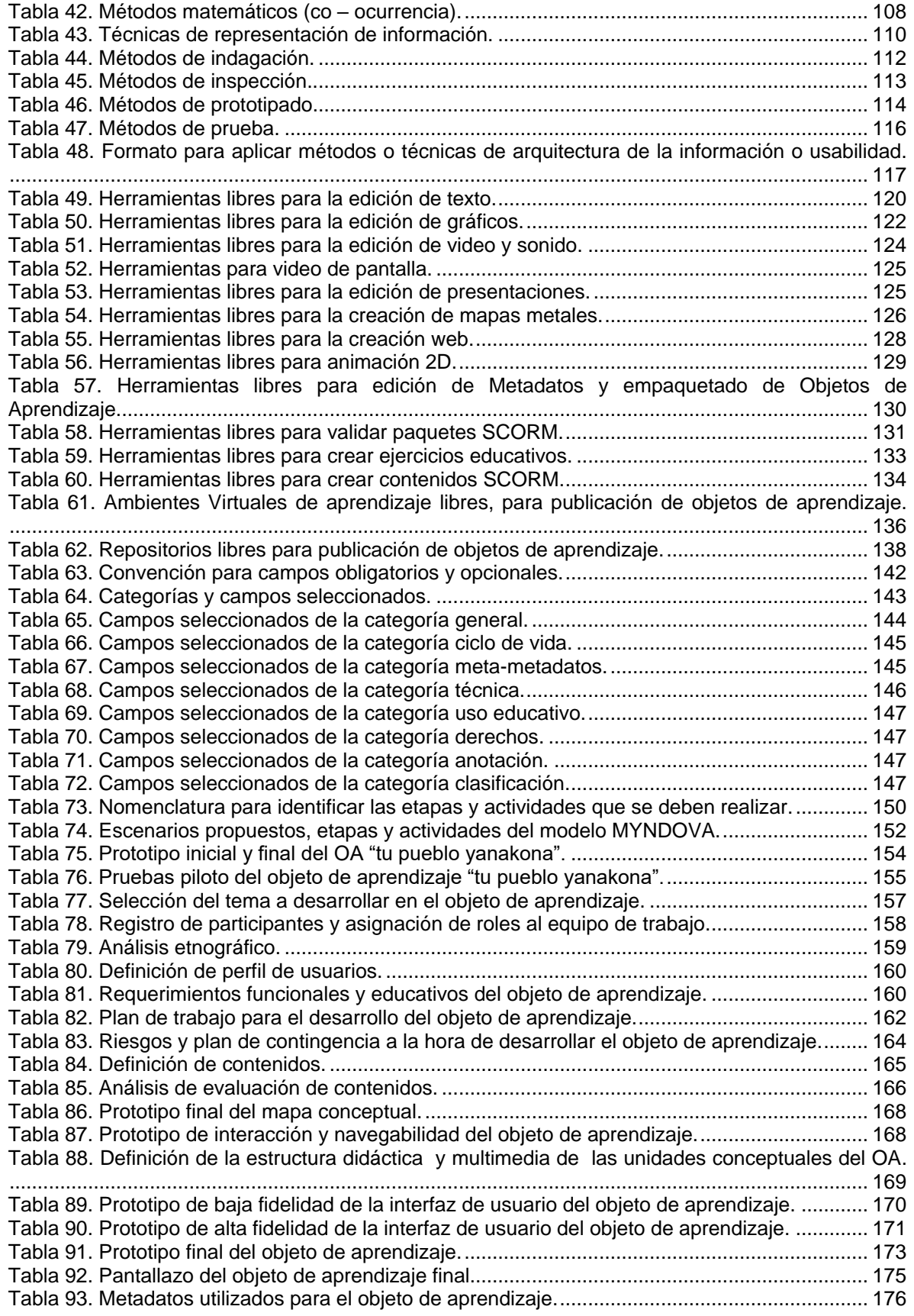

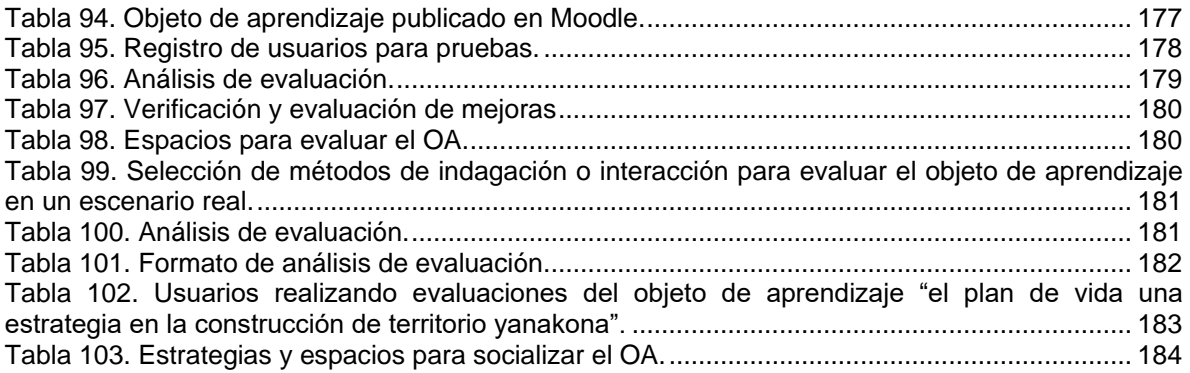

#### **ANEXO A - ANÁLISIS DE LA INFRAESTRUCTURA COMPUTACIONAL DE LA COMUNIDAD INDÍGENA YANAKONA**

<span id="page-11-0"></span>Estamos en una época de cambio, de grandes avances tecnológicos y de nuevos descubrimientos que tienden a transformar y mejorar las condiciones de vida de la humanidad. Las llamadas Tecnologías de la Información y la Comunicación (TIC) sin duda alguna están presentes en cada uno de los ámbitos de nuestra vida cotidiana: empresa, industria, educación, entretenimiento, hogar, etc. En el contexto de las TIC se tiene como principal representante a la redes de redes Internet, que por su naturaleza de comunicación global permite vencer las barreras de las distancias e intercomunicar poblaciones, culturas y saberes [1].

Este documento contiene una descripción y análisis de la infraestructura computacional presente en la comunidad indígena Yanakona, la cual permitió identificar la viabilidad y continuidad del proyecto. Para ello, se realizaron visitas de campo a los cinco resguardos ancestrales yanakonas: Caquiona, Guachicono, Pancitará, San Sebastián y Rioblanco, además se recolecto información a través de una exploración bibliográfica, con el objetivo de analizar el estado de la infraestructura computacional actual de los resguardos visitados.

En la primera parte del anexo se hace una recopilación de la infraestructura computacional con la que cuenta la comunidad indígena Yanakona, seguidamente se presenta un análisis de dicha información.

En general, los resguardos y la comunidad indígena yanakona poseen una infraestructura tecnológica bastante heterogénea. Por ejemplo, algunos poseen telecentros bien dotados con acceso a Internet, mientras que otros tan sólo poseen un par de computadores sin conexión a Internet. Otro aspecto diferenciador son las arquitecturas y sistemas operativos encontrados, por ejemplo sistema operativo Windows 95/98/XP/Vista, y arquitecturas Machintosh y Linux [2].

Muchas instituciones educativas ubicadas en el territorio yanakona se han visto beneficiados con el programa Computadores para Educar (CPE). El cual es un esfuerzo conjunto entre el gobierno nacional y las empresas privadas, para llevar computadores y conexión de Internet a las instituciones educativas públicas del país. Este programa es liderado por la Presidencia de la República, con la participación del Ministerio de Comunicaciones, el Ministerio de Educación, el Servicio Nacional de Aprendizaje (SENA) y varios socios de la empresa privada. El programa cuenta además con el apoyo del Gobierno de Canadá. Hoy en día, el programa hace parte del Ministerio de Comunicaciones, y su coordinación cercana con otros programas tales como Agenda de Conectividad y Compartel, aseguran la articulación y sinergia de Computadores para Educar con otros proyectos relacionados con tecnologías de información y comunicaciones [3].

Sin embargo, a pesar que las intenciones del programa Computadores para Educar son buenas, tratando de brindar un servicio social a las instituciones educativas ubicadas en el territorio yanakona, que cuentan con población estudiantil de escasos recursos, es importante aclarar que la falla de computadores es un problema constante que se ha detectado. El fluido de energía es

bastante variable, ocasionando el daño de los equipos existentes, por lo cual, es común encontrar en las salas de cómputo equipos dañados o con mal funcionamiento. Por otro lado, debido a la ubicación distante de estas instituciones educativas, la posibilidad de llevar un técnico complica aún más la situación.

## <span id="page-12-0"></span>**A.1.TECNOLOGÍAS UTILIZADAS EN LOS RESGUARDOS DE LA COMUNIDAD INDÍGENA YANAKONA**

En general, en los resguardos yanakonas visitados, se encontraron cinco tecnologías de telecomunicaciones predominantes las cuales se analizan a continuación.

- **Telefonía fija.** Dotada principalmente por Compartel. Compartel es un Programa de Telecomunicaciones Sociales creado por el Ministerio de Comunicaciones, y cuyo objetivo es permitir que las zonas apartadas del país se beneficien con las tecnologías de telecomunicaciones como son: telefonía rural comunitaria, servicio de Internet y conectividad en banda ancha para instituciones públicas [4].
- **Telefonía celular.** De las tres empresas de telefonía celular del mercado en el territorio colombiano: Tigo, Comcel y Movistar, la empresa Comcel es la que posee una infraestructura de antenas con mayor cobertura en todo el territorio yanakona.
- **Emisoras comunitarias**. Existen dos emisoras comunitarias en los resguardos yanakonas, las cuales desempeñan un papel importante en la vida social de las población. Generalmente se utiliza este medio para informar de todos los acontecimientos importantes de los resguardos, como: asambleas, reuniones, trueques, mingas, etc.
- **Computadores.** El uso de los computadores por parte de la comunidad indígena Yanakona es cada vez mayor, en todos los sitios visitados se encontraron computadores. Básicamente los hay en oficinas de los cabildos, instituciones educativas y telecentros. A nivel de oficina, las aplicaciones más utilizadas son las de ofimática, principalmente los procesadores de texto; el uso de hojas de cálculo es muy bajo.

De otro lado las instituciones educativas poseen salas de informática, los equipos de estas salas en su mayoría fueron adquiridos gracias al programa Computadores para Educar, estos equipos se encuentran conectados en red y muchos de ellos tienen acceso a Internet. Su uso principal es la enseñanza de cursos de manejo básico de computadores, ofimática y navegación por Internet. Sin embargo, es satisfactorio ver que los niños de la población indígena yanakona desde edades muy tempranas tienen la posibilidad de trabajar con computadores y acceder a Internet.

Además de las salas de informática de las escuelas y colegios, existen los telecentros donde la población yanakona encuentra software más variado como productos de ofimática, editores de imágenes, navegadores, programas multimedia, entre otros. La administración de dichos telecentros está a cargo de personas de la comunidad contratadas por la empresa privada.

 **Acceso a Internet.** Todos los resguardos visitados tienen conexión a Internet, no obstante hay deficiencia en la prestación de este servicio, pues debido a las condiciones climáticas de la zona, es muy frecuente no poder accederlo. Las conexiones se realizan a través de antenas

parabólicas de Compartel. Este servicio se ofrece en instituciones educativas y tele-centros. Otro inconveniente observado en los sitios que poseen conexión a Internet es la baja velocidad de acceso. A continuación en la Tabla 1, se presenta un resumen de la utilización de estas cinco tecnologías de telecomunicaciones:

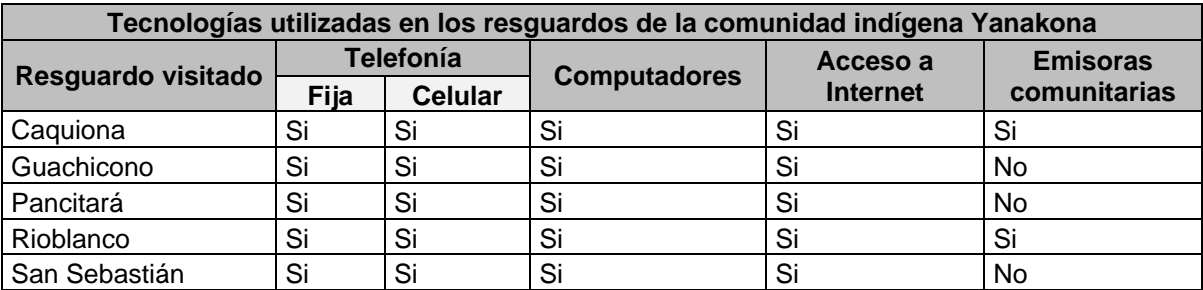

**Tabla 1.** Tecnologías utilizadas en los resguardos de la comunidad indígena Yanakona.

#### <span id="page-13-2"></span><span id="page-13-0"></span>**A.1.1. INSTITUCIONES EDUCATIVAS UBICADAS EN EL TERRITORIO INDIGENA YANAKONA CON COMPUTADORES Y ACCESO A INTERNET**

Como se mencionó en la sección anterior, la mayoría de los computadores con acceso a Internet disponibles para la población indígena Yanakona se ubican en las instituciones educativas (colegios y escuelas), dichas instituciones cuentan con salas de informática donde se albergan los equipos, generalmente su uso es para estudiantes y en algunos casos las utilizan miembros de la comunidad, cuando se realiza algún tipo de capacitación en informática o computación.

Según estadísticas del Programa de Educación Yanakona, en total en el territorio indígena de esta comunidad se ubican 120 establecimientos educativos, de los cuales 108 son ratificados y legitimados por el consejo de autoridades tradicionales del pueblo yanakona, de los 108 solo 43 instituciones educativas que corresponde al 39.81% tienen salas de informáticas y acceso a Internet, como se muestra en la siguiente figura.

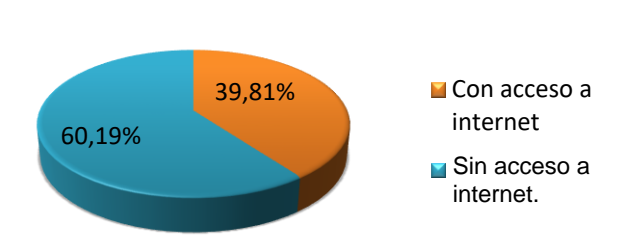

#### **Instituciones educativas**

<span id="page-13-1"></span>**Figura 1.** Porcentaje de instituciones educativas con acceso a Internet en el territorio indígena yanakona.

A continuación en la siguiente figura se presentan las instituciones educativas ubicadas en el territorio indígena yanakona con computadores y acceso a Internet. Las cuales han sido beneficiadas gracias al programa Computadores para Educar y ayudas de los gobiernos locales.

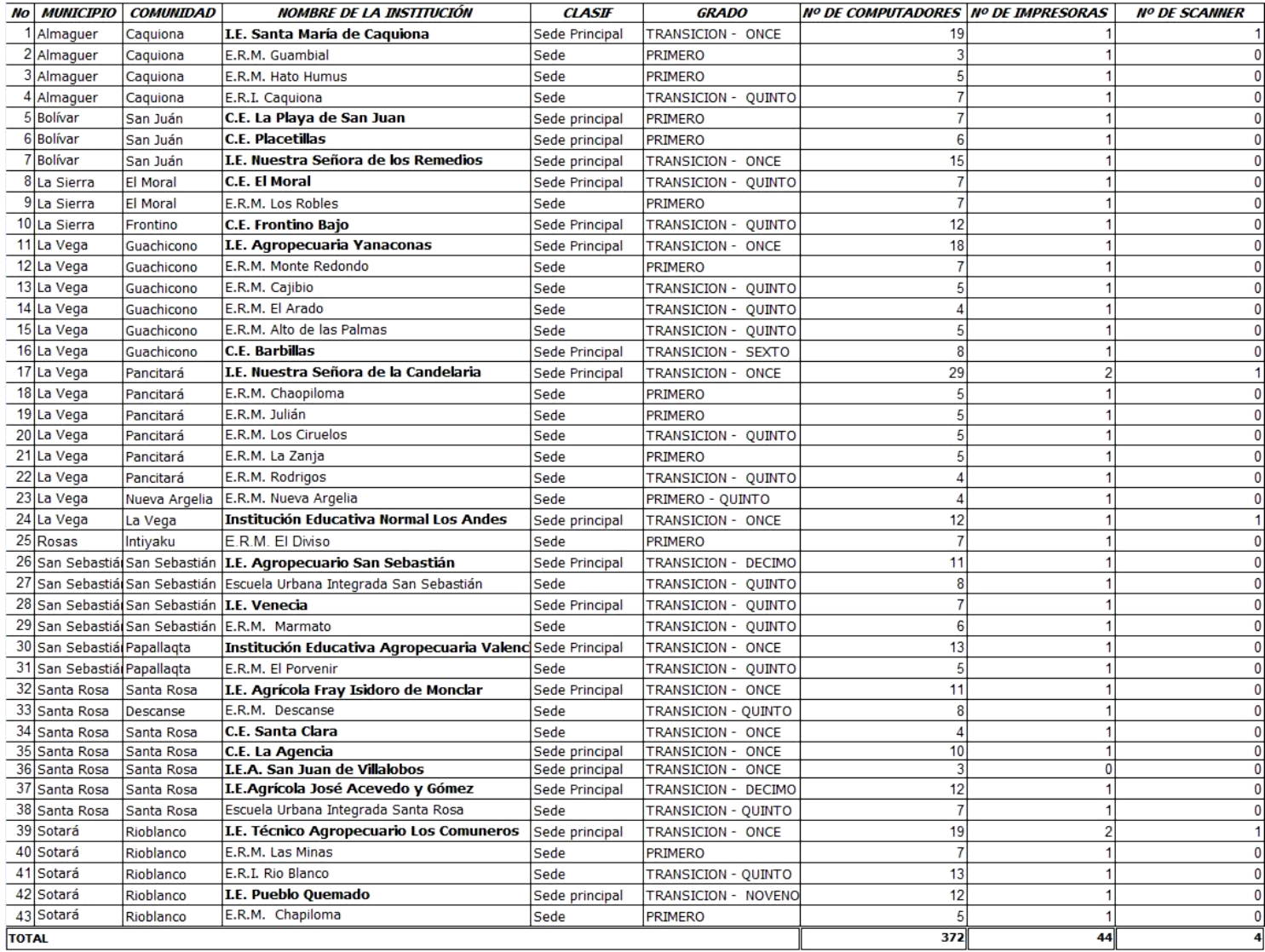

<span id="page-14-0"></span>**Figura 2.** Lista de establecimientos educativos ubicados en territorio yanakona con computadores y acceso a Internet.

#### <span id="page-15-0"></span>**A.1.1.1.Características de los computadores de las instituciones educativas ubicadas en el territorio indígena yanakona**

Para realizar una clasificación de los computadores encontrados en los resguardos ancestrales del pueblo yanakona, se registraron los equipos de las instituciones educativas y de los telecentros, con el propósito de establecer los perfiles de los computadores. A continuación se presentan los perfiles de los computadores, obtenidos en las visitas realizadas a las instituciones educativas de los cinco resguardos de la comunidad yanakona.

| Perfiles de los computadores de las instituciones educativas de los resquardos ancestrales<br>del pueblo Yanakona |                                                                   |                 |                           |                     |                             |
|----------------------------------------------------------------------------------------------------|-------------------------------------------------------------------|-----------------|---------------------------|---------------------|-----------------------------|
| <b>Perfil</b>                                                                                                    | <b>Procesador</b>                                                 | <b>Memoria</b>  | <b>Disco Duro</b>         | <b>Monitor</b>      | <b>Sistema</b><br>operativo |
| Bajo                                                                                                    | 80486 o compatible, pentium I o II<br>(arquitecturas compatibles) | 16 a 128<br>Mb  | 5 a 40 Gb                 | 14<br>pulgadas      | Windows<br>95/98/XP         |
| Medio                                                                                                    | Pentium III o Pentium IV<br>(arquitecturas compatibles)           | 256 a 512<br>Mb | 40 a 80 Gb                | 14<br>pulgadas      | Windows<br>XP/Mac/Linux     |
| Alto                                                                                                    | Dual Core o Core 2 Duo<br>(arquitecturas compatibles)             | 512Mb a<br>2Gb  | 80 a 160 Gb<br>o superior | 14 o 17<br>pulgadas | Windows<br>XP/vista         |

<span id="page-15-1"></span>**Tabla 2.** Perfiles de los computadores de las instituciones educativas de los resguardos ancestrales del pueblo yanakona.

Luego de obtener los perfiles de los computadores, se realizó la clasificación de los equipos de cinco instituciones educativas visitadas en los resguardos yanakonas, lo cual representa una muestra significativa de computadores, pues según el reporte de Computadores para Educar, los telecentros y las instituciones educativas ubicadas en territorio indígena yanakona, cuentan con 372 equipos, de los cuales 96 están instalados en las instituciones visitadas y corresponden al 25.81% del total de computadores.

En la Tabla 3 se presenta la clasificación de los equipos realizadas a las instituciones educativas ubicadas en los resguardos ancestrales yanakonas.

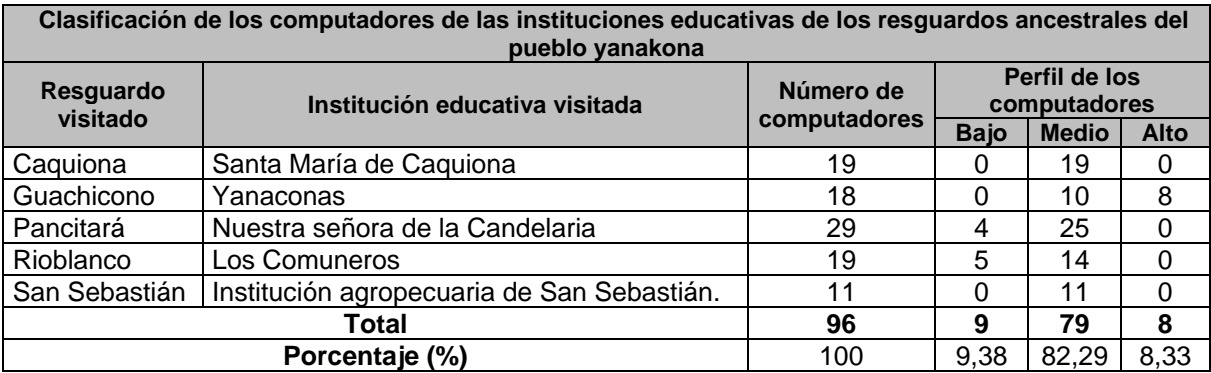

<span id="page-15-2"></span>**Tabla 3.** Clasificación de los computadores de las instituciones educativas de los resguardos ancestrales del pueblo yanakona.

En la Tabla 4, se presenta el diagnostico del estado de los computadores de las instituciones educativas visitadas en el territorio yanakona.

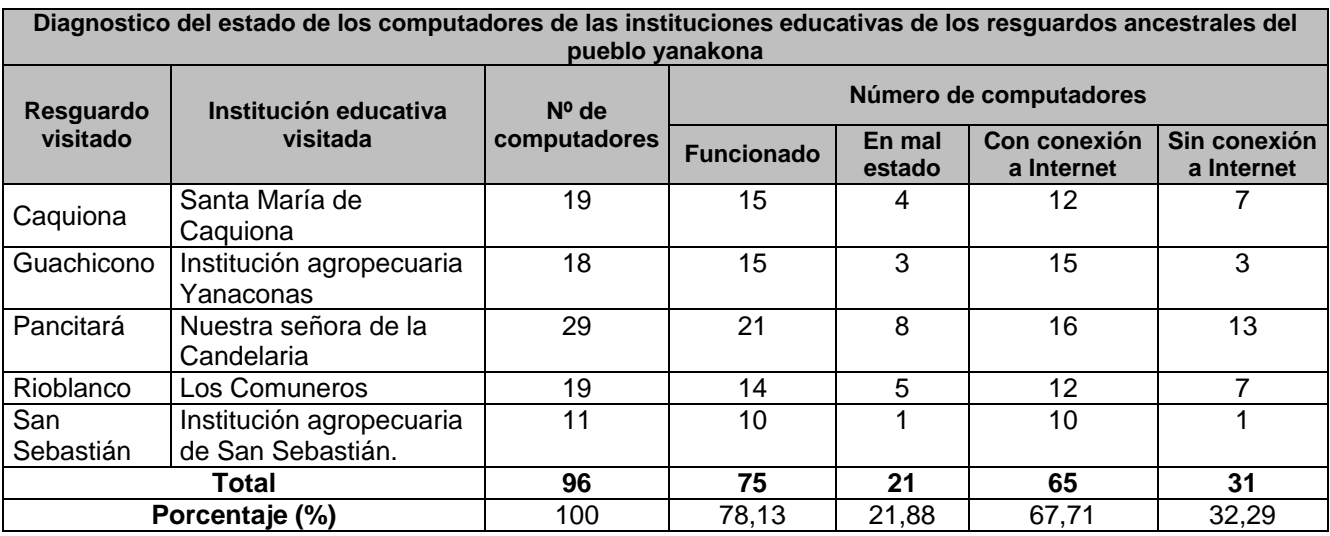

<span id="page-16-3"></span>**Tabla 4.** Diagnostico del estado de los computadores de las instituciones educativas de los resguardos ancestrales del pueblo yanakona.

#### <span id="page-16-0"></span>**A.1.1.2.Características de Internet en las instituciones educativas ubicadas en el territorio indígena yanakona**

La velocidad de Internet en las salas de cómputo de las instituciones educativas visitadas, en promedio no supera los 40- 60KB/segundo, de esta manera el acceso a Internet es limitado. Las salas de cómputo y telecentros que prestan el servicio de Internet en la comunidad yanakona, generalmente lo hacen para impartir clases. De igual manera se realizan actividades de capacitación, además se cuentan con horarios especiales para acceder a Internet.

#### <span id="page-16-1"></span>**A.1.1.3.Características locativas de las salas de informática en las instituciones educativas y telecentros**

La mayoría de los computadores con acceso a Internet en el territorio yanakona se ubican en las instituciones educativas y en los telecentros, donde se han adecuado espacios que cumplen con las especificaciones técnicas para albergar los equipos de cómputo y ofrecer los servicios a la comunidad, como se muestra a continuación:

<span id="page-16-2"></span>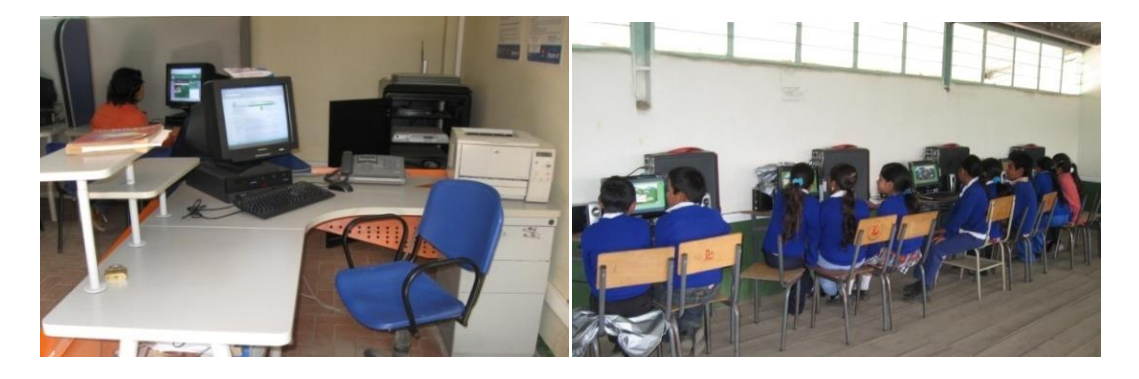

**Figura 3.** Salas de informática y telecentros en la comunidad yanakona.

#### <span id="page-17-0"></span>**A.1.1.4.Uso y apropiación de las Tecnologías de la información y comunicación (TIC) en las instituciones educativas**

Luego de presentar el estudio de la infraestructura actual de telecomunicaciones en la comunidad yanakona, es importante analizar el uso y apropiación de las TIC por parte de dicha población indígena, pues la búsqueda de mecanismos para que las comunidades indígenas se apropien de las TIC es quizás el aspecto más relevante y difícil de llevar a cabo. Sin duda alguna, el tema de la conectividad es un asunto netamente económico y se ha visto que gracias al esfuerzo del Gobierno nacional, los territorios indígenas del país poco a poco están logrando el acceso a Internet, pero se ha detectado que el problema, en las comunidades indígenas, no radica en la conectividad en sí, sino en el uso y apropiación de las tecnologías [2].

En el marco del presente trabajo de grado, se han elaborado conversatorios con los líderes, docentes, jóvenes y niños de la comunidad yanakona y se ha indagado al respecto, formulando preguntas para detectar el nivel de uso de Internet y los computadores. A continuación se muestran las preguntas formuladas en conversatorios y el resumen de las respuestas.

- ¿Habitualmente para qué tipo de actividades utilizan el computador? Básicamente el computador lo utilizan para elaboración de documentos y para visitar algunos sitios web en Internet. En las oficinas de los cabildos es utilizado para redactar cartas, oficios y las actas de las reuniones. Además se realiza el registro de los censos de la población, el cual es llevado a cabo cada año.
- ¿Para ustedes, qué es Internet y para qué sirve? En este punto las respuestas obtenidas fueron correctas, pues indicaron que "es un medio tecnológico donde las personas, por medio de páginas, pueden mostrar cosas, comunicarse y darse a conocer. Es un sistema avanzado de comunicaciones, que permite enviar y recibir mensajes, acceder información de proyectos. Permite dar a conocer al mundo el pensamiento indígena y que futuras generaciones lo puedan conocer. Además, Internet sirve para estudiar".
- ¿Qué tipo de capacitación en el manejo de computadores han recibido y en qué lugar la han hecho? Las autoridades indígenas han organizado, con ayuda de entidades como el SENA, Alcaldías, Compartel y el programa Computadores para Educar, algunos cursos de informática básica que les ha permitido conocer el funcionamiento de esta herramienta. Sin embargo, las personas beneficiadas no son muchas y han sido dirigidos a mayores, docentes y estudiantes. Según ellos, los cursos son de pocas horas, donde básicamente se aprende acerca de las partes externas de un computador y el manejo de un procesador de texto. Los pocos cursos que han recibido no son continuos, lo que reduce el grado de apropiación por parte de la comunidad.
- ¿Qué tipo de aplicaciones informáticas utilizan? Las comunidades indígenas están familiarizadas únicamente con el paquete ofimático Microsoft Office. De manera general utilizan Microsoft Word para elaborar documentos como actas, cartillas, etc. Algunas personas conocen Power Point. Microsoft Excel casi no se utiliza. Esto se debe a que los cursos de capacitación se han enfocado en el manejo del procesador de textos. Sus capacitaciones iníciales fueron hechas sobre la plataforma Microsoft Windows.

De esta manera, la población indígena yanakona necesita una capacitación permanente y profunda que les permita acceder a las TIC de forma apropiada, no quedarse como simples consumidores

de la información, sino lograr un dominio que les garantice su autonomía y les permita convertirse en productores de su propio conocimiento.

Se destaca los jóvenes y adolescentes yanakonas, pues ellos están realizando individualmente y por iniciativa propia procesos de apropiación de las TIC, de esta manera han aprendido a utilizar Internet y algunos de los servicios que esta red provee para el beneficio de su comunidad, manteniéndose informados de las actividades que organizan otros jóvenes yanakonas de las demás comunidades, a través del servicio de correo electrónico y chat, además consultan continuamente la página del pueblo yanakona (http://www.nacionyanakuna.org), para mantenerse informados de los eventos organizados por el cabildo Mayor, el Programa de Jóvenes del pueblo yanakona y el CRIC (Consejo Regional Indígena del Cauca).

De otro lado, la enseñanza impartida en las instituciones educativas actualmente, en las comunidades indígenas que cuentan con salas de informática, según información suministrada en los conversatorios, no es muy completa. En los grados superiores se limitan a trabajar con Microsoft Word. Si se quiere que las comunidades indígenas se apropien de las TIC y que éstas sirvan para fomentar su desarrollo e integración, se debe pensar en mejorar la calidad de la educación respecto al manejo de la tecnología.

Posiblemente las Universidades, a través de tecnologías como el e-learning, los cursos virtuales y los repositorios de objetos de aprendizaje, puedan brindar un soporte de capacitación de calidad a las poblaciones indígenas. Lo que falta es emprender proyectos encaminados a solucionar estas desigualdades [2]. En los conversatorios con los líderes indígenas se llegó a la conclusión que indiscutiblemente las TIC, utilizadas de manera adecuada, pueden contribuir en los procesos educativos de la comunidad.

#### <span id="page-18-0"></span>**A.2.ANÁLISIS DE LA INFRAESTRUCTURA COMPUTACIONAL DE LA COMUNIDAD INDÍGENA YANAKONA**

En base, a la Tabla 1. Se puede analizar la siguiente información:

- **El 100% de los sitios visitados poseen computadores.** No importa la cantidad de equipos, en algunos resguardos poseen unos cuantos para efectos de oficina, varios están ubicados en salas de cómputo de las instituciones educativas, y otros, en telecentros. Lo que importa, es que la computación ha llegado a todos los rincones de los resguardos indígenas yanakonas.
- **El 100% de los sitios visitados poseen telefonía celular.** En todas las comunidades yanakonas hay señal de telefonía celular, por lo tanto, la gran mayoría de la población indígena tiene su propio celular. En la comunidad yanakona el uso del celular se ha masificado, lo cual les ha permitido comunicarse, con el resto del país a través de los equipos celulares.
- **De los sitios visitados el 100% poseen conexión a Internet**. Esta cantidad se debe a la expansión del programa Computadores para Educar y Compartel. Gracias a las solicitudes a este programa, por parte de las autoridades indígenas.
- **En la comunidad indígena Yanakona se tienen dos emisoras comunitarias**, una ubicada en el resguardo de Caquiona y la otra en Rioblanco, las cuales juegan un papel muy importante

en la vida cotidiana de la población yanakona, siendo el principal medio de comunicación y divulgación de noticias, eventos y actividades organizados por los cabildos.

De acuerdo a las Tabla 3 y 4, se obtiene la siguiente información.

- El 90,62% de los computadores ubicados en las instituciones educativas visitadas en los resguardos yanakonas, poseen equipos de buenas condiciones (ver Tabla 3), lo que permite desarrollar satisfactoriamente actividades académicas haciendo uso de las TIC, además hacer uso de Internet es viable, pues los computadores cumplen con los requerimientos para acceder a este servicio, de esta manera el 67,71% de los computadores registrados pueden acceder a Internet.
- El 32,29% de los computadores no pueden acceder Internet, esto se debe a que el 21.88% de los equipos presentan fallas o están dañados, de esta manera los administradores de las salas y los encargados, deben tomar las medidas y correctivos necesarios, para poder utilizarlos adecuadamente y explotar la capacidad y cantidad de equipos al máximo.

#### **REFERENCIAS**

- [1] O. Álamo, "Esperanza tecnológica: Internet para los pueblos indígenas de América Latina," *Revista Futuros*, vol. 2, no. 6, Abr 2004. [En línea]. Disponible: Revista Futuros, http://www.revistafuturos.info/futuros\_6/Internet\_ind\_1.htm. [Accedido Jun 15, 2009].
- [2] L. Pantoja, P. Mage, "Análisis de la infraestructura de telecomunicaciones. El Trueque desde una perspectiva comparativa: Diálogo de Saberes y fortalecimiento del conocimiento ancestral en tres zonas indígenas del Cauca Andino," Universidad del Cauca, Cauca, Colombia, 2007.
- [3] Computadores para educar, Sitio oficial. [En línea] Disponible: http://www.computadoresparaeducar.gov.co/website/es/. [Accedido Jun 16, 2009].
- [4] Compartel: telefonía e Internet para todos los colombianos. Sitio oficial. [En línea] Disponible: http://www.compartel.gov.co/programas.asp. [Accedido Jun 16, 2009].

#### **ANEXO B - CARACTERIZACIÓN DE LA COMUNIDAD INDÍGENA YANAKONA**

<span id="page-21-0"></span>El presente documento contiene algunas de las características culturales, político - organizativas, educativas, demográficas y sociales del pueblo yanakona, las cuales fueron recolectadas a través de una exploración bibliográfica utilizando el modelo de investigación documental para el profesional de ingeniería [1] y por medio de un análisis etnográfico, el cual se traduce etimológicamente como el estudio de las etnias, y significa el análisis del modo de vida de una raza o grupo de individuos, mediante la observación y descripción de lo que la gente hace, cómo se comportan y cómo interactúan entre sí, para describir sus creencias, valores, motivaciones, perspectivas y cómo éstos pueden variar en diferentes momentos y circunstancias [2].

En marco de la creación del modelo MYNDOVA, a través de visitas de campo, participación en charlas, encuentros, mingas de pensamiento, trueques, foros educativos, entrevistas, talleres, diálogos con docentes y miembros de la comunidad indígena Yanakona, se observó el modo de vida y algunos aspectos relevantes de la cultura indígena Yanakona. De esta manera se realizó la síntesis de los conceptos y elementos teóricos a tener en cuenta a la hora de desarrollar un trabajo en marco de la cultura yanakona.

Para desarrollar la base conceptual sobre la comunidad indígena Yanakona resumida en este anexo, ha sido necesario investigar el tema desde varias disciplinas como la comunicación social, la educación, la sociología y las ciencias computacionales.

Esta base conceptual, soporta los aspectos de la comunidad indígena Yanakona presentes en el modelo MYNDOVA, así como los lineamientos para crear y desarrollar objetos de aprendizaje. Inicialmente se presentará una serie de conceptos asociados con el pueblo indígena Yanakona y finalmente se presentará el análisis etnográfico desarrollado por los autores del trabajo de grado, que permitió obtener una caracterización del pueblo yanakona.

# <span id="page-21-1"></span>**B.1. RESEÑA HISTÓRICA DEL PUEBLO YANAKONA**

La comunidad indígena Yanakona tiene sus orígenes ancestrales del Perú y a consecuencia de la conquista española, está llegó a nuestro país y se ubicó en la región del Macizo colombiano. Referirse al pueblo yanakona es abordar desde otro ángulo la recuperación de raíces y el impacto que tuvo el reconocimiento de los derechos de los indígenas en la constitución de 1991. Los yanakonas, a diferencia de otros nativos del departamento del Cauca, no protagonizaron un proceso de recuperación de tierras ni sufrieron la condición de terrajeros. Es interesante ver como a diferencias de otras comunidades indígenas, donde los mayores buscadores de la historia, inician un proceso de recuperación cultural, en el Macizo colombiano son los jóvenes quienes lo hacen [3].

Con respecto a la procedencia de estos grupos étnicos, se presentan dos versiones: la de kathleen Romoli en su libro, "El suroeste del Cauca y sus indios al tiempo de la conquista española, según documentos contemporáneos del antiguo distrito de Almaguer" [4] y la versión de Juan Friede en su libro, "El indio en la lucha por la tierra" [5]. Para Kathleen Romoli, las poblaciones indígenas del Macizo existían antes de la llegada de los conquistadores, eran pueblos independientes, pero se

sometieron "pacíficamente" a los españoles, aunque tuvieron algunos enfrentamientos con ellos por la defensa de las tierras. Por otra parte, se consideran Yanakonas porque engrosaron las filas del ejército de Ampudia y Añasco cuándo pasaron por Quito hacia el norte (valle de Magdalena 1535 – 1538), y la mayor parte de estos yanakonas murieron en el valle del Patía [4].

De otro lado, Juan Friede, habla de la dificultad de establecer el origen de estos grupos étnicos, pero por una parte no niega la posibilidad de que hayan existido algunos pobladores en la región, solo que considera que a la llegada de los españoles; Ampudia y Añasco arrasaron con cuanta población encontraron y los que huyeron poblaron las partes altas del Macizo, como consecuencia del despojo forzoso o legal al que sometía el español a la población indígena, ocupando sus tierras más bajas [5]. Supone también que parte de estas poblaciones pudo formarse por los indígenas que lograron escapar de las minas de oro de la concepción ubicadas en Almaguer [5].

Liliana Cajiao Valdivieso, en su trabajo, "El sistema económico en el resguardo indígena de Caquiona" [6]. Da credibilidad a la hipótesis de Juan Friede, puesto que hay documentos que muestran que la tierra que hoy pertenece al resguardo de Caquiona fue comprada por un cacique llamado, Don Carlos Inca de Salazar. El hecho de que este personaje tenga nombre de Inca, aclara Liliana, puede indicar alguna relación con el imperio incaico en el cual tuvieron origen los yanakonas. Estos desarrollaron su vida bajo el poderoso imperio Inca, una de las culturas más avanzadas de América, dueños de un extenso territorio comprendido desde el norte de Argentina, Bolivia, Perú, Ecuador y sur de Colombia. De ahí que los indígenas de este sector se consideran hoy en día descendientes de los antiguos Yanakonas (clase servidora, sacerdotal) [6].

Como otras etnias, los yanakonas hasta los años 80 eran poco conocidos en el concierto nacional. Aún a nivel del mismo Macizo colombiano, parte de esta etnia no se reconocían como indígenas, se distinguían por ser aislados, descoordinados e ignorados. Solo a partir de 1989 los resguardos del Macizo empezaron a unirse y a identificarse como comunidades que comparten un origen y una problemática común [7].

# <span id="page-22-0"></span>**B.2. LOCALIZACIÓN Y EXTENSIÓN DEL TERRITORIO YANAKONA**

El Macizo colombiano también conocido como Nudo de Almaguer o Estrella Fluvial colombiana es un nudo geográfico de la cordillera de los Andes, donde tienen origen las cordilleras Central y Oriental. Es una región de vital importancia para Colombia por su gran biodiversidad biológica y cultural, donde confluyen los ecosistemas andino, amazónico y pacífico, otorgándole una complejidad biofísica y socioeconómica, hoy considerada como una ecoregión [7].

El Macizo colombiano, se ubica aproximadamente dentro de los 1° 40' y 2° 15' de latitud norte, y los 76° 30' y 76° 50' de longitud oeste, entre los 2000 y 3300 m.s.n.m., en el suroccidente del departamento del Cauca; es una especie de puente, entre el Alto Magdalena (San Agustín); el Alto Caquetá (Santa Rosa, Descancé); Nor-oriente de Nariño (Tajumbina, la Cruz, San Pablo) el Valle de Pubenza (Popayán); el Valle del Patía (El Bordo, Quilcacé); y el Valle del Paletará (Paletará, Puracé) [7].

La región que ocupa el pueblo yanakona dentro del departamento del Cauca y su área de influencia, va desde el Páramo de Chunchullo en la comunidad indígena de San Juan Municipio de Bolívar límite inferior, hasta el municipio de la Sierra, en donde la comunidad de Frontino limita con el rió Esmita, hasta la zona de influencia del parque Nacional de Puracé en limites con el departamento del Huila [7]. El territorio del Macizo ocupa 6 municipios del departamento del Cauca con una extensión de 60.396,69 hectáreas [7].

Existen tres formas de territorio yanakona: los resguardos existentes con todas las formalidades legales, los cabildos y los cabildos urbanos. En la época de la colonia, la corona española delimitó los territorios en la modalidad de resguardos a través de títulos hoy denominados coloniales. En la Tabla 5 se muestran las comunidades que conforman el pueblo yanakona.

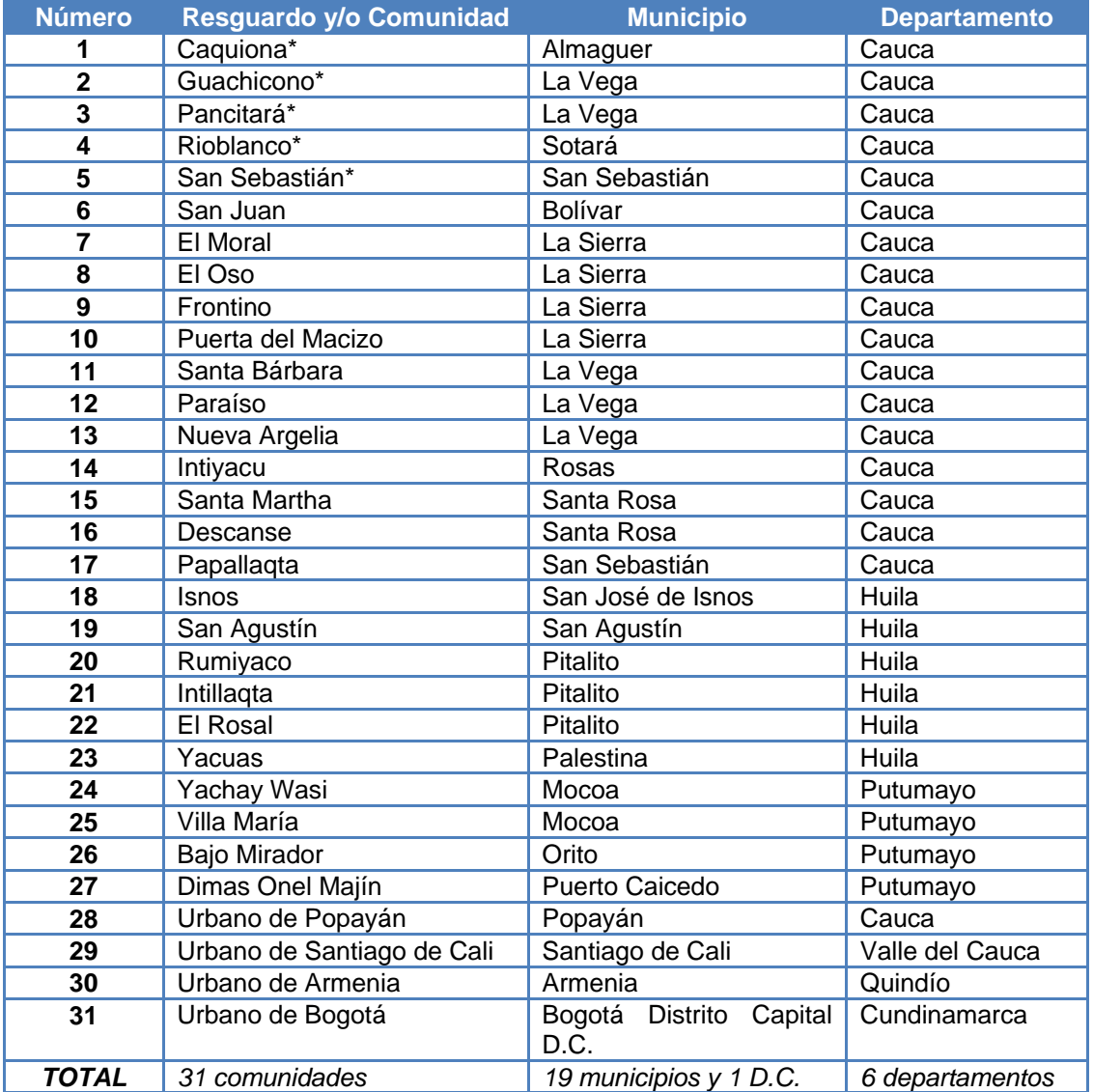

<span id="page-23-0"></span>\* Resguardos ancestrales del pueblo yanakona.

**Tabla 5.** Comunidades indígenas del pueblo yanakona [7].

Así la población yanakona se encuentra distribuida en nueve municipios del departamento del Cauca, cuatro municipios del departamento del Huila, tres municipios del departamento del Putumayo y en las ciudades de Cali, Popayán, Armenia y Bogotá, donde preservan sus usos y costumbres a pesar de habitar en muchos casos en centros urbanos. Esta comunidad ha intentado fortalecer su identidad indígena, acudiendo a diversas actividades como encuentros para compartir información del desarrollo del plan de vida<sup>1</sup>, intercambiar experiencias, bienes, servicios, y nuevos conocimientos generados dentro de cada resguardo y comunidad, con el fin de reconstruir su memoria cultural y tejido social.

# <span id="page-24-0"></span>**B.3. LIMITES**

Por el norte, el territorio yanakona limita con el corregimiento de Chapa, municipio de Sotará, en el extremo nor-occidental con el corregimiento de Párraga, municipio de Rosas, la cabecera municipal de la Sierra y la vereda de San Pedro, municipio de la Sierra; descendiendo hacia el sur por el flanco occidental del territorio yanakona sus confines tocan los linderos de los corregimientos de Arbela, San Miguel, Altamira y la cabecera municipal de la Vega, municipio de la Vega; de allí hacia el extremo suroccidental la frontera se prolonga con el corregimiento de la Herradura y la cabecera municipal del municipio de Almaguer [8].

# <span id="page-24-1"></span>**B.4. ASPECTOS SOCIOCULTURALES**

# <span id="page-24-2"></span>**B.4.1. LA FAMILIA**

La estructura familiar entre las comunidades indígenas del Macizo colombiano es similar, existiendo familias extensas y nucleares, los lazos de parentesco y afinidad cumplen un gran papel en la formación del individuo como tal, la socialización y recreación cultural gira en tomo a la familia. Los valores sociales y éticos como la responsabilidad, honestidad, laboriosidad se aprenden a través de ella.

Cada miembro de la familia cumple y desarrolla un papel para su funcionamiento, el padre posee la mayor jerarquía, las decisiones y la responsabilidad económica recaen en él, la madre se encarga de las labores domésticas, la crianza de los hijos, la elaboración de las artesanías, el cultivo y cuidado de la huerta casera (chagra), el cuidado de animales domésticos, entre otros. Los hijos varones completan el orden de jerarquía, cumpliendo un papel de autoridad y de respeto el hermano mayor ante la ausencia del padre (contando con la aprobación de la madre), las hijas mayores generalmente se encargan de la crianza de sus hermanos menores y de ayudar a la madre en la realización de los oficios domésticos.

# <span id="page-24-3"></span>**B.4.2. LENGUA**

Actualmente los yanakonas hablan el idioma español, producto del mestizaje y los cambios imperantes durante la conquista y colonia, aunque existen rastros lingüísticos de una lengua materna ancestral reflejada en el uso de algunas palabras y toponímicos, las conclusiones de investigaciones que se están realizando concluyen que la mayor parte de terminología deriva de la familia lingüística Quechua [8].

 $\overline{a}$ <sup>1</sup> Pensamiento que tiene cada comunidad hacia el futuro para subsistir como tal.

## <span id="page-25-0"></span>**B.4.3. ECONOMÍA**

El trueque y las mingas, son dos instituciones económicas fundadas en la reciprocidad, básicas para su identidad y sostenimiento económico. Cultivan en distintos pisos térmicos, desde los páramos, como el de Barbillas a los estrechos valles de las tierras medias y templadas de los Andes. El ciclo agrícola gira en torno al maíz como cultivo principal. En clima templado se produce café, plátano, yuca, caña de azúcar y diversos frutales. El café es un producto comercial; en clima frío, se cultiva papa, trigo, cebolla, maíz, fríjol, calabaza y árboles frutales como tomate de árbol, durazno, mora, higuillo, distribuidos en medio de los cultivos o alrededor del patio de la vivienda. Al igual que otros pueblos de la región, trabajan como jornaleros en parcelas fuera del resguardo cuando no tienen opción de trabajo dentro de éste [9].

#### <span id="page-25-1"></span>**B.4.4. COSMOVISIÓN**

De acuerdo a la cosmovisión de los yanakonas el cosmos se divide en tres mundos: el mundo de abajo donde viven los "tapucos", el mundo intermedio donde viven las personas, plantas y animales y el mundo de arriba, que corresponde a Dios y los santos [9].

Por otra parte la cosmovisión se guía a través de las creencias que son de dos tipos principalmente, religiosas y espirituales que determinan aspectos importantes de la vida cotidiana, los santos (la religiosidad con marcado sincretismo es un aspecto fuerte y relevante dentro de la identidad del pueblo yanakona); los astros, los animales, los espíritus entre otros [9].

Asimismo dentro de la concepción y visión del mundo los seres sobrenaturales ocupan un lugar de importancia dentro la práctica cotidiana, ellos contribuyen a ejercer control y proteger los recursos naturales y humanos, pues trasmiten principios y valores.

La comunidad indígena Yanakona posee una gran riqueza en su tradición oral, cada uno de los mitos y leyendas están llenos de fantasía simbólica y hacen parte de la vida cotidiana, y al igual que los seres sobrenaturales ejercen influencia en los valores éticos y morales y el control social. Seres como el puma, la bruja, la viuda, la duenda, el diablo, la patasola, la madre monte, entre otros seres poseen cada uno, una historia que es contada por los mayores y trasmitida a través del tiempo oralmente.

Se aúnan a los aspectos anteriores la mitología como parte integral de la cosmovisión grupal y como tal se relaciona estrechamente con las creencias religiosas y espirituales, el sincretismo juega un papel importante dentro de su concepción, pues retoma elementos de cada uno específicamente la historia. Los yanakonas tienen una serie de símbolos como: lagunas, ríos, montañas, cerros, la chirimía, la danza, la indumentaria, el yanakuishi (arco iris), la chakana, ceremonias y ritos ancestrales, que son de gran importancia porque los une y los identifica como pueblo.

En el pueblo yanakona ha existido y existe, el saber y el tejido ancestral construido por los mayores; sabios que a través del tiempo lo han trasmitido a los hijos y que hoy se tiene en cada una de las comunidades yanakonas. Los mayores transmiten sus pensamientos a través de sus tejidos, pues uniendo cada nudo se fortalece un mundo de sabiduría hacia el camino de identidad y resistencia.

<span id="page-26-0"></span>**B.4.4.1.La vida.** La primera escuela de los yanakonas ha sido la tulpa, puesto que a su alrededor se sientan los mayores a conversar, a intercambiar y de esta manera los guaguas (niños) aprendían sobre el mundo cultural, desde lo antiguo el principio de la educación ha sido en este círculo, pues alrededor de las tulpas se contaban anécdotas, leyendas y mitos para que la obediencia de los niños fuera buena y existiera el respeto a los mayores, a través del fogón los padres enseñan a los hijos la forma de trabajar la tierra y a las hijas la elaboración del tejido. El proceso de vida para los yanakonas es en espiral, es decir cuando se llega al final se devuelve al punto de partida (nacimiento) para cumplir un nuevo ciclo [7].

<span id="page-26-1"></span>**B.4.4.2.El nacimiento.** El hombre ha venido al mundo de la naturaleza, por eso los abuelos hablan de que fueron capases de amansar las lagunas, cuando se habla del nacimiento de los guaguas (niños) los abuelos dicen que era costumbre amarrarlos a la madre tierra y para hacerlo la costumbre era enterrar la placenta. Entre más profunda fuera el entierro de la placenta el guagua tenia mejor fortuna y fortalezas como también la dentadura era buena [7]. Se conoce tres formas de enterrar la placenta [7]:

- En el lumbral de la puerta, para que fuera andariego.
- En la huerta, para que salga trabajador.
- En la tulpa, para que nunca salga del territorio yanakona.

<span id="page-26-2"></span>**B.4.4.3.La muerte.** En el pueblo yanakona la muerte es conectarse con el mas allá, antes se realizaba un ofrecimiento de productos a los muertos, se selecciona la mejor comida que le gustaba en vida a la persona y se la colocaba debajo de un árbol para que él lo degustara, particularmente se realizaba la ofrenda en horas de la noche ya que los mayores argumentan que cuando en el mundo de los vivos es de día, para el mundo de los espíritus es de noche [7].

# <span id="page-26-3"></span>**B.5. ASPECTOS POLÍTICO ORGANIZATIVOS DEL PUEBLO YANAKONA**

#### <span id="page-26-4"></span>**B.5.1. ESTRUCTURA POLÍTICA ORGANIZATIVA DEL PUEBLO YANAKONA**

Como en todo resguardo, la autoridad por excelencia es el cabildo, figura jurídico-organizativa heredada de los españoles desde mediados del siglo XVI, la cual se ha ido adecuando a las formas particulares de las comunidades indígenas conforme a sus usos y costumbres, regulada además por la normatividad colombiana; en el pueblo yanakona, el cabildo es una autoridad no solo con fuerza gobernativa sino que además se encuentra fuertemente legitimada como tal por la comunidad, hecho que ha garantizado hasta hoy su permanencia como pueblo indígena [10].

Es importante tener en cuenta que uno de los elementos que ha permitido el mantenimiento y la reproducción cultural es la organización familiar, constituyéndose así en un factor trascendental en la estructura social y cultural yanakona y por ende un fundamento de la organización como pueblo [7].

<span id="page-26-5"></span>**B.5.1.1. Cabildo Mayor Yanakona.** El máximo ente de los yanakonas es el Cabildo Mayor Yanakona, creado a principios de la década de los 90 como organización representativa a nivel institucional, con el objeto de tener un punto de referencia para orientar el trabajo de reconstrucción de la casa yanakona. El Cabildo Mayor, desde 1997 inició el proceso de formulación del plan de

vida, donde recoge con la participación activa de la comunidad el legado cultural que caracteriza a este pueblo y la proyección necesaria para mantenerse como tal [11].

El Cabildo Mayor está conformado por todo el pueblo yanakona, sus autoridades tradicionales internas y la junta directiva mayor; su máxima expresión se hace a través de los encuentros, los cuales se realizan cada año o cuando lo considere necesario el colectivo de cabildos internos. Como instancia siguiente se realizan las asambleas de cabildos, quienes después de las comunidades en pleno son quienes determinan el que hacer en el marco de su programa de trabajo. Como ente ejecutivo, el Cabildo Mayor elige una junta directiva, conformada por siete dignatarios cuyos cargos son: Gobernador Mayor, Vicegobernador Mayor, Secretario general, Tesorero, Fiscal, representante de las mujeres y representante de los jóvenes, elegida para un periodo de dos años; esta junta es la encargada de ejecutar lo propuesto en los encuentros como mandato comunitario del pueblo yanakona y lo establecido y regulado por la asamblea de cabildos, hoy consejo de autoridades [11]. La estructura del cabildo mayor es la siguiente:

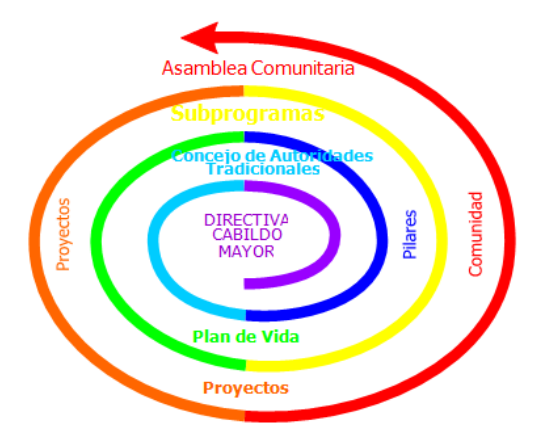

**Figura 4.** Estructura Cabildo Mayor Yanakona [11].

<span id="page-27-0"></span>El círculo tiene como símbolo de fondo los colores del arcoíris, como significado de coherencia en la unidad y la integralidad de las instancias al momento de tomar decisiones de interés y beneficio colectivo de las comunidades yanakonas, como también, para el yanakona significa la vida que proporciona la madre tierra todos los días. De esta manera el círculo permite representar la participación en igualdad de condiciones y no de una manera jerarquizada en donde unos toman las decisiones y otros acatan o simplemente se les informa [11].

La asamblea analiza, discute la propuesta y decide aprobarla con algunas observaciones de ajuste y con el compromiso de las autoridades internas, de trabajar una socialización en cada una de las comunidades, retomar sus observaciones y desde una reunión de gobernadores sustentar, consolidar y aprobar la estructura organizativa y política del organigrama del pueblo yanakona.

La comunidad se rige a través de la autoridad del cabildo a nivel local, compuesto por el gobernador, quien es elegido por voto comunitario cada año, acompañado de un vicegobernador, secretario (a), fiscal, tesorero, y un cabildante por cada una de las veredas, además de la guardia indígena [3].

La creación de la guardia indígena ha sido un mecanismo efectivo de control social y político de gran importancia para las comunidades indígenas del Macizo, además de que ha contribuido a fortalecer la autoridad y la autonomía de los resguardos.

El censo de la población indígena yanakona que se realiza cada año al interior de cada cabildo, define al indígena yanakona como a la persona que se identifica o se reconoce así mismo como perteneciente a dicho grupo étnico, con tradición cultural anterior a la conquista española, y que vive en comunidad, es decir en el territorio que ocupa su comunidad o grupo [7].

#### <span id="page-28-0"></span>**B.5.2. ESTRUCTURA DEL PLAN DE VIDA DEL PUEBLO YANAKONA**

El plan de vida para el pueblo yanakona, como para cualquier comunidad indígena juega un papel primordial y es considerado una estrategia para garantizar tanto en el presente como en el futuro los derechos humanos y la vida de un pueblo, tiene como objetivo buscar la permanencia del pueblo con todas sus características sociales, económicas, políticas, culturales y míticas en un marco de relación intercultural con las demás comunidades y culturas existentes. En el plan de vida se construyó el concepto de "casa yanakona" como elemento pedagógico [12].

La "casa yanakona" no sólo representa la idea de territorio como espacio físico que les garantiza los medios materiales de subsistencia, sino que también corresponde al espacio político que los yanakonas están reconstruyendo con base en el fortalecimiento de los cabildos indígenas como entidades políticas tradicionales [11]. Esta casa consta de seis pilares: Político, Económico, Social, Cultural, Ambiental y de Relaciones internas y externas, los cuales forman con sus primeras letras la palabra PESCAR, como se muestra en la Figura 5. Los yanakonas explican el plan de vida de forma figurada: "queremos tejer una cobija que nos cubra a todos sin importar el lugar donde nos encontremos"<sup>2</sup>, es la frase considerada como lema y hacen referencia a la dispersión geográfica en que se encuentran [12].

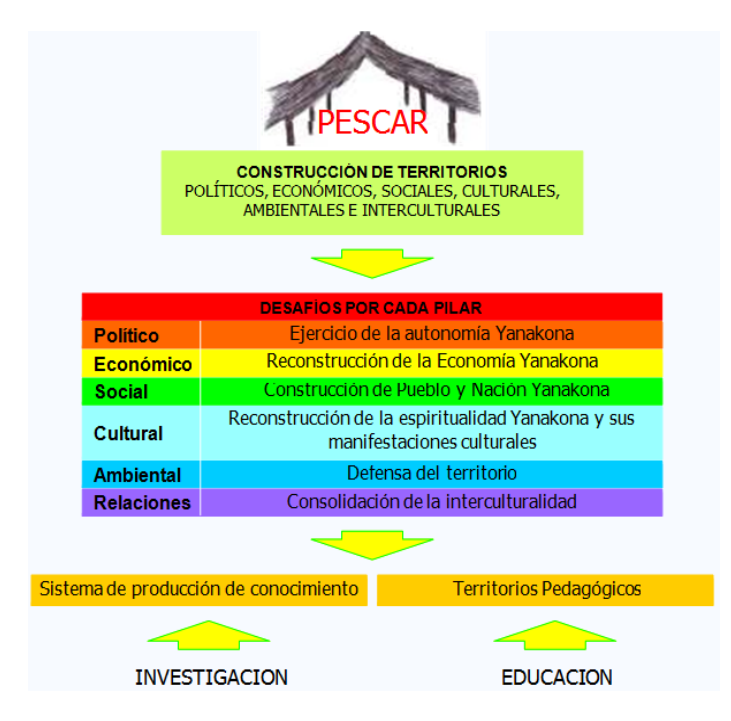

**Figura 5.** Estructura plan de vida yanakona [11].

<span id="page-28-1"></span> $\overline{a}$ <sup>2</sup> Dimas Onel Majín, Lider Yanakona Q.E.P.D.

El plan de vida del pueblo yanakona está en constante transformación, algunos programas han ido cambiando de acuerdo a las realidades de la comunidad, a continuación se presentan los pilares y los programas y subprogramas de cada uno de ellos.

- **Pilar político.** El pilar político, visiona el proceso de reconstrucción como pueblo basado en el fortalecimiento de la autoridad y el ejercicio de la autonomía. Los programas que hacen parte de este pilar son: pensamiento y cosmovisión, jurisdicción especial indígena, derecho interno, autoridad - autonomía - organización y la escuela de líderes [13].
- **Pilar económico.** El pilar económico, busca la articulación de las políticas productivas propias, para mejorar la calidad de vida de los yanakonas de manera integral, sin causarle daño alguno a su territorio, sino trabajar en armonía con ella, fortaleciendo los sistemas ecónomos propios, como el trueque<sup>3</sup> y la chagra<sup>4</sup>. Los programas que contiene este pilar son: tenencia de tierra, forma y tipo de tenencia, banco de proyectos y fondos rotatorios, programa de producción agrícola, agropecuaria, agroindustria, comercialización y distribución, y el programa de infraestructura [11].
- **Pilar social.** El pilar social, fundamentalmente trabaja los espacios del saber, el conocimiento y la investigación, desde los fundamentos culturales e interculturales en perspectiva de una propuesta social alternativa que posibilite el desarrollo de los procesos políticos, pedagógicos, económicos de la familia yanakona. Los programas que lo conforman son: educación, salud y seguridad social, donde se encuentra los subprogramas de: mujeres, jóvenes, niñez, adulto mayor y la vivienda. En el programa de educación se manejan los temas: Sistema Educativo Propio Intercultural Yanakona SEPIY, plan educativo yanakona y currículo. Entre los subprogramas que maneja la educación están: investigación, recuperación de formas educativas propias, educación preescolar, básica primaria, secundaria, media, superior y educación escolarizada y des-escolarizada [11].
- **Pilar cultural.** El pilar cultural, recupera, fortalece y conserva la cultura yanakona, promoviendo la convivencia, la organización e integración comunitaria para compartir sus saberes ancestrales; aspecto que ha permitido mantenerse como pueblo yanakona a través del tiempo, fundamentados por medio de la reconstrucción del pensamiento ancestral. A este pilar le pertenecen los programas de investigación cultural, recuperación del idioma propio y fortalecimiento de la cosmovisión yanakona [11].
- **Pilar ambiental**. Este pilar promueve la defensa integral del espacio social, cultural, cosmogónico, político, económico y territorial donde se desarrolla el pueblo yanakona, basándose en el conocimiento ancestral, generando conciencia y compromiso para mantener el equilibrio hombre-naturaleza y aportando de esta manera a construir un mejor territorio en el Macizo colombiano. Los programas que hacen parte de este pilar son: cosmovisión ambiental y saneamiento básico [11].
- **El pilar relaciones internas y externas.** Primordialmente fortalece al plan de vida del pueblo yanakona a través de la capacidad de autogestión y gestión, no solo de recursos económicos sino de la construcción de nuevos conocimientos con el aporte de otras organizaciones que comparten sus pensamientos e ideales, respondiendo así a los procesos de interculturalidad y sostenibilidad de la realidad a la que se enfrenta todos los días las comunidades. A este pilar le pertenecen los programas de fortalecimiento del proceso organizativo y desarrollo institucional [11].

 $\overline{a}$ 

<sup>3</sup> Es el intercambio de productos o el pago de algún servicio en trabajo, muchas veces se cambian productos de clima frio por productos de clima caliente, en él se busca encontrar productos que no se cultivan en las diferentes zonas, además de lograr la seguridad alimentaria [7].

<sup>4</sup> Para la comunidad indígena Yanakona representa la huerta casera.

**Ejes transversales del plan de vida yanakona.** La educación y la investigación son ejes transversales que se trabajan de manera integral en los seis pilares que sostienen la casa yanakona, los cuales dimensionan el proceso político y organizativo de este pueblo indígena.

El plan de vida pretende a largo plazo la reconstrucción de la casa yanakona bajo los desafíos establecidos en cada uno de los pilares de tal manera que se fortalezca la autonomía, se recupere la cultura y se cuide el territorio en un proceso de construcción de identidad que permita desarrollarse como pueblo yanakona, en un marco de interculturalidad regional, nacional y mundial.

# <span id="page-30-0"></span>**B.6. ASPECTOS EDUCATIVOS DEL PUEBLO YANAKONA**

#### **B.6.1. LA EDUCACIÓN EN EL PUEBLO YANAKONA**

En el campo internacional, el convenio 169 de la Organización Mundial del Trabajo (OIT) ratificado por Colombia mediante la ley 21 de 1991 obliga a los estados a concertar con los pueblos indígenas la educación pública que se ofrecerá en su territorio [12]. Por su parte, la declaración de las Naciones Unidas sobre los derechos de los pueblos indígenas expresa en su artículo 14 que "Los pueblos indígenas tienen derecho a establecer y controlar sus sistemas educativos, instituciones y docentes que impartan educación en sus propios idiomas, en consonancia con sus métodos culturales de enseñanza y aprendizaje". A pesar de que se cuenta con un sin número de normas, decretos y leyes a favor de los pueblos indígenas, el gobierno colombiano se ha negado a adoptarlas [13].

Es de anotar que la educación siempre ha estado presente como eje fundamental en el proceso político organizativo e histórico cultural del pueblo yanakona, por tratarse de un proceso significativo de la reconstrucción de un proceso regional y cultural que se da a través de la educación, buscando consolidar un proyecto educativo que respondiera a las necesidades concretas de las comunidades en virtud de su historia y su presente [14].

Para la comunidad yanakona se entiende que la labor educativa se define y se hace entre todos, desde la escuela, casa o asamblea; se educa con tableros y con relatos de los viejos, es decir que, la educación no es asunto de la escuela, de un docente; se trata de un proceso de convivencia y formación permanente tanto de los niños, como de los padres, maestros, lideres y autoridades indígenas y comunidad en general [8].

Actualmente esta comunidad no cuenta con un modelo pedagógico definido, por lo cual se está realizando una investigación, sobre el estado del arte de las prácticas pedagógicas que permitan recuperar conocimientos ancestrales que con el pasar del tiempo han desaparecido y son importantes para la formación del ser yanakona [13]. El proceso educativo yanakona es liderado por el Programa de Educación Yanakona, el cual se describe a continuación.

**B.6.1.1.Programa de Educación Yanakona (PEY).** El PEY pertenece al pilar social del plan de vida del pueblo yanakona, en dicho programa trabaja un grupo interdisciplinario de profesionales, que buscan, consolidar el Sistema Educativo Propio Intercultural Yanakona (SEPIY), crear sistemas de producción de conocimiento y construcción de territorios pedagógicos, diseñar su plan educativo (currículo y plan de estudios), mediante proyectos multidiciplinarios de acuerdo a la

cosmovisión, usos y costumbres del pueblo yanakona. En la Figura 6 se muestra la estructura del PEY.

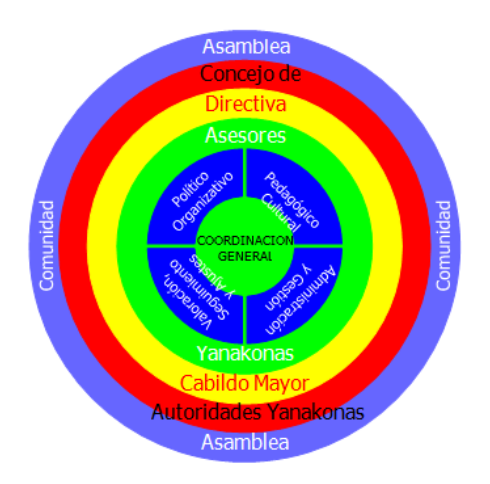

**Figura 6.** Estructura del Programa de Educación Yanakona [11].

<span id="page-31-0"></span>El programa de educación busca junto con el estado, las autoridades regionales, la autoridad mayor e interna y la comunidad educativa aunar esfuerzos para lograr construir condiciones físicas, sociales, pedagógicas que se necesitan para poner en funcionamiento el SEPIY, para ello se requieren condiciones físicas como: construcción, remodelación y dotación de centros docentes formales y no formales; personal docente de la región, entre otras, además condiciones sociales y culturales como: el respeto por la autoridad, el rescate de la identidad, el ejercitar la autonomía, la búsqueda de la unidad y la organización [12].

**B.6.1.2.Sistema de Educación Propia Intercultural Yanakona – SEPIY.** El SEPIY es un sistema o red que articula los diferentes procesos que se viven en las comunidades. Es educativo porque en cualquier comunidad todos se educan, desde el núcleo familiar, autoridades indígenas, mayores y docentes; cada uno de ellos es responsable de la formación de la comunidad. También es propio porque se da desde las necesidades y realidades del contexto, así mismo es intercultural porque históricamente en el pueblo Yanakona han existido otros grupos culturales, con los cuales se ha convivido, relacionado y se han creado procesos de resistencia y de vida. Finalmente es yanakona porque nace como iniciativa y política de esta comunidad indígena, además tiene cuatro componentes, denominados momentos: político organizativo, valoración y seguimiento, administración y gestión, y pedagógico cultural, cada unos de ellos articulados y siguiendo lineamientos de los pilares del plan de vida [14].

El SEPIY tiene como fundamentos: el territorio como fuente y dinamizador del conocimiento, la identidad cultural como sentido de pertenencia al pueblo indígena, la autoridad propia con origen en la espiritualidad y la autonomía expresada en el gobierno propio [15].

#### **B.6.1.3.Proyecto Educativo Comunitario – PEC.**

Para materializar el SEPIY, el pueblo yanakona se vale del PEC, éste es una estrategia de las comunidades, los cabildos, las autoridades para fortalecer la educación propia, y el cual enseña a querer y comprender las raíces yanakonas y las alimenta con otras ideas; se construye comunitariamente en conjunto con la escuela, la familia, la comunidad y las autoridades indígenas [13].

Algunos autores plantean que los PEC se han venido asumiendo como estrategias formativas para dinamizar el plan de vida de las comunidades, porque busca responder desde lo educativo a algunos problemas y necesidades de la misma, de esta manera, se convierte en verdaderas potencialidades las dificultades, por lo cual se desarrollaría mecanismos para enfrentarlos y así continuar con el proceso de fortalecimiento de las comunidades en sus diferentes proyectos de vida [16].

#### <span id="page-32-0"></span>**B.6.2. FUNDAMENTOS PEDAGÓGICOS**

Uno de los fundamentos pedagógicos que guían la construcción de territorio yanakona, es la pedagogía de la pregunta, utilizada en el pueblo yanakona, como estrategia para realizar procesos de investigación comunitaria y plantea un retorno en la infancia como un espacio para descubrir el niño que habita en el adolecente, el joven, el adulto, el mayor, la familia, el pueblo y la nación yanakona [13].

De la misma forma el pueblo yanakona con el modelo de producción de conocimiento centrado en el territorio yanakona, descrito en el Anexo E.

# <span id="page-32-1"></span>**B.6.3. SITUACIÓN ACTUAL DE LA EDUCACIÓN EN EL PUEBLO YANAKONA**

El sistema educativo desde tiempos inmemoriales en el territorio del Macizo colombiano se inició en la familia, donde se aprendió que la educación era para la vida, no solamente personal sino comunitaria, así como los valores humanos e indígenas [13]. Luego, con la injerencia del estado colombiano entró en sus territorios la educación institucional representada a través de la escuela, la cual trajo los sistemas pedagógicos, los contenidos académicos y las normas propias de la cultura occidental con el propósito de "civilizarlos", pero desconociendo los conocimientos de vida adquiridos en el hogar y en la convivencia con el medio ambiente [13].

El proceso de construcción del sistema educativo propio ya está avanzando a través de los PEC que se están desarrollando en cada una de las instituciones, pero que aun se deben ajustar y en algunos casos construir, con la visión del pueblo yanakona para hacerlos acordes a los intereses de la comunidad [13].

# <span id="page-32-2"></span>**B.7. ANÁLISIS ETNOGRÁFICO**

El acercamiento a la comunidad indígena Yanakona se realizó a través de una carta dirigida al Gobernador Mayor del pueblo yanakona, Alvaro Muñoz (2006-2008), donde se le informó del proyecto y los objetivos que se pretendían alcanzar con el desarrollo del mismo, con el visto bueno del gobernador, se planeó una reunión para exponer el proyecto, además las autoridades del cabildo mayor autorizaron al asesor del Programa de Educación Yanakona Gegner Alexander Muñoz, a quien se le expuso el trabajo a adelantar, para posteriormente formar parte del equipo de trabajo, junto con los demás miembros del Programa de Educación Yanakona.

Inicialmente el trabajo de campo se realizó en la Escuela Wawa K´hari Pacha Mama, ubicado en el Cabildo Yanakona de Popayán, el Colegio los Comuneros del resguardo de Rioblanco, escuela el Pindio, en el resguardo de Caquiona, además se participó en las mingas de pensamiento

realizadas en los resguardos de Rioblanco y Pancitará, las visitas realizadas a estos resguardos permitieron observar el ámbito y el contexto de vida de la comunidad indígena Yanakona. De igual forma se participó en asambleas realizadas en el cabildo Yanakona de Popayán. La definición del análisis etnográfico no se construyó sólo con las primeras visitas de campo, si no a lo largo de todas las etapas de este proyecto.

La observación, entrevistas y reuniones con el equipo de trabajo, docentes y miembros de la comunidad indígena Yanakona, fueron unas de las principales fuentes de información que permitieron a los autores de este proyecto, llegar a tener un modelo mental de los diferentes aspectos del modo de vida, comportamiento, creencias y forma de pensar yanakona. Adentrarse en la etnia yanakona es importante, sin embargo, el análisis etnográfico como todas las actividades de análisis de requisitos tienen su punto de apoyo en la investigación documental.

# <span id="page-33-0"></span>**B.7.1. ABSTRACCIÓN DEL ANÁLISIS ETNOGRÁFICO DE LA COMUNIDAD INDÍGENA YANAKONA**

Las principales características de los yanakonas son:

*Una sociedad comunitaria.* El trabajo es realizado en minga donde el trabajo es colectivo y es la máxima expresión de identidad, cultura, convivencia, intercambio y dialogo de saberes, donde participan todos los miembros de la comunidad, los beneficios o resultados es para toda la comunidad, los logros son de la comunidad y para la comunidad. Su sentido de vida comunitario se ve reflejado en las actividades diarias en los resguardos, en las asambleas para decidir cuestiones en los sectores político, social, legal y educativo.

*Existencia de mayores cuyo pensamiento es importante para la comunidad.* Para los yanakonas es muy importante la opinión y expresión de los mayores, quienes con su experiencia aconsejan y dan opiniones muy importantes a los miembros de la comunidad, los mayores no necesariamente son personas de edad mayor, un adulto joven puede ser mayor si ha ganado el respeto por las labores realizadas dentro de la comunidad.

**Ubicación de población yanakona en zonas rurales y urbanas.** El pueblo yanakona está conformado por 31 comunidades, las cuales se encuentran distribuidas en nueve municipios del departamento del Cauca, cuatro municipios del departamento del Huila, tres municipios del departamento del Putumayo y en las ciudades de Cali, Popayán, Armenia y Bogotá, donde preservan sus usos y costumbres a pesar de habitar en muchos casos en centros urbanos. Por lo anterior la población yanakona habita tanto en zona rural como urbana y es importante que las soluciones ofrecidas a esta comunidad tengan en cuenta dicho aspectos.

*Valor importante de la madre tierra, el agua y la naturaleza.* El pueblo yanakona valora, cuida y respeta la madre tierra, por ser esta su territorio y la que ofrece su sustento de vida y se refleja en su modus vivendi, además es en el territorio donde practican sus usos y costumbres, por ello los yanakonas son catalogados como los guardianes del Macizo colombiano. En su tierra se desarrollan los mitos que a través del tiempo les han heredado sus ancestros, se desarrolla su cultura y en torno a la naturaleza giran la cosmovisión yanakona como forma de ver el mundo y el origen del mismo.

Los yanakonas política y organizativamente se caracterizan por:

*El cabildo es la estructura política y organizativa.* El pueblo yanakona cuenta con estructura organizativa y política sólida, la autoridad por excelencia es el cabildo, cada cabildo y resguardo yanakona tiene un gobernador, una junta directiva y cabildantes, pero la máxima autoridad de los cabildos es la asamblea, la cual toma las decisiones más importantes dentro de cada comunidad; como órgano de control social existe la guardia indígena. En las escuelas indígenas es común que los niños y jóvenes tengan una réplica de su forma de organización mediante cabildos escolares, de esta manera, dentro de un salón o grupo del colegio o escuela hay un gobernador, unos cabildantes y asamblea, esto sirve para educar a los jóvenes y niños en la dinámica comunitaria.

El cabildo representa la estructura organizativa por cada comunidad y es el Cabildo Mayor Yanakona la máxima autoridad organizativa de todo el pueblo yanakona, el cual se encarga de brindar a través de la asamblea comunitaria los lineamientos generales del plan de vida. El Cabildo Mayor se estructura según los pilares del plan de vida Yanakona los cuales son: el pilar Político, Económico, Social, Cultural, Ambiental y de Relaciones internas y externas (PESCAR).

Es importante destacar la participación de jóvenes y mujeres en cada una de las junta directivas de los cabildos yanakonas, donde se vinculan profesionales de diferentes áreas del conocimiento como: docentes, ingenieros, pedagogos, abogados, economistas, etnoeducadores entre otras profesiones. Ello hace que la participación sea igual y equitativa para todos sin discriminación, las opiniones de cada cabildante son un aporte importante e inciden en las políticas de toda la organización.

Los yanakonas en la parte educativa se caracterizan por:

*Fortalecer la educación propia.* La mayoría de las comunidades indígenas Yanakonas han integrado de una u otra manera, la enseñanza del plan de vida, usos y costumbres en la cotidianidad de la escuela, donde los docentes yanakonas comparten con los niños, mitos y leyendas, expresiones culturales como: la danza y la música de chirimía. Además algunas instituciones educativas en especial las ubicadas en los resguardos ancestrales, vienen adelantando procesos de recuperación y revitalización de su idioma Quechua. Todas estas actividades en su mayoría las realizan con el apoyo de los cabildos y resguardos Yanakonas.

Los yanakonas respecto a la tecnología se caracterizan por:

*La aceptación de los desarrollos tecnológicos.* No se observó rechazo por parte de la comunidad indígena Yanakona hacia el uso de las Tecnologías de la Información y Comunicación (TIC) y el computador, incluso, es muy común el uso de otros dispositivos electrónicos como los celulares.

*La mayoría de cabildos y resguardos yanakonas tiene acceso a Internet.* De las 31 comunidades que conforman el pueblo yanakona, solo nueve de ellas no cuentan con conexión a Internet, pero actualmente los gobernadores vienen adelantando gestiones para lograr obtener este servicio.

Existen computadores en oficinas de los cabildos, colegios y telecentros. El uso de los computadores es cada vez mayor, sobre todo, en labores de ofimática e Internet. El servicio de Internet es ofrecido por entidades y programas del gobierno como: compartel y computadores para educar. A continuación en la siguiente tabla se presentan las comunidades yanakonas que no tienen acceso a Internet.

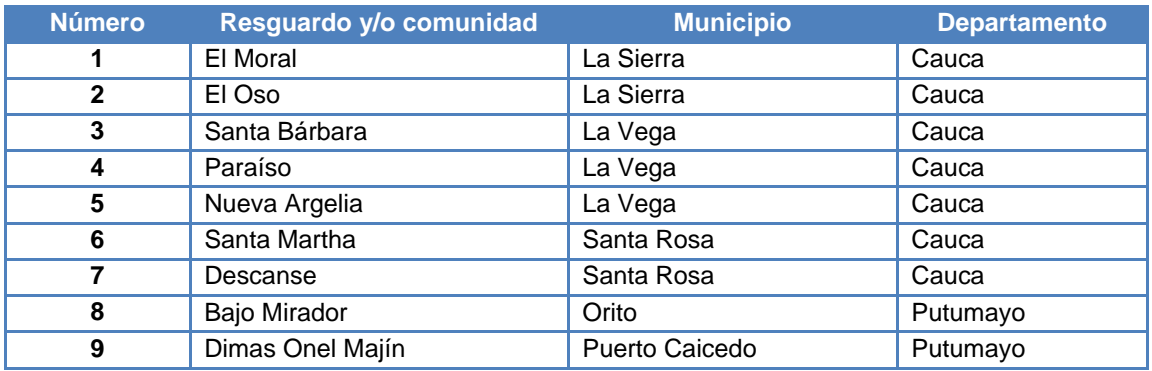

**Tabla 6.** Comunidades indígenas del pueblo yanakona sin acceso a Internet.

<span id="page-35-1"></span>*Espacios adecuados para los computadores.* La mayoría de los computadores con acceso a Internet en el territorio yanakona se ubican en las instituciones educativas y en los telecentros, donde se han adecuado espacios que cumplen las especificaciones técnicas para albergar los equipos de cómputo y ofrecer los servicios a la comunidad, como se muestra a continuación:

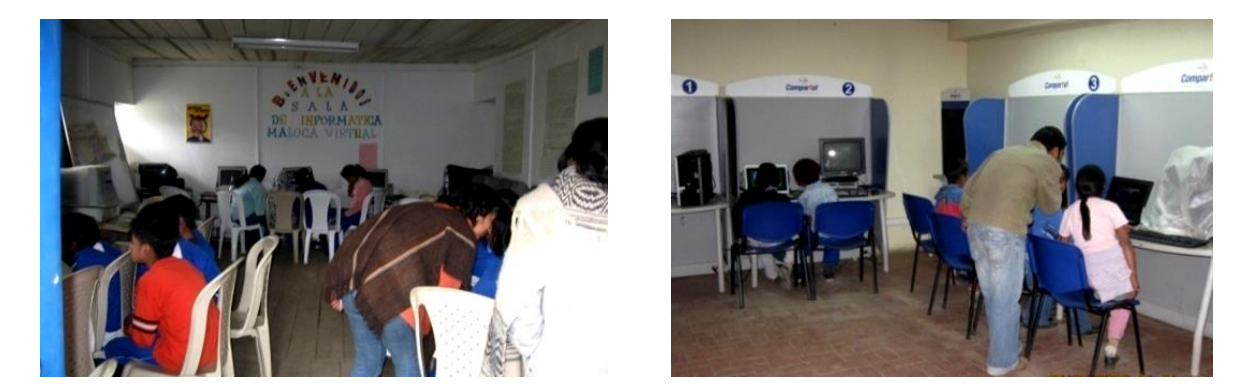

**Figura 7.** Salas de informática y telecentros en la comunidad indígena Yanakona.

<span id="page-35-0"></span>*El carácter privado de las contraseñas.* De acuerdo a las conversaciones sostenidas con Alexander Muñoz<sup>5</sup>, la utilización de contraseñas y la clasificación de usuarios en los programas informáticos pueden ser adecuados en el contexto yanakona, sin embargo hay que analizar el contexto de cada resguardo para su aplicación, ya que las opiniones sobre el tema son diversas y no existe un consenso en la comunidad indígena Yanakona. Esto se puede comprobar en los computadores pertenecientes a miembros del pueblo yanakona, ya que algunos usan contraseñas y otros no.

 $\overline{a}$ <sup>5</sup> Miembro de la comunidad Yanakona y asesor pedagógico del Programa de Educación Yanakona (PEY).
#### **REFERENCIAS**

- [1] C. Serrano, "Modelo para la investigación documental," en *Modelo integral para el profesional*  en Ingeniería. 2nd ed. Cauca: Universidad del Cauca, 2008, pp. 13-20. [Libro en línea]. Disponible en: Universidad del Cauca. [ftp://jano.ucauca.edu.co/proyectos/Ambientes\\_de\\_Desarrollo/](ftp://jano.ucauca.edu.co/proyectos/Ambientes_de_Desarrollo/)
- [2] T. Granollers, S. Lana y J. Lorés. "La interacción Persona-Ordenador," en *Introducción a la Interacción Persona–Ordenador*. J. Lores Ed. 2002, p. 24. [Libro en línea]. Disponible en: [http://www.aipo.es/libro/pdf/01Introd.pdf.](http://www.aipo.es/libro/pdf/01Introd.pdf) [Visitada junio 2009].
- [3] M. Galeano, *Resistencia Indígena en el Cauca: Labrando otro mundo*. Cali: Consejo Regional Indígena del Cauca, 2006, pp. 324-327.
- [4] K. Romoli, "El suroeste del Cauca y sus indios al tiempo de la conquista española, según documentos contemporáneos del antiguo distrito de Almaguer," *Revista Colombiana de Antropología*, vol. 11, pp. 239-297, Junio 1962.
- [5] J. Friede, *El indio en la lucha por la tierra.* Santafé de Bogotá: Punta de Lanza, 1976.
- [6] L. Cajiao, "El sistema económico en el resguardo indígena de Caquiona, Municipio de Almaguer," Tesis de pregrado, Universidad del Cauca, Popayán, Colombia, 1979.
- [7] Cabildo Mayor Yanakona, *Plan Ambiental Indígena Yanakona- PAIY*. Popayán: Cabildo Mayor Yanakona, 2004.
- [8] C. Zambrano, "Los Yanaconas," en *Geografía Humana de Colombia: Región Andina Central*, Vol. 1, Instituto Colombiano de Cultura Hispánica, Ed. Santafé de Bogotá: Instituto Colombiano de Cultura Hispánica, 2000.
- [9] R. Arango, y E. Sánchez, "Capítulo VIII: Descripción general de los pueblos indígenas de Colombia," en *Los Pueblos Indígenas de Colombia en el Umbral del Nuevo Milenio*, *acnur.org*, 2006. [Libro en línea]. Disponible: http://www.acnur.org/biblioteca/pdf/4428.pdf. [Accedido Jun 15, 2009].
- [10]C. López, " La reconstrucción de la casa Yanacona: Etnicidad y transformación del espacio social en el Macizo Colombiano," *unb.br*, 1997. [En línea]. Disponible: http://www.unb.br/ics/dan/geri/boletim/lopez\_1997.pdf. [Accedido Jun 12, 2009].
- [11]Cabildo Mayor Yanakona, *Plan de vida del pueblo Yanacona*. Popayán: Cabildo Mayor Yanakona, 2001.
- [12]Cabildo Mayor Yanakona, *Plan de vida y derechos humanos del Pueblo Yanacona de Colombia*. Popayán: Consejo Regional Indígena del Cauca, 2002, pp. 2-7.
- [13]L. Anacona, L. Zemanate, E. Palechor, y A. Muñoz, *¿La Educación es el Camino?: Reconstruyendo memoria Yanakona*. Popayán: Cabildo Mayor Yanakona, 2008, pp. 83-96.
- [14]E. Castillo, *Historia Educativa Local*. Popayán: Universidad del Cauca, 2003, pp. 70-78.
- [15]Consejo Regional Indígena del Cauca, *Sistema Educativo Indígena Propio: Una estrategia de los pueblos indígenas de Colombia hacia la consolidación de la autonomía*. Popayán: Consejo Regional Indígena del Cauca - CRIC, 2007.
- [16]A. Rodríguez, R. Chaparro, y A. Martínez, Proyectos *Educativos Comunitarios en Pueblos Indígenas*. Santafé de Bogotá: Editorial Kimpres Ltda, 2003.

# **ANEXO C - POBLACIÓN INDÍGENA ESTIMADA EN AMÉRICA Y COLOMBIA**

Este anexo contiene datos estadísticos de la población indígena en América y Colombia, obtenidos por la Comisión Económica para América Latina y el Caribe (CEPAL) y la Dirección Nacional de Planeación de Colombia (DNP). La siguiente tabla muestra una comparación de la cantidad de población indígena estimada respecto al total de la población de cada país en América. Es posible observar que Colombia se ubica entre los diez países con mayor volumen de población indígena.

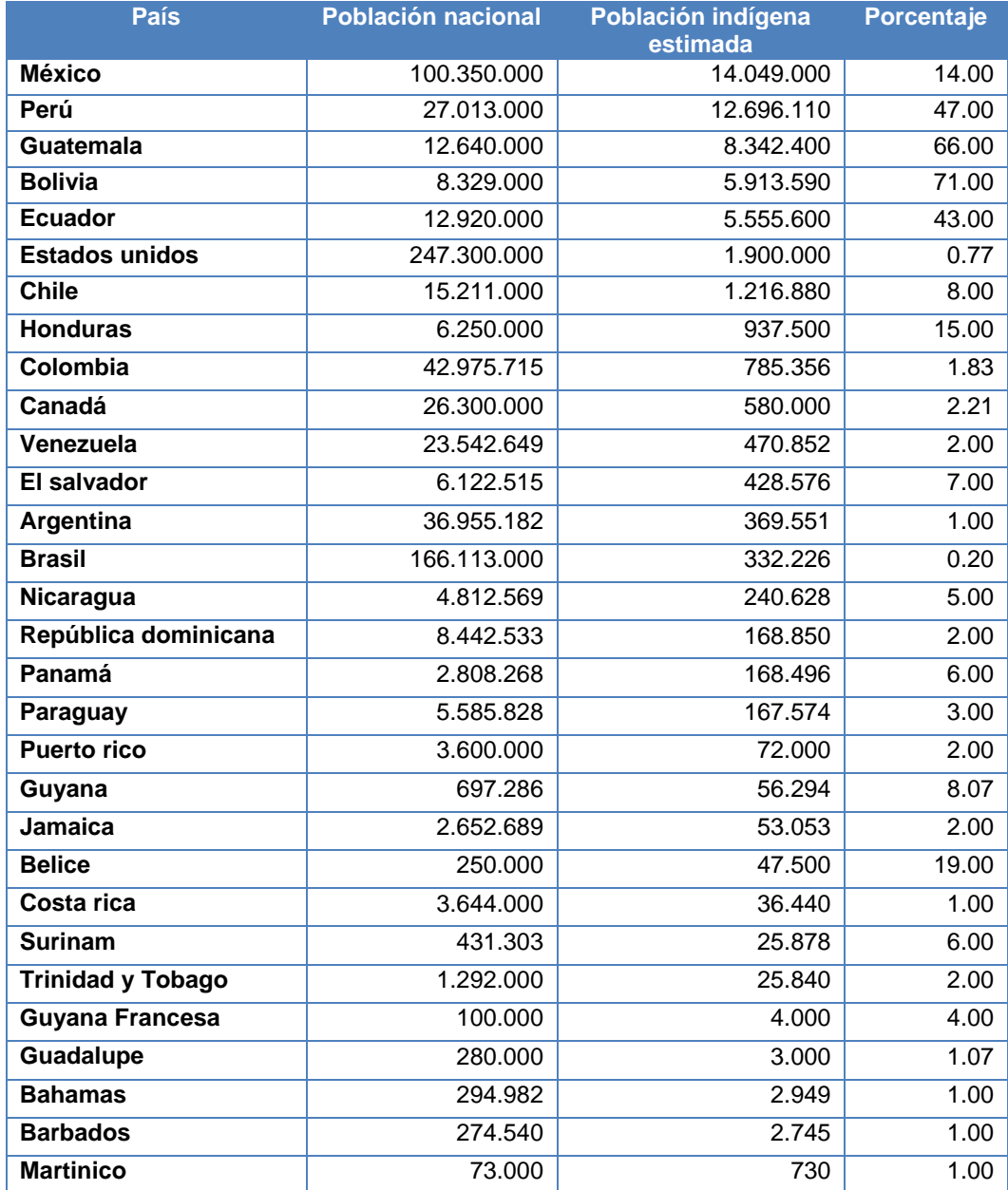

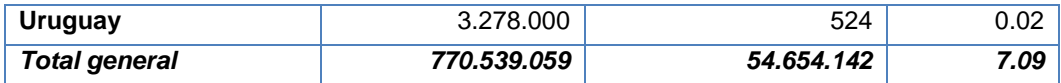

**Tabla 7.** Población indígena estimada en América: comparativo por países y porcentajes [1].

La siguiente tabla muestra una comparación de la cantidad de población indígena respecto al total de la población de cada departamento en Colombia. Es posible observar que el departamento del Cauca se ubica entre los dos departamentos con mayor volumen de población indígena.

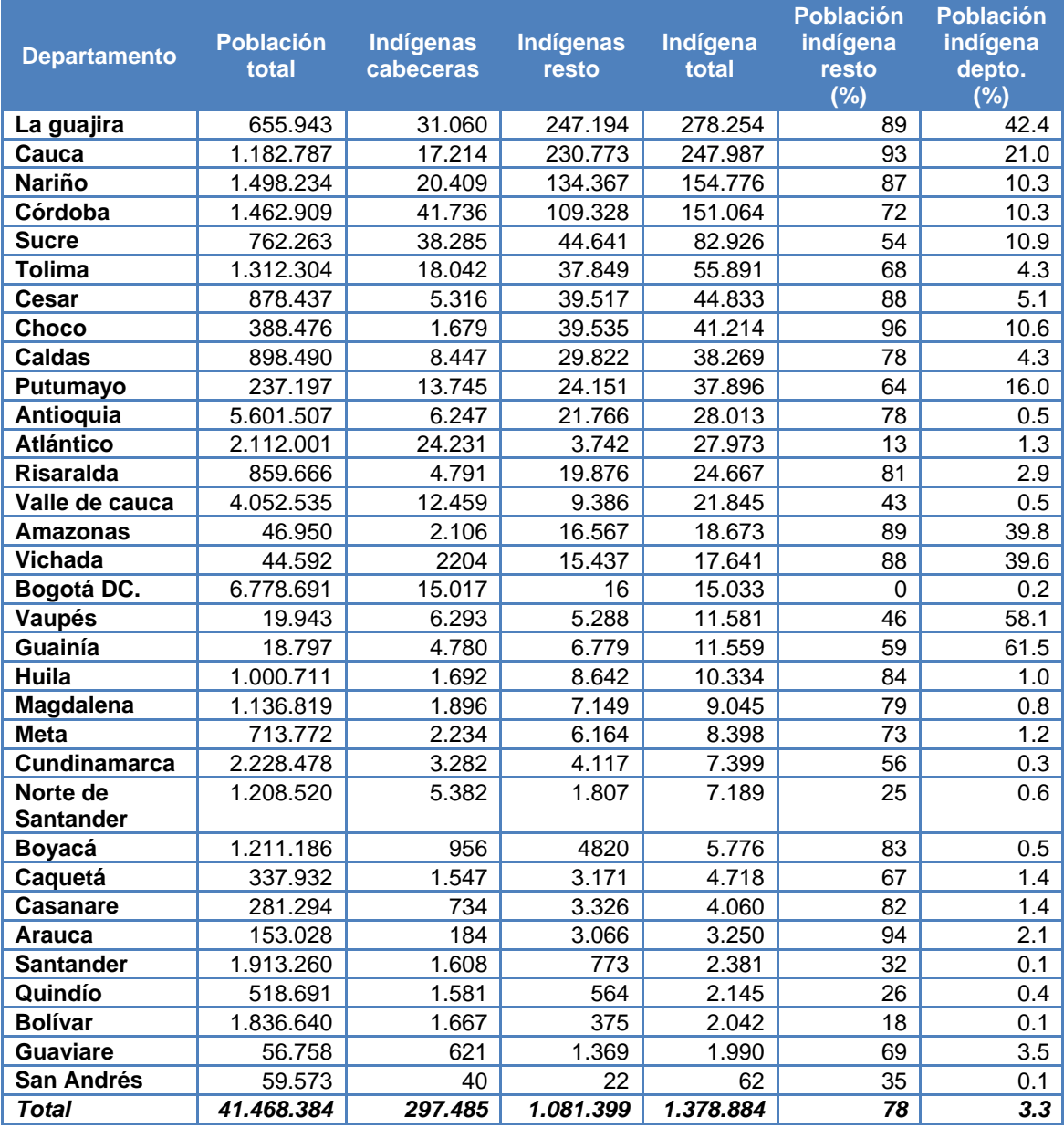

**Tabla 8.** Población indígena en Colombia: comparativo por departamentos y porcentajes [2].

#### **REFERENCIAS**

- [1] Comisión Económica para América Latina y el Caribe, "Capítulo III Pueblos indígenas de América Latina: antiguas inequidades, realidades heterogéneas y nuevas obligaciones para las democracias del siglo XXI," en *Panorama de América latina 2006*. *Comisión Económica para América Latina y el Caribe CEPAL*, pp. 143-218, 2006. [En línea]. Disponible: http://www.eclac.cl/publicaciones/xml/0/27480/PSE2006\_Cap3\_PueblosIndigenas.pdf. [Accedido: Jun. 12, 2009].
- [2] Departamento Nacional de Planeación, "Capítulo VII: Dimensiones especiales del desarrollo," en *Plan Nacional de Desarrollo 2006-2010*, *dnp.gov.co*, 2006. [En línea]. Disponible: http://www.dnp.gov.co/PortalWeb/Portals/0/archivos/documentos/GCRP/PND\_2006\_2010/Capi \_7\_FINAL.pdf. [Accedido Jun 12, 2009].

# **ANEXO D - TABLA COMPARATIVA DE MODELOS Y METODOLOGÍAS PARA EL DESARROLLO DE OBJETOS DE APRENDIZAJE**

A continuación en la Tabla 9, se describen cuatro modelos y metodología para el desarrollo de objetos de aprendizaje, los cuales fueron una base para el modelo MYNDOVA. Por cada estudio se presenta información como: autores, fecha de publicación, descripción, objetivos, fases, roles propuestos y usuarios objetivo etc. Dicha tabla fue presentada al Programa de Educación Yanakona, como referentes de modelos y metodologías, permitiendo definir características a tenerse en cuenta para la construcción del modelo MYNDOVA, tales como: metodologías de desarrollo de software, ciclo de vida del modelo, objetivos, fases, actividades, roles etc.

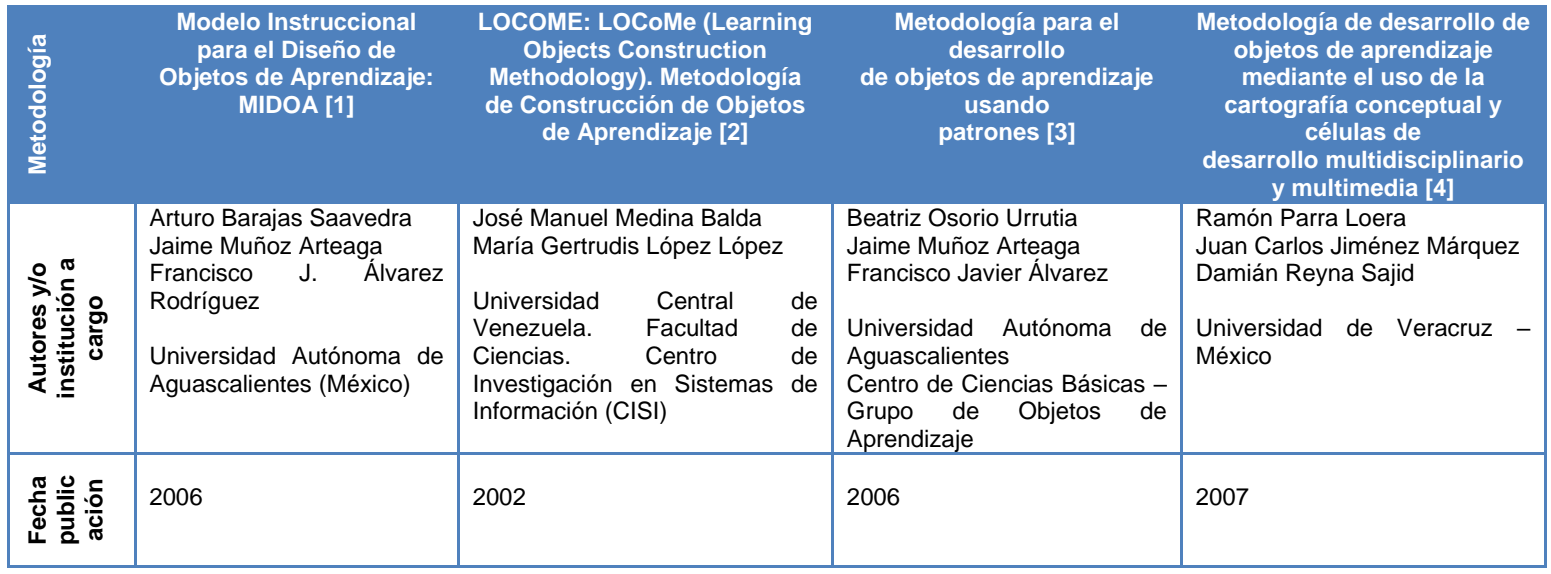

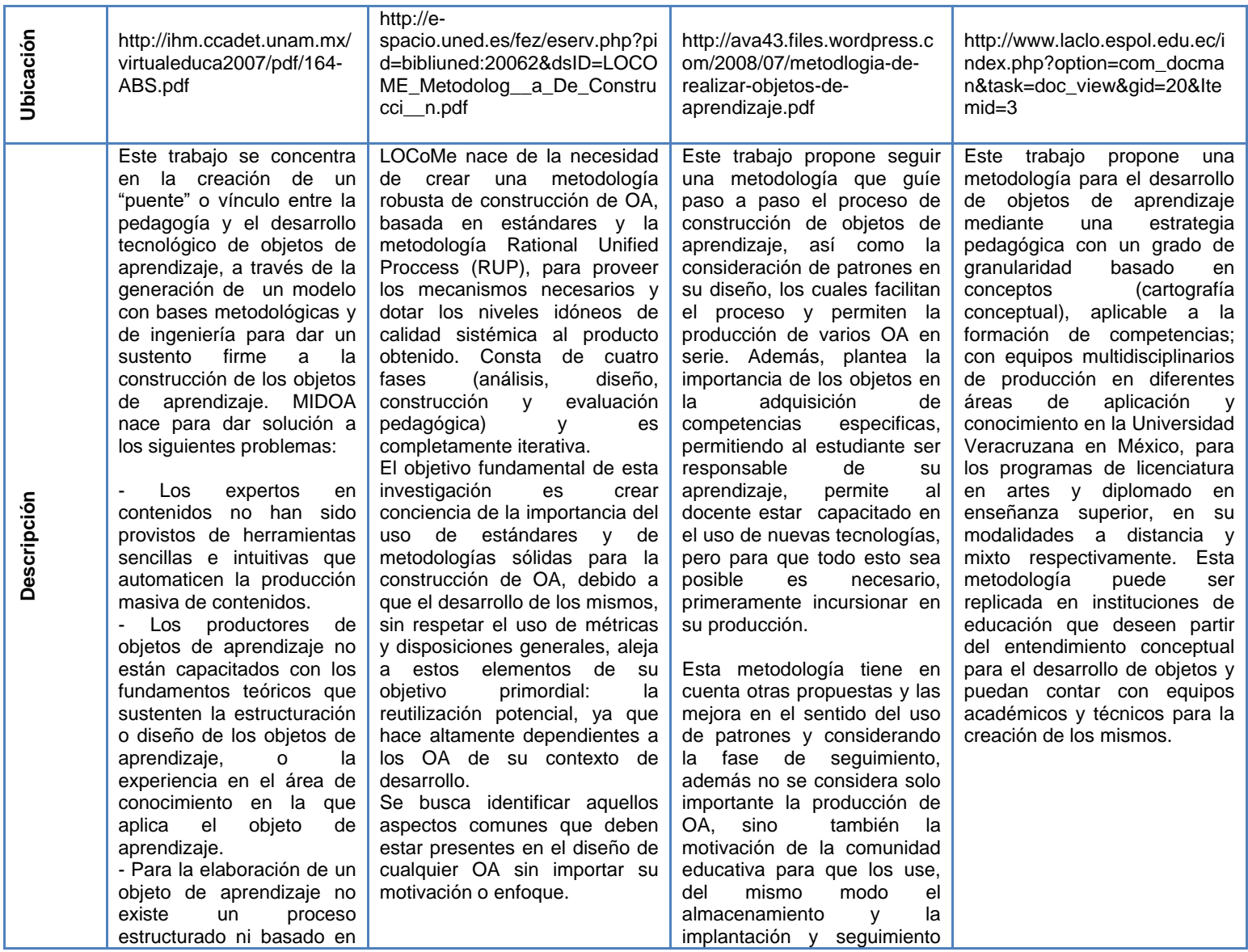

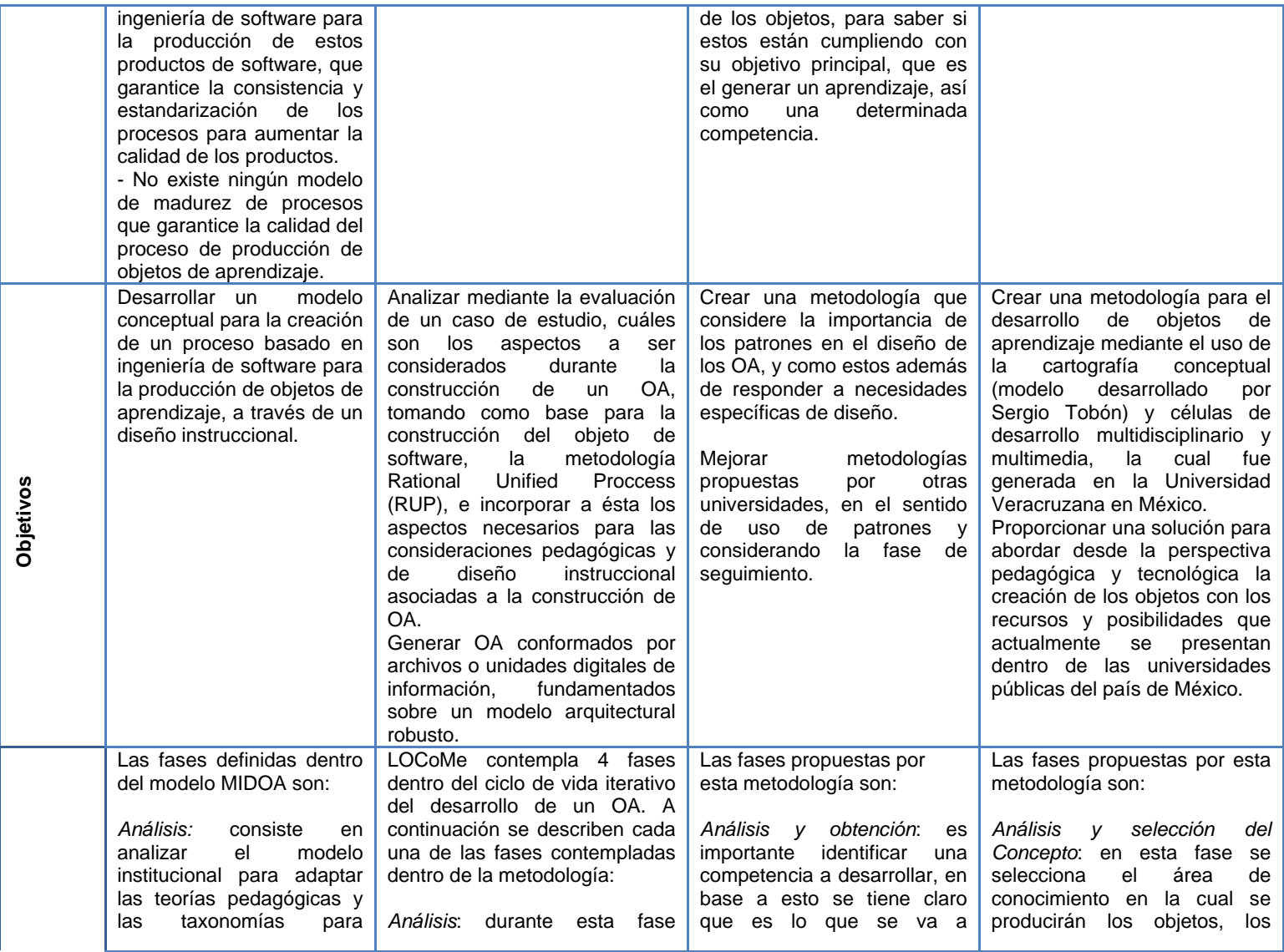

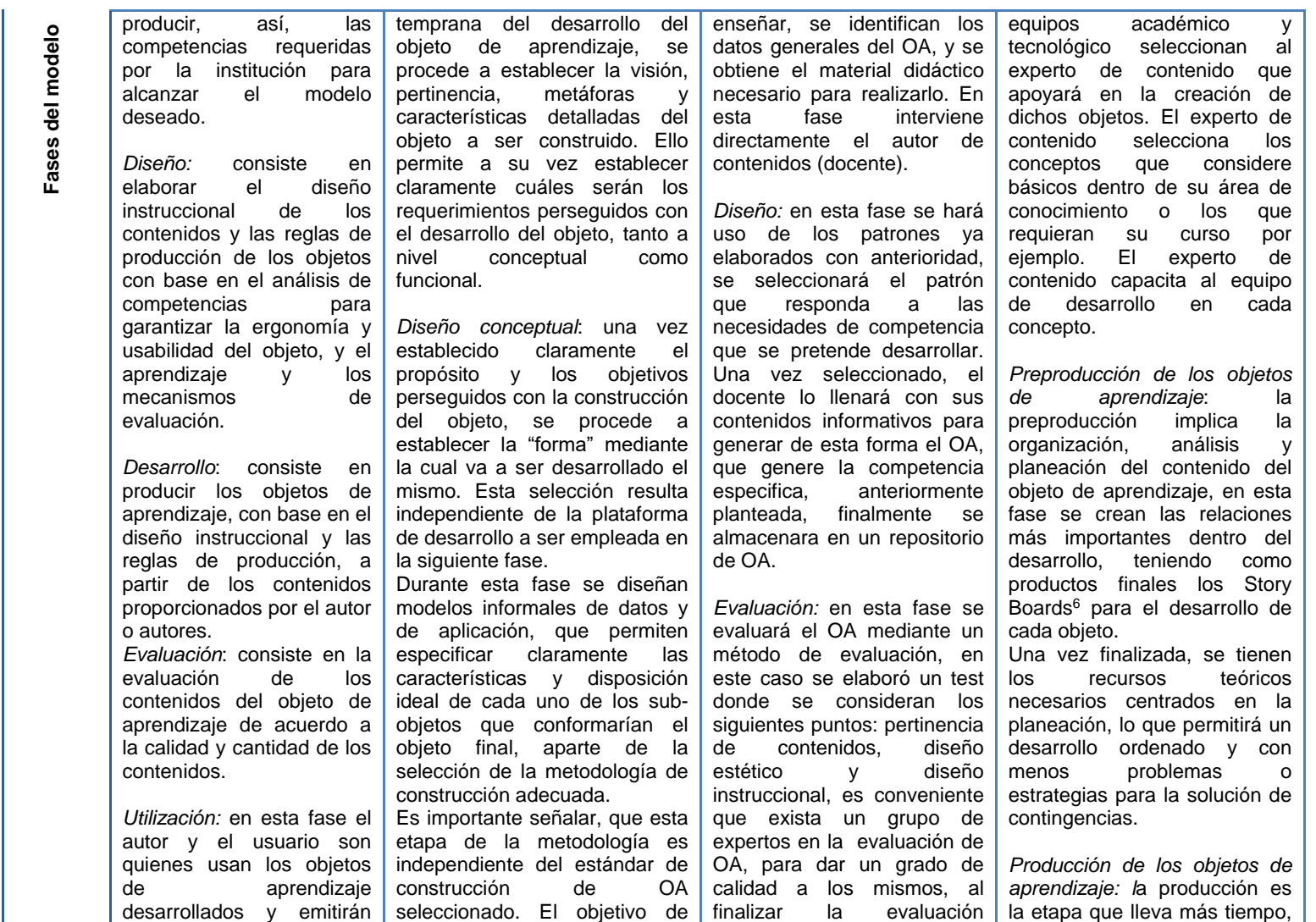

<sup>6</sup> Story board: un conjunto de ilustraciones mostradas en secuencia con el objetivo de servir de guía para entender una historia. http://es.wikipedia.org/wiki/Storyboard

<u>.</u>

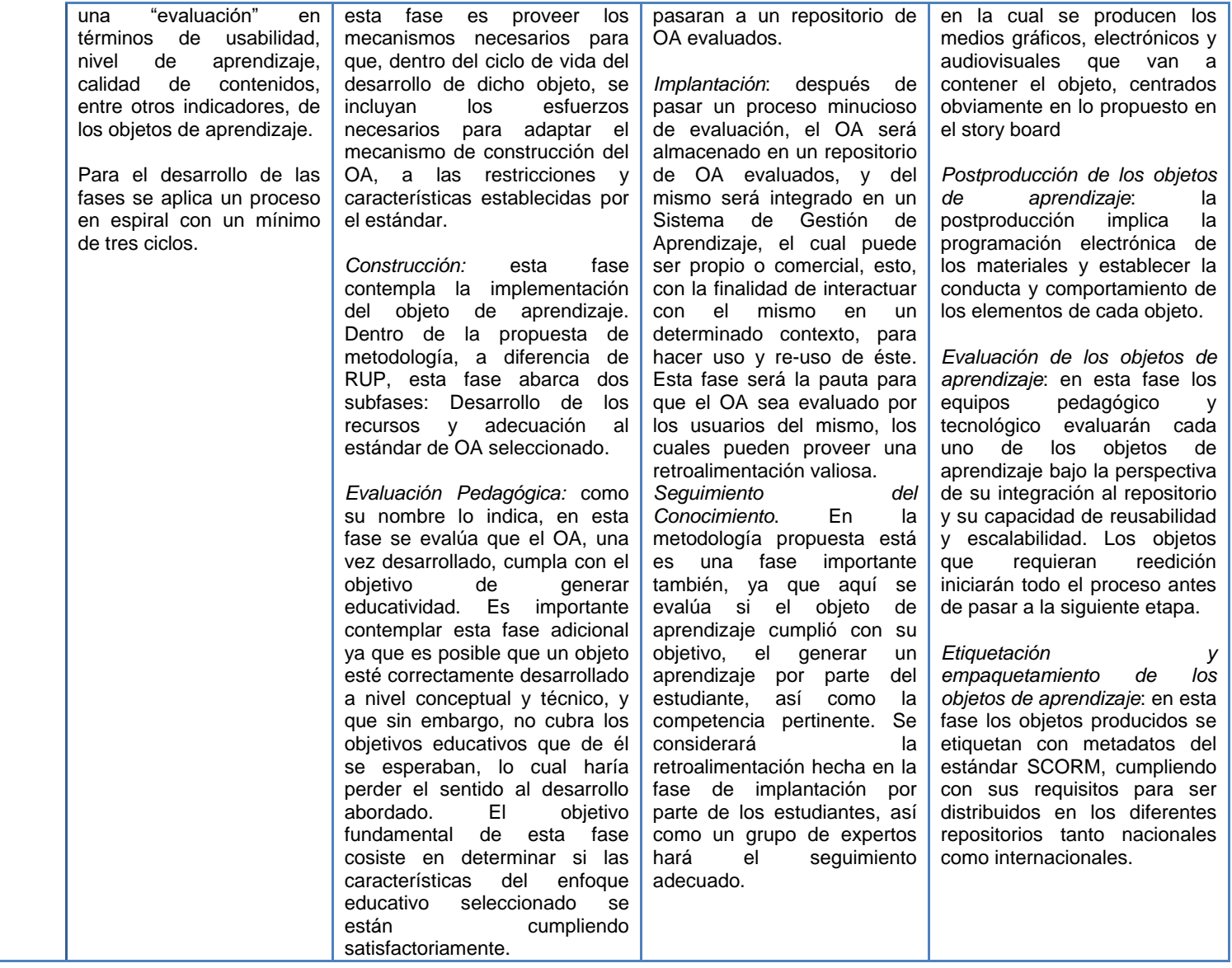

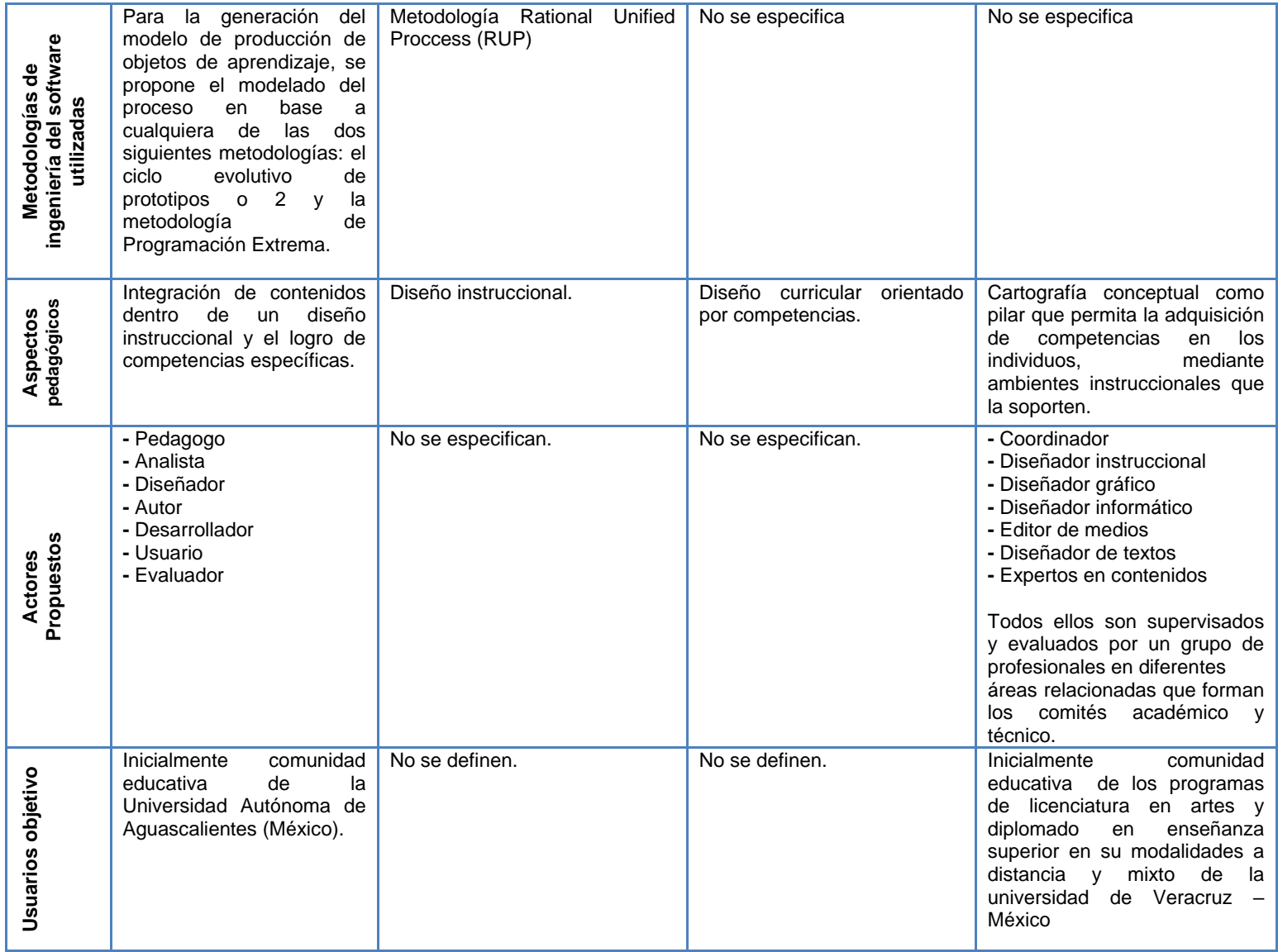

|                       | En el momento de la                                    | El caso de estudio que fue               | aplicación<br>de<br>La<br>esta                          | Durante doce meses (de mayo                  |
|-----------------------|--------------------------------------------------------|------------------------------------------|---------------------------------------------------------|----------------------------------------------|
| Aplicación del modelo | publicación del artículo la                            | objeto<br>de<br>la<br>presente           | metodología se llevo a cabo                             | del 2006 a mayo del 2007),                   |
|                       | aplicación de este modelo                              | metodología, se basó en el               | en la Universidad Autónoma                              | una célula se encargó de                     |
|                       | se llevaría a cabo dentro                              | desarrollo de un objeto de               | Aguascalientes (UAA),<br>de                             | producir<br>objetos<br>de                    |
|                       | academia<br>la<br>de<br>de                             | aprendizaje que,<br>empleando            | han<br>ofrecido<br>donde<br>se                          | aprendizaje de los conceptos                 |
|                       | Ingeniería de Software y de                            | metodologías<br>técnicas<br>$\mathsf{v}$ | algunos cursos<br>para el                               | de: actor, tecnología educativa,             |
|                       | Objetos de aprendizaje de                              | permitieran<br>innovadoras,              | desarrollo de OA, además el                             | educación a distancia, música                |
|                       | la Universidad Autónoma                                | transmitirle a un público diverso,       | cuerpo académico de objetos                             | del siglo XV, XVI y el                       |
|                       |                                                        | serie<br>conceptos<br>una<br>de          |                                                         | renacimiento.                                |
|                       | de Aguascalientes, con lo<br>cual se planeó mejorar el | generales y específicos acerca           | de aprendizaje de la UAA, ha<br>apoyado a departamentos | Los<br>objetos<br>fueron                     |
|                       |                                                        | de las notas musicales. Este             | interesados en el desarrollo                            | desarrollados en un nivel                    |
|                       | proceso de producción<br>masivo                        |                                          |                                                         |                                              |
|                       | objetos<br>de<br>de                                    | objeto se denomina "Un paseo             | de los mismos, también se ha                            | (únicamente<br>simple                        |
|                       | aprendizaje<br>en<br>gran                              | por las Notas Musicales", y fue          | incursionado en el desarrollo                           | digitalización de información:               |
|                       | medida, y garantizar la                                | diseñado<br>para<br>niños con            | de patrones y OA, derivados                             | audios)<br>fotos.<br>textos,<br>$\mathsf{V}$ |
|                       | reducción de las revisiones                            | edades comprendidas entre los            | de los mismos. Aplicando la                             | compleja (objetos multimedia).               |
|                       | y el aumento de la calidad                             | 6 y los 10 años.                         | metodología<br>propuesta,                               | Se desarrollaron doscientos                  |
|                       | y el control del proceso de                            | Sin embargo, el público no está          | actualmente se tiene en el                              | objetos<br>cincuenta<br>de                   |
|                       | desarrollo, que hasta el                               | limitado a este grupo, ya que            | repositorio de patrones, los                            | aprendizaje en total en el                   |
|                       | había<br>momento<br>se                                 | cualquier persona que desee              | siquientes patrones: patrón                             | periodo de tiempo establecido.               |
|                       | realizado de manera no                                 | tener una idea general acerca            | para el aseguramiento de                                | Como ya se mencionó se                       |
|                       | controlada.                                            | de las notas musicales, puede            | conceptos, patrón para la                               | utilizó la cartografía conceptual            |
|                       | Además, se obtendrían                                  | utilizar<br>este<br>objeto<br>como       | comprensión de contenidos                               | para generar la información de               |
|                       | otros beneficios<br>de la                              | mecanismo de aprendizaje, e              | teóricos, patrón<br>para<br>la                          | la cual partirían los objetos de             |
|                       | adopción de este modelo,                               | inclusive reutilizarlo en otros          | especificación<br>de                                    | cada uno de sus ejes.                        |
|                       | como lo son la producción                              | diferentes<br>contextos<br>al            | componentes, patrón para la                             | Se desarrollaron objetos de                  |
|                       | masiva de<br>objetos<br>de                             | planteado y en donde sea                 | síntesis de<br>fundamentos.                             | tipo texto, imagen, animación,               |
|                       | aprendizaje<br>de manera                               | pertinente el contenido que se           | patrón para la identificación                           | audio, videos e interactivos,                |
|                       | controlada, eficiente y con                            | está divulgando.                         | posibles.<br>de<br>resultados                           | todos ellos en formatos word,                |
|                       | posibilidad<br>de<br>realizar                          | En el desarrollo del objeto en           | patrón para la identificación                           | powerpoint, pdf, jpg, gif, flash,            |
|                       | distintas mediciones<br>de                             | cuestión,<br>se<br>adoptó<br>la          | de causas (generación de                                | mp3, etc. Dichos objetos                     |
|                       | calidad,<br>desde                                      | concepción<br>básica<br>de<br>la         | hipótesis), patrón para el                              | forman por cada eje una                      |
|                       | productividad<br>de<br>los                             | metáfora<br>LEGO,<br>del                 | análisis y justificación de                             | unidad<br>instruccional                      |
|                       | desarrolladores, hasta el                              | implantando componentes que              | situaciones y patrón para la                            | independiente como objeto de                 |
|                       | grado de satisfacción de                               | pudieran<br>ensamblarse<br>de            | evaluación de conceptos.                                | aprendizaje y se unifican en un              |
|                       | los usuarios y autores de                              | diversas formas                          |                                                         | solo concepto.                               |
|                       | contenidos<br>los<br>con                               |                                          |                                                         |                                              |
|                       | respecto al uso de los OA.                             |                                          |                                                         |                                              |

**Tabla 9.** Modelos y metodología para el desarrollo de objetos de aprendizaje

#### **REFERENCIAS**

- [1] F. Álvarez, A. Barajas y J Muñoz. (2007). "Modelo Instruccional para el Diseño de Objetos de Aprendizaje: MIDOA". *Virtual Educa Brasil,* Junio, 2007. [En línea]. Disponible: http://ihm.ccadet.unam.mx/virtualeduca2007/pdf/164-ABS.pdf. [Accedido Jun. 10, 2009].
- [2] M. López y J. Medina, "LOCOME: Metodología de Construcción de Objetos de Aprendizaje," *contenidos digitales Universidad Central de Venezuela*, Julio 2008, pp. 1-4. [En línea] Disponible:http://espacio.uned.es/fez/eserv.php?pid=bibliuned:20062&dsID=LOCOME\_Metodolog\_\_a\_De\_Const rucci\_\_n.pdf. [Accedido Abr. 20, 2008].
- [3] F. Álvarez, J. Muñoz y B. Osorio, "Metodología para el desarrollo de objetos de aprendizaje usando patrones," *Conferencia Latinoamericana de Objetos de Aprendizaje – LACLO*, pp. 2-4, Octubre 2007. [En línea]. Disponible: [http://ava43.files.wordpress.com/2008/07/metodlogia-de](http://ava43.files.wordpress.com/2008/07/metodlogia-de-realizar-objetos-de-aprendizaje.pdf)[realizar-objetos-de-aprendizaje.pdf.](http://ava43.files.wordpress.com/2008/07/metodlogia-de-realizar-objetos-de-aprendizaje.pdf) [Accedido Feb. 25 2009].
- [4] J. Jiménez, R. Parra y D. Reyna, "Metodología de Desarrollo de Objetos de Aprendizaje Mediante el uso de la Cartografía Conceptual y Células de Desarrollo Multidisciplinario y Multimedia," en *Conferencia Latinoamericana de Objetos de Aprendizaje,* Octubre. 25, 2007, pp. 1-3. 1-3. [En línea] Disponible: [http://www.laclo.espol.edu.ec/index.php?option=com\\_docman&task=doc\\_view&gid=20&Itemid=](http://www.laclo.espol.edu.ec/index.php?option=com_docman&task=doc_view&gid=20&Itemid=3) [3](http://www.laclo.espol.edu.ec/index.php?option=com_docman&task=doc_view&gid=20&Itemid=3). [Accedido Nov. 23, 2008].

## **ANEXO E - MODELO CONCEPTUAL PARA LA PRODUCCIÓN DE CONOCIMIENTO CENTRADO EN LA CONSTRUCCIÓN DE TERRITORIO YANAKONA**

Este anexo contiene los elementos pedagógicos que sustentan la creación de objetos de aprendizaje en la comunidad indígena Yanakona, este documento fue realizado por el equipo pedagógico del Programa de Educación Yanakona.

## **E.1. PRESENTACIÓN DEL MODELO**

#### *El sentido político de la producción de conocimiento en el pueblo yanakona.*

El camino de la producción de conocimiento en el pueblo yanakona se encuentra orientado por la construcción de territorio en sus dimensiones biofísica y simbólica cultural, construir territorio quiere decir caminarlo en todas sus dimensiones y desde este caminar se orienta la construcción de un conocimiento para la pervivencia del pueblo yanakona en medio de los desafíos contemporáneos.

El camino histórico de los *procesos político organizativos* vivenciados por el pueblo yanakona ha consolidado saberes y conocimientos en torno a la construcción de su territorio, son estos saberes políticos, económicos, sociales, ambientales, culturales, interculturales, pedagógicos, entre otros. Ellos dan cuenta del acervo cultural yanakona y construyen la memoria histórica de este pueblo. Este movimiento histórico trae consigo el desafío de darle vida al plan de vida. Cuando se enfrentan con este desafío se muestra necesario consolidar procesos transversales a los seis pilares del plan de vida, son ellos *la producción de conocimiento*, y la *construcción del territorio pedagógico*. Estos dos procesos se inscriben de manera integral en la estructura del plan de vida Yanakona.

La propuesta de darle vida al plan de vida, busca consolidar procesos comunitarios en los que su estructura se apropie integralmente y en consonancia con las exigencias que le trae la época contemporánea a la construcción de territorio yanakona. El objetivo fundamental del pueblo yanakona es reconstruir el equilibrio en el territorio. Para el logro de este objetivo el pueblo yanakona debe poner en resonancia sus procesos político organizativos con los de producción de conocimiento integrándolos en los procesos de re-contextualización de saberes y conocimientos.

Desde la construcción de territorio, la producción de conocimiento yanakona se propone como una jugada política a la época que posibilita la apropiación de la sociedad de la información y el conocimiento en sus resguardos y comunidades. Para que esta apropiación se realice se propone consolidar procesos de investigación social centrados en las dinámicas comunitarias locales.

#### *El sentido de un modelo simbólico para la producción de conocimiento yanakona.*

Un camino de palabra se construye cuando caminando el territorio biofísico se construye un espacio simbólico para él, este espacio se convierte en la matriz generadora de vida y nuevo conocimiento desde el espacio biofísico. El desequilibrio del espacio biofísico y simbólico cultural se enfrenta con el desafío de caminar la palabra, este caminar encuentra su primer espacio en el territorio y un segundo en la minga, de esta forma la minga es un camino de palabra que busca consolidar el territorio simbólico cultural; ella es un punto de llegada para los procesos político organizativos del pueblo yanakona, así mismo, es un camino para enfrentar las amenazas contemporáneas al territorio que debe conducir en la construcción de una alternativa a los procesos de globalización económica, cultural y política que permean las realidades sociales del pueblo yanakona.

La urgencia del caminar de la palabra invita a la construcción de lugares para ella, en este sentido construir un modelo de producción de conocimiento centrado en el territorio yanakona, es consolidar espacios de palabra que orienten la estructuración del territorio simbólico-cultural; para la construcción de este territorio, se tiene como punto de partida la construcción de un modelo conceptual para la producción de conocimiento centrado en el territorio, denominado "*un camino de palabra en la construcción de territorio yanakona*", cuyo fundamento se encuentra en el caminar de la palabra.

El modelo construye las rutas conceptuales que permiten la apropiación y re-contextualización de los procesos políticos generados en la construcción de territorio yanakona, en este sentido la producción de conocimiento se da en paralelo con los procesos político-organizativos. El modelo conceptual es producto de los procesos para consolidar el territorio simbólico que emerge como un campo de apropiación cultural.

#### *Los senderos en la construcción de territorio yanakona.*

El modelo tiene como punto de partida una base simbólica denominada "*un camino de palabra en la construcción de territorio yanakona*" la cual muestra que la construcción de territorio yanakona se fundamenta en la posibilidad de recorrer y consolidar cuatro senderos, el primero relacionado con la *sabiduría ancestral* yanakona, el segundo con los *procesos políticos organizativos*, el tercero con la construcción del *territorio pedagógico* y el cuarto con la *producción de conocimiento***.**

## **E.2. UN CAMINO DE PALABRA EN LA CONSTRUCCIÓN DE TERRITORIO YANAKONA**

#### *La insostenibilidad de la vida humana en el planeta.*

Los procesos de construcción de territorio yanakona surgen en un momento histórico que se enfrenta con la insostenibilidad de la vida humana en el planeta, asistimos a la imposibilidad de un futuro posible, encontrándonos en el límite de lo posible asistiendo a la agonía del planeta que nos refleja la agonía de quienes la habitamos. En este sentido urge configurar espacios que posibiliten la visión que permitan apropiar dicho reflejo agónico.

Asistimos a la máxima expresión del desarrollo que solo ha demostrado la insostenibilidad de la vida humana en el planeta como un hecho inminente y prácticamente irreversible, nos muestra que el fluir de la vida humana como la mayoría la conocemos no es posible en las condiciones que el desarrollo le propone al futuro cercano. La época contemporánea nos pone frente a dos caminos, el primero nos plantea **el goce frente a la autodestrucción de la vida humana en el planeta**, el segundo nos propone **caminar por el sendero del territorio yanakona.**

#### *El goce frente a la autodestrucción de la vida humana en el planeta.*

En este sendero asistimos a la negación del fluir de la muerte del mundo y nos presenta un horizonte de esperanza y sentido para él y no asume la desesperanza y el sinsentido de la evolución de la vida humana en él, desde este lugar se propone un mañana posible del cual no somos participes y nos permite actuar hoy de manera irresponsable y "liberada" centrados en el goce que significa el fin de lo humano en la tierra. Es esta la primera opción gozar la destrucción de la vida humana en el planeta.

#### *La construcción de territorio desde la escucha del llamado de la madre tierra*

La segunda opción nos propone **caminar por el sendero del territorio yanakona** este es un camino de guerra que nos encamina en la posibilidad de acompañar la inminente destrucción de la vida humana en el planeta y escuchar el llamado de la madre tierra para que podamos descubrir en ella el misterio que encierra el mito originario del pueblo yanakona, este descubrimiento permite acceder a un nuevo conocimiento que fluye eternamente como ríos de oro en la madre naturaleza. Este no es un camino de esperanza, es solo un camino de misterio, un camino de conocimiento que aun no se ha querido recorrer por encontrarnos ilusionados en el goce que significa la autodestrucción del planeta.

#### *Los desafíos de los procesos político organizativos del pueblo yanakona.*

Los procesos político-organizativos del pueblo yanakona se enfrentan con el desafío de **construir alternativas económicas, políticas y culturales** que permitan consolidar la defensa del territorio y también plantea el desafío de **re-apropiar la naturaleza y acceder al conocimiento ancestral** que se encuentra velado en el misterio que encierra la ley de origen y que solo se devela en su idioma original (Quechua). En este sentido, construir territorio parte de preguntar por el conocimiento yanakona buscando su fuente en el mito donde surge la ley de origen, que entrega las palabras puras para recorrer el camino del conocimiento. Es por ello que el primer desafió que plantea la construcción de territorio es recorrer la palabra originaria y en ella descubrir el misterio del mito yanakona, es así como caminando la palabra se puede construir territorio.

## *¿Cuál es el principal desafío para desarrollar en la cotidianidad comunitaria estas alternativas?*

Asistimos a la ceguera y sordera frente a la agonía del mundo y la nuestra, es decir nos encontramos en la época de la re-negación de nuestra agonía, es la época donde esta re-negación nos lanza en el goce de la autodestrucción de lo humano, propone un suicidio que oculta el camino del pensamiento y el conocimiento; vivimos así en una re-negación que no asume la angustia de la muerte y por tanto no se encuentra dispuesta a la guerra. El no asumir la angustia de la agonía de la muerte accedemos al goce como un suicidio que niega la muerte.

#### *¿Desde donde asumir este desafío?*

Construir territorio quiere decir de manera esencial asumir la muerte, volver a la madre tierra, disponerse a la guerra que significa la defensa del territorio, quiere decir pensar; por ello nos conduce en el límite de lo posible al encuentro con el misterio oculto de nuestro saber ancestral, en este sentido la agonía del mundo es un camino de acceso a la sabiduría ancestral yanakona.

Comprender la lógica de la agonía planetaria y la nuestra parte de construir un nuevo conocimiento que permita re-apropiar la naturaleza, y así el caminar este conocimiento nos conduce en la estructuración de una nueva subjetividad que asuma la muerte, y por tanto la guerra que implica la defensa del territorio, sobre este camino encontramos la urgencia de estructurar una comunidad interpretativa que surja desde un conocimiento y una subjetividad en resonancia con la agonía del planeta y los desafíos contemporáneos que enfrentan los cabildos y resguardos yanakonas.

Este camino plantea un retorno en la infancia como un espacio que es propio para la pregunta, es descubrir la infancia que habita en el niño, el adolecente, el joven, el adulto, el mayor, la familia, el pueblo y la nación. Recorrer los senderos del territorio nos permite re-descubrir el amor al conocimiento que se oculta en el preguntar cotidiano del Runa.

#### *¿En el caminar la construcción de territorio que podemos descubrir?*

Construir territorio yanakona significa buscar senderos que posibiliten el acceso a la sabiduría ancestral, es un camino que busca la resonancia del conocimiento ancestral con los procesos político-organizativos del pueblo yanakona. Este camino plantea el recorrer cuatro senderos conjuntamente, el primero nos conduce en los momentos de la sabiduría ancestral, el segundo en los momentos de los procesos político-organizativos del pueblo yanakona, el tercero en los momentos para consolidar el territorio pedagógico y el cuarto en los procesos de producción de conocimiento. El recorrido por estos senderos nos permite acceder a la comprensión de:

- Las realidades del contexto comunitario.
- Las realidades del contexto local, zonal, regional, nacional y mundial.
- El lugar que ocupamos como runa (persona) en la construcción de territorio.
- Como se vive en la cotidianidad el territorio yanakona.

# **E.3. SENDEROS EN LA CONSTRUCCIÓN DE TERRITORIO YANAKONA**

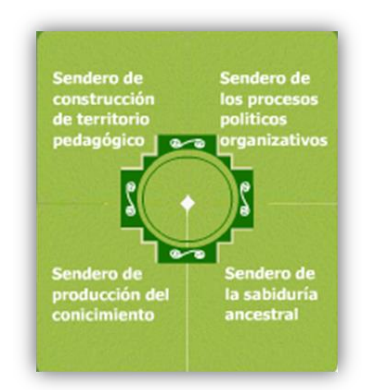

**Figura 8.** Senderos en la construcción de territorio yanakona.

# **E.3.1. EL SENDERO DEL TERRITORIO PEDAGÓGICO**

El territorio pedagógico es un camino de palabra que preserva la memoria del pueblo yanakona. En este sentido el territorio pedagógico dimensiona la memoria histórica de nuestro pueblo. El territorio pedagógico se recorre en dos sentidos, el primero se encamina a territorializar la pedagogía y el segundo busca pedagogizar el territorio, del encuentro de estos dos caminos nace la memoria histórica de nuestro pueblo manifiesta en la sabiduría de nuestro mito. Territorializar la pedagogía es permitir que el plan de vida se inscriba en los corazones de la familia yanakona, y pedagogizar el territorio es permitir el fluir de la memoria histórica de nuestro pueblo en las nuevas generaciones.

## **E.3.1.1. Los momentos del territorio pedagógico**

*Territorializar la pedagogía.* Posibilita que *el plan de vida se inscriba en los corazones de la familia Yanakona.*

Para poder desarrollar en la práctica cotidiana el territorializar la pedagogía, es necesario caminar desde los modelos y paradigmas del desarrollo hasta el territorio yanakona, este camino parte de la pregunta por la insostenibilidad de la vida humana en la tierra. Es necesario construir un camino de palabra que permita inscribirla en el corazón de nuestras comunidades y sea ella quien trabaje en la constitución de un nuevo sujeto político, económico, social, cultural, ambiental e intercultural, para la construcción de nuevas alternativas.

*Pedagogizar el territorio.* Posibilita *el fluir de la memoria histórica de nuestro pueblo en las nuevas generaciones.*

La pedagogía del territorio se recorre cuando la pregunta trabaja en el corazón de las personas, la familia, el pueblo y la nación Yanakona y construye memoria histórica en cada uno de ellos; en este sentido la pedagogía del territorio busca que el fluir del conocimiento cumpla su ciclo, este ciclo comienza con el surgimiento de la pregunta en el corazón de la persona la cual busca alimentarla en el plan de vida, se socializa en la asamblea, se apropia en la cotidianidad de nuestras comunidades y retorna en sabiduría quedando escrita como memoria histórica de nuestro pueblo.

Estos momentos se configuran desde lo político-organizativo, lo pedagógico cultural, la administración, gestión y la valoración, seguimiento y ajustes del Sistema Educativo Propio Intercultural Yanakona (SEPIY), estos procesos cobran sentido en la cotidianidad de las comunidades desde la consolidación de la pedagogía de la pregunta a través de cinco momentos.

## **E.3.1.2. Momentos y espacios para construir la pedagogía de la pregunta**

- **Apertura de espacios para el surgimiento de la pregunta y el amor al conocimiento en el runa y la familia.** Su punto de partida son las inquietudes en torno a la cotidianidad de las personas y la familia, las cuales hablan de la pregunta que se encuentra latente en ellos.
- **Compartir la visión de la pregunta**. Es el momento de disponer los afectos con la visión.
- **Construir un camino de palabra.** Es el momento para que la pregunta circule.
- **Discernir**. Es el momento de poner en resonancia la visión de la pregunta con su camino de palabra.

 *Emergencia de la interpretación que construye comunidad***.** Pone en común la sabiduría que resulta de confrontar la visión con su camino de palabra y construye comunidad interpretativa.

#### **E.3.1.3. Fundamentos metodológicos en torno a la construcción de territorio pedagógico yanakona**

#### *Fundamentos pedagógicos*

La construcción de territorio se consolida desde el fluir de la pregunta la cual posibilita el desarrollo integral del ciclo del conocimiento, este ciclo se presenta en la Figura 9. El ciclo del conocimiento se desarrolla en paralelo con el fluir de la pregunta, la cual **nace** en el corazón de la persona, la familia o la comunidad, **se hace palabra** en la asamblea, **se alimenta** de la memoria histórica del pueblo yanakona, **se socializa** en la cotidianidad de la comunidad, **se apropia** desde las realidades contextuales del pueblo yanakona y **retorna** como sabiduría en el corazón de la persona, la familia, y la comunidad.

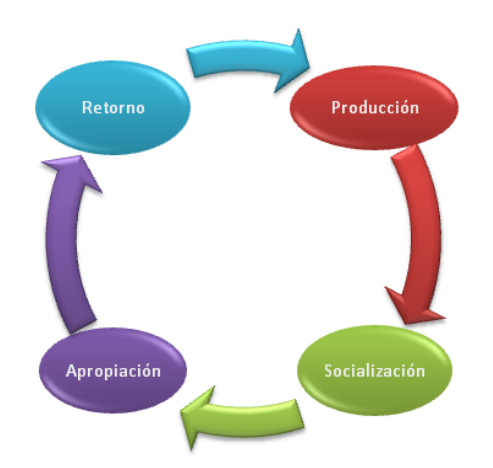

**Figura 9.** Ciclo del conocimiento yanakona.

El ciclo de la pregunta yanakona se muestra en la Figura 10. Desde este fluir se consolida el sendero del conocimiento el cual ubica cuatro momentos en su proceso de gestación siendo ellos:

- La producción: este momento genera procesos y espacios de investigación de acuerdo con los desafíos o problemáticas de cada pilar del plan de vida.
- La socialización: este momento genera procesos y espacios orientados a la construcción de propuestas comunicativas y educativas permitiendo crear dispositivos pedagógicos para que los saberes y conocimientos que se generan desde el plan de vida sean socializados.
- La apropiación: la apropiación es el momento de la aprehensión, es el momento de aprender a aprehender, en él se generan procesos y espacios orientados por la investigación, con base en los conocimientos que se producen en el plan de vida.
- El retorno: realiza un seguimiento de los procesos investigados, entra en dialogo con los procesos generados por el plan de vida y posibilita la construcción de nuevos saberes y conocimientos.

Los anteriores momentos son el dispositivo pedagógico que busca entrar en resonancia con el fluir de la pregunta. En este sentido se propone la pedagogía como un dispositivo de gestación de

conocimiento y el fluir de la pregunta como su fundamento de tal forma que se consolida el territorio pedagógico como un proceso de construcción de la memoria histórica del pueblo yanakona.

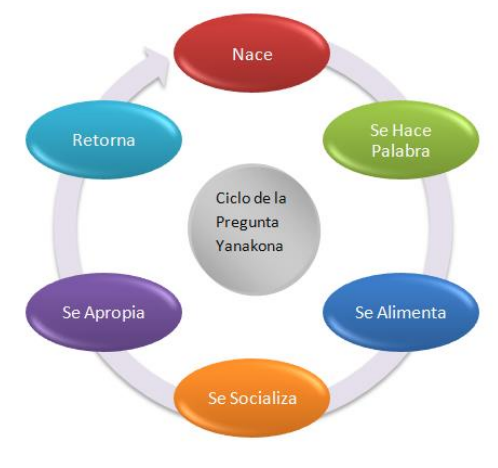

**Figura 10.** Ciclo de la pregunta yanakona.

#### *Fundamentos curriculares*

El camino que se construye guiado por la pedagogía de la pregunta consolida espacios conceptuales los cuales posibilitan la producción, socialización, apropiación y retorno del conocimiento desde el fluir de la pregunta. Para recorrer este camino se recurre a **campos referenciales** que orientan la construcción de **rutas y espacios de apropiación conceptual** centrados en la producción de propuestas políticas, económicas y culturales en las comunidades yanakonas.

El fluir de la pregunta construye una ruta conceptual que modela espacios de apropiación en torno a la producción de propuestas políticas económicas y culturales para las comunidades. Los espacios de apropiación conceptual construyen las rutas conceptuales referenciados en tres campos, el **primero** corresponde con **cuatro operadores espacio-temporales**, el **segundo** corresponde con **seis contextos** y el **tercero** con **cinco dimensiones,** como se muestra en la Figura 11.

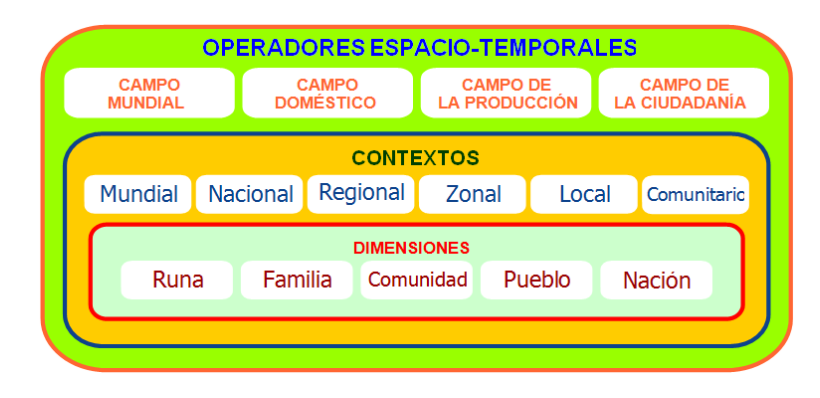

**Figura 11.** Campos referenciales que orientan la construcción de territorio pedagógico yanakona.

Los espacios de apropiación contextual proponen cinco momentos para su consolidación, como se puede apreciar en la siguiente figura:

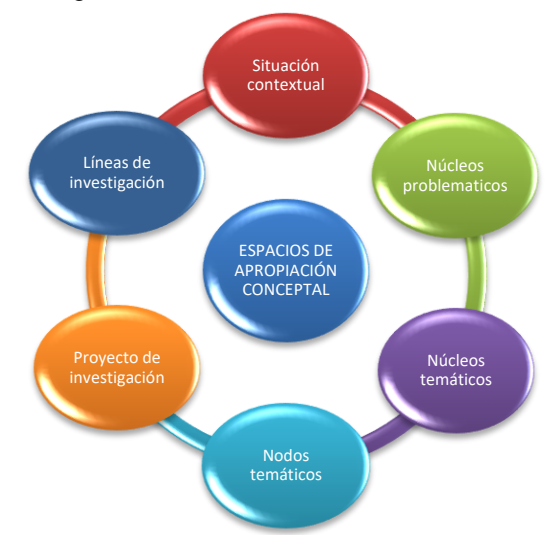

**Figura 12.** Espacios de apropiación conceptual en la construcción de territorio pedagógico yanakona.

- Construcción de *situaciones contextuales* las cuales tienen como referente los procesos del plan de vida yanakona y las diversas formas como se vivencia en las comunidades.
- Construcción de *núcleos problemáticos* desde un conjunto de situaciones tomadas de las realidades contextuales y categorizadas por los desafíos asociados con los pilares del plan de vida.
- Construcción de *núcleos temáticos* desde los diversos saberes y disciplinas donde es posible abordar el núcleo problemático.
- Construcción de *nodos temáticos* desde el agrupamiento de saberes y disciplinas que generan bloques de temas los cuales posibilitan la estructuración de módulos, asignaturas, seminarios, diplomados, objetos de aprendizaje, etc; estos nodos son el soporte de los proyectos de investigación.
- La construcción de *proyectos de investigación* enfrentan las situaciones planteadas por los núcleos problemáticos, estos proyectos definen las líneas de investigación.
- La construcción de *líneas de investigación* se realiza en consonancia con los pilares del plan de vida.

## **E.3.2. EL SENDERO DE LA PRODUCCIÓN DE CONOCIMIENTO**

El camino de la producción de conocimiento nos conduce en la construcción simbólica del territorio donde él se convierte en un campo de apropiación cultural y nos plantea el interrogante por cuales son los senderos que se deben construir simbólicamente que permitan la apropiación de la producción cultural que se presenta en nuestras comunidades.

Este sendero propone recorrer los siguientes caminos en su proceso de construcción.

## *1. Un camino de palabra en la construcción de territorio yanakona*

**2.** *La mutación en la perspectiva del desarrollo operada en la época contemporánea.* Lo social al igual que el territorio se considero desligado de lo económico, lo político y lo cultural; por esta razón en la época contemporánea emerge la necesidad de volver a pensar el desarrollo, sus modelos de gestión y reconstruir lo social desde el territorio sin desligarlo de lo económico, lo político, y lo cultural que permita la emergencia de nuevas y diversas subjetividades e identidades culturales.

La construcción de territorio yanakona emerge en medio de las nuevas dinámicas para la construcción de lo social, que se han configurado principalmente por la forma cómo evoluciono la época moderna y las prácticas sociales devenidas en ella, en esta época se introdujo el desarrollo y con él se ligaron los modelos de gestión y las formas de categorizar y gestionar lo social, y por tanto de concebir el territorio.

Desde esta interpretación se propone recorrer dos senderos conjuntamente el primero relacionado con **la producción de territorio yanakona como un campo simbólico de apropiación cultural** y el segundo relacionado con el **medio ambiente,** y desde el encuentro de estos dos senderos sintetizar la producción de alternativas económicas políticas y culturales para las comunidades yanakonas.

**3.** *La apropiación de la sociedad de la información, la comunicación y el conocimiento.* Lo manifestado por el pueblo yanakona, en el decimo encuentro sociocultural y ambiental, en torno a la necesidad de consolidar un proceso de educación superior nos muestra que en el devenir de los años nuestro pueblo requiere apropiar la denominada sociedad del conocimiento y la información, por tanto se deben consolidar propuestas que permitan la interpretación de las lógicas de esta sociedad. El asumir el desafío de apropiar e interpretar la sociedad del conocimiento y la información nos conduce en un camino de palabra que nos debe permitir gestar un conocimiento en resonancia con la construcción de territorio Yanakona.

## *4. Las nuevas lógicas de producción de conocimiento, subjetividad y comunidad*

 **Nuevas lógicas en la producción de conocimiento.** Nuevas lógicas son necesarias para la producción de conocimiento yanakona, puesto que la crisis de la época contemporánea nos presenta la imposibilidad del futuro, planteando la necesidad de consolidar un pensamiento que enfrente esta imposibilidad, este pensamiento debe encontrarse en consonancia con las lógicas de la época permitiendo la apertura a un nuevo horizonte de posibilidades.

La gestación de un nuevo conocimiento es posibilitado por un pensamiento que se encuentre en resonancia con las lógicas de los problemas fundamentales de la época contemporánea y la forma como se encuentran inscritos en los contextos locales, comunitarios, regionales, nacionales y globales.

 **Nuevos procesos en la producción de subjetividad.** La posibilidad de un nuevo conocimiento y subjetividad acorde con los problemas fundamentales que la época plantea se relacionan con la **construcción de una nueva epistemología**, una **nueva psicología** y con la gestación de una **nueva comunidad**.

Como **nueva epistemología** busca un horizonte de conocimiento en resonancia con la sabiduría ancestral yanakona, como **nueva psicología** deja de lado la subjetividad conformista e inmediatista y consolida una voluntad que acompañe la agonía del planeta. En este sentido se busca un camino para la estructuración de la subjetividad que desde el conocimiento de la agonía planetaria pueda acceder al reconocimiento de la agonía de pensamiento de quienes la habitamos y pueda asumirse a sí mismo como ser agónico. En este sentido se puede llegar a considerar una nueva subjetividad dispuesta a asumir una reapropiación de la naturaleza.

 **Nuevos procesos en la producción de comunidad.** El nuevo conocimiento debe permitir que los diversos paradigmas en su interacción puedan ser gestores de sus propias interpretaciones, de tal forma que se posibilite la construcción de una **comunidad interpretativa**, en la cual es necesario extender la comunidad educativa hasta y desde la cotidianidad de los ciudadanos de tal forma que la construcción de subjetividad no se desligue de los espacios educativos que se encontrarían en la cotidianidad de la comunidad.

*5. El sendero de la vida social Yanakona.* La vida social la podemos considerar en la integración de tres dimensiones: la histórica, la del sujeto y la de los procesos sociales.

 **El sendero histórico.** El **referente histórico**, relaciona el conjunto de modelos culturales con el flujo del conflicto social, preguntando por la construcción de la historia desde sus actores; esta dimensión interroga por la forma como las relaciones sociales configuran la circulación de poder desde el encuentro de los diversos modelos culturales que se configuran en las prácticas sociales.

 **El sendero del sujeto.** El **referente del sujeto**, muestra la emergencia continua y mutable del sujeto situado en el nivel de la historicidad y la producción de las grandes orientaciones normativas de la vida social.

 **El sendero de los procesos sociales.** El **referente de procesos sociales** presenta el desarrollo de las orientaciones culturales de los contextos locales y globales que generan la dimensión social desde el conflicto entre aquellos que se hacen agentes y dueños de los modelos culturales y quienes participan en ellos sólo de manera independiente y se esfuerzan por desprenderlos del poder social que los orienta.

*6. Construir el sendero de los procesos de re-contextualización del conocimiento.* Nos muestra los puntos de referencia que estructuran los procesos de re-contextualización del conocimiento, relacionando los procesos que vivencia la cotidianidad de los contextos locales, comunitarios, regionales y globales en los cuales se conjugan las lógicas propias de los espacios de la producción, el domestico, el de la ciudadanía y el mundial; con la forma como se produce conocimiento en torno a estas vivencias.

El encuentro de estos tres senderos configuran las matrices de identidad generadoras de nuevas subjetividades y experiencias culturales*<sup>7</sup>* como una interpretación que configura juegos de lenguaje los cuales conjugan los contextos locales, comunitarios y regionales en un juego global de posibilidades políticas. Estas dimensiones encuentran un sendero de convergencia en la producción de nuevos campos económicos, políticos y culturales.

<u>.</u>

<sup>7</sup> El concepto de experiencia cultural posibilita una interpretación en la que se integran las tres dimensiones teniendo como fundamento la cotidianidad de los diversos contextos.

**7.** *¿Cómo se estructura la dimensión medio ambiental?* Esta dimensión consolida los procesos que permitan avanzar en la construcción unas nuevas formas de apropiación de la naturaleza, en este sentido su énfasis se encuentra en consolidar procesos de educación ambiental. Esta dimensión también converge en la producción de nuevos campos económicos, políticos y culturales.

## **E.3.3. EL SENDERO DE LA SABIDURÍA ANCESTRAL YANAKONA**

Este camino se encuentra en resonancia con el conocimiento propio "el cual permite que colectivamente se consolide la memoria histórica. Partimos de la sabiduría ancestral contenida en la ley de origen; es a través de la observación, el silencio, la meditación, la reflexión, la interioridad personal y colectiva como se vivencia la espiritualidad en lo cotidiano". Este sendero se recorre en cuatro momentos.

## *Los momentos de la sabiduría ancestral*

A continuación se presentan los momentos de la sabiduría ancestral, que son: la visión, el saber, el mirar y el retorno.

El momento de la visión comprende el horizonte que nos muestra la sabiduría ancestral yanakona. El momento del saber se conoce construyéndole un camino de palabras a la visión, es decir otorga palabras a la visión. El momento de la mirada discierne y despierta el ver, conjugando la visión con el saber. El momento del retorno reflexiona y alimenta con sabiduría el conocimiento universal.

## **E.3.4. EL SENDERO DE LOS PROCESOS POLÍTICO ORGANIZATIVOS DEL PUEBLO YANAKONA**

Este camino nos muestra las estrategias para "reconstruir la casa y la familia yanakona de tal manera que se consolide la autonomía; revaloricemos la cultura; reconozcamos, recuperemos y cuidemos nuestro territorio". El territorio yanakona es una alternativa al desarrollo con sus modelos y paradigmas, busca caminar la sabiduría yanakona y cimentar una nueva persona y familia que participativamente conduzcan una propuesta de pueblo y nación Yanakona. El punto de partida se encuentra en el runa (persona) el cual debe encontrar la resonancia de la sabiduría ancestral con los procesos político organizativos. Este sendero se recorre en cinco momentos.

## *Los momentos de los procesos político organizativos del pueblo yanakona*

A continuación se presentan los momentos de los procesos políticos organizativos del pueblo yanakona: nacer, ser palabra, fluir, apropiar y retorno

Los procesos político-organizativos nacen en la visión de la sabiduría ancestral; se hacen palabra en la persona, la familia, la comunidad y el pueblo; fluyen en la asamblea y cotidianidad de la comunidad yanakona; se apropian consolidando el pensar, sentir y actuar yanakona; retornan en el núcleo de la sabiduría ancestral construyendo la memoria histórica del pueblo yanakona.

## **ANEXO F – PLANTILLAS PROPUESTA PARA DOCUMENTAR EL PROCESO**

El modelo MYNDOVA propone una serie de plantillas para los productos generados a partir de su aplicación. A continuación se presentan las plantillas para las etapas o actividades que las requieren para apoyar el proceso. Los formatos planteados en este anexo pueden ser modificados y mejorados según las necesidades del usuario, siempre y cuando se conserve el objetivo de apoyar la aplicación del modelo MYNDOVA, para obtener objetos de aprendizaje de calidad.

En la primera sección se presentan las plantillas del momento de evaluación, las cuales se reutilizan en los demás momentos, porque la evaluación está presente durante toda la construcción del OA. En la segunda sección se exponen las plantillas de los momentos de análisis y planeación, pre-construcción, post-construcción, socialización y seguimiento.

Dentro de las plantillas aparecen textos entre los signos de menor y mayor, dichos textos son explicaciones y ejemplos de lo que debe contener cada sección, los cuales deben sustituirse o remplazarse por el contenido que corresponda.

## **F.1. PLANTILLAS RELACIONADAS CON EL MOMENTO DE EVALUACIÓN**

A continuación se presentan las plantillas relacionadas con la ejecución de las evaluaciones, las cuales son útiles en los diferentes momentos planteados en el modelo MYNDOVA.

**Plantilla de registro de usuarios para las evaluaciones:** el principal objetivo de esta plantilla es registrar la información de los usuarios que participaran en las diferentes evaluaciones del OA.

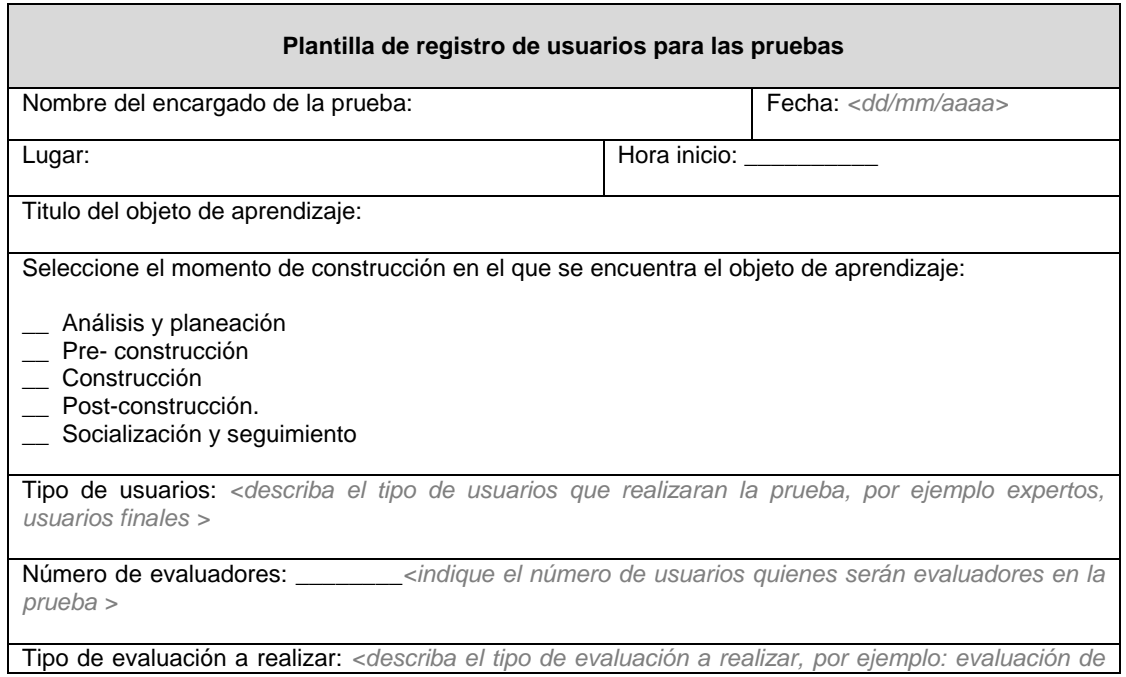

*contenidos, usabilidad, pedagógica- didáctica etc.>*

Criterio(s) a evaluar: *<describa los criterios a evaluar en la prueba>*

A continuación ingrese la información de las personas que participaran en ésta prueba del objeto de aprendizaje.

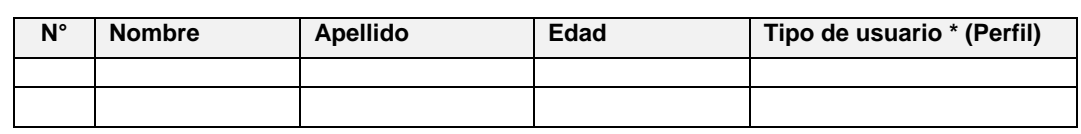

\*El campo tipo de usuario hace referencia a los tipos de usuarios que se definieron en el primer momento, por ejemplo puede ser: docente, estudiante, líder, padre de familia, joven indígena.

Observaciones o recomendaciones generales:

**Tabla 10.** Plantilla de registro de usuarios para las evaluaciones.

**Plantilla para selección técnicas o métodos para las evaluaciones:** la siguiente plantilla tiene como objetivo registrar la información referente a la selección de técnicas o métodos para las evaluaciones.

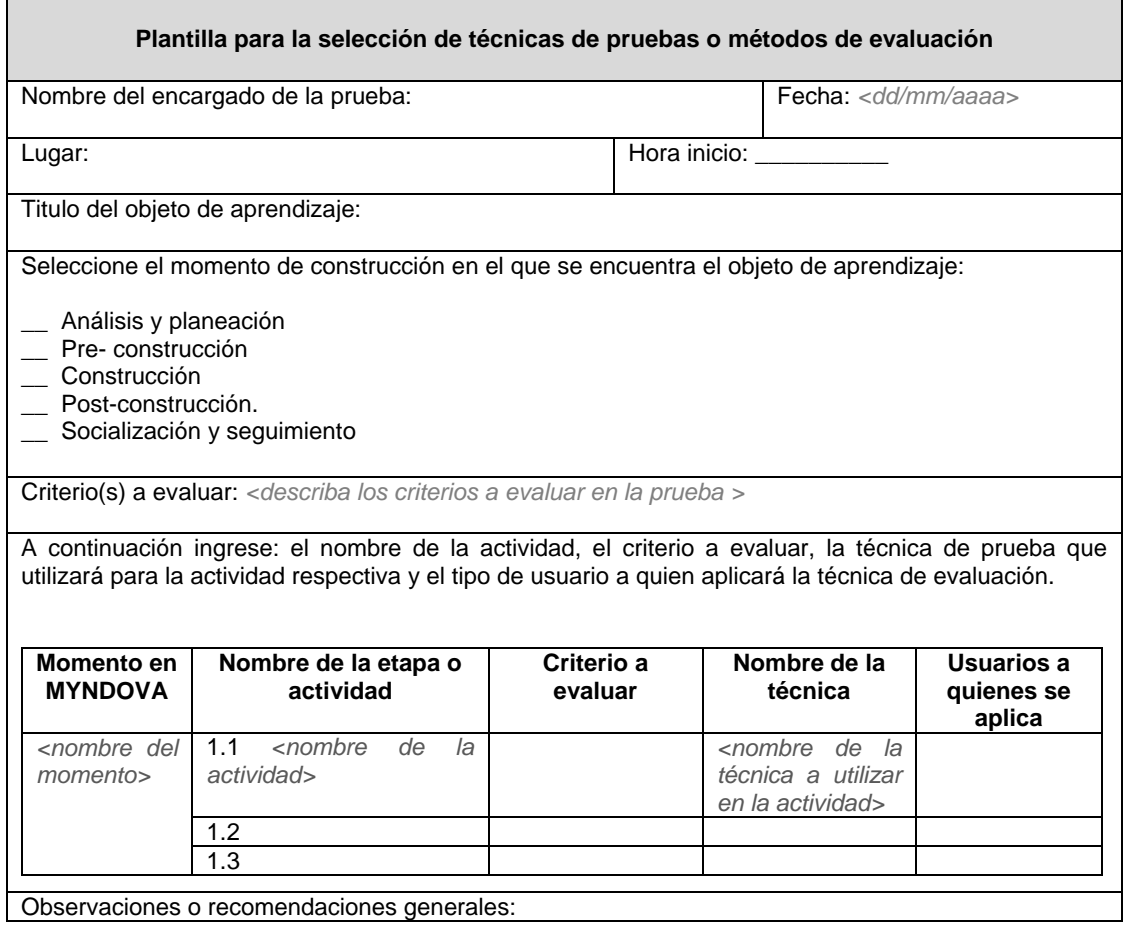

**Tabla 11.** Plantilla para la selección de técnicas de pruebas o métodos de evaluación.

**Plantillas para registrar la información de la evaluación del objeto de aprendizaje:** esta plantilla puede ser utilizada para registrar información relacionada con la ejecución de la evaluación del objeto de aprendizaje.

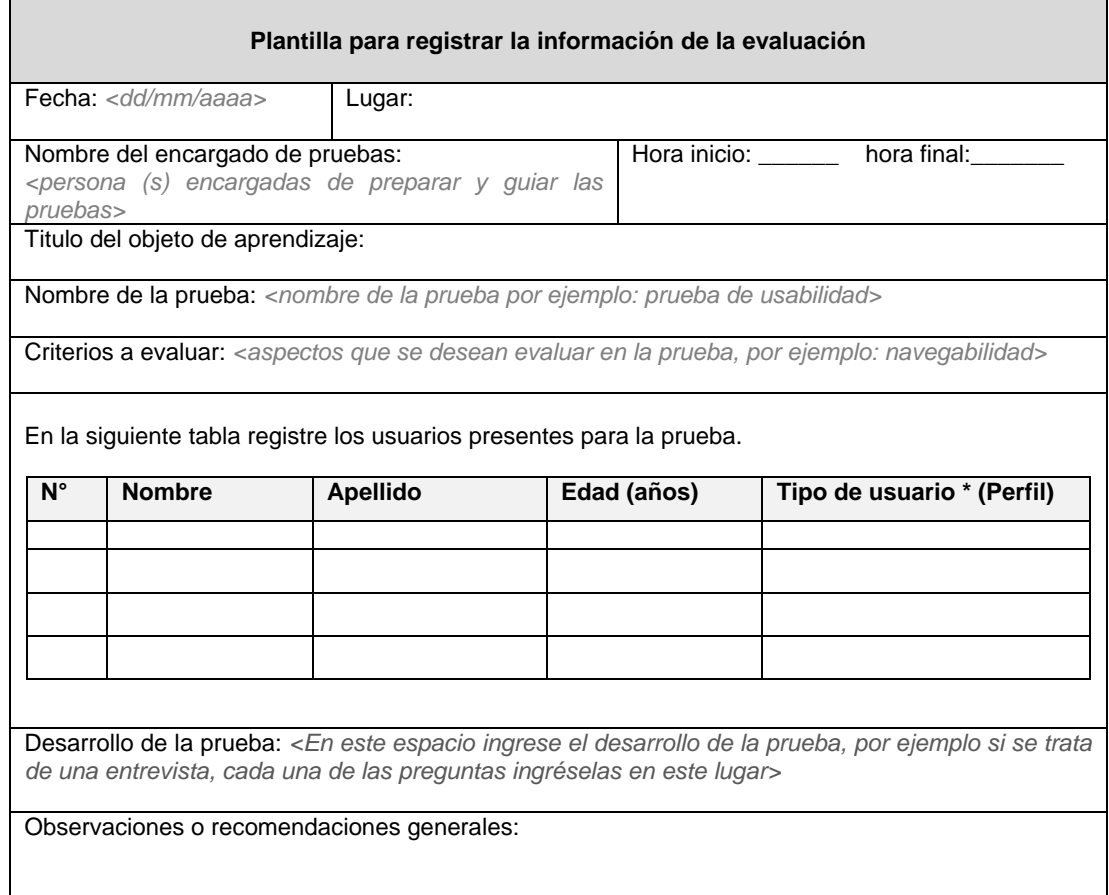

**Tabla 12.** Plantilla para registrar la información de la evaluación.

**Plantilla para realizar el análisis de la evaluación.** Una vez realizadas las evaluaciones la siguiente plantilla, permite registrar los aspectos a mejorar en el OA.

Ē.

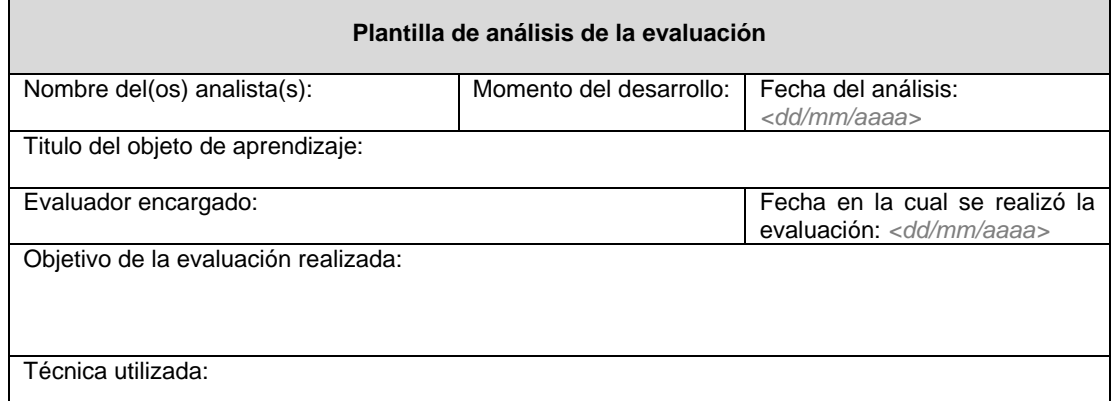

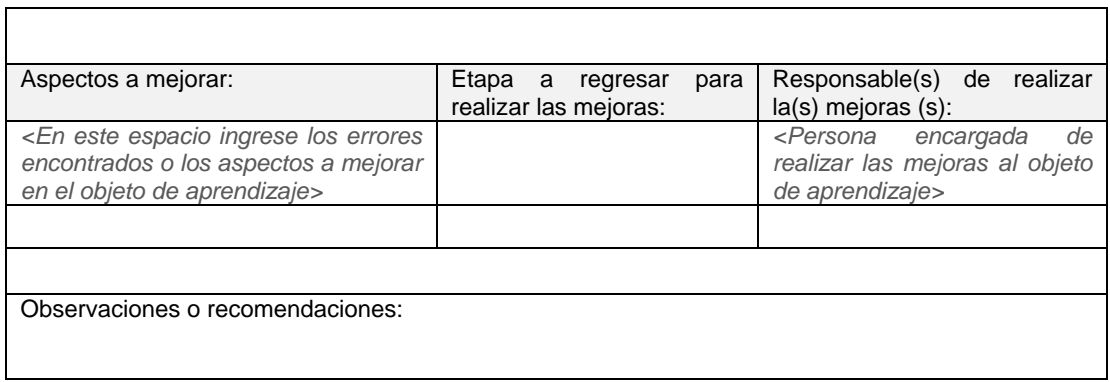

**Tabla 13.** Plantilla de análisis de la evaluación.

**Plantilla para verificar y evaluar las mejoras del OA:** la plantilla que se presenta a continuación permite realizar la verificación y evaluación de las mejoras realizadas al objeto de aprendizaje.

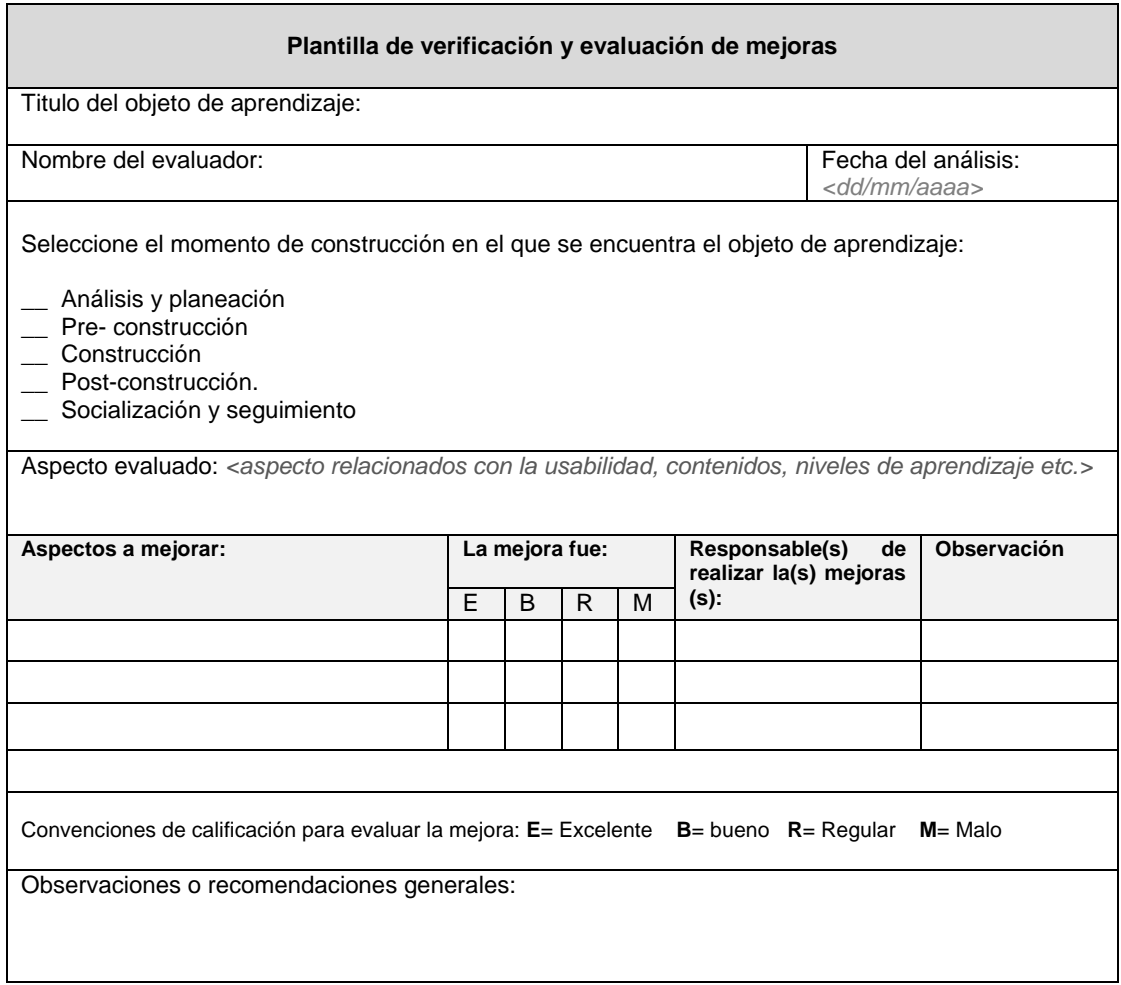

**Tabla 14.** Plantilla de verificación y evaluación de mejoras.

## **F.2. PLANTILLAS MOMENTO: ANALISIS Y PLANEACIÓN**

Este apartado contiene las plantillas propuestas para este momento.

**Etapa 1.1: Definir el tema a desarrollar en el objeto de aprendizaje.** La plantilla que se presenta a continuación permite registrar el tema seleccionado, el cual será desarrollado con la construcción del objeto de aprendizaje.

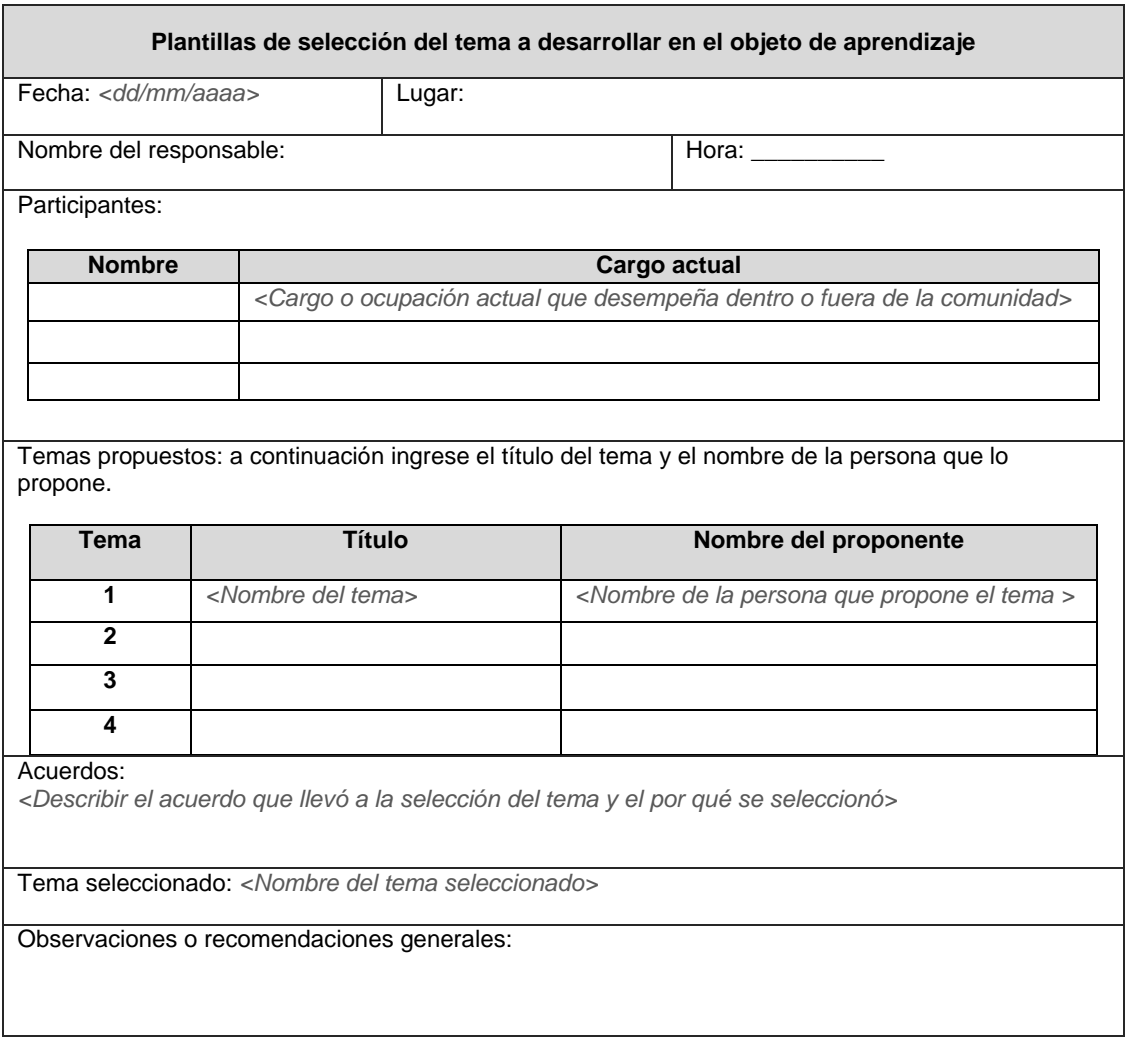

**Tabla 15.** Plantilla de selección del tema a desarrollar en el objeto de aprendizaje.

**Etapa 1.2: Asignación de roles y conformación del equipo de trabajo.** En esta etapa se procede a conformar el equipo de trabajo, para ello es necesario asignar los roles propuestos por el modelo MYNDOVA a cada uno de los participantes. La siguiente plantilla permite registrar los participantes del equipo de trabajo con sus respectivo rol o función a desempeñar en la construcción del objeto de aprendizaje.

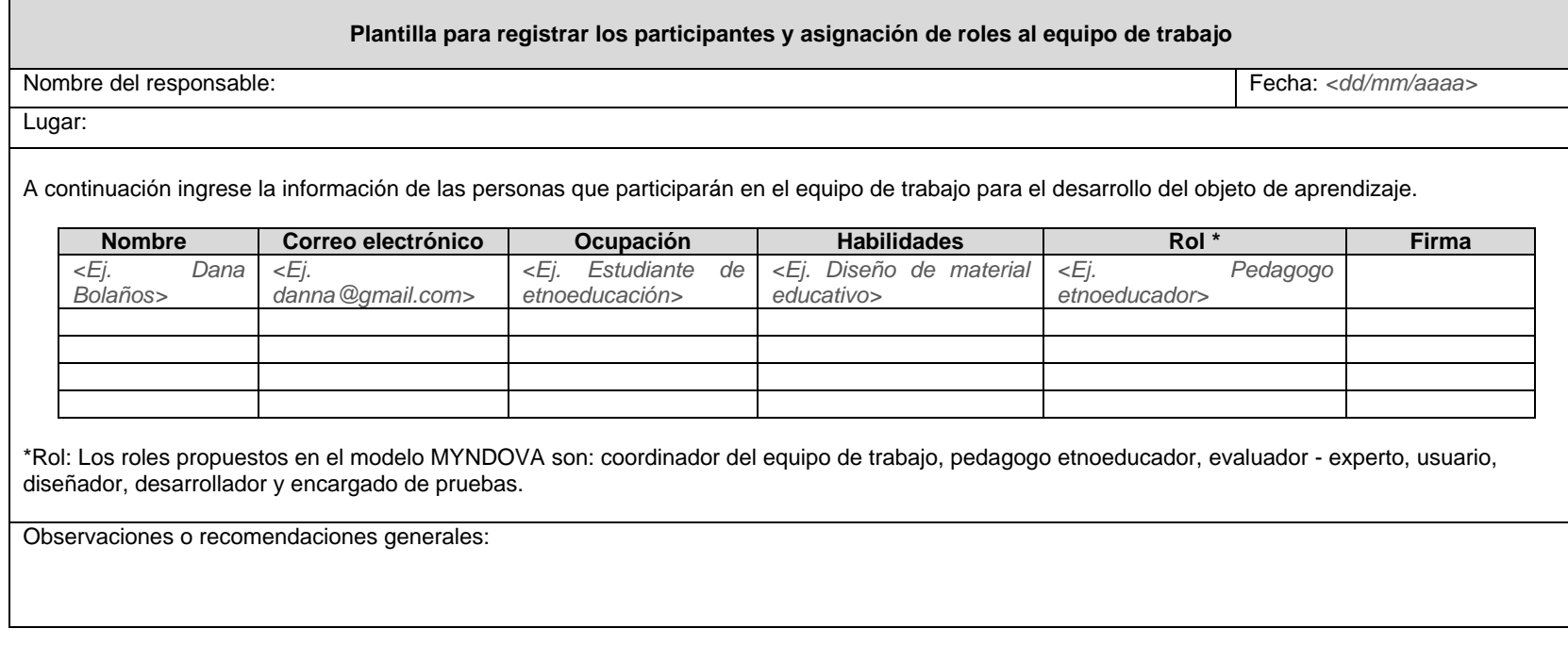

**Tabla 16.** Plantilla para registrar los participantes y asignación de roles al equipo de trabajo.

**Etapa 1.3: Identificar los usuarios del objeto de aprendizaje.** Para identificar los usuarios del OA el modelo MYNDOVA recomienda realizar un análisis etnográfico, sin embargo se puede aplicar otra técnica del método de indagación las cuales se describen en la segunda sección del Anexo J. A continuación se presenta la siguiente plantilla para registrar un resumen del análisis etnográfico.

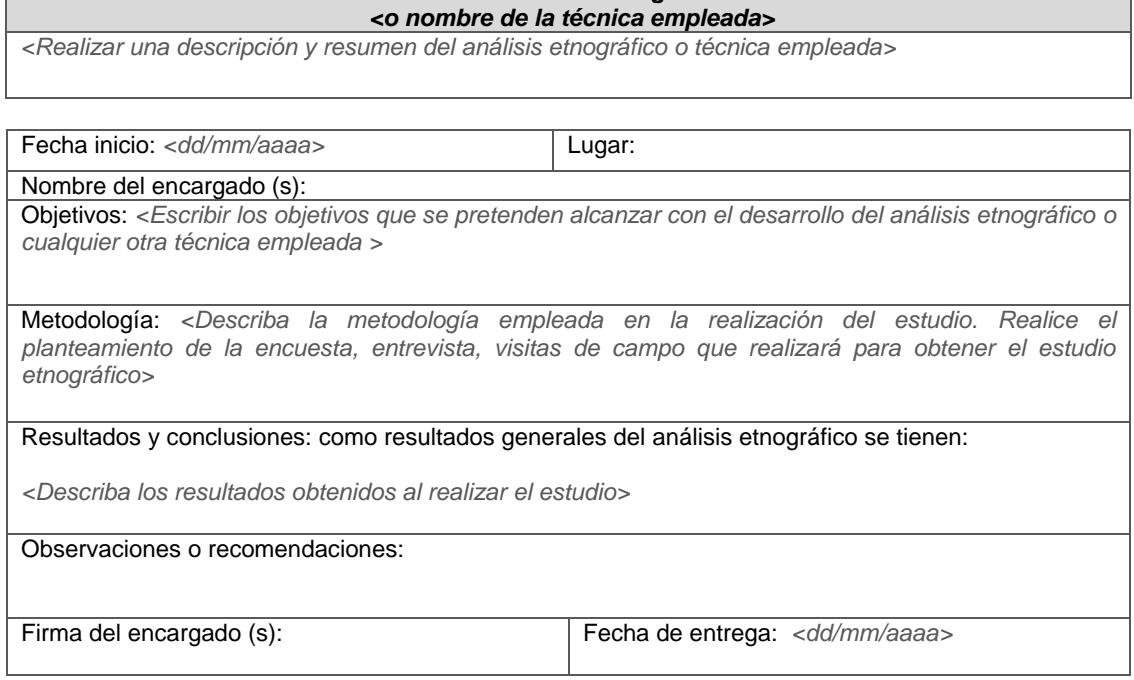

**Plantilla análisis etnográfico**

**Tabla 17.** Plantilla análisis etnográfico o nombre de la técnica empleada.

Una vez se identifiquen los usuarios del objeto de aprendizaje, se realiza la clasificación de usuarios, para ello se define el perfil de usuarios. A continuación se muestran algunos ejemplos de perfiles de usuarios potenciales de los objeto de aprendizaje de la comunidad indígena Yanakona, los cuales sirven de guía para ejecutar esta etapa. Dichos perfiles se identificaron en la construcción del modelo MYNDOVA, mediante el contacto e interacción con miembros de la comunidad. Para la clasificación se tuvo en cuenta los conocimientos de los usuarios respecto al uso del computador e Internet, así como el grado de escolaridad. La siguiente plantilla permite registrar los perfiles de usuario.

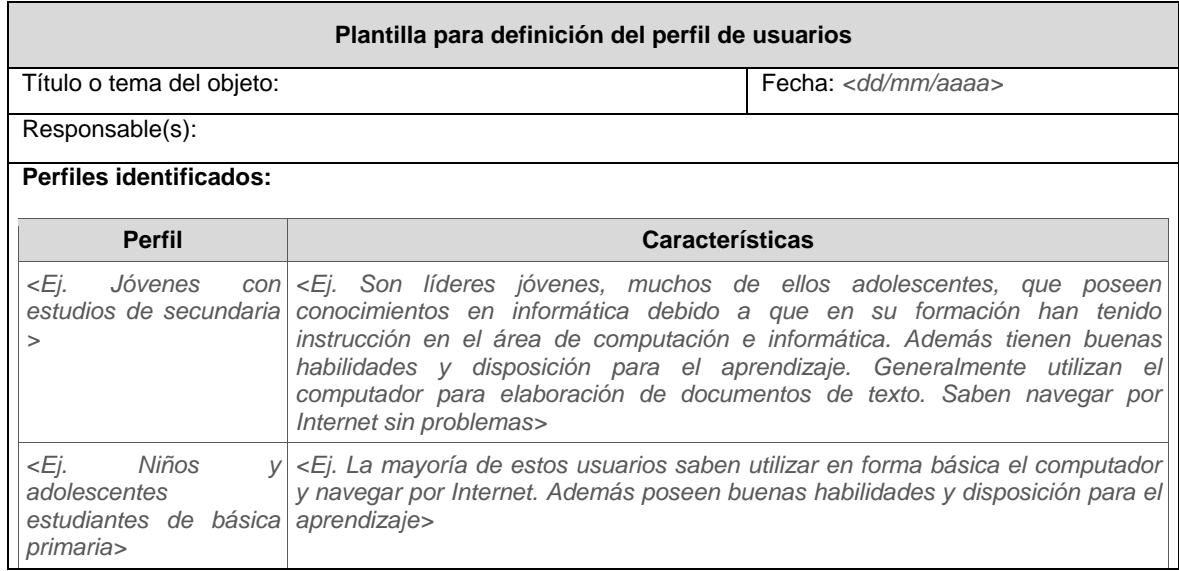

Observaciones generales:

*<Describir el rango de edad de los usuarios objetivo del objeto de aprendizaje. Por ejemplo: el objeto de aprendizaje está dirigido a personas entre los 13 y 40 años>*

Firma de responsables (s):

**Tabla 18.** Plantilla para definición del perfil de usuarios.

**Etapa 1.4: Definir requerimientos funcionales y educativos del objeto de aprendizaje.** La plantilla que se muestra a continuación permite registrar los requerimientos educativos y funcionales del objeto de aprendizaje.

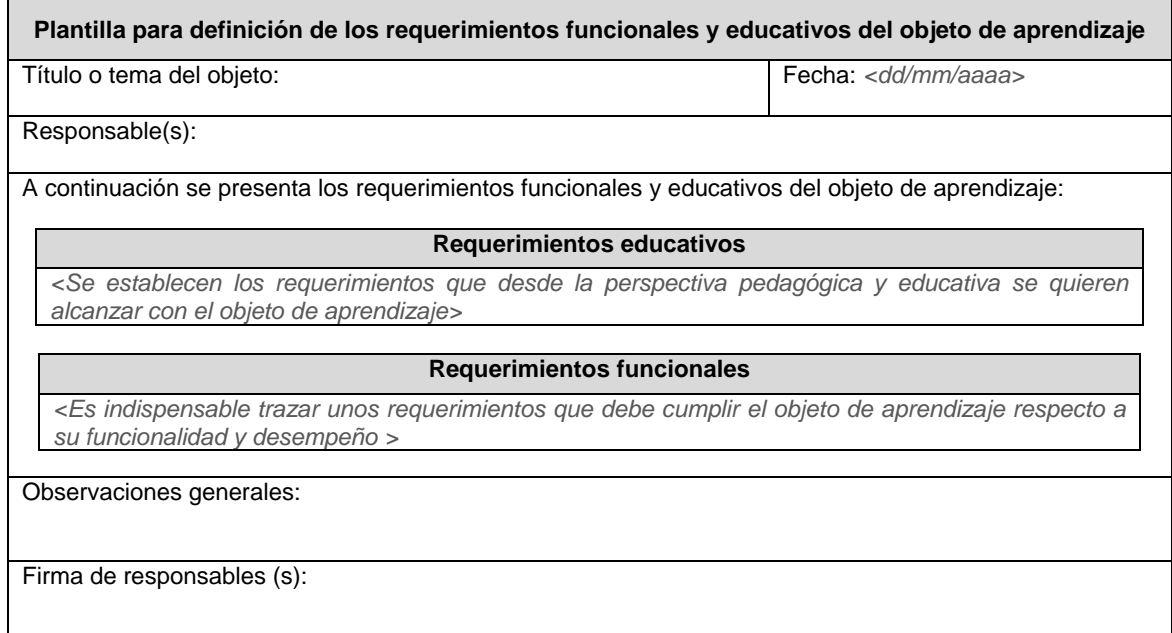

**Tabla 19.** Plantilla para definición de los requerimientos educativos y funcionales del objeto de aprendizaje.

**Etapa 1.5: Establecer un plan de trabajo para el desarrollo del objeto de aprendizaje.** A continuación se presenta la plantilla para realizar el plan de trabajo de la construcción del objeto de aprendizaje.

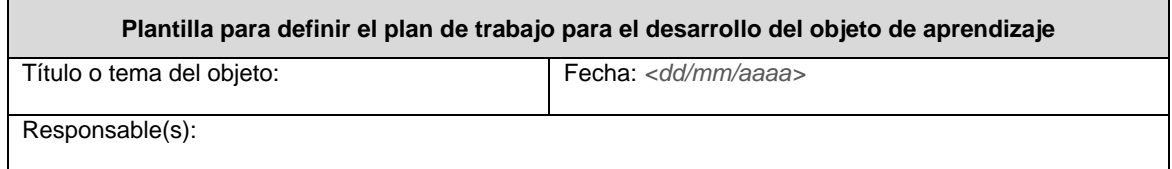

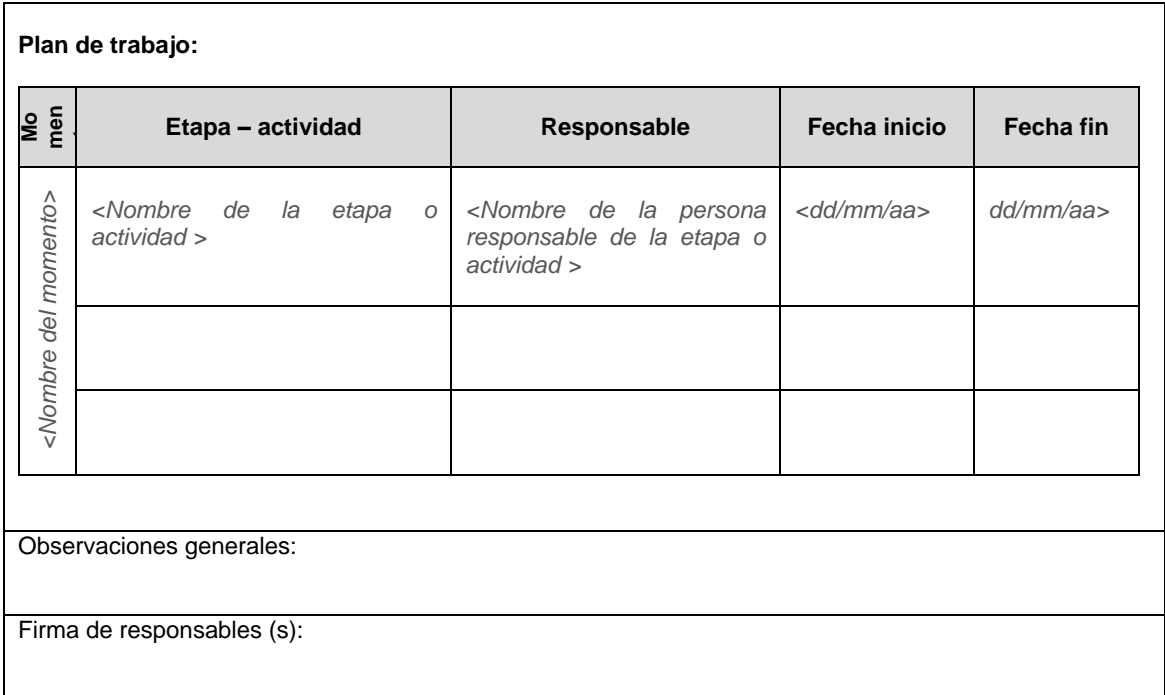

**Tabla 20.** Plantilla para definir el plan de trabajo para el desarrollo del objeto de aprendizaje.

**Etapa 1.6: Estimar riesgos y posible plan de contingencia.** Para ejecutar esta etapa el modelo MYNDOVA propone la siguiente plantilla, basada en la guía Project Management Body of Knowledge (PMBOK) desarrollada por el [Project Management Institute](http://es.wikipedia.org/wiki/Project_Management_Institute) (PMI)<sup>8</sup>.

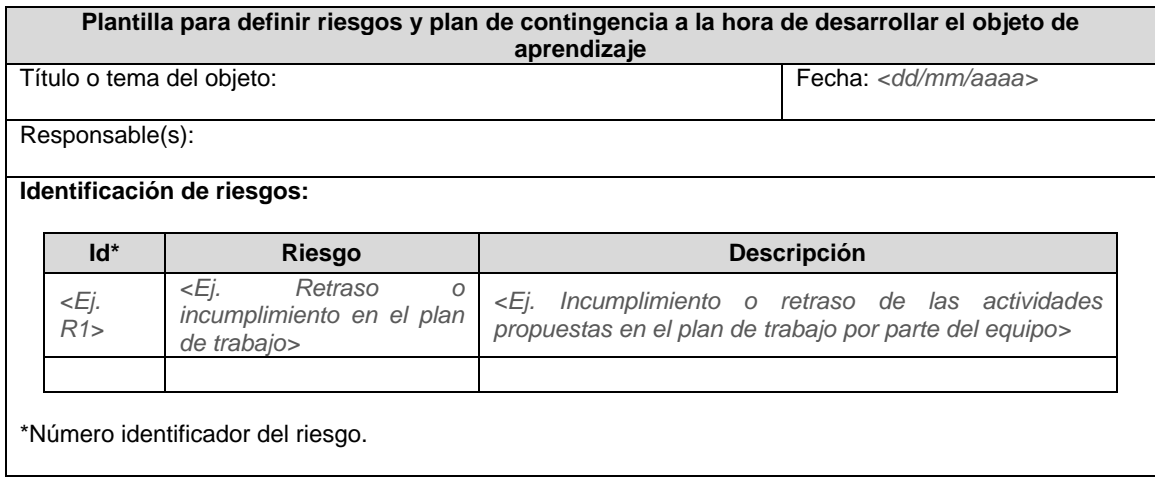

1

<sup>8</sup> http://www.pmi.org/

**Análisis de riesgos:** para realizar el análisis de riesgo, se puede hacer un análisis cualitativo y una matriz de probabilidad/impacto, para realizar posteriormente una descripción del plan de contingencia.

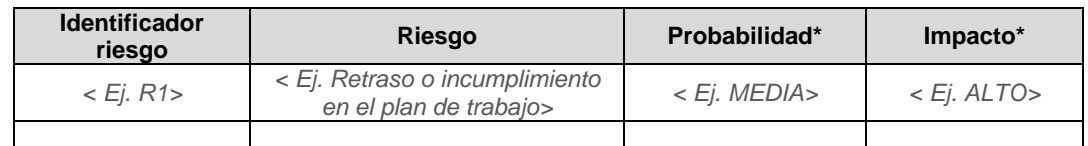

\*Esta probabilidad e impacto puede ser alto, medio o bajo.

#### **Matriz de probabilidad/impacto.**

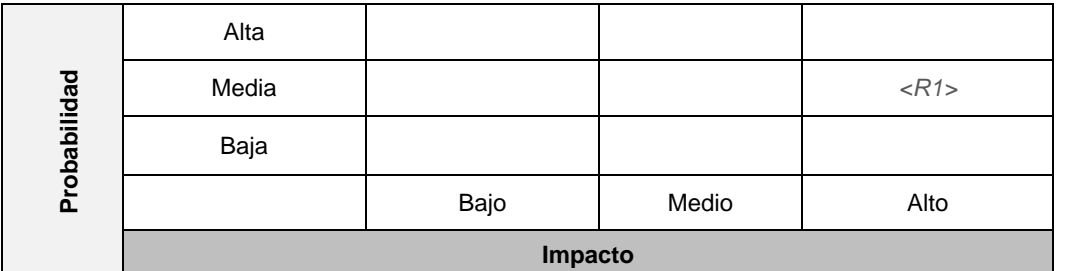

#### **Plan de contingencia:**

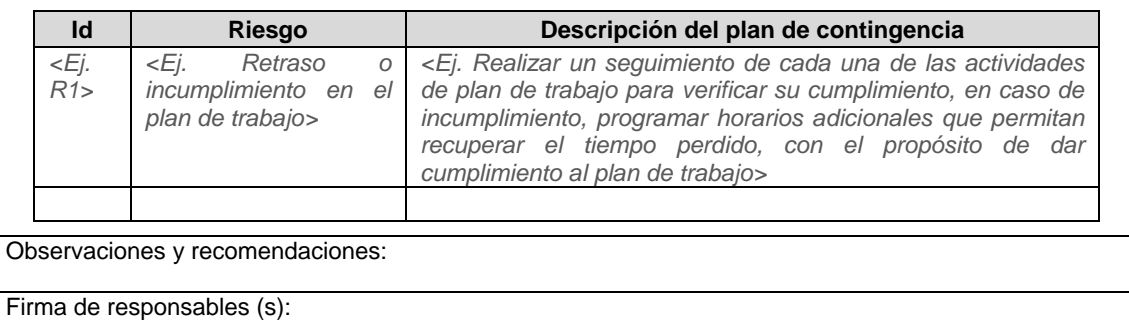

**Tabla 21.** Plantilla para definir riesgos y plan de contingencia a la hora de desarrollar el objeto de aprendizaje.

**Etapa 1.7: Definición preliminar de contenidos.** La definición de contenidos se realiza basada en los espacios de apropiación conceptual, los cuales se presentan en la Figura 12 del Anexo E.

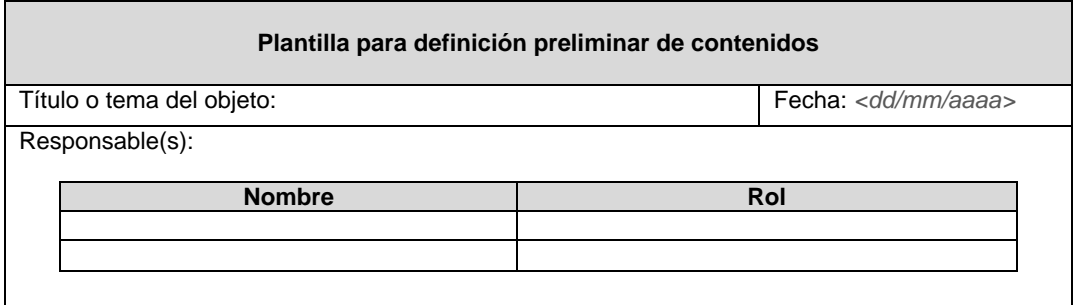

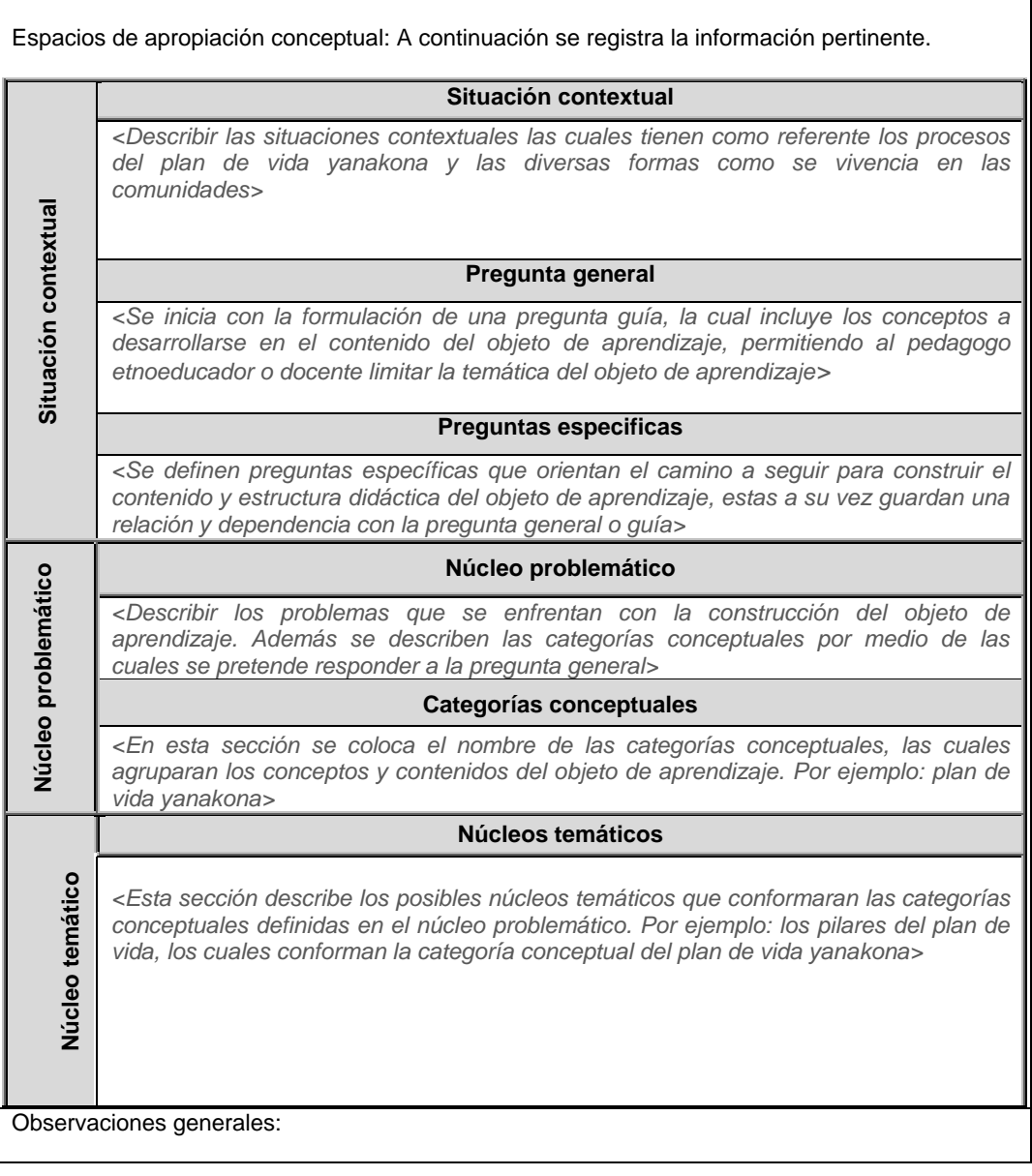

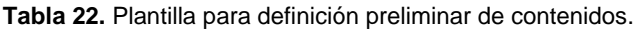

**Etapa 1.8: Revisión y análisis de contenidos**. Para realizar el análisis de la evaluación de contenidos e identificar los aspectos a mejorar se puede utilizar la plantilla de análisis de evaluación, presentada en la Tabla 13 del momento de evaluación.

## **F.3. PLANTILLAS MOMENTO: PRE-CONSTRUCCIÓN**

Este apartado contiene las plantillas propuestas para este momento. A continuación se presenta dichas plantillas.

**Etapa 2.1: Definir el prototipo de la estructura de información.** La siguiente plantilla permite registrar los prototipos desarrollados en esta etapa, con el propósito de describir la funcionalidad e información que va a mostrar un prototipo.

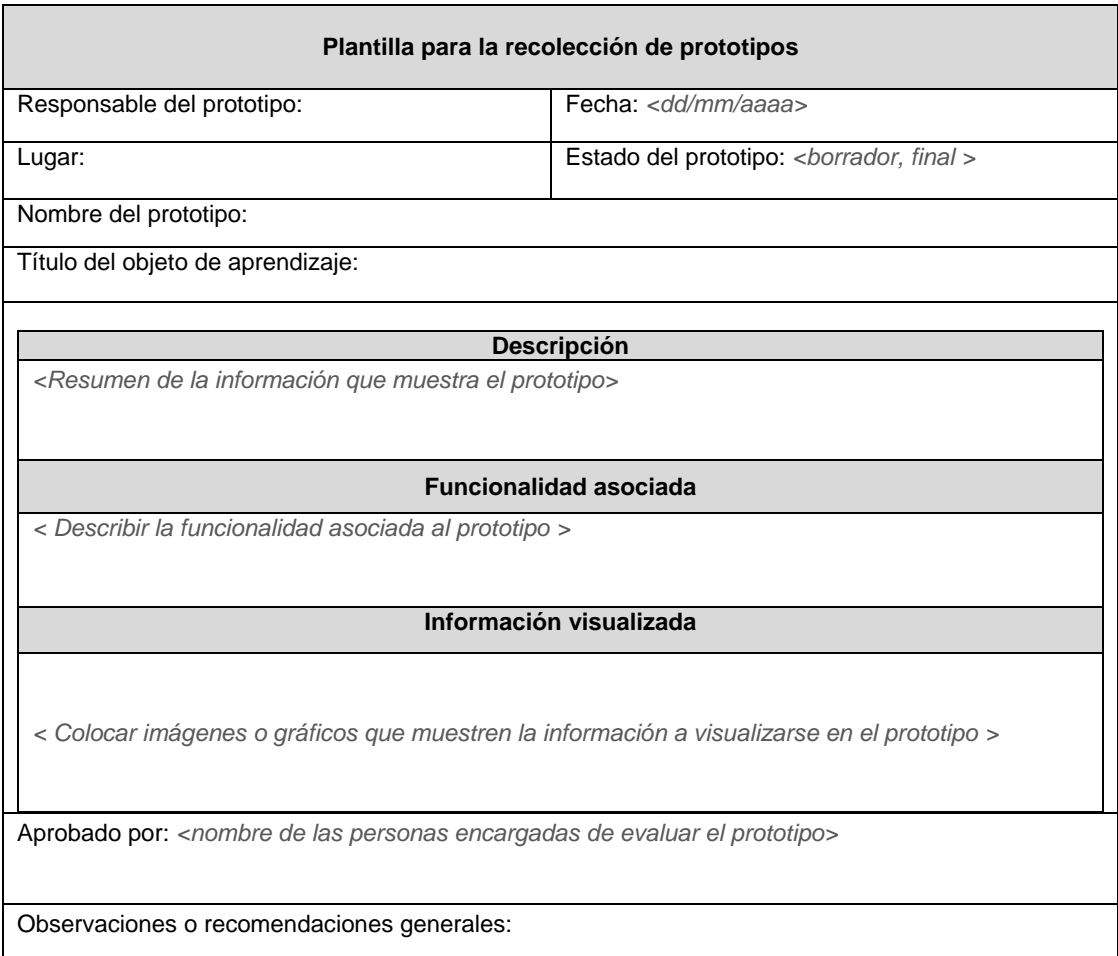

**Tabla 23.** Plantilla para la recolección de prototipos**.**

**Etapa 2.2: Definir el prototipo de la estructura didáctica y multimedia de las unidades conceptuales.** La siguiente plantilla permite registrar la estructura didáctica y multimedia de las unidades conceptuales del objeto de aprendizaje.

×

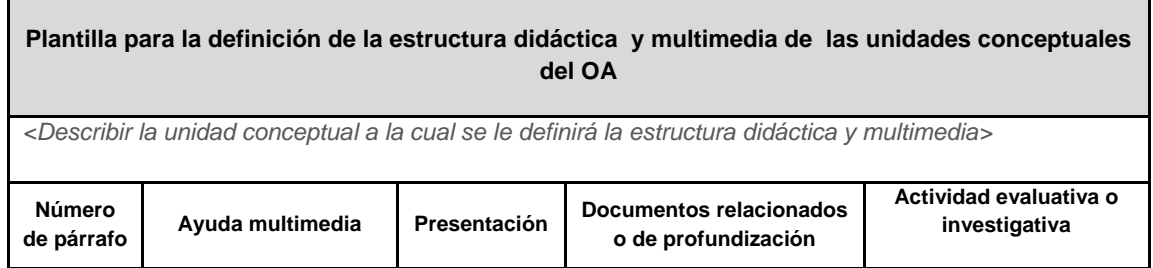

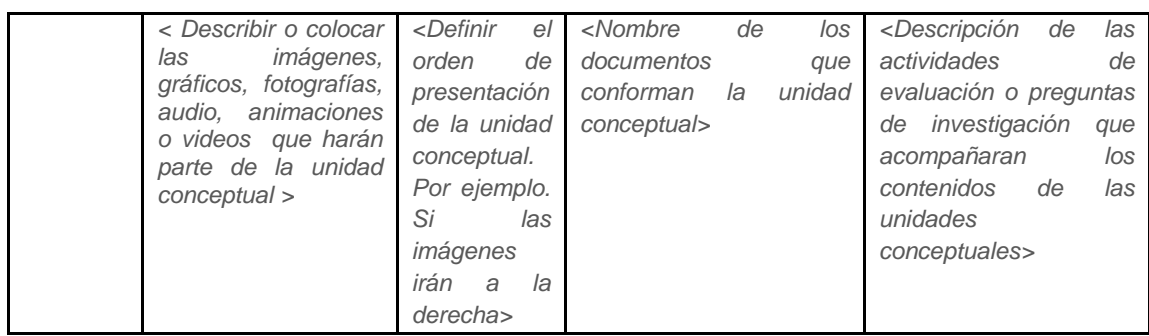

**Tabla 24.** Plantilla para la definición de la estructura didáctica y multimedia de las unidades conceptuales del objeto de aprendizaje.

**Etapa 2.3: Crear el prototipo de la interfaz de usuario.** Para registrar este prototipo se puede utilizar la plantilla de recolección de prototipos, presentada en la Tabla 23.

**Etapa 2.4: Desarrollo detallado del prototipo del objeto de aprendizaje.** Para esta etapa se propone la siguiente plantilla, donde se registra el prototipo final del momento de pre-construcción, el cual corresponde al diseño del objeto de aprendizaje.

|                                                                                                    | Plantilla de recolección de prototipos finales         |  |  |  |
|----------------------------------------------------------------------------------------------------|--------------------------------------------------------|--|--|--|
| Responsable del prototipo:                                                                           | Fecha: <dd aaaa="" mm=""></dd>                         |  |  |  |
| Lugar:                                                                                               | Estado del prototipo: <borrador, final=""></borrador,> |  |  |  |
| Nombre del prototipo:                                                                                |                                                        |  |  |  |
| Título del objeto de aprendizaje:                                                                    |                                                        |  |  |  |
|                                                                                                    | Prototipo del objeto de aprendizaje                    |  |  |  |
| <realizar del="" descripción="" prototipo="" una=""></realizar>                                      |                                                        |  |  |  |
| <b>Funcionalidad asociada</b>                                                                        |                                                        |  |  |  |
| < Describir la funcionalidad asociada al prototipo >                                                 |                                                        |  |  |  |
| Información visualizada                                                                              |                                                        |  |  |  |
| < Colocar imágenes o gráficos que muestren la información a visualizarse en el prototipo >           |                                                        |  |  |  |
| <b>Prototipo inicial</b>                                                                             | <b>Prototipo final</b>                                 |  |  |  |
|                                                                                                    |                                                        |  |  |  |
| Aprobado por: <nombre de="" el="" encargadas="" evaluar="" las="" personas="" prototipo=""></nombre> |                                                        |  |  |  |
| Observaciones o recomendaciones generales:                                                           |                                                        |  |  |  |

**Tabla 25.** Plantilla de recolección de prototipos finales.

## **F.4. PLANTILLAS MOMENTO: CONSTRUCCIÓN**

Para la recolección de prototipos en este momento, se pueden utilizar las plantillas presentadas en la Tabla 23 o 25 de este anexo, además para la evaluación de los prototipos se propone utilizar las plantillas correspondientes a la evaluación, presentadas en la primera sección de este anexo.
**Etapa 3.3: Adecuación del objeto de aprendizaje al estándar seleccionado.** En esta etapa se adecuó el OA al estándar SCORM, donde se editan los metadatos establecidos por el modelo MYNDOVA en el ámbito de la comunidad indígena Yanakona (ver Anexo L). Para realizar esta etapa se muestra la siguiente plantilla para la recolección de los metadatos de los OA, las celdas de color blanco representan los campos opcionales y las de color gris a los campos obligatorios, de igual forma en el Anexo L se presenta la descripción de cada uno de los campos, que sirve de guía para el diligenciamiento de esta plantilla.

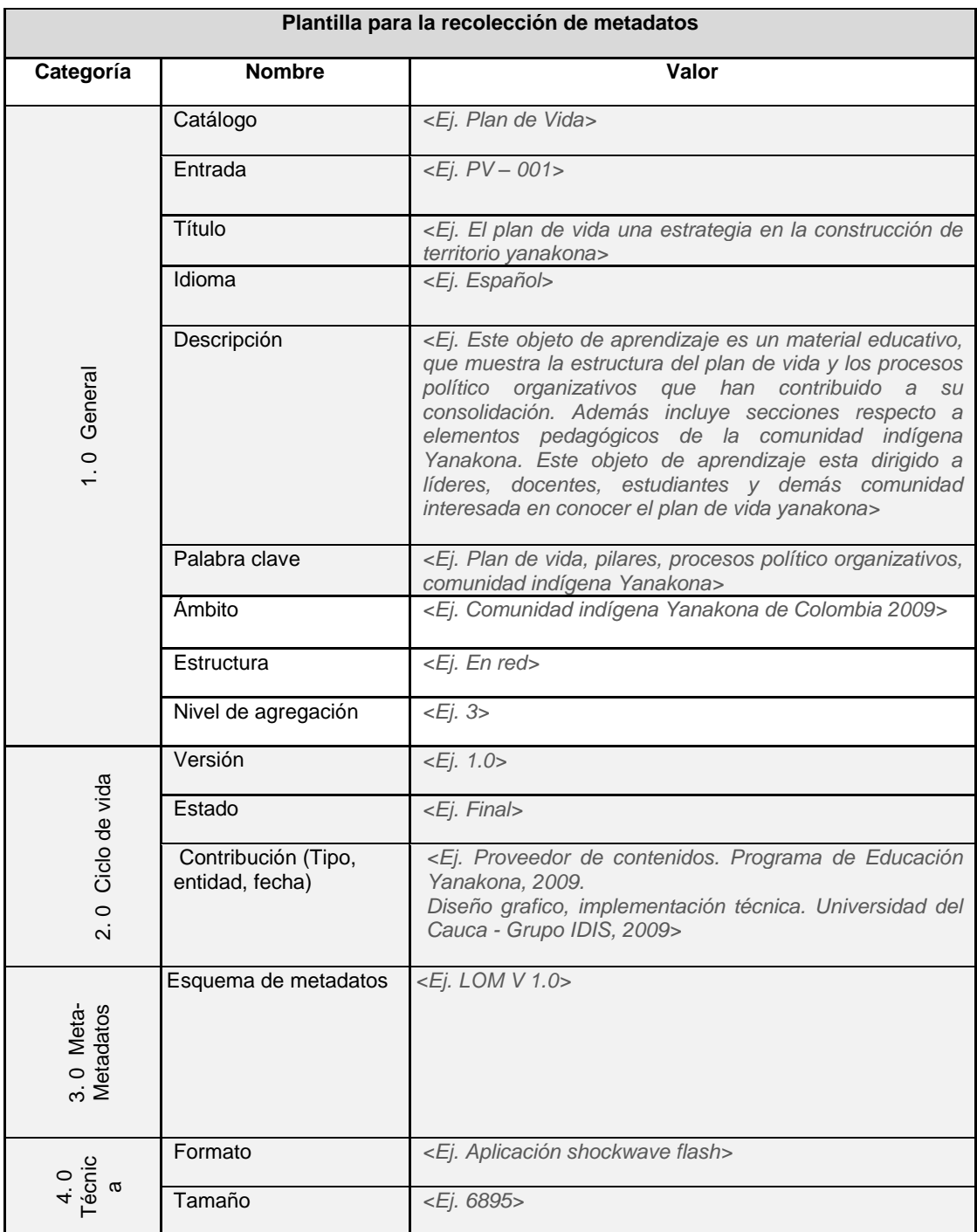

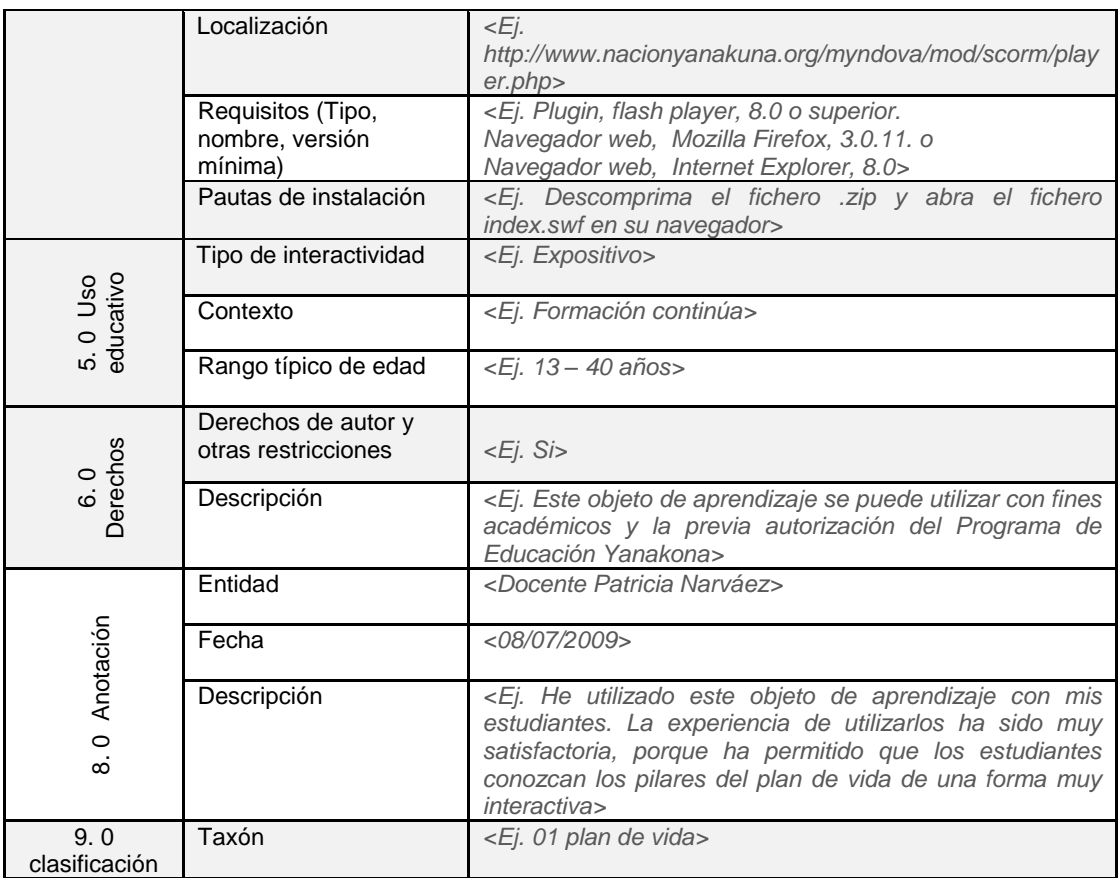

**Tabla 26.** Plantilla para la recolección de metadatos.

### **F.5. PLANTILLAS MOMENTO POST- CONSTRUCCION**

A continuación se presentan las plantillas propuestas para este momento.

**Etapa 4.1: Evaluación del OA en el LMS o repositorio.** En esta actividad se utiliza las plantillas presentadas en la Tabla 10, 11, 12, 13 y 14 del momento de evaluación.

**Etapa 4.2: Definir espacios para la prueba piloto del objeto de aprendizaje.** La siguiente plantilla permite registrar el lugar o escenarios donde se realizaran las pruebas piloto del objeto de aprendizaje.

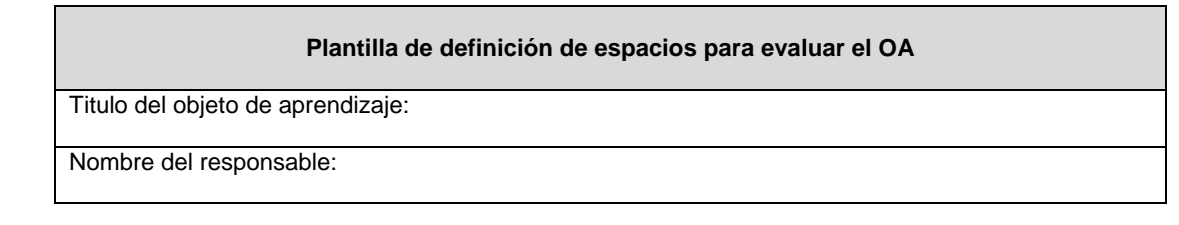

| Lugar                                                       | Fecha                   | Hora |
|-------------------------------------------------------------|-------------------------|------|
| <lugar donde="" la="" prueba="" realizará="" se=""></lugar> | <dd aaaa="" mm=""></dd> |      |
|                                                             |                         |      |

**Tabla 27.** Plantilla de definición de espacios para evaluar el OA.

**Etapa 4.3: Seleccionar métodos o técnicas para evaluar el objeto de aprendizaje en la prueba piloto.** En esta etapa se seleccionan y preparan las técnicas más adecuadas para evaluar los diferentes aspectos del OA, en especial se debe enfatizar en la evaluación pedagógica – didáctica y nivel de aprendizaje. Para lo cual se puede utilizar la plantilla para la selección de técnicas de pruebas, presentada en la Tabla 11 del momento de evaluación.

**Etapa 4.4: Ejecución de la prueba piloto:** para esta etapa se ofrece la plantilla presentada a continuación:

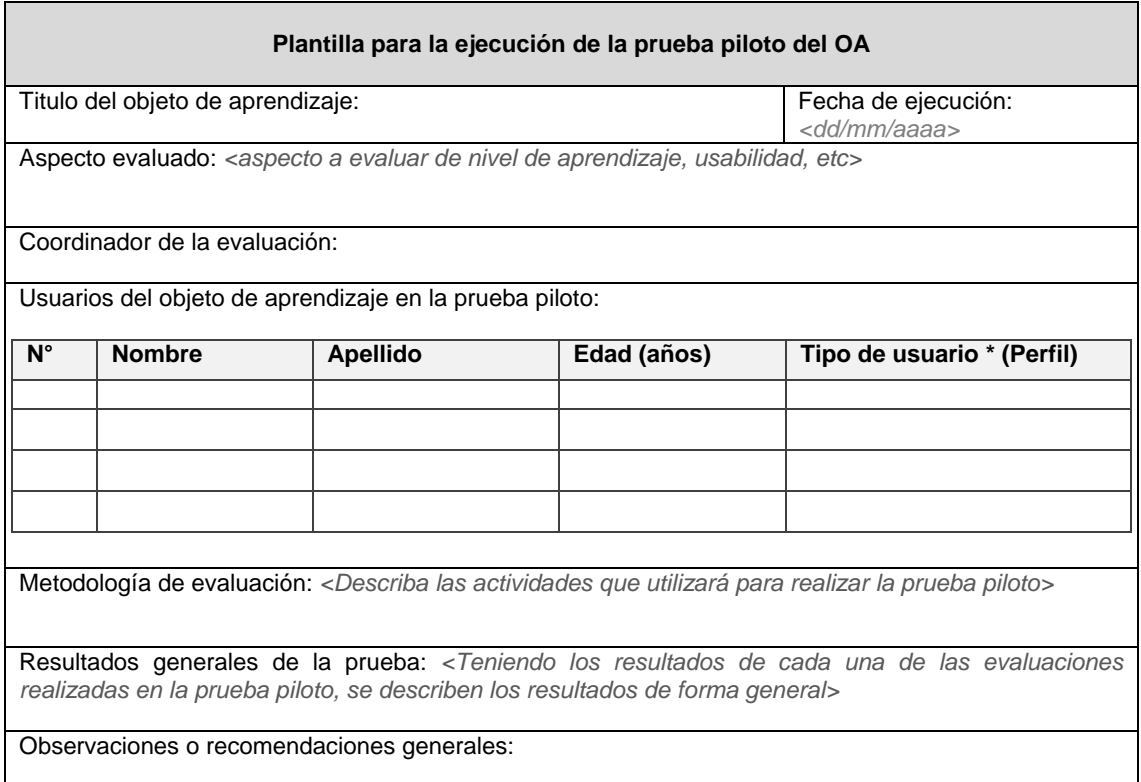

**Tabla 28.** Plantilla para la ejecución de la prueba piloto del OA.

**Etapa 4.5: Análisis de las evaluaciones.** Para realizar el análisis de las evaluaciones e identificar los aspectos a mejorar se puede utilizar la plantilla de análisis de evaluación, presentada en la Tabla 13 del momento de evaluación.

**Etapa 4.6: Obtención de recomendaciones para el desarrollo de futuros objeto de aprendizaje.** Para ejecutar esta etapa se puede utilizar la siguiente plantilla.

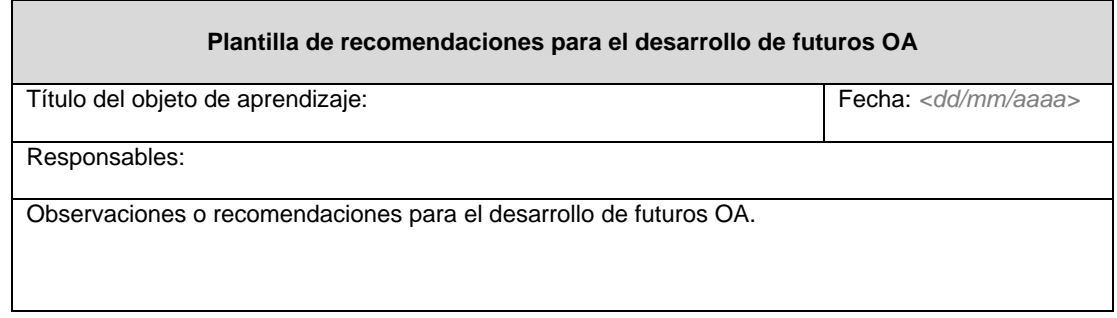

**Tabla 29.** Obtención de recomendaciones para el desarrollo de futuros objeto de aprendizaje.

### **F.6. PLANTILLAS MOMENTO SOCIALIZACION Y SEGUIMIENTO**

A continuación se presentan las plantillas propuestas para este momento.

**Etapa 6.1: Analizar, aplicar estrategias y espacios adecuados que permitan socializar el objeto de aprendizaje en la comunidad indígena Yanakona**. Para el desarrollo de esta etapa se ofrece la siguiente plantilla.

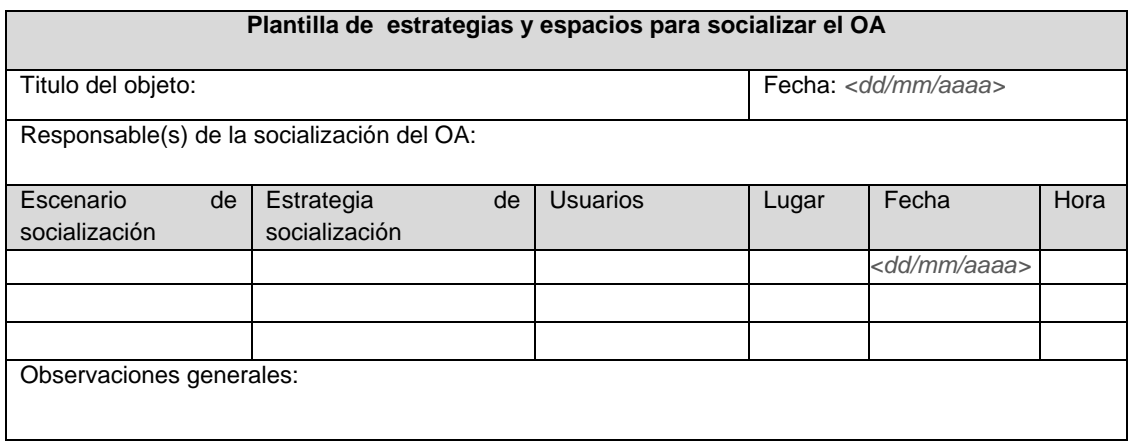

**Tabla 30.** Plantilla de estrategias y espacios para socializar el OA.

**Etapa 6.2: Capacitar a la comunidad indígena Yanakona en la utilización de la tecnología que permite el acceso al objeto de aprendizaje.** A continuación se presenta la plantilla que permite planear las capacitaciones en las tecnologías para construir y usar los OA.

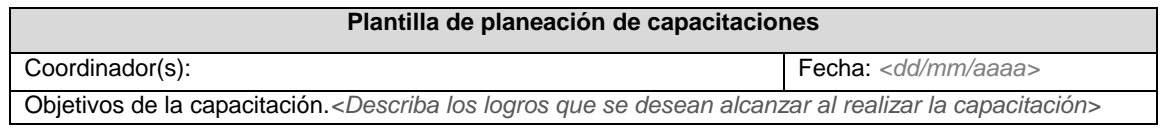

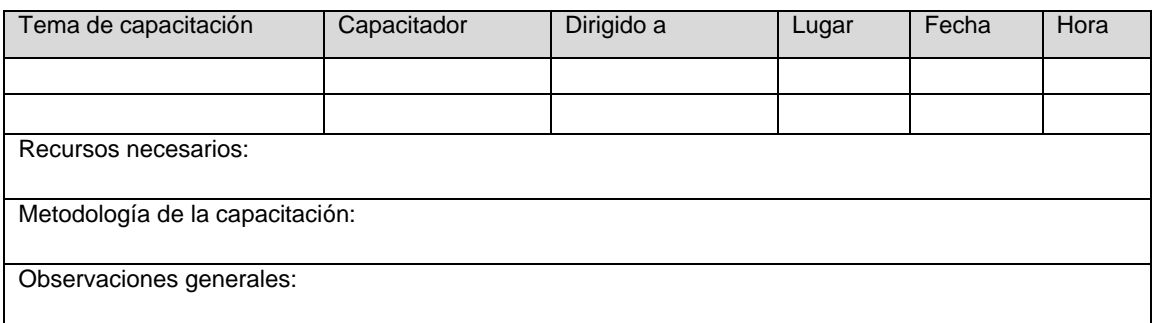

**Tabla 31.** Plantilla de planeación de capacitaciones.

**Etapa 6.3: Realizar el seguimiento del objeto de aprendizaje para realizar mejoras.** En la siguiente tabla se presenta la plantilla para realizar el seguimiento del objeto de aprendizaje.

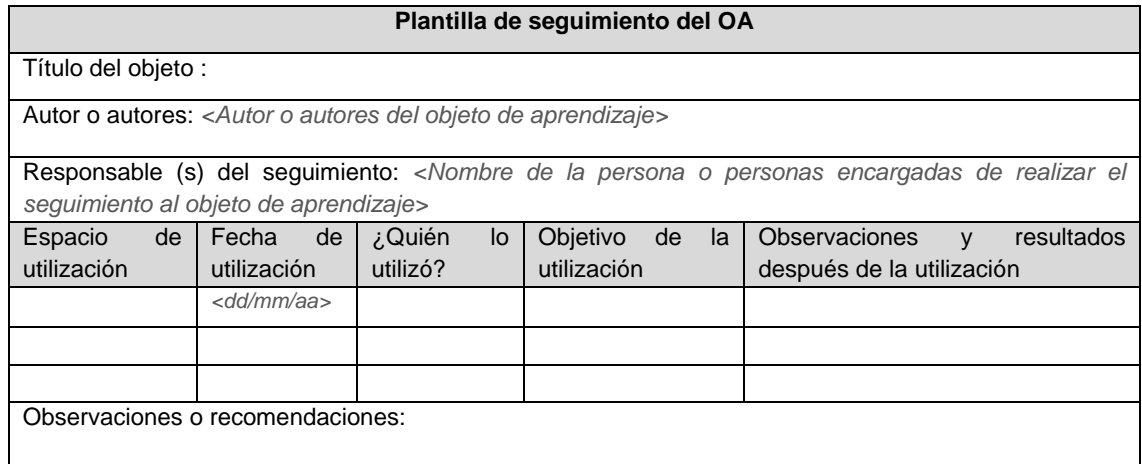

**Tabla 32.** Plantilla de seguimiento del OA.

**Etapa 6.4: Analizar el seguimiento del objeto de aprendizaje.** Para el desarrollo de esta etapa se propone la siguiente plantilla.

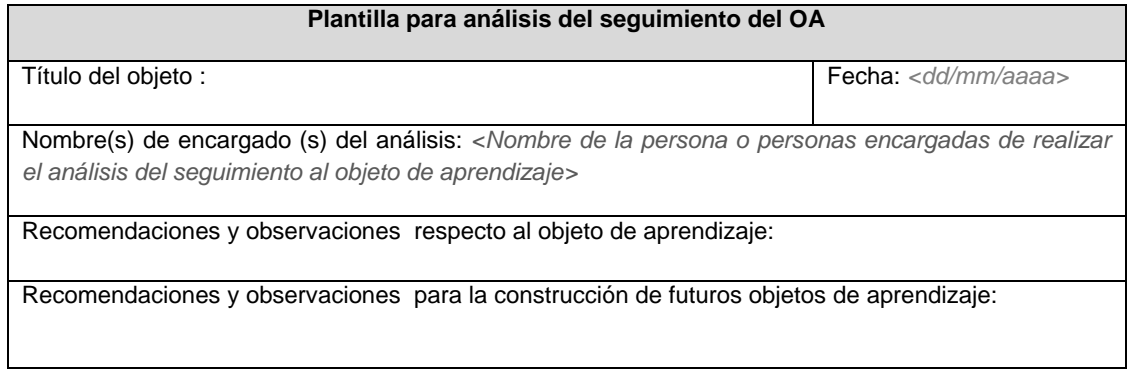

**Tabla 33.** Plantilla para el análisis del seguimiento del OA.

### **ANEXO G - CRITERIOS Y FORMATOS PARA CADA UNA DE LAS EVALUACIONES DE OBJETOS DE APRENDIZAJE, PROPUESTAS EN EL MODELO MYNDOVA**

En la primera sección de este anexo se describen los criterios para cada una de las evaluaciones propuestas en el modelo MYNDOVA (contenidos, pedagógica-didáctica, usabilidad, nivel de aprendizaje y técnica). En la sección dos, por cada momento del modelo se proponen formatos de evaluación, los cuales permiten realimentar el proceso de construcción del objeto de aprendizaje.

#### **G.1. CRITERIOS PARA CADA UNA DE LAS EVALUACIONES DEL MODELO MYNDOVA**

En esta primera sección se presentan los criterios para realizar cada una de las evaluaciones planteadas en el modelo MYNDOVA, los cuales han sido elegidos por el equipo multidisciplinario con la participación de miembros y usuarios de la comunidad indígena Yanakona. Para la selección de los criterios se analizaron propuestas, modelos y ejemplos de evaluaciones de objetos de aprendizaje entre las cuales se tiene:

- LORI (Learning Object Review Instrument) proporciona un marco de evaluación de objetos de aprendizaje basado en el análisis de nueve dimensiones [1] (calidad de contenido, alineamiento de los objetivos de aprendizaje, retroalimentación y adaptación, motivación, diseño de presentación, usabilidad en la interacción, accesibilidad, reusabilidad, cumplimiento de estándares). Cada dimensión se evalúa mediante una escala de cinco niveles.
- Criterios para la evaluación de la usabilidad de los recursos educativos virtuales: un análisis desde la alfabetización en información [2]. Propone un modelo de evaluación de recursos educativos que formula veintitrés criterios de evaluación agrupados en torno a tres categorías: captación, vinculada al mecanismo cognitivo de la atención, fidelización, referente a la percepción y capacidad alfabetizadora, relacionada con la memoria. Con objeto de comprobar la validez del modelo, los autores proponen un cuestionario compuesto por 41 preguntas que engloban los distintos criterios del modelo.
- *Evaluación pedagógica de Reeves:* en el articulo Evaluating What Really Matters in Computer-Based Education [3], Reeves propone un marco para la evaluación de educación basada en computadores. Consta de 14 dimensiones pedagógicas basadas en teorías y conceptos de aprendizaje: epistemológica, filosofía pedagógica, sustento psicológico, orientación a objetivos, validez experimental, rol del instructor, flexibilidad de programa, valor del error, motivación, control de aprendizaje, actividades de usuario, aprendizaje cooperativo, sensibilidad cultural.
- En el articulo "Units of Learning Quality Evaluation" [4], se proponen criterios para evaluar un OA. Estos criterios se agrupan en cuatro aspectos o dimensiones: aspectos psicopedagógicos, aspectos didáctico-curriculares, aspectos técnicos-estéticos y aspectos funcionales.
- Formato para la determinación de la calidad en los objetos de aprendizaje [5] este articulo contempla aspectos para la medición de la calidad de los objetos de aprendizaje, y propone un formato para evaluar la calidad de un objeto de aprendizaje de manera objetiva, entre los criterios evaluados se encuentra la estética, la funcionalidad y la eficacia de los contenidos, así como las características propias de los objetos, la temática tratada en ellos y las capacidades con que deben contar las personas encargadas de su diseño, desarrollo y evaluación.

 Instrumento de evaluación propuesto en el diplomado de objetos de aprendizaje, módulo V: evaluación del objeto de aprendizaje de la Corporación Universitaria para el desarrollo de Internet [6], el cual propone tres cuestionarios para evaluar aspectos generales, didácticos, pedagógicos, estéticos tecnológicos y de contenido para objetos de aprendizaje desarrollados.

Junto con el Programa de Educación Yanakona, cada una de las propuestas se analizó, se seleccionó y se adaptaron criterios y preguntas adecuadas para valorar los objetos de aprendizaje, además se propusieron criterios propios de la comunidad, para realizar los tipos de evaluación propuestos por el modelo MYNDOVA. A continuación se describe cada uno de los tipos de evaluación con sus respectivos criterios, en el caso de la evaluación de usabilidad en el anexo G, se presentan técnicas que pueden ayudar a valorar dicho aspecto.

# **G.1.1. EVALUACIÓN DE CONTENIDOS**

Para realizar este tipo de evaluación se han definido los siguientes criterios:

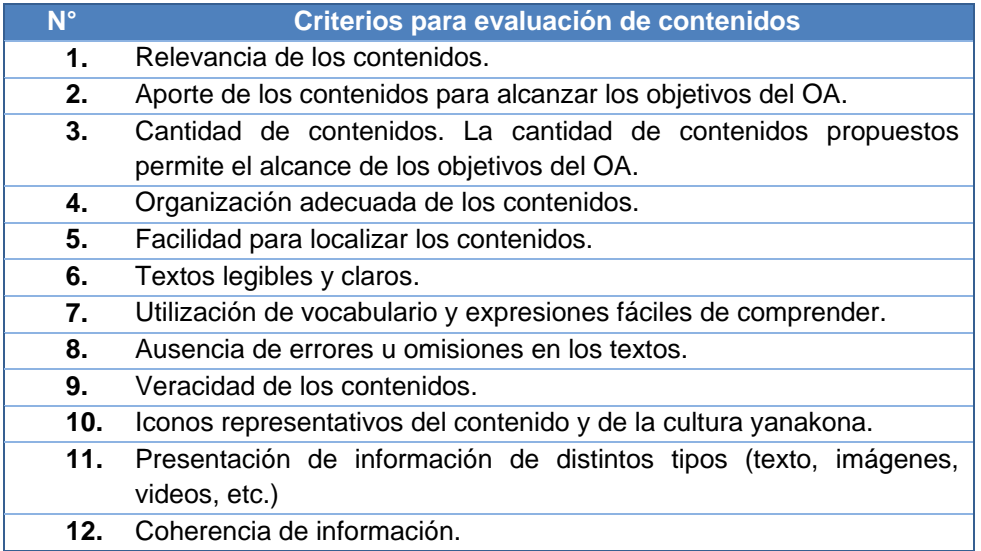

**Tabla 34.** Criterios propuestos para la evaluación de contenidos.

**G.1.2. EVALUACIÓN PEDAGÓGICA – DIDÁCTICA.** Los criterios definidos para realizar este tipo de evaluación se presentan a continuación:

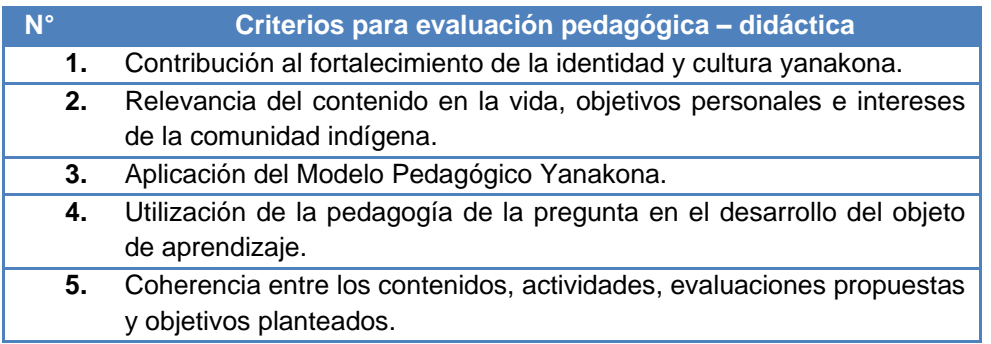

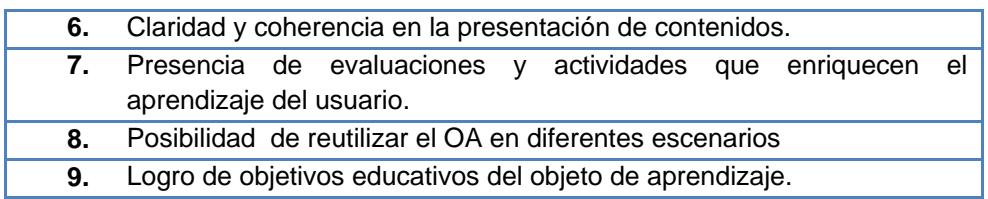

**Tabla 35.** Criterios propuestos para la evaluación de pedagógica y didáctica.

**G.1.3. EVALUACIÓN DE USABILIDAD.** En esta sección MYNDOVA presenta algunos criterios para la evaluación de usabilidad:

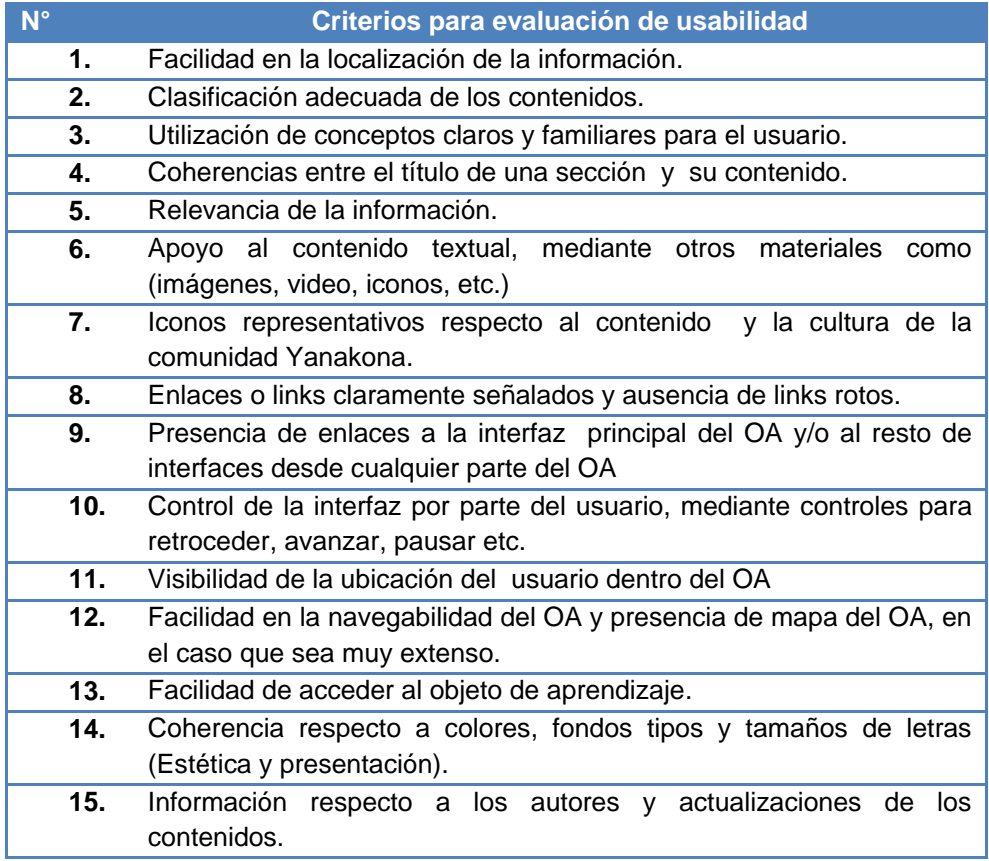

**Tabla 36.** Criterios propuestos para la evaluación de usabilidad.

Además de los anteriores criterios MYNDOVA ofrece una evaluación basada en los principios heurísticos de Nielsen y la propuesta "Criterios para la evaluación de la usabilidad de los recursos educativos virtuales: un análisis desde la alfabetización en información [2], dicha evaluación se presenta en la segunda sección de este anexo.

**G.1.4. EVALUACIÓN NIVEL DE APRENDIZAJE.** Para la comunidad yanakona el nivel de aprendizaje es el grado de apropiación con que los estudiantes adquieren un determinado

conocimiento, este se puede determinar de forma cuantitativa y cualitativa, las personas indicadas para realizar esta evaluación son los docentes, el Programa de Educación Yanakona u otras personas expertas en los temas, por ejemplo: lideres, médicos tradicionales, etc. A continuación se presentan algunos criterios para este tipo de evaluación.

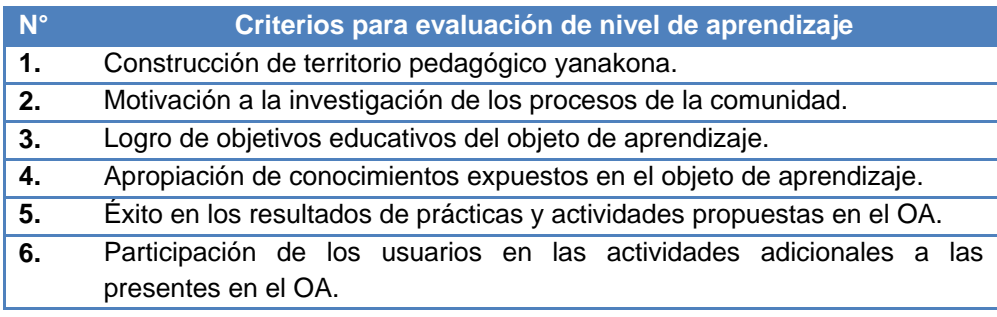

**Tabla 37.** Criterios propuestos para la evaluación de nivel de aprendizaje.

#### **G.1.5. EVALUACIÓN TÉCNICA.** Los criterios propuestos para la evaluación técnica son:

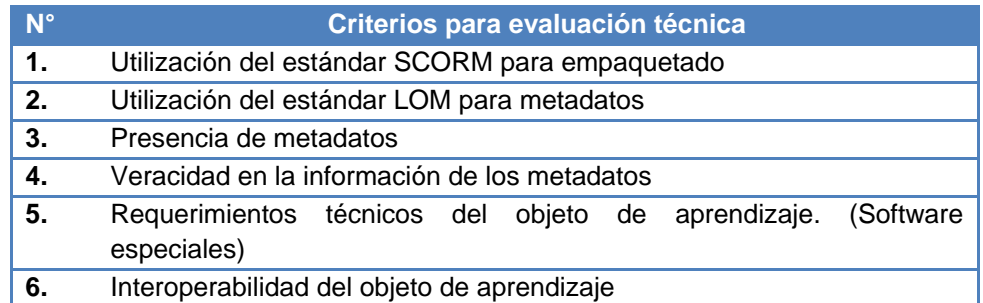

**Tabla 38.** Criterios propuestos para la evaluación técnica del OA.

Por cada uno de los criterios, se ha planteado una lista de preguntas que pueden guiar el proceso de evaluación, las cuales se presentan en el anexo digital. A continuación se presenta una propuesta de encuestas para realizar las evaluaciones dependiendo del momento de construcción del OA, las cuales fueron utilizadas en los momentos de: pre-construcción, construcción, post – construcción, y socialización y seguimiento para las evaluaciones de los casos de estudio de este trabajo de grado. Vale aclarar que las evaluaciones fueron adaptadas según el momento de construcción del objeto de aprendizaje.

### **G.2. FORMATOS DE EVALUACIÓN POR CADA MOMENTO**

A continuación se presenta los formatos propuestos por el modelo MYNDOVA, para las evaluaciones de usabilidad, contenidos, pedagógica – didáctica, nivel de aprendizaje y técnica, los cuales fueron utilizados y adaptadas para valorar los objetos de aprendizaje construidos en los casos de estudio de este trabajo de grado, teniendo en cuenta si era para adultos o niños.

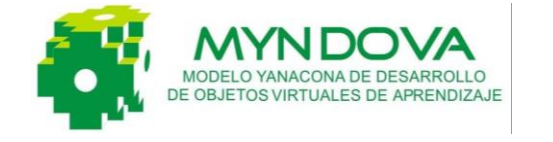

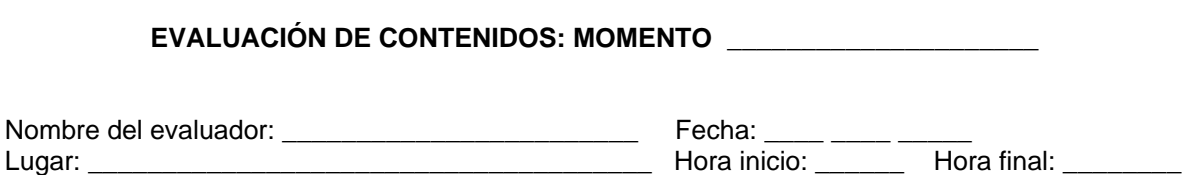

Titulo del Objeto de Aprendizaje:

La información que proporcione para el desarrollo de este test, será utilizada para evaluar y/o valorar el contenido del Objeto de Aprendizaje. Gracias por su colaboración en la realización de esta evaluación del Objeto de Aprendizaje (OA). Sus observaciones respecto a los contenidos de este objeto son muy importantes para nosotros. Por favor evalué cada uno de los siguientes criterios, marcando con una X. Tenga en cuenta que 5 es el valor más alto y 1 el valor más bajo, como se muestra a continuación:  $5 =$  Excelente  $4 =$  Bueno  $3 =$  Regular  $2 =$  Aceptable  $1 =$ Malo.

**1.** ¿La organización de los contenidos es adecuada para el usuario?

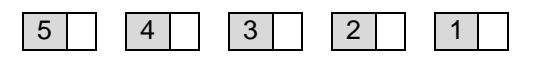

**2.** ¿El diseño del OA es claro y permite localizar fácilmente la información?

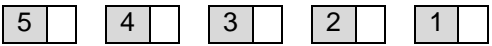

**3.** ¿Los textos de los contenidos son legibles y claros?

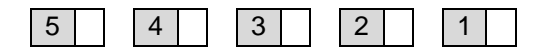

**4.** ¿El vocabulario y expresiones utilizadas son fáciles de comprender?

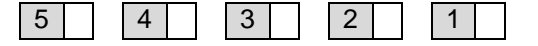

**5.** ¿El contenido no presenta errores u omisiones que pudiera confundir o equivocar al usuario?

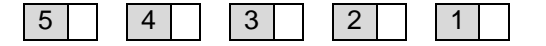

**6.** ¿El OA presenta de forma simultánea información de distintos tipos (texto, imágenes, video, etc.)?

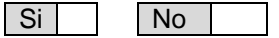

**7.** ¿Las imágenes, videos, textos y demás recursos son acordes para dar a conocer los temas y apoyan la apropiación de conocimiento?

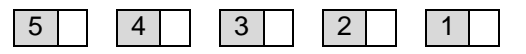

**8.** ¿Las animaciones o vídeos incluyen narración o presentan textos que permiten su comprensión?

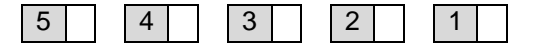

**9.** ¿El color, la música y diseño de los contenidos son estéticos y no interfieren con los objetivos de aprendizaje?

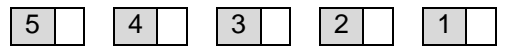

**10.**¿Los gráficos y tablas se encuentran correctamente etiquetados y ordenados?

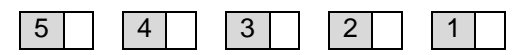

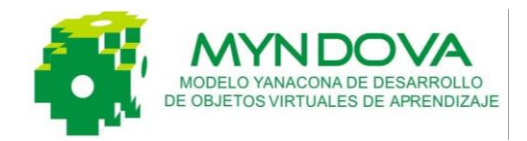

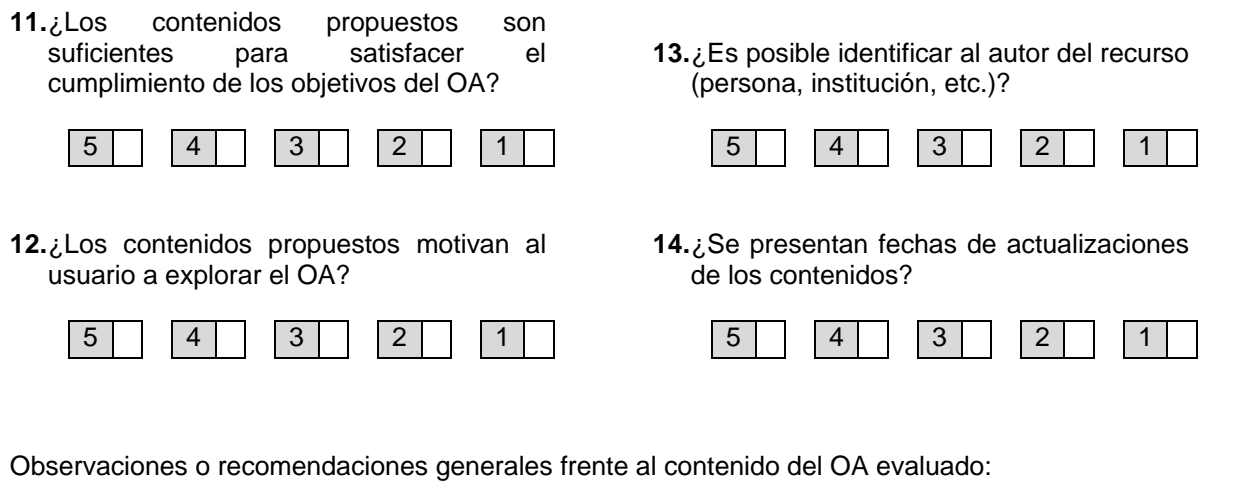

\_\_\_\_\_\_\_\_\_\_\_\_\_\_\_\_\_\_\_\_\_\_\_\_\_\_\_\_\_\_\_\_\_\_\_\_\_\_\_\_\_\_\_\_\_\_\_\_\_\_\_\_\_\_\_\_\_\_\_\_\_\_\_\_\_\_\_\_\_\_\_\_\_\_\_\_\_\_\_ \_\_\_\_\_\_\_\_\_\_\_\_\_\_\_\_\_\_\_\_\_\_\_\_\_\_\_\_\_\_\_\_\_\_\_\_\_\_\_\_\_\_\_\_\_\_\_\_\_\_\_\_\_\_\_\_\_\_\_\_\_\_\_\_\_\_\_\_\_\_\_\_\_\_\_\_\_\_\_ \_\_\_\_\_\_\_\_\_\_\_\_\_\_\_\_\_\_\_\_\_\_\_\_\_\_\_\_\_\_\_\_\_\_\_\_\_\_\_\_\_\_\_\_\_\_\_\_\_\_\_\_\_\_\_\_\_\_\_\_\_\_\_\_\_\_\_\_\_\_\_\_\_\_\_\_\_\_\_ \_\_\_\_\_\_\_\_\_\_\_\_\_\_\_\_\_\_\_\_\_\_\_\_\_\_\_\_\_\_\_\_\_\_\_\_\_\_\_\_\_\_\_\_\_\_\_\_\_\_\_\_\_\_\_\_\_\_\_\_\_\_\_\_\_\_\_\_\_\_\_\_\_\_\_\_\_\_\_ \_\_\_\_\_\_\_\_\_\_\_\_\_\_\_\_\_\_\_\_\_\_\_\_\_\_\_\_\_\_\_\_\_\_\_\_\_\_\_\_\_\_\_\_\_\_\_\_\_\_\_\_\_\_\_\_\_\_\_\_\_\_\_\_\_\_\_\_\_\_\_\_\_\_\_\_\_\_\_ \_\_\_\_\_\_\_\_\_\_\_\_\_\_\_\_\_\_\_\_\_\_\_\_\_\_\_\_\_\_\_\_\_\_\_\_\_\_\_\_\_\_\_\_\_\_\_\_\_\_\_\_\_\_\_\_\_\_\_\_\_\_\_\_\_\_\_\_\_\_\_\_\_\_\_

*Gracias por su atención y colaboración. Proyecto MYNDOVA. myndova@gmail.com - [myndova@hotmail.com](mailto:myndova@hotmail.com)*

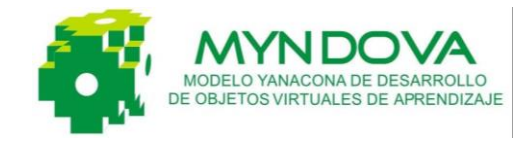

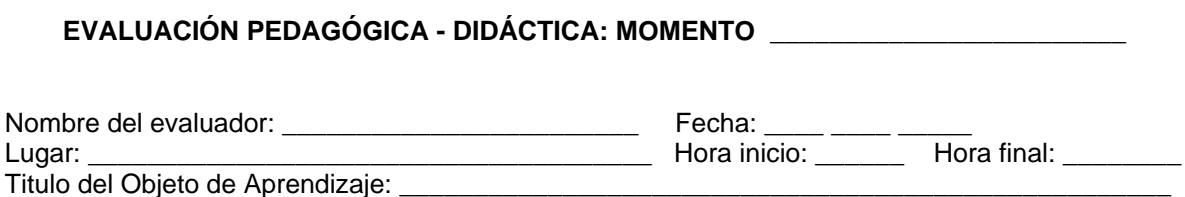

La información que proporcione para el desarrollo de este test, será utilizada para evaluar y/o valorar el Objeto de Aprendizaje desde la perspectiva pedagógica - didáctica. Gracias por su colaboración en la realización de esta evaluación del Objeto de Aprendizaje (OA). Sus observaciones respecto al componente pedagógico de este objeto son muy importantes para nosotros. Por favor evalué cada uno de los siguientes criterios, marcando con una X. Tenga en cuenta que 5 es el valor más alto y 1 el valor más bajo, como se muestra a continuación: 5 = Excelente  $4 =$  Bueno  $3 =$  Regular  $2 =$  Aceptable  $1 =$  Malo.

**1.** ¿La temática propuesta en el OA contribuye al fortalecimiento de la identidad y cultura Yanakona?

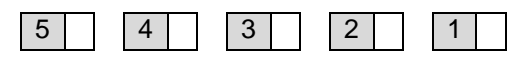

**2.** ¿El contenido del OA es relevante en la vida, objetivos e intereses de la comunidad indígena Yanakona?

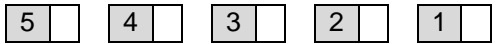

**3.** ¿Los contenidos propuestos permiten alcanzar los objetivos planteados para el OA?

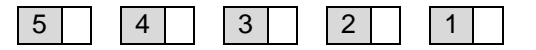

**4.** ¿En el OA se refleja la aplicación del modelo pedagógico Yanakona?

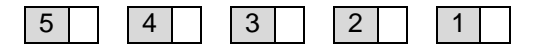

**5.** Considerando que el modelo pedagógico de la comunidad Yanakona se basa en la pedagogía de la pregunta, ¿la presentación de los contenidos está guiada por dicha pedagogía?

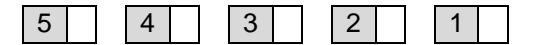

**6.** ¿Existe coherencia entre los contenidos, las actividades y/o las evaluaciones propuestas?

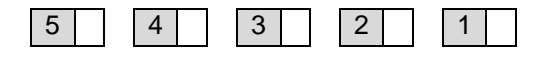

**7.** ¿Las actividades propuestas, contenidos y/o tipo de evaluación están relacionados con los objetivos planteados?

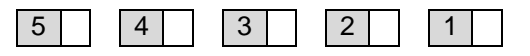

**8.** ¿Los contenidos propuestos y su presentación motivan al usuario a la exploración del OA?

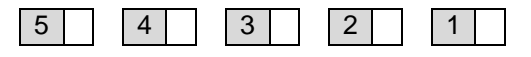

**9.** ¿El OA promueve las actividades creativas y la resolución de problemas de acuerdo a los objetivos propuestos?

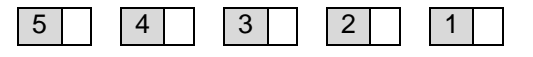

**10.** ¿El OA presenta actividades de retroalimentación?

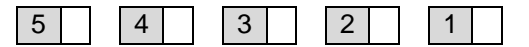

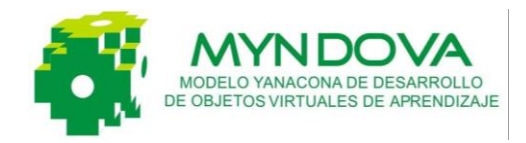

**11.** ¿Considera que el OA podría usarse en distintos escenarios de aprendizaje y con diferentes tipos de usuarios?

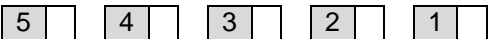

**12.** ¿El OA facilita la apropiación de saberes y conocimientos por parte del usuario?

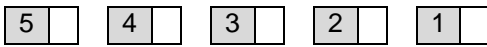

**13.** ¿El OA provee un sistema de evaluación adecuada para valorar el alcance de los objetivos planteados?

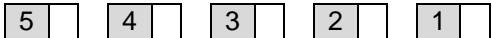

**14.** ¿El color y diseño son estéticos y no interfieren con los objetivos del OA?

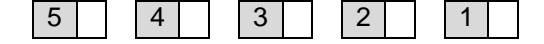

**15.** ¿Volvería a visitar este OA?

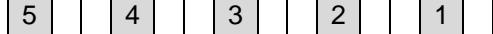

**16.** ¿Recomendaría este recurso a otras personas interesadas en el tema que trata?

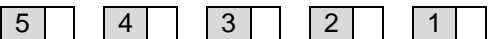

Observaciones o recomendaciones generales: \_\_\_\_\_\_\_\_\_\_\_\_\_\_\_\_\_\_\_\_\_\_\_\_\_\_\_\_\_\_\_\_\_\_\_\_\_\_\_\_\_\_\_\_\_\_\_\_\_\_\_\_\_\_\_\_\_\_\_\_\_\_\_\_\_\_\_\_\_\_\_\_\_\_\_\_\_\_\_

*Gracias por su atención y colaboración. Proyecto MYNDOVA. myndova@gmail.com - myndova@hotmail.com*

\_\_\_\_\_\_\_\_\_\_\_\_\_\_\_\_\_\_\_\_\_\_\_\_\_\_\_\_\_\_\_\_\_\_\_\_\_\_\_\_\_\_\_\_\_\_\_\_\_\_\_\_\_\_\_\_\_\_\_\_\_\_\_\_\_\_\_\_\_\_\_\_\_\_\_\_\_\_\_ \_\_\_\_\_\_\_\_\_\_\_\_\_\_\_\_\_\_\_\_\_\_\_\_\_\_\_\_\_\_\_\_\_\_\_\_\_\_\_\_\_\_\_\_\_\_\_\_\_\_\_\_\_\_\_\_\_\_\_\_\_\_\_\_\_\_\_\_\_\_\_\_\_\_\_\_\_\_\_ \_\_\_\_\_\_\_\_\_\_\_\_\_\_\_\_\_\_\_\_\_\_\_\_\_\_\_\_\_\_\_\_\_\_\_\_\_\_\_\_\_\_\_\_\_\_\_\_\_\_\_\_\_\_\_\_\_\_\_\_\_\_\_\_\_\_\_\_\_\_\_\_\_\_\_\_\_\_\_ \_\_\_\_\_\_\_\_\_\_\_\_\_\_\_\_\_\_\_\_\_\_\_\_\_\_\_\_\_\_\_\_\_\_\_\_\_\_\_\_\_\_\_\_\_\_\_\_\_\_\_\_\_\_\_\_\_\_\_\_\_\_\_\_\_\_\_\_\_\_\_\_\_\_\_

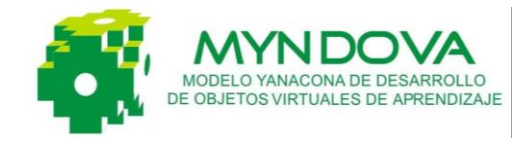

Titulo del Objeto de Aprendizaje:

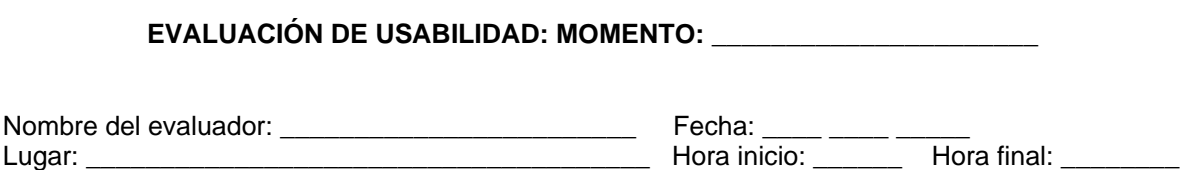

La información que proporcione para el desarrollo de este test, será utilizada para evaluar y/o valorar la usabilidad del Objeto de Aprendizaje, la cual se define como la medida con la que un producto puede ser usado por determinados usuarios para lograr objetivos específicos con eficacia, eficiencia y satisfacción en un contexto de uso especificado. Sus respuestas serán tratadas de

Gracias por su colaboración en la realización de esta evaluación del Objeto de Aprendizaje (OA). Sus observaciones respecto a la usabilidad de este objeto son muy importantes para nosotros. Por favor evalué cada uno de los siguientes criterios, marcando con una X. Tenga en cuenta que 5 es el valor más alto y 1 el valor más bajo, como se muestra a continuación:  $5 =$  Excelente  $4 =$ Bueno  $3=$  Regular  $2=$  Aceptable  $1=$  Malo.

**1.** ¿Considera que la información ofrecida en el OA es importante para fortalecer nuestra cultura Yanakona?

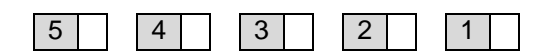

forma confidencial y no se utilizarán para otro propósito.

**2.** ¿Existe coherencia entre el título de una sección y su contenido?

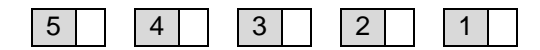

**3.** ¿El OA presenta iconos adecuados y representativos de la comunidad?

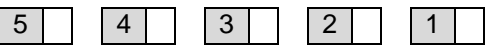

**4.** ¿Los enlaces posibles de explorar están claramente señalados?

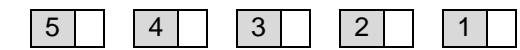

**5.** ¿Todos los enlaces o links hacen referencia a contenido, es decir no existen enlaces rotos?

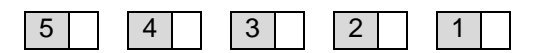

**6.** ¿Se dispone de enlaces a la interfaz principal del OA y/o al resto de interfaces desde cualquier parte del OA?

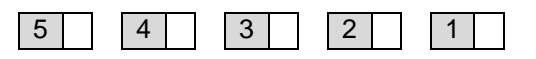

**7.** ¿Dispone de controles para retroceder, avanzar, pausar etc.?

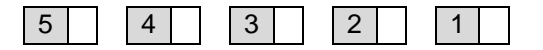

**8.** ¿El OA muestra claramente dónde se encuentra el usuario?

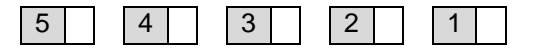

**9.** ¿Si el usuario elige una opción equivocada el OA ofrece opciones de salidas o regreso al menú principal?

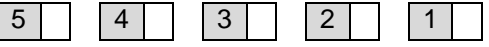

**10.**¿Existe un mapa del objeto que ayude a ubicar al usuario dentro del OA?

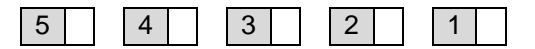

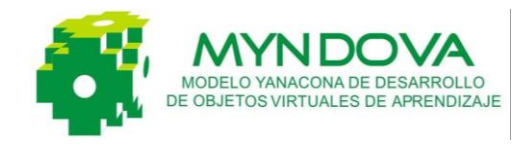

**11.**¿Para visualizar el OA es necesario programas o software especiales?

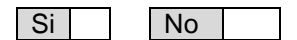

**12.**¿Considera que los colores utilizados en el diseño del OA son los más adecuados?

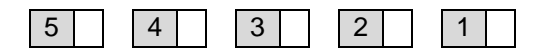

**13.**¿Existe una sección de ayuda?

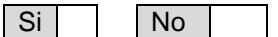

**14.**¿Si la respuesta anterior fue afirmativa, la ayuda que ofrece el OA es fácil de entender?

5 4 3 2 1

**15.**¿Los medios utilizados (imágenes, video, sonido) demoran en exceso la carga del OA?

- Si No
- **16.**Evalué la calidad de: imágenes, videos y sonido que presenta el OA.

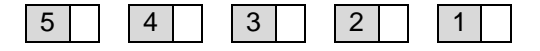

**17.**¿Los medios audiovisuales utilizados son acordes al contenido planteado?

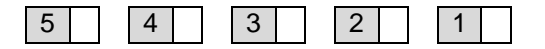

**18.**¿Se ofrece información referente a la fecha de actualización de los contenidos?

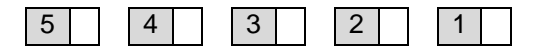

Observaciones o recomendaciones generales respecto a la usabilidad del OA evaluado:

*Gracias por su atención y colaboración. Proyecto MYNDOVA. myndova@gmail.com - myndova@hotmail.com*

\_\_\_\_\_\_\_\_\_\_\_\_\_\_\_\_\_\_\_\_\_\_\_\_\_\_\_\_\_\_\_\_\_\_\_\_\_\_\_\_\_\_\_\_\_\_\_\_\_\_\_\_\_\_\_\_\_\_\_\_\_\_\_\_\_\_\_\_\_\_\_\_\_\_\_\_\_\_\_ \_\_\_\_\_\_\_\_\_\_\_\_\_\_\_\_\_\_\_\_\_\_\_\_\_\_\_\_\_\_\_\_\_\_\_\_\_\_\_\_\_\_\_\_\_\_\_\_\_\_\_\_\_\_\_\_\_\_\_\_\_\_\_\_\_\_\_\_\_\_\_\_\_\_\_\_\_\_\_ \_\_\_\_\_\_\_\_\_\_\_\_\_\_\_\_\_\_\_\_\_\_\_\_\_\_\_\_\_\_\_\_\_\_\_\_\_\_\_\_\_\_\_\_\_\_\_\_\_\_\_\_\_\_\_\_\_\_\_\_\_\_\_\_\_\_\_\_\_\_\_\_\_\_\_\_\_\_\_ \_\_\_\_\_\_\_\_\_\_\_\_\_\_\_\_\_\_\_\_\_\_\_\_\_\_\_\_\_\_\_\_\_\_\_\_\_\_\_\_\_\_\_\_\_\_\_\_\_\_\_\_\_\_\_\_\_\_\_\_\_\_\_\_\_\_\_\_\_\_\_\_\_\_\_

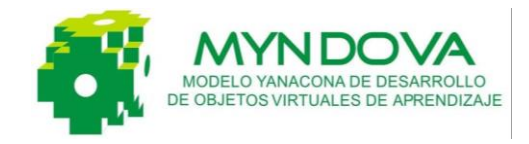

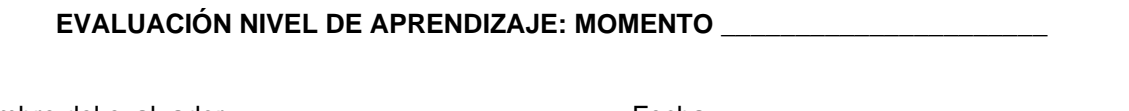

Nombre del evaluador: \_\_\_\_\_\_\_\_\_\_\_\_\_\_\_\_\_\_\_\_\_\_\_\_ Fecha: \_\_\_\_ \_\_\_\_ \_\_\_\_\_ Lugar: \_\_\_\_\_\_\_\_\_\_\_\_\_\_\_\_\_\_\_\_\_\_\_\_\_\_\_\_\_\_\_\_\_\_\_\_\_\_ Hora inicio: \_\_\_\_\_\_ Hora final: \_\_\_\_\_\_\_\_ Titulo del Objeto de Aprendizaje:

*Observación*: Este tipo de evaluación debe ser realizada por la persona que utilizó el Objeto de Aprendizaje como recurso educativo.

La información que proporcione para el desarrollo de este test, será utilizada para evaluar y/o valorar el aporte educativo del Objeto de Aprendizaje. Gracias por su colaboración en la realización de esta evaluación del Objeto de Aprendizaje (OA). Sus observaciones respecto al nivel de aprendizaje de este objeto son muy importantes para nosotros. Por favor evalué cada uno de los siguientes criterios, marcando con una X. Tenga en cuenta que 5 es el valor más alto y 1 el valor más bajo, como se muestra a continuación:  $5 =$  Excelente  $4 =$  Bueno 3= Regular 2  $=$ Aceptable  $1 =$ Malo.

\_\_\_\_\_\_\_\_\_\_\_\_\_\_\_\_\_\_\_\_\_\_\_\_\_\_\_\_\_\_\_\_\_\_\_\_\_\_\_\_\_\_\_\_\_\_\_\_\_\_\_\_\_\_\_\_\_\_\_\_\_\_\_\_\_\_\_\_\_\_\_\_\_\_\_\_\_\_\_ \_\_\_\_\_\_\_\_\_\_\_\_\_\_\_\_\_\_\_\_\_\_\_\_\_\_\_\_\_\_\_\_\_\_\_\_\_\_\_\_\_\_\_\_\_\_\_\_\_\_\_\_\_\_\_\_\_\_\_\_\_\_\_\_\_\_\_\_\_\_\_\_\_\_\_\_\_\_\_ \_\_\_\_\_\_\_\_\_\_\_\_\_\_\_\_\_\_\_\_\_\_\_\_\_\_\_\_\_\_\_\_\_\_\_\_\_\_\_\_\_\_\_\_\_\_\_\_\_\_\_\_\_\_\_\_\_\_\_\_\_\_\_\_\_\_\_\_\_\_\_\_\_\_\_\_\_\_\_ \_\_\_\_\_\_\_\_\_\_\_\_\_\_\_\_\_\_\_\_\_\_\_\_\_\_\_\_\_\_\_\_\_\_\_\_\_\_\_\_\_\_\_\_\_\_\_\_\_\_\_\_\_\_\_\_\_\_\_\_\_\_\_\_\_\_\_\_\_\_\_\_\_\_\_\_\_\_\_ \_\_\_\_\_\_\_\_\_\_\_\_\_\_\_\_\_\_\_\_\_\_\_\_\_\_\_\_\_\_\_\_\_\_\_\_\_\_\_\_\_\_\_\_\_\_\_\_\_\_\_\_\_\_\_\_\_\_\_\_\_\_\_\_\_\_\_\_\_\_\_\_\_\_\_

**1.** ¿El OA promueve la construcción de territorio pedagógico yanakona?

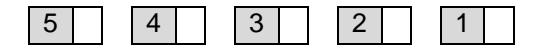

**2.** ¿Las prácticas o actividades planteadas en el OA promueven la investigación y la apropiación de conocimiento?

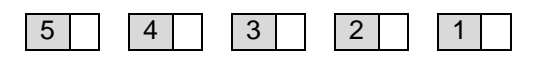

**3.** ¿Las practicas y/o actividades propuestas por el OA permiten alcanzar los objetivos educativos planteados?

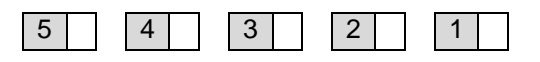

**4.** ¿La estructura didáctica y de contenidos del OA permiten apropiar fácilmente el tema planteado?

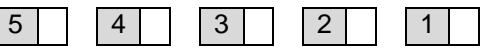

**5.** ¿La participación y desempeño de los usuarios en las actividades propuestas por el OA permiten establecer que el tema fue apropiado?

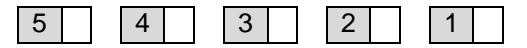

Observaciones o recomendaciones generales:

*Gracias por su atención y colaboración.*

*Proyecto MYNDOVA. myndova@gmail.com - myndova@hotmail.com.*

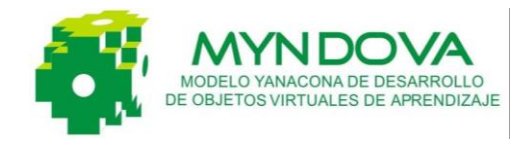

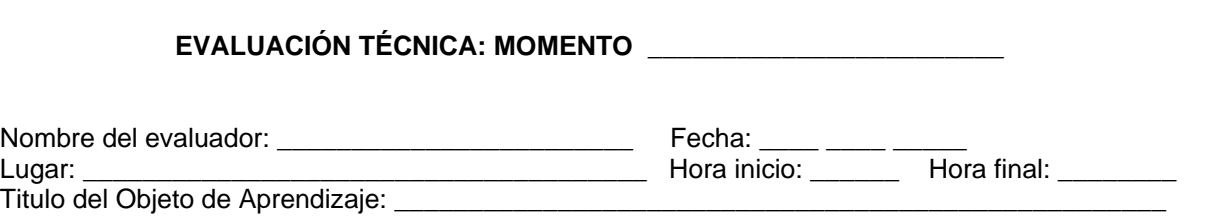

*Observación*: Este tipo de evaluación debe ser realizada por un experto o persona que tenga conocimientos de aspectos técnicos.

La información que proporcione para el desarrollo de este test, será utilizada para evaluar y/o valorar el Objeto de Aprendizaje desde la perspectiva técnica. Gracias por su colaboración en la realización de esta evaluación del Objeto de Aprendizaje (OA). Sus observaciones respecto a las características técnicas de este objeto son muy importantes para nosotros. Por favor evalué cada uno de los siguientes criterios, marcando con una X. Tenga en cuenta que 5 es el valor más alto y<br>1 el valor más bajo, como se muestra a continuación: 5 = Excelente  $\overline{a} = 4$  = Bueno  $\overline{a} =$  Regular 1 el valor más bajo, como se muestra a continuación:  $5 =$  Excelente  $4 =$  Bueno  $3 =$  Regular  $2 =$ Aceptable  $1 =$ Malo.

1. ¿El OA se ajusta a estándares o especificaciones relevantes internacionales?

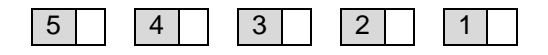

2. ¿El OA se encuentra empaquetado bajo un estándar de empaquetamiento?

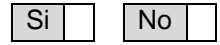

3. Conteste esta pregunta si la respuesta anterior fue afirmativa, ¿el estándar de empaquetado permite que el OA pueda ser distribuido por cualquier servidor web, sistema operativo, o plataforma de aprendizaje?

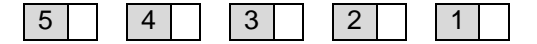

- 4. El archivo de metadatos cumple con las categorías y campos definidos por el modelo MYNDOVA?
- 5. ¿La información de los metadatos del OA es verídica y comprensible?

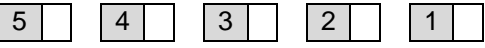

6. ¿En el archivo de metadatos del OA se especifica el software necesario para su correcto funcionamiento?

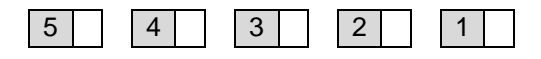

7. ¿El OA presenta errores de diseño y/o programación?

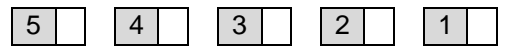

Observaciones o recomendaciones generales, respecto a la evaluación técnica del OA:

\_\_\_\_\_\_\_\_\_\_\_\_\_\_\_\_\_\_\_\_\_\_\_\_\_\_\_\_\_\_\_\_\_\_\_\_\_\_\_\_\_\_\_\_\_\_\_\_\_\_\_\_\_\_\_\_\_\_\_\_\_\_\_\_\_\_\_\_\_\_\_\_\_\_\_\_\_\_\_ \_\_\_\_\_\_\_\_\_\_\_\_\_\_\_\_\_\_\_\_\_\_\_\_\_\_\_\_\_\_\_\_\_\_\_\_\_\_\_\_\_\_\_\_\_\_\_\_\_\_\_\_\_\_\_\_\_\_\_\_\_\_\_\_\_\_\_\_\_\_\_\_\_\_\_\_\_\_\_ \_\_\_\_\_\_\_\_\_\_\_\_\_\_\_\_\_\_\_\_\_\_\_\_\_\_\_\_\_\_\_\_\_\_\_\_\_\_\_\_\_\_\_\_\_\_\_\_\_\_\_\_\_\_\_\_\_\_\_\_\_\_\_\_\_\_\_\_\_\_\_\_\_\_\_

#### *Gracias por su atención y colaboración. –*

*Proyecto MYNDOVA. myndova@gmail.com - myndova@hotmail.com*

#### **REFERENCIAS**

- [1] Proyecto APROA Aprendiendo con Repositorios de Objetos de Aprendizaje, "Manual de buenas prácticas para el desarrollo de objetos de aprendizaje", *APROA*, pp. 5-6, Ago. 2005. [En línea]. Disponible: [http://146.83.43.182/aproa/1116/articles-68370\\_recurso\\_1.pdf.](http://146.83.43.182/aproa/1116/articles-68370_recurso_1.pdf) [Accedido Jun. 31, 2008].
- [2] M. Marzal, J. Calzada, M. Viannello, "Criterios para la evaluación de la usabilidad de los recursos educativos virtuales: un análisis desde la alfabetización en información" *Information Research*, vol. 13, no**.** 4, Diciembre 2008. [En línea]. Disponible: [http://InformationR.net/ir/13-](http://informationr.net/ir/13-4/paper387.html) [4/paper387.html.](http://informationr.net/ir/13-4/paper387.html) [Accedido Jun. 10, 2009].
- [3] T Reeves, "Evaluating What Really Matters in Computer-Based Education," Noviembre 2007*.*  [En línea]. Disponible: http://www.educationau.edu.au/jahia/Jahia/pid/179. [Accedido Jun. 10, 2009].
- [4] F. Morales, T. Moreira, H. Rego, A. Berlanga, "Units of learning quality evaluation," First Pluri-Disciplinary Symposium on Design, Evaluation and Description of Reusable Learning Contents, Octubre 20-22. 2004. Guadalajara (España). [En línea]. Disponible: http://ftp.informatik.rwthaachen.de/Publications/CEUR-WS/Vol-117/paper29.pdf. [Accedido Jun. 10, 2009].
- [5] R. Ruiz, J. Muñoz, F. Álvarez, "Formato para la determinación de la Calidad en los Objetos de Aprendizaje". Universidad Autónoma de Aguascalientes. [En línea]. Disponible: http://www.laclo.espol.edu.ec/index.php?option=com\_docman&task=doc\_view&gid=6.[Accedid o Jun. 10, 2009].
- [6] Corporación Universitaria para el desarrollo de Internet, "Instrumento de evaluación de objetos de aprendizaje", propuesto en el Diplomado de Objetos de Aprendizaje, Módulo V: Evaluación del Objeto de Aprendizaje. 2006. [En línea]. Disponible: http://educ.ucol.mx/encuestas/objetos/EvaluaObjetocol.asp. [Accedido Jun. 10, 2009].

### **ANEXO H – INFORMACIÓN COMPLEMENTARIA DE LAS ACTIVIDADES REALIZADAS EN EL MODELO MYNDOVA**

El presente anexo recopila la información adicional a la expuesta en el capítulo 3, correspondiente al modelo MYNDOVA. Consta de una sección, donde se muestra en detalle cómo se debe desarrollar algunas de las actividades del modelo MYNDOVA por cada momento, en el que se requiere de ampliar la información para lograr una buena comprensión y entendimiento.

### **H.1. GUIA PARA LA DEFINICION PRELIMINAR DE CONTENIDOS**

La definición preliminar de contenidos es útil en la etapa 1.7 del modelo MYNDOVA, está basada en el modelo conceptual para la producción de conocimiento centrado en la construcción de Territorio Yanakona [1], descrito ampliamente en el Anexo E, dicho modelo define los *espacios de apropiación conceptual*, que se presentan a continuación, esta etapa es realizada por el pedagogo etnoeducador.

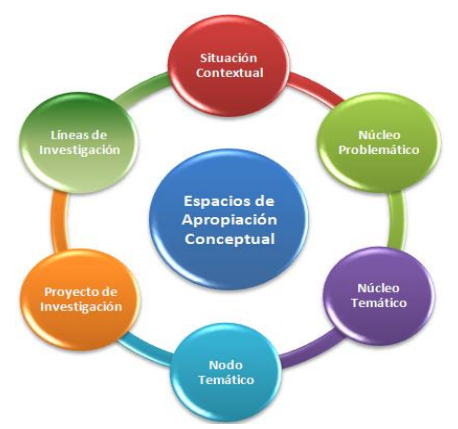

**Figura 13.** Espacios de apropiación conceptual usados en el modelo pedagógico yanakona [1].

**a. Situación contextual**: las situaciones contextuales tienen como referente los procesos del plan de vida yanakona y las diversas formas como se vivencia en las comunidades; aquí el pedagogo etnoeducador deberá realizar un diagnóstico con usuarios de la comunidad indígena Yanakona, en el cual se identifiquen los conocimientos y saberes propios alrededor del cual se puede construir y recolectar la información y contenidos del OA, así se definen los contenidos iníciales del OA de acuerdo al tema planteado para su desarrollo.

La situación contextual implica analizar el entorno desde cinco dimensiones: runa<sup>9</sup>, la familia, la comunidad, la nación y el pueblo yanakona, de esta manera se identifican los problemas y preguntas que se pueden resolver con la construcción del OA.

 $\overline{a}$ 

<sup>9</sup> Runa es persona en lengua Quechua.

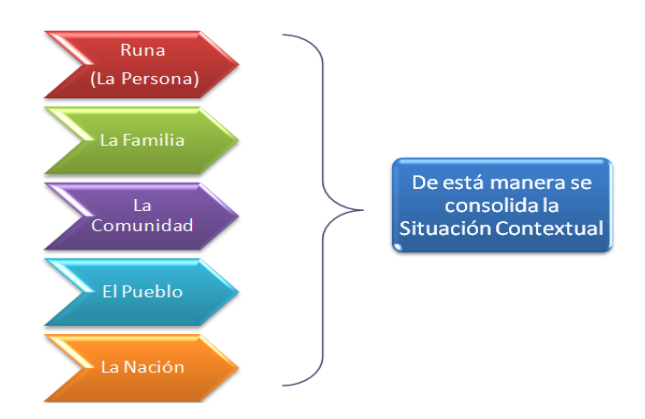

**Figura 14**. Dimensiones para analizar la situación contextual en la comunidad indígena Yanakona.

Luego de realizar el análisis de las dimensiones, se definen unas rutas conceptuales por medio de preguntas, las cuales guían la construcción de los contenidos del OA. Para orientar el proceso de construcción y diseño de contenidos del OA, se plantea una pregunta guía y unas preguntas específicas, como se describe a continuación:

- 1. Se inicia con la formulación de una pregunta guía, la cual incluye los conceptos a desarrollarse en el contenido del OA, permitiendo al pedagogo etnoeducador definir y limitar su temática de investigación.
- 2. Se definen unas preguntas específicas, las cuales orientan el camino a seguir para construir el contenido y estructura didáctica del OA, estas a su vez guardan una relación, dependencia lógica y conceptual con la pregunta guía.
- **b. Núcleo problemático**: se construye con el conjunto de situaciones contextuales tomadas de las realidades de la comunidad y se categorizan desde cada uno de los desafíos asociados con los pilares del plan de vida, los cuales se muestran en la siguiente Figura.

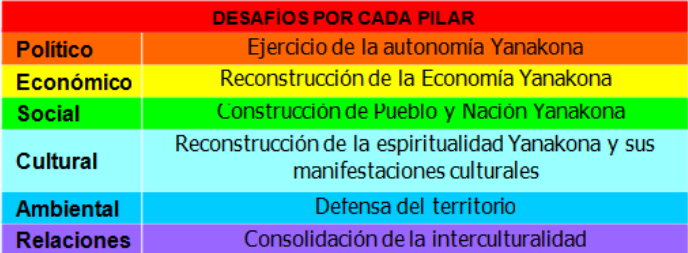

**Figura 15.** Desafíos del plan de vida yanakona [1].

Una vez establecida la situación contextual y las preguntas guía, se define el núcleo problemático, que son las categorías conceptuales, por medio de las cuales se pretende recontextualizar los conocimientos y saberes yanakonas que los usuarios del OA van a apropiar, las categorías conceptuales corresponden a la clasificación y categorización de las situaciones contextuales.

- **c. Núcleo temático**: considera los diversos saberes y disciplinas desde donde es posible abordar el núcleo problemático. El núcleo temático, lo conforman las unidades conceptuales. Es importante tener en cuenta los siguientes elementos:
	- Propuesta de posibles núcleos temáticos acordes a las categorías conceptuales definidas en el núcleo problemático.
	- La selección de los núcleos temáticos involucra:
		- o Definir preguntas para cada núcleo temático.
		- o Establecer la presentación por cada núcleo temático.
	- Definición inicial de las unidades conceptuales de acuerdo a cada núcleo temático.
	- Para la definición preliminar de contenidos de cada unidad conceptual se requiere:
		- o Recolección de la información por cada unidad conceptual (documentos, imágenes, video, audio, etc.).
		- o Definir mecanismos para evaluar el nivel de apropiación de contenidos por parte del usuario, una vez el OA haya sido utilizado. Por ejemplo la técnica: libro en blanco<sup>10</sup>, ensayos, preguntas, mapas mentales, solución de problemas, métodos de casos, etc. [2].

Fruto de esta etapa es un documento base $11$  donde se recopila cada uno de los elementos mencionados en los ítems a, b y c. La información concerniente al tema planteado en el OA será revisada y analizada en la siguiente etapa. Al mismo tiempo, la construcción del OA se apoya en otros documentos bibliográficos que contribuyan a enriquecer el contenido de cada unidad conceptual como lo son: cartillas, documentales, entrevistas, videos etc. Para el desarrollo de esta etapa se propone la plantilla presentada en la Tabla 22 descrita en el Anexo F.

## **H.2. ORGANIZACIÓN DE LOS CONTENIDOS DEL OBJETO DE APRENDIZAJE**

A partir de los contenidos obtenidos en el momento de análisis y planeación, se debe enfrentar el reto de organizarlos de manera que sean útiles y comprensibles para los usuarios del OA. El diseño de contenidos permite definir concretamente qué tipo de contenidos se incluirá en el OA y cuáles no.

En esta actividad se debe definir el título o nombre del OA (si hasta el momento no se ha definido), sus categorías conceptuales, los contenidos de los núcleos temáticos y unidades conceptuales. Finalmente con todo lo anterior se define la estructura global de contenidos del OA.

Como método para el desarrollo de esta actividad, se divide el documento obtenido en el momento de análisis y planeación en otros sub-documentos, de acuerdo a las categorías conceptuales definidas previamente.

Cada categoría conceptual se refinan en esta actividad, a partir de un análisis y evaluación donde participará todo el equipo de trabajo, con el propósito de identificar y establecer si las categorías

 $\overline{a}$ 

<sup>10</sup> Para el contexto de la comunidad indígena Yanakona es un mecanismo pedagógico mediante el cual el usuario del OA, realiza actividades para apropiar el conocimiento adquirido.

<sup>11</sup> Documento que contiene los contenidos preliminares del OA y las preguntas guía. El documento base no tiene ninguna estructura didáctica y es el documento fundamental en el siguiente momento.

conceptuales definidas preliminarmente en el primer momento, son las que se requieren para responder a la pregunta planteada por el OA, de lo contrario se clasifica nuevamente la información, obteniendo nuevos núcleos temáticos y unidades conceptuales.

A partir de la definición de estos elementos, el documento preliminar de contenidos, se divide en "documentos planos" de acuerdo a cada categoría conceptual, es decir, si se obtienen tres categorías conceptuales, se requerirán de tres documentos planos, de esta forma se empieza a construir cada documento "plano", agregándole entre otros los siguientes componentes:

- Nombre de la categoría conceptual.
- Presentación de la categoría conceptual.
- Pregunta (s) guía.
- Núcleos temáticos de acuerdo a la categoría conceptual.
- Contenido de las unidades conceptuales por cada núcleo temático. Para las unidades conceptuales se pueden establecer entre otros los siguientes elementos: presentación, resumen, objetivos, preguntas de investigación, los contenidos de cada concepto de la unidad conceptual, enlaces a recursos como: sitios web, formatos, plantillas, documentos de investigación, documentos de profundización, documentos guía, etc.

A cada documento plano se le adicionará el componente didáctico y multimedia en la etapa 2.2 de este momento. En esta actividad también es importante establecer si el OA tendrá o no ayuda, en caso de tenerla se debe organizar su contenido y presentación.

Finalmente a los documentos obtenidos en esta actividad se les debe realizar las evaluaciones de contenidos que se requieran, hasta obtener contenidos relevantes, claros y entendibles por el usuario a quien va dirigido.

## **H.3. DEFINICION DE LA ESTRUCTURA CONCEPTUAL**

Una vez se haya organizado los contenidos se realiza un mapa conceptual del OA, donde se incluye los títulos o nombres de los núcleos temáticos y de las unidades conceptuales, el mapa se puede construir utilizando la técnica de representación de etiquetas descrita en el Anexo J, donde cada etiqueta representa los títulos o nombres de las categorías conceptuales, núcleos temáticos y unidades conceptuales respectivamente.

## **H.4. DISEÑO DE INTERACCIÓN**

Una vez se haya finalizado las anteriores actividades mediante la aplicación de métodos de indagación o interacción con el usuario**,** como las entrevistas, encuestas y el diseño de escenarios, el modelo conceptual debe permitir establecer los objetivos del usuario e identificar sus intereses; para el cumplimiento de esta actividad se realiza lo siguiente:

- Crear escenarios concretos. Una vez se definan los objetivos del usuario, se realizan prototipos de los escenarios del OA, los cuales serán evaluados por los usuarios, hasta definir el escenario final.
- Crear un diseño del OA**.** Se diseña un prototipo con base en el escenario final obtenido en la actividad anterior.

 Finalmente se realiza una evaluación al prototipo del diseño de interacción y se efectúan las mejoras necesarias.

### **H.5. ESTRUCTURA O MODELO DE NAVEGACIÓN**

La estructura o modelo de navegación puede ser: lineal, en árbol o en red, tal como se expone en el apartado 3.7 del estándar ISO/IEC 14915-2 [3], y como se presenta a continuación.

Las estructuras básicas son la base para crear otras estructuras [3].

**Estructura lineal:** se organizan los elementos en secuencia. Un ejemplo de estructura lineal son los trozos o segmentos de contenidos como se ilustra en la siguiente figura.

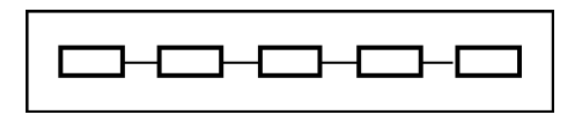

**Figura 16.** Ejemplo de estructura lineal.

**Estructura en árbol:** se organiza los elementos de forma jerárquica, donde cada componente es asociado solo con un componente de un nivel superior y puede ser asociado con muchos componentes de un nivel inferior. Un ejemplo de estructura en árbol se ilustra en la siguiente figura.

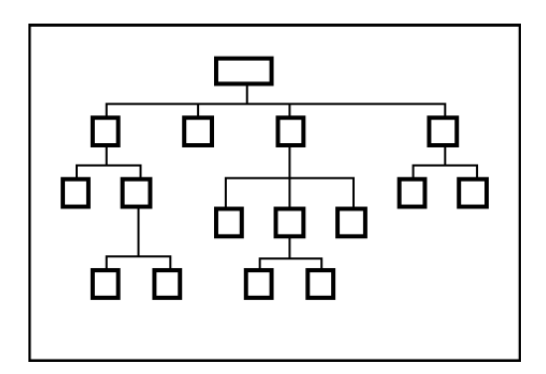

**Figura 17.** Ejemplo de estructura en árbol.

**Estructura en red:** se organiza los componentes de manera que cada componente puede ser asociado con múltiples componentes. Un ejemplo es una estructura conectada completamente como se ilustra en la siguiente figura.

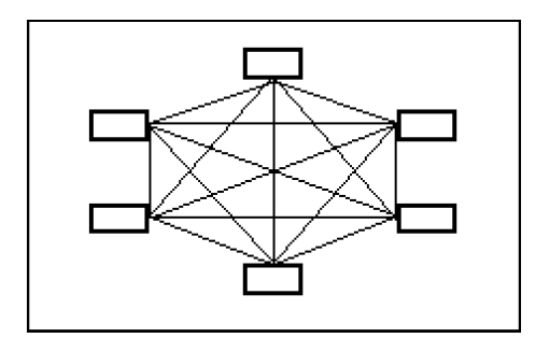

**Figura 18.** Ejemplo de estructura en red.

### **H.6. ASPECTOS DE DISEÑO PARA DEFINIR LA NAVEGABILIDAD DEL OBJETO DE APRENDIZAJE**

Según el estándar ISO/IEC 14915-1 [4], entre los aspectos de diseño se incluyen las rutas de usuario para el acceso a la información. Durante el diseño de los caminos disponibles en una interfaz de usuario, es conveniente tener en cuenta lo siguiente:

- El diseño de las estructuras de navegación que resulten convenientes para la propia estructura del contenido, para los objetivos de comunicación y para la tarea del usuario. La estructura de navegación determina los posibles caminos por los que puede moverse el usuario en el seno de la aplicación.
- El uso de las apropiadas ayudas a la navegación para orientar al usuario en una aplicación multimedia, facilita la exploración y hacen eficaz la recuperación de la información. Las ayudas a la navegación incluyen tablas de contenido, mapas del sitio, índices y recorridos guiados.

### **H.7. PRINCIPIOS DE DISEÑO ESPECÍFICOS PARA MULTIMEDIA**

Como complemento a los principios generales establecidos en la norma ISO/IEC 9241[5], el estándar ISO/IEC 14915 parte 1[4] describe los principios de diseño específicos para las interfaces de usuario multimedia:

- **a.** Adaptación al objetivo de la comunicación.
- **b.** Adaptación a la percepción y comprensión.
- **c.** Adaptación a la exploración.
- **d.** Adaptación a la capacidad de vinculación.

Estos principios se dirigen específicamente a las aplicaciones multimedia, pero también puede ser aplicables al diseño de interfaces de usuario en general, como el caso de los objetos de aprendizaje. Al igual que la mayoría de los criterios de diseño, el diseño real puede requerir determinados compromisos entre los diferentes principios, según la diferente prioridad que se les asocie. Estos compromisos necesitan de decisiones deliberadas en el proceso de diseño así como las adecuadas justificaciones.

En esta sección se introducen y describen estos principios específicos para multimedia. También se incluyen las recomendaciones para el diseño referentes a estos principios. El conjunto de recomendaciones dadas aquí para cada principio no es, necesariamente, completo; así, podrían existir otras recomendaciones adecuadas para ellos.

#### **a. Adaptación al objetivo de la comunicación [4]**

Uno de los propósitos fundamentales de las aplicaciones multimedia es el transmitir información desde un origen a un receptor. La aplicación multimedia es adecuada para el objetivo de la comunicación si está diseñada para alcanzar:

- los objetivos del suministrador de la información a transmitir y, al mismo tiempo;
- el objetivo o la tarea de los usuarios o receptores de la información.

Para lograrlos, conviene que el suministrador o diseñador de la información defina el objetivo previsto para la comunicación y diseñe la aplicación multimedia de acuerdo con él. Es conveniente que la aplicación también esté diseñada con respecto a los objetivos del receptor, sus tareas y sus necesidades de información

Los objetivos generales previstos por el suministrador podrían ser enseñar, informar o entretener a los usuarios. Los objetivos específicos podrían ser resumir, explicar, presentar, convencer, justificar, impresionar o motivar mediante una comunicación multimedia. Las necesidades de los usuarios podrían incluir requisitos de aprendizaje, información necesaria para realizar tareas o características de diseño que le vinculen.

Ejemplo 1: El resumen puede ser realzado empleando imágenes dibujadas (diagramas). Ejemplo 2: Se emplean argumentos para convencer o justificar, mediante el empleo de medios sobresalientes o redundantes, con objeto de realzar los aspectos fundamentales de un mensaje.

### **b. Adaptación a la percepción y comprensión [4]**

#### **Generalidades**

Una aplicación multimedia está adaptada para la percepción y la comprensión si está diseñada de forma que la información a transmitir puede ser fácilmente percibida y entendida, Ello es especialmente importante en aplicaciones multimedia en las que la presentación sea compleja y difícil de expresar y cuando hayan de presentarse simultáneamente diversos medios. Para facilitar la percepción deseada, conviene que se observen, para cada uno de los medios considerados, las siguientes características:

*a) Detectabilidad.* Ejemplo: se usa un contraste suficiente para el fondo de la pantalla, así como un conjunto de botones de navegación que puedan ser fácilmente detectados por el usuario.

*b) Discriminabilidad.* Ejemplo: en la descripción de una imagen fija, se emplea una voz superpuesta a un fondo musical. La voz es lo suficientemente alta y clara como para que se distinga de otros sonidos.

*c) Claridad.* Ejemplo: en la animación gráfica de un motor, sus diferentes partes se muestran con colores distintos para facilitar la percepción, por parte del usuario, de las que resulten interesantes para la tarea que se esté desarrollando.

*d) Legibilidad.* Ejemplo: un rótulo animado se mueve a una velocidad tal que permite al usuario leer el texto con facilidad.

*e) Consistencia.* Ejemplo: los mandos para hacer funcionar o parar una presentación se diseñan de la misma manera para diferentes medios, tales como audio, vídeo o animación gráfica.

*f) Concisión.* Ejemplo: la explicación oral de una foto fija, que muestra cómo reparar un aparato, se limita a transmitir la información esencial para facilitar el aprendizaje del usuario.

*g) Comprensibilidad.* Ejemplo: una estructura biológica compleja puede ser explorada desde diferentes perspectivas, en una simulación en 3D, para facilitar que el usuario comprenda la relación espacial de las diferentes partes.

Dadas las especiales características de las aplicaciones multimedia, es conveniente que se sigan las orientaciones que se suministran en los siguientes apartados.

**Evitar una sobrecarga de percepción.** Conviene que el usuario no sea sometido a una sobrecarga debido a la presentación simultánea de demasiada información, ya sea por un sólo medio o por una combinación de ellos. Ejemplo: puede ser difícil entender el contenido de diversos vídeos que se presentan simultáneamente.

Nota: Los principios ergonómicos relativos a la carga mental que puede aparecer a causa de un exceso de información, están definidos en las normas ISO 10075 e ISO 10075-2.

**Evitar una sobrecarga de información provocada por presentaciones dependientes del tiempo.** Es conveniente que los medios sean elegidos y presentados de forma que el usuario disponga de tiempo suficiente para comprender la información proporcionada por el medio.

Ejemplo: se suministran instrucciones detalladas, mediante imágenes y un texto cuyas líneas van apareciendo de forma automática, mejor que mediante vídeo y comentarios orales.

Nota: Es difícil para los usuarios asimilar una información detallada suministrada por medios dinámicos, de manera que sólo será comprendida la información de alto nivel. El extraer información detallada de imágenes también requiere tiempo, de forma que es aconsejable dar a los usuarios el suficiente para ver las imágenes y extraer la información importante. Volver a pasar las secuencias de audio o vídeo es importante si tales secuencias son críticas y requieren verse de nuevo. La velocidad de la narración puede ser regulada de acuerdo con la complejidad del material y el hábito de la audiencia.

**Evitar la sobrecarga provocada por las actividades adicionales.** Es conveniente que las actividades de orientación, navegación o manipulación no dificulten la percepción de la información importante para los objetivos del usuario. Ejemplo: los usuarios pueden perder información importante:

- en un vídeo, si necesita manejar los mandos al mismo tiempo; o,

- si se indica la ejecución de una serie de operaciones mediante diferentes medios en vez de presentarlas en uno sólo.

**Tener en cuenta las diferencias de percepción.** Es conveniente que se tomen en cuenta las diferencias de la percepción de los medios por el ser humano así como el efecto de sus limitaciones en la percepción de un medio en particular. Por ejemplo, es conveniente que los usuarios con necesidades especiales, como la sordera o el daltonismo, puedan usar aplicaciones multimedia.

**Apoyo de la comprensión del usuario.** Conviene que el diseño, la selección y la combinación de los medios favorezcan la comprensión por el usuario de la información transmitida. En la norma ISO 9241-3 se suministran orientaciones para ello. Ejemplo: al explicar el funcionamiento de un motor mediante un vídeo, las piezas pertinentes se destacan en un diagrama auxiliar.

### **c. Adaptación para la exploración [4]**

#### **Generalidades**

Se considera que una aplicación determinada está adaptada para la exploración si está diseñada de manera que el usuario puede encontrar la información importante o interesante con poco o ningún conocimiento previo relativo al tipo, extensión o estructura de la información, o de la funcionalidad de esa aplicación.

**Apoyo de la exploración:** Si resulta apropiado para la tarea, conviene que la aplicación facilite a los usuarios su exploración. Ejemplo: en una documentación técnica multimedia determinada, se proporciona una estructura jerárquica de navegación, así como enlaces entre asuntos relacionados, de forma que los usuarios puedan explorar el contenido de la aplicación siguiendo diferentes caminos de navegación (véase la norma ISO 14915-2 [3] para la definición de conceptos relativos a la navegación).

Nota. Algunas aplicaciones multimedia pueden que no estén diseñadas para ser adecuadas en lo que se refiere a su exploración. Por ejemplo, una aplicación multimedia que presente una instrucción de seguridad, puede que no sea explorable y controlable por el usuario.

**Apoyo de la orientación del usuario:** es conveniente que la aplicación facilite siempre al usuario la determinación de su posición actual en el seno de la aplicación multimedia, así como su punto de partida y hacia dónde dirigirse desde ese punto.

Nota: Si la navegación no está sometida al control del usuario, sino que es realizada automáticamente por el sistema, el objetivo de una etapa de la navegación puede no estar descrito en el segmento de presentación actual. Ejemplo: se presenta un diagrama o mapa del sitio web, con la situación actual del usuario realizada.

**Ayuda a la navegación transparente:** es conveniente que la navegación en el seno de la aplicación se pueda efectuar de forma coherente y transparente. Nota: una navegación transparente significa que las acciones de navegación disponibles resultan obvias para el usuario y que suministra retroinformación clara de su desarrollo en cada una de sus etapas.

**Provisión de rutas de navegación alternativas:** si resulta adecuado para la tarea, conviene suministrar al usuario diferentes posibilidades para conseguir la información deseada y, por ello, capacitarlo para elegir entre diferentes rutas de navegación. Conviene que la información correspondiente sea accesible mediante los enlaces adecuados.

Ejemplo 1: se emplean diferentes rutas de navegación para los novatos y para los expertos Ejemplo 2: se faculta a los usuarios a acceder a la información, bien mediante menús jerarquizados o bien mediante una función de búsqueda.

**Estructuración de la información:** es conveniente que el contenido esté organizado teniendo en cuenta los límites del proceso de información del ser humano, de forma que los usuarios puedan identificar fácilmente las partes del contenido y sus relaciones entre sí. Si la estructura del dominio es conocida por el usuario, conviene que sea tenida en cuenta para la navegación. Ejemplo: se emplea una estructura en árbol para organizar el contenido y para suministrar un acceso fácil a las diferentes partes del contenido de la información.

**Facilidad para el retorno a los puntos significativos:** es conveniente que la aplicación faculte a los usuarios para retornar a los puntos relevantes de la estructura de navegación visitados previamente, para así, poder acceder a una parte diferente de esa estructura.

Ejemplo. Al explorar un sitio web, la ruta seguida por el usuario que, a través de diferentes niveles de información, lleva a la página actualmente visible, se presenta como una lista de enlaces. Tal lista puede estar escalonada para mostrar los diferentes niveles del contenido visitado.

**Suministro de ayudas para la búsqueda y la navegación:** conviene suministrar al usuario las adecuadas ayudas para la navegación y la búsqueda, con objeto de determinar con rapidez si la aplicación contiene la información deseada así como la manera de acceder a ella. Ejemplo: se suministra un mapa del sitio web que muestra, de forma gráfica, los diferentes aspectos disponibles en el sitio, así como su estructura.

**Medios que presentan perspectivas diferentes:** si resulta adecuado para la tarea, conviene que se suministre a los usuarios diferentes combinaciones de medios que presenten el mismo contenido, así como que puedan acceder a ellos indistintamente.

Ejemplo: en una sesión de anatomía, se emplean una fotografía y un diagrama, ambos mostrando el sistema circulatorio de la sangre del cuerpo humano, con objeto de permitir al usuario explorar aspectos diferentes del contenido.

Nota. La disponibilidad de medios que presente perspectivas diferentes puede, también, aumentar la vinculación del usuario

### **d. Adecuación para la vinculación [4]**

Si resulta adecuado para la tarea, es conveniente que la aplicación multimedia esté diseñada para atraer al usuario, es decir, lograr su atención y motivarlo para que interactúe con ella. Es probable que un alto grado de realismo combinado con un alto grado de interactividad haga una simulación atractiva para el usuario.

Nota 1. Un contenido interesante puede ser también un medio de conseguir aplicaciones atractivas. Otro aspecto a considerar es la rapidez y claridad de la interacción. A menudo, una acción directa se obtiene integrando el control de la interfaz de usuario en la información a transmitir o en la tarea a realizar (por ejemplo, empleando parte del contenido presentado como hiperenlaces).

Nota 2. La calidad estética de los medios también influye en el atractivo de una aplicación multimedia. Por ejemplo, un sitio web gráficamente bien diseñado puede motivar a los usuarios para leer más acerca de su contenido. Puede consultarse a especialistas para asesoramiento sobre cualidades atractivas o estéticas.

#### **REFERENCIAS**

- [1] L. Anacona, L. Zemanate, E. Palechor, y A. Muñoz, *¿La Educación es el Camino?: Reconstruyendo memoria Yanakona*. Popayán: Cabildo Mayor Yanakona, 2008, pp. 83-96.
- [2] B. López, y E. Hinojósa, "Técnicas alternativas para la evaluación," *redescolar.ilce.edu.mx*, 2000. [En línea]. Disponible: http://redescolar.ilce.edu.mx/redescolar/biblioteca/articulos/htm/tecnicas\_evalu.htm. [Accedido Jun. 16, 2009].
- [3] International Standards Organization, "Software ergonomics for multimedia user interfaces Part 2: Multimedia navigation and control", *International Standards Organization,* ISO 14915-2, 2002. [En línea]. Disponible: http://www.iso.org/iso/catalogue\_detail.htm?csnumber=28583 [Accedido Jun. 10, 2009].
- [4] International Standards Organization, "Software ergonomics for multimedia user interfaces Part 1: Design principles and framework", *International Standards Organization,* ISO 14915-1, 2002. **En líneal** líneal. **Disponible:** http://www.iso.org/iso/iso\_catalogue/catalogue\_tc/catalogue\_detail.htm?csnumber=25578&com mid=53348 [Accedido Jun. 10, 2009].
- [5] International Standards Organization, "Ergonomic requirements for office work with visual display terminals (VDTs) - Part 11: Guidance on usability," *International Standards Organisation,* ISO 9241-11, 1998. [En línea]. Disponible: http://www.iso.org/iso/iso\_catalogue/catalogue\_tc/catalogue\_detail.htm?csnumber=16883. [Accedido Jun. 5, 2009].

## **ANEXO I - SELECCIÓN DE UN ENTORNO VIRTUAL DE ENSEÑANZA/APRENDIZAJE (EVE/A) PARA LA COMUNIDAD INDÍGENA YANAKONA**

En este anexo se presenta la información complementaria para el proceso de selección de un LMS (Learning Management System) como Entorno Virtual de Enseñanza/Aprendizaje (EVE/A) para la comunidad indígena Yanakona. Inicialmente se presenta información importante sobre EVE/A. En la sección dos se presentan aspectos generales de las tres plataformas preseleccionadas: Atutor, Moodle y Ilias. Finalmente en la sección tres se expone una tabla comparativa de las plataformas de aprendizaje preseleccionadas, teniendo en cuenta los criterios definidos en el capítulo 4 de la monografía de este trabajo de grado.

## **I.1. ENTORNO VIRTUAL DE APRENDIZAJE (EVE/A) Ó AMBIENTE VIRTUAL DE APRENDIZAJE**

Un entorno virtual de enseñanza/aprendizaje, abreviado EVE/A o Ambiente Virtual de Aprendizaje (AVA), su término alternativo es: entorno educativo, o plataformas educativas, la cual es una aplicación informática diseñada para facilitar la comunicación pedagógica entre los participantes en un proceso educativo, sea éste completamente a distancia, presencial, o de una naturaleza mixta que combine ambas modalidades en diversas proporciones [1]. A continuación se describe el concepto de LMS y la evolución de los entornos virtuales de aprendizaje.

### **I.1.1. LEARNING MANAGEMENT SYSTEM (LMS)**

Un LMS, es una aplicación software que automatiza la administración, seguimiento y la presentación de informes de las actividades de aprendizaje [2]. La plataforma LMS habitualmente gestiona los accesos, actividades y permisos de los usuarios, además, es capaz de hacer las siguientes tareas: centralizar y automatizar la administración, usar y guiar sus propios servicios, almacenar y entregar contenidos de aprendizaje, controlar y hacer seguimiento de los procesos, personalizar el contenido, reutilizar el conocimiento y proporcionar herramientas de comunicación tanto síncronas (ejemplo: chat, videoconferencia, tutorías en tiempo real, etc.) como asíncronas (ejemplo: foros de discusión, tableros de anuncios, etc.) [3]. Según el estándar SCORM, un LMS es un software consistente de un conjunto de funcionalidades, diseñadas para poner a disposición y hacer seguimientos, entregar reportes y gestionar contenidos de aprendizaje [4].

#### **I.1.2. EVOLUCIÓN DE LOS ENTORNOS O AMBIENTES VIRTUALES DE APRENDIZAJE**

Joseph Boneu, en el articulo "Plataformas abiertas de e-learning para el soporte de contenidos educativos abiertos" [5], ha propuesto tres etapas evolutivas de los entornos virtuales de aprendizaje sobre la velocidad de creación de contenidos, coste, flexibilidad, personalización del aprendizaje, calidad en la atención del estudiante y ventajas competitivas de las organizaciones

que han aplicado las soluciones de e-learning [5]. A continuación se presentan las etapas propuestas:

Los CMS (Content Management System – sistema de gestión de contenidos) son plataformas de e-learning que permiten la generación de sitios web dinámicos. El objetivo de estos programas son la creación y gestión de información en línea (textos, imágenes, gráficos, video, sonido, etc.). Se caracterizan por no poseer herramientas de colaboración (foros, chat, diarios, etc.) ni apoyo en tiempo real.

Los LMS (Learning Management System - sistema de gestión de aprendizaje) aparecen a partir de los CMS y portales educativos de las empresas para el entrenamiento y formación en línea de sus empleados, proporcionando un entorno que posibilita la actualización, mantenimiento y ampliación de la web como espacio de colaboración de múltiples usuarios. Están orientados al aprendizaje y a la educación, proporcionando herramientas para la gestión de contenidos académicos, permitiendo mejorar la competencia de los usuarios y la intercomunicación, en un entorno donde es posible adaptar los requisitos de la empresa, al propio desarrollo y formación profesional.

Los LCMS (Learning Content Management System – sistema de gestión de contenido y aprendizaje) son plataformas que integran las funcionalidades de los CMS y LMS, que incorporan la gestión de contenidos para personalizar los recursos de cada estudiante y donde las empresas se convierten en su propia entidad editora, con autosuficiencia en la publicación del contenido de una forma sencilla, rápida y eficiente, resolviendo los inconvenientes de las plataformas anteriores. Ofrecen facilidad en la generación de los materiales, flexibilidad, adaptabilidad a los cambios, control del aprendizaje y mantenimiento actualizado del conocimiento.

### **I.2. PLATAFORMAS VIRTUALES DE APRENDIZAJE OPEN SOURCE PRESELECCIONADAS**

A continuación se presenta información adicional a las plataformas preseleccionadas presentadas en el capítulo 4 de la monografía:

## **I.2.1. ATUTOR [6].**

ATutor fue diseñado para ser accesible y fácilmente personalizado. Cuenta con el apoyo de 16 organizaciones como Adaptive Technology Resource Centre (ATRC) de la Universidad de Toronto, Universidad de Bolonia y el International Security Network (ISN) [6].

Su interfaz está disponible en varios idiomas que pueden descargarse como módulos del sitio web de Autor. Entre las últimas mejoras al producto se tiene: un nuevo cache que acelera el funcionamiento de ATutor, un completo conjunto de iconos que se han creado para incorporar representación visual para cada herramienta de la plataforma [7].

### **I.2.2. MOODLE [7].**

Moodle es uno de los LMS más populares y está actualmente viviendo una fase explosiva de expansión. Su comunidad de usuarios y desarrolladores es muy numerosa y se caracteriza por su

entusiasmo respecto al sistema. Es un proyecto inspirado en la pedagogía del constructivismo social. [8] Algunas de sus ventajas son [9]:

- Apropiado para dar clases en línea al 100%, tanto como para ayudar en las clases cara a cara
- Interfaz compatible con cualquier navegador.
- Fácil de instalar en la mayoría de las plataformas.
- De fácil administración, los alumnos pueden crear sus propias cuentas.
- Se puede elegir el formato del curso por semana, por tema o por tema de discusión basado en un formato social.
- Fácil de usar puesto que no requiere ningún conocimiento informático.
- Diseño para ser completamente personalizado.

Es importante notar que en países como Nueva Zelanda la plataforma comercial Blackboard, ha sido uno de los principales LMS del mercado, tradicionalmente ha estado en los primeros lugares del sector educativo. Hoy en día esto está cambiando y Moodle es predominante en las escuelas secundarias y se encuentra en tercer lugar en las escuelas primarias de este país [7]. De la misma forma, la organización OSS Watch<sup>12</sup> del Gobierno del Reino Unido, informó que Moodle se ha convertido en el LMS elegido por el 56% de las instituciones educativas del Reino Unido [7].

### **I.2.3. ILIAS [10].**

Esta plataforma permite al usuario crear, editar y publicar unidades de cursos integrados con sus navegadores. Una gran característica de Ilias es el apoyo que ofrece en el desarrollo de competencias, esto le ha permitido ganar terreno en muchos de los mercados. Ilias no define la palabra competencias como tal, si no "objetivos de aprendizaje". Un objetivo de aprendizaje se define y se incluye antes de las pruebas, el administrador puede configurar la plataforma de modo que una la evaluación debe ser aprobada o determinados objetos de aprendizaje deben ser estudiados con el fin de lograr el objetivo de aprendizaje [7].

Respecto a su diseño e interfaz no es muy sobresaliente, el punto fuerte de Ilias es el concepto de objetivos de aprendizaje [7]. El sistema soporta Apache, MyQSL y PHP4. Está disponible para Linux y se distribuye bajo licencia GPL. Algunas de sus principales características son [10]:

- Cada usuario posee su propio escritorio con los últimos cursos visitados, nuevo correo electrónico o nuevos comentarios en algún foro al que este suscrito.
- Entorno de aprendizaje con anotaciones, tests, glosarios, funciones de impresión, motor de búsquedas y descargas.
- Sistema de administración de cursos.
- Correo electrónico, foros y chats.
- Sistema de grupos para trabajo colaborativo, organización de usuarios y recursos.
- Entorno de edición integrado para crear cursos sin conocimientos de HTML.
- Interfaces de administración y de usuarios separados.

### **I.3. TABLA COMPARATIVA DE EVE/A**

La tabla comparativa que se presenta a continuación es el resultado de la consulta de los sitios oficiales y fichas técnicas de cada una de las plataformas, así como la recopilación de trabajos

 $\overline{a}$ 

<sup>12</sup> http://www.oss-watch.ac.uk/

comparativos de plataformas de aprendizaje como por ejemplo: A Framework for the Pedagogical Evaluation of eLearning Environments [11], Shortilisting of Learning Management System Software [12]. Open Source e-Learning Management [7], COL- LMS Open Source [13], los cuales son fuentes de referencia del estudio: "Comparativa entre Entornos Virtuales" [14], realizada por el observatorio de e-Learning del país Vasco, siendo una de las mejores comparaciones de EVE/A consultadas y la mayor referencia de la Tabla 40 presentada a continuación. En la Tabla 39 se presentan aspectos generales de las plataformas y la Tabla 40 muestra la descripción de cada plataforma de acuerdo a los criterios definidos en el capítulo 4 de la monografía.

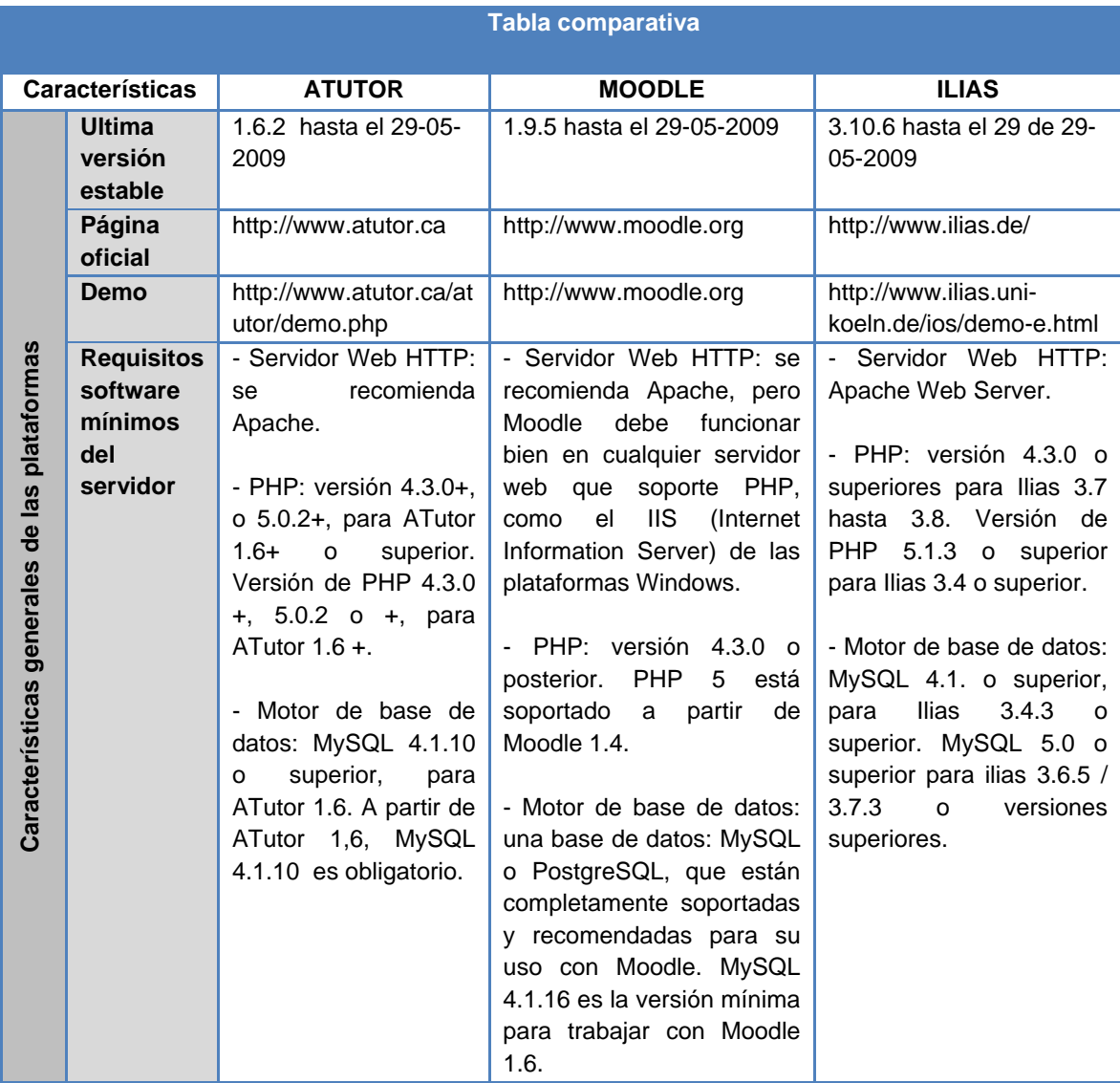

**Tabla 39.** Características generales de los entornos virtuales de enseñanza aprendizaje preseleccionados.

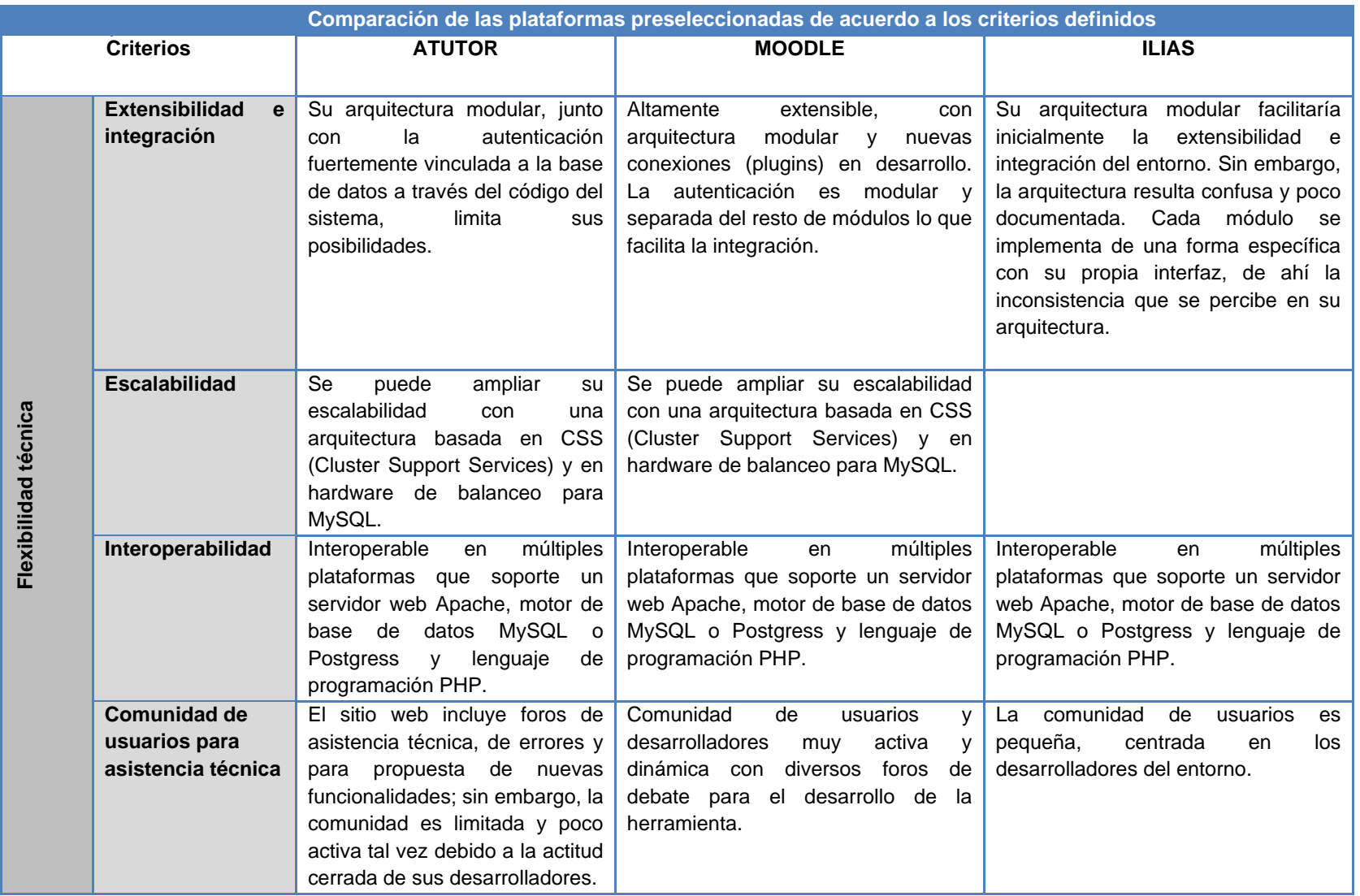

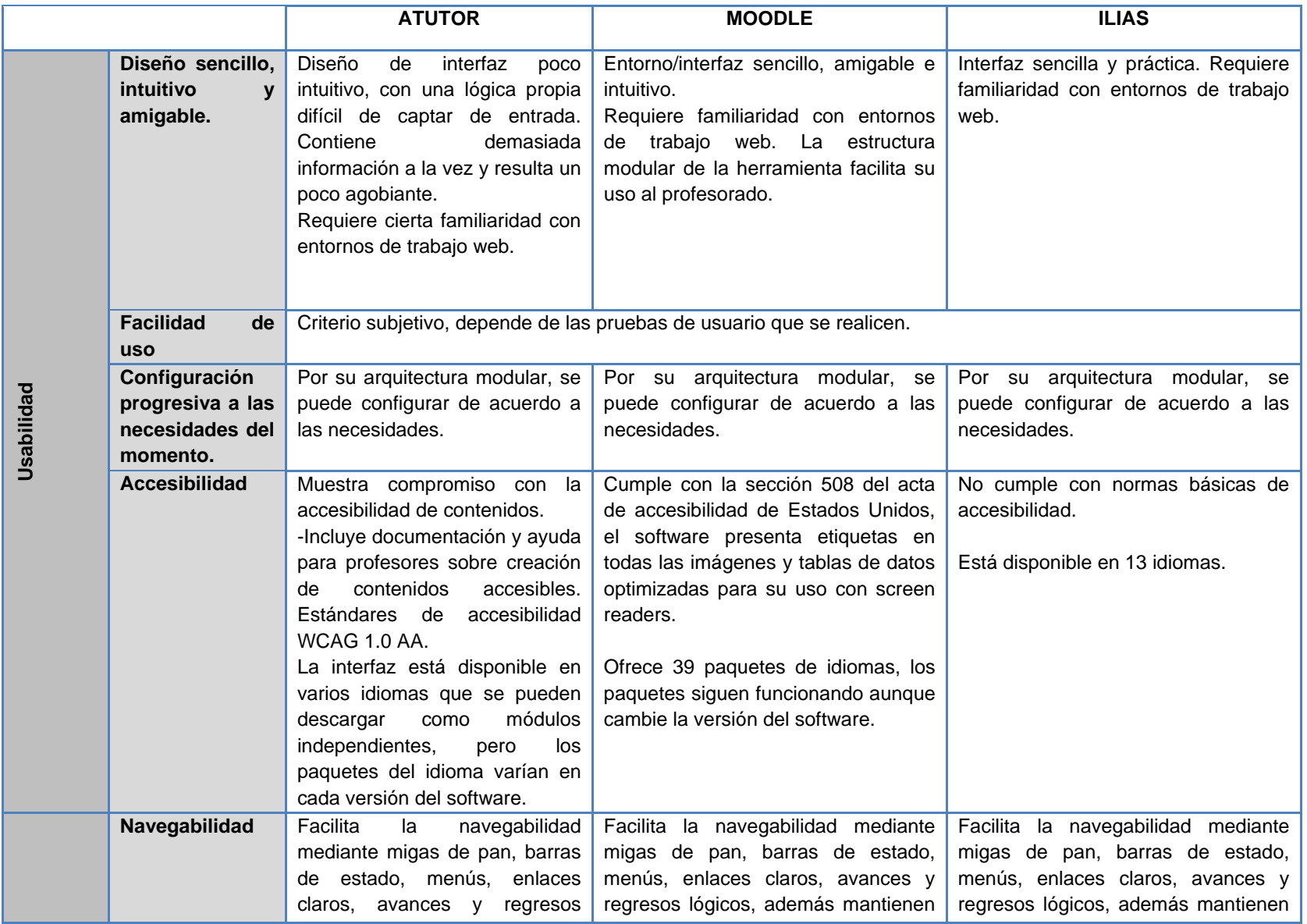
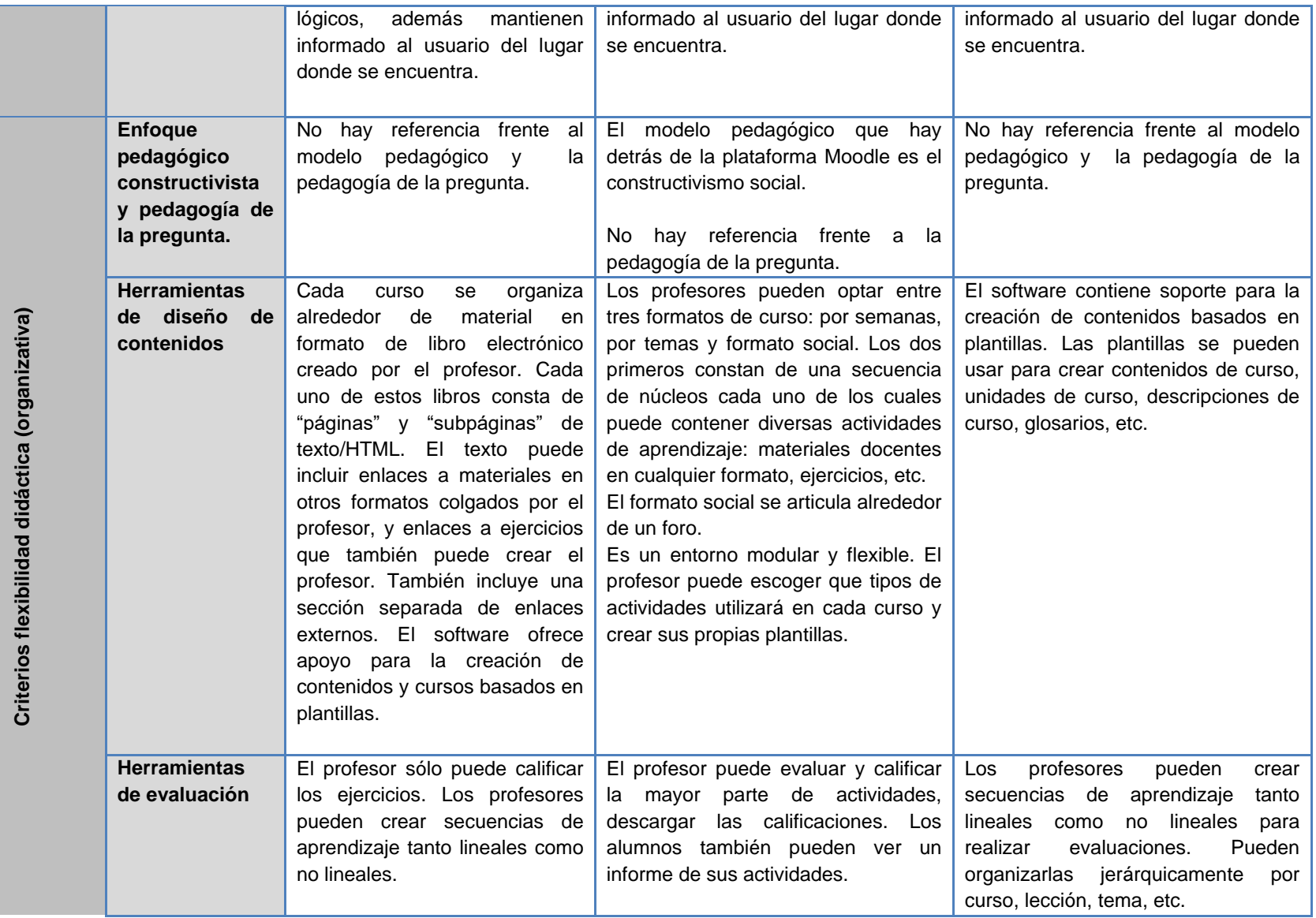

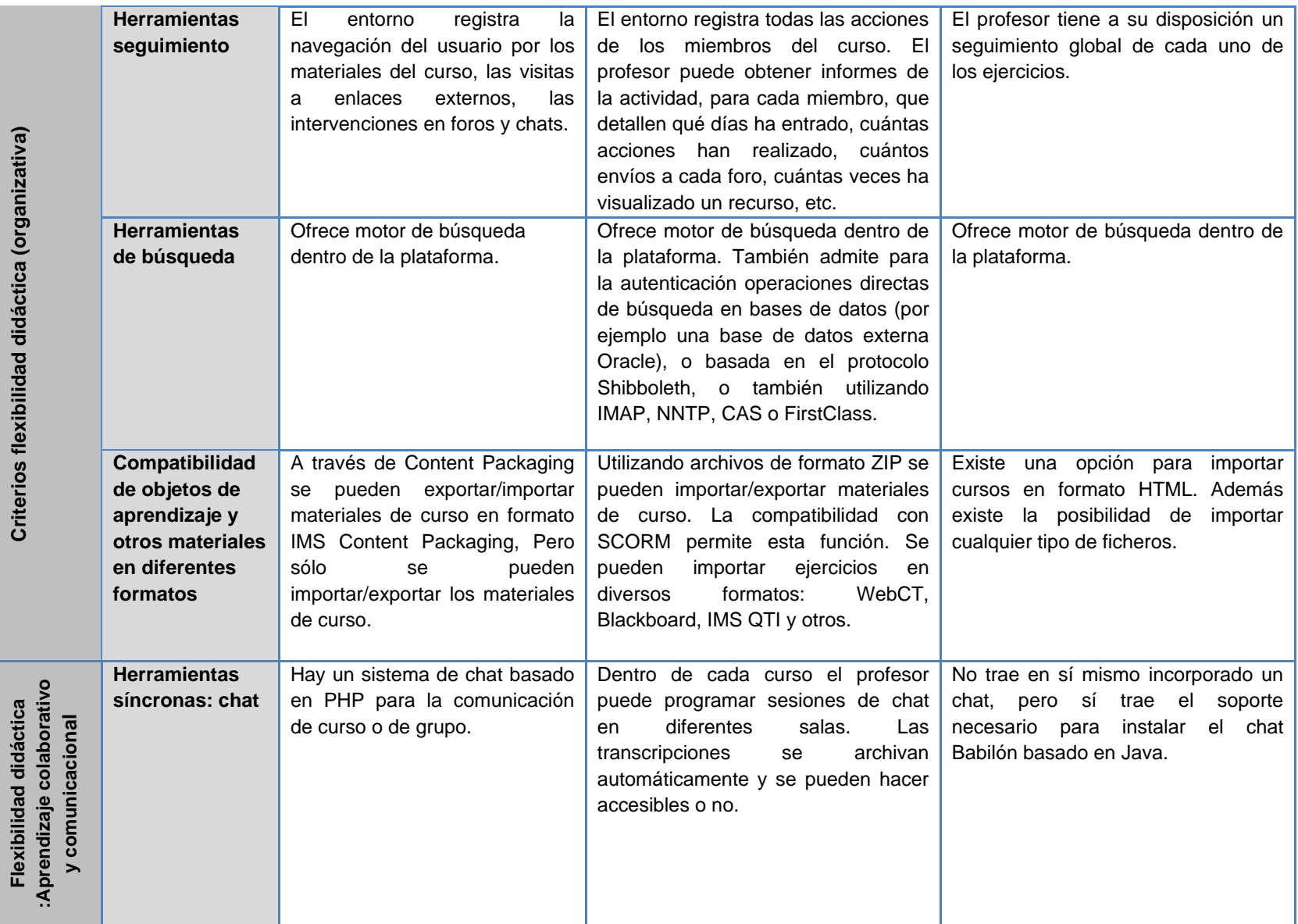

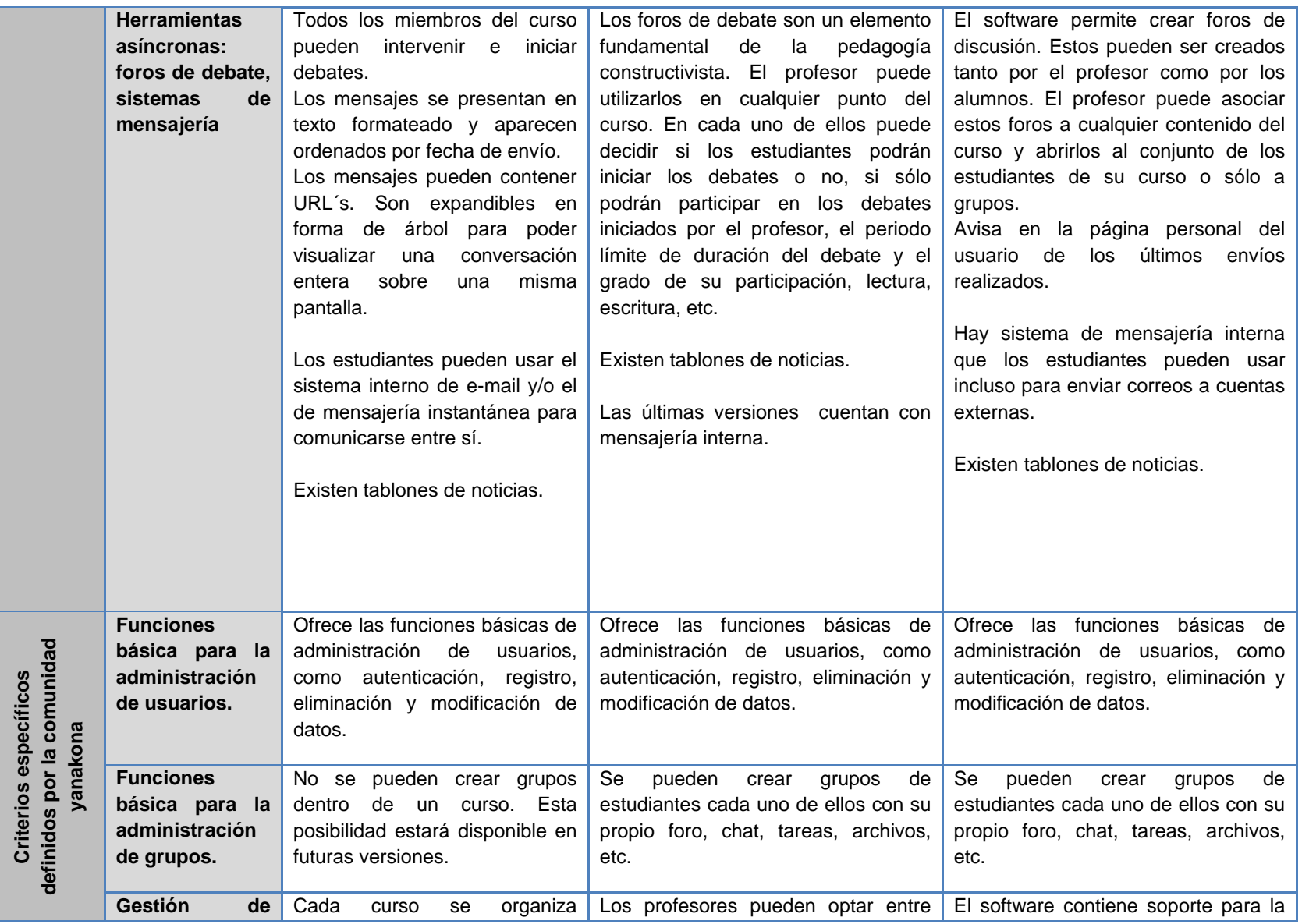

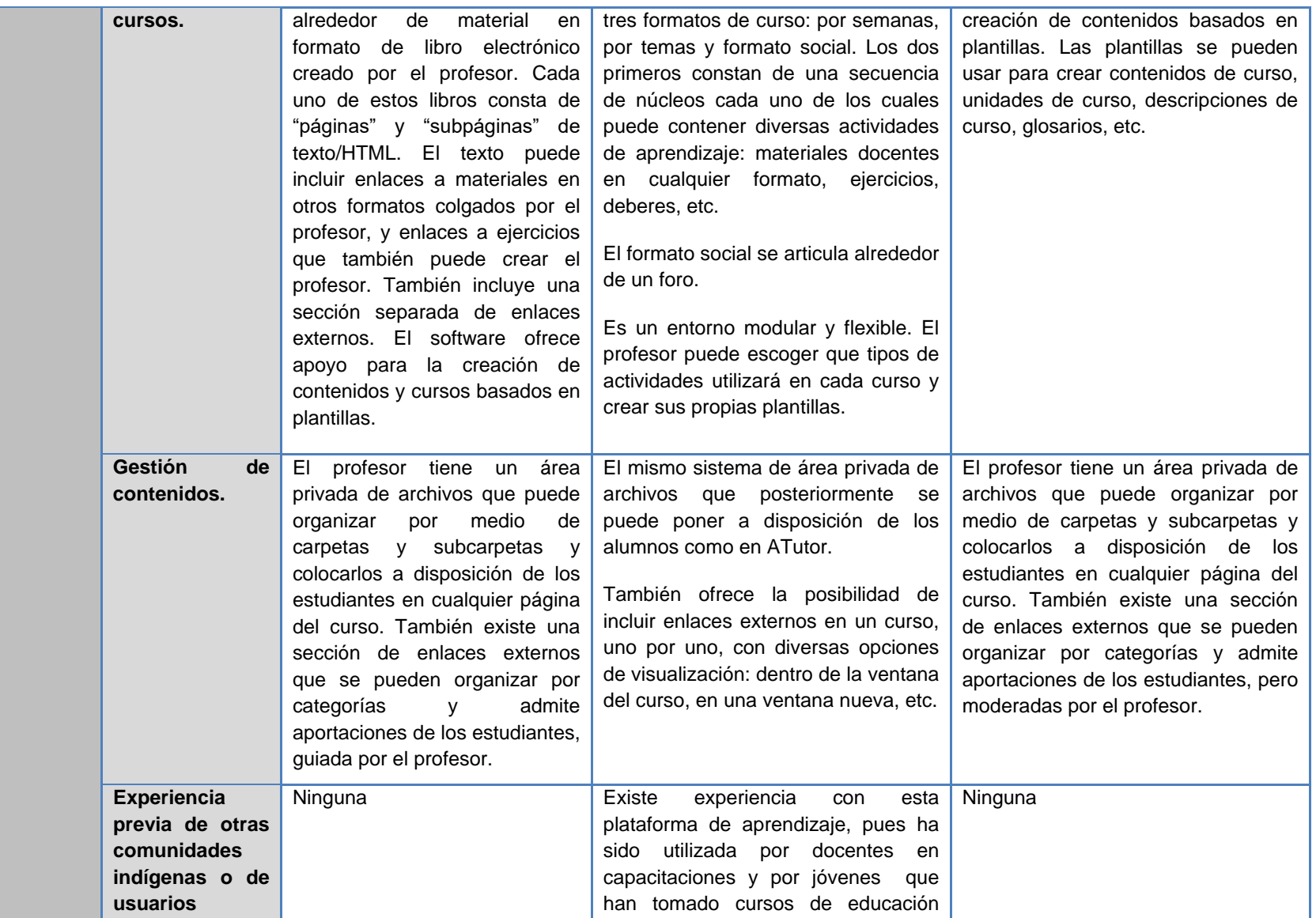

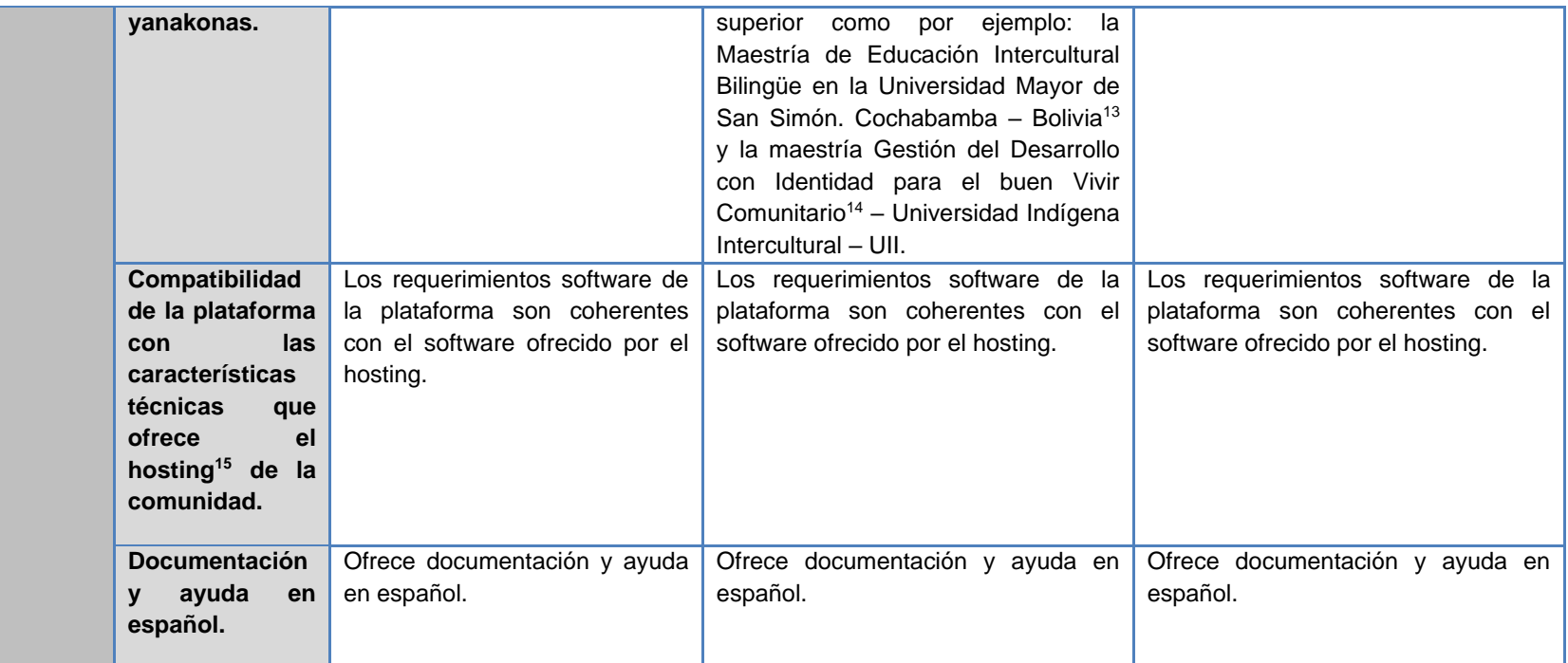

**Tabla 40.** Comparación de las plataformas preseleccionadas de acuerdo a los criterios definidos.

 $\overline{a}$ 

<sup>&</sup>lt;sup>13</sup> http://www.proeibandes.org/

<sup>14</sup> http://campus.uii-desarrolloconidentidad.org/

<sup>&</sup>lt;sup>15</sup> El Hosting de la comunidad está alojado en allhosting. Soporta php versión 5.2.0, motor de base de datos MySQL versión 5.0.7, servidor web Apache versión 2.2.11, bajo el sistema operativo Linux y ofrece un espacio de almacenamiento de 4 Giga Bytes.

#### **REFERENCIAS**

- [1] Centro de Educación y Nuevas Tecnologías de la Universidad Jaume I UJI, "Selección de un entorno virtual de enseñanza/aprendizaje de código abierto para la Universitat Jaume I," *Universidad Jaume I*, España, Rep. Tec. 2004. [En línea]. Disponible: http://cent.uji.es/doc/eveauji\_es.pdf. [Accedido Jun. 10, 2009].
- [2] Learning Circuits, "Field Guide to Learning Management Systems," *Teaching and Learning with Technology Conference,* Carolina Del Norte, Estados Unidos, 2006. [En línea]. Disponible: http://conference.unctlt.org/proposals/presentations/conf4/900\_LMSfieldguide1.pdf. [Accedido Jun. 11, 2008].
- [3] B. Fernández, "Especificaciones y estándares en E-learning," *Revista de Tecnologías de la Información y Comunicación Educativa*. No. 6, pp. 15-19, Marzo 2006. [en línea]. Disponible en: http://reddigital.cnice.mec.es/6/Articulos/pdf/Articulos\_2.pdf. [Visitada May. 10, 2009]
- [4] I. Álvarez, S. Bucarey y D. Espinoza, "Empaquetamiento de un objeto de aprendizaje basado en el Estándar SCORM y su Visualización en LMS de Código Abierto," en *Primera Conferencia Latinoamericana de Objetos de aprendizaje*, 23-27 Octubre, 2003. [En línea]. Disponible: http://www.laclo.espol.edu.ec/index.php?option=com\_docman&task=doc\_view&gid=5. [Accedido Jun. 10, 2009].
- [5] J. Boneu, "Plataformas abiertas de e-learning para el soporte de contenidos educativos abiertos," *Revista de Universidad y Sociedad del Conocimiento (RUSC),* vol. 4. no. I. pp. 36-47, Abril 2007. [En línea]. Disponible:http://www.uoc.edu/rusc/4/1/dt/esp/boneu.pdf. [Accedido jun. 10, 2009].
- [6] Atutor, "What is Atutor," Atutor.ca, 2008. [En línea]. Disponible: http://www.atutor.ca/atutor/docs/index.php. [Accedido Jun. 12, 2009].
- [7] M Aberdour, "Open Source Learning Management" Epic, Reino Unido, Rep. Tec. BN1 1NH 2007. [En línea]. Disponible en: http://content.tibs.at/pix\_db/documents/whitepaper\_os\_lms.pdf. [Visitada 12 junio 2009].
- [8] SIGOSSEE / JOIN Open Source for Education in Europe "Evaluación de las plataformas LMS," ossite.org, 2004. [En línea]. Disponible en: http://www.ossite.org/join/sp/lms/producto\_moodle. [Accedido Jun. 10, 2009].
- [9] Moodle, "Acerca de Moodle," *docs.moodle.org*, Ago. 4, 2007. [En línea]. Disponible en: http://docs.moodle.org/es/Acerca\_de\_Moodle. [Accedido Jun. 12, 2009].
- [10]Ilias, "User Documentation for ILIAS," *ilias.de*, Abr. 18, 2009 [En línea]. Disponible: http://www.ilias.de/docu/goto\_docu\_cat\_1529.html. [Accedido Jun. 10, 2009]
- [11]S. Britain, O. Liber, "A Framework for the Pedagogical Evaluation of eLearning Environments," University of Wales, Bangor, Estados Unidos, Rep. Tec. 1999 [En línea]. Disponible en: http://www.jisc.ac.uk/media/documents/programmes/jtap/jtap-041.pdf. [Accedido Jun. 10, 2009].
- [12] J. Wyles, "Shortilisting of Learning Management System Software". E- Learning Environment and Community Platform Project LMS, Rep. Tec. 2004. [En línea]. Disponible: eduforge.org/docman/view.php/7/7/Shortlisting%20of%20LMS.pdf. [Accedido Jun. 10, 2009].
- [13]Commonwealth of Learning, "COL LMS Open Source," 3waynet Inc. y Commonwealth of Learning. Vancouver, Canada. Rep. Tec. 2003. [En línea]. Disponible: http://www.uv.es/ticape/pdf/Evaluacion\_de\_plataformas\_libres2003.pdf. [Accedido Jun. 10, 2009].
- [14]Observatorio de E-learning del país vasco, "Tabla comparativa entre entornos virtuales," *pulsal.eh.es,* 2004. [En línea]. Disponible: http://pulsar.ehu.es/pulsar/buenaspracticas/herramientas/Tablacomparativa. [Accedido Jun. 12, 2009].

## **ANEXO J - MÉTODOS Y TÉCNICAS DE ARQUITECTURA DE INFORMACIÓN Y USABILIDAD, ÚTILES EN LA CONSTRUCCIÓN DE OBJETOS DE APRENDIZAJE**

Este anexo presenta los métodos de arquitectura de información, los cuales permiten organizar adecuadamente la información y contenidos del OA, de igual forma describe los métodos y técnicas de usabilidad que pueden utilizarse en los diferentes momentos de construcción de OA, finalmente se propone una plantilla para preparar y registrar la técnica o método seleccionado.

### **J.1.METODOS DE ARQUITECTURA DE INFORMACIÓN**

#### **J.1.1. DEFINICIÓN**

Revisando la bibliografía se encuentran muchas definiciones de arquitectura de información en adelante AI. A continuación se presentan las definiciones más relevantes en el desarrollo del modelo MYNDOVA.

Según Richard Saul Wuman define AI como: *"El estudio de la organización de la información con el objetivo de permitir al usuario encontrar en su vía de navegación hacia el conocimiento y la comprensión de la información."<sup>16</sup>*

La arquitectura de información es la disciplina que se encarga de agrupar, definir, catalogar y diseñar la información en los medios digitales para facilitar su comprensión. Es el boceto de la página principal y los enlaces hacia las subpáginas [1].

Finalmente se encuentra que el instituto de arquitectura de información la define como<sup>17</sup>:

- El diseño estructural de entornos de información compartida.
- El arte y la ciencia de organizar y rotular sitios web, intranets, comunidades en línea y software para promover la usabilidad y la encontrabilidad.
- Una comunidad emergente orientada a aplicar los principios de diseño y la arquitectura en el entorno digital.

De esta manera la arquitectura de la información está muy relacionada con el concepto de la recuperación o acceso a la información, el diseño de los sistemas deben permitir al usuario encontrar fácilmente la información que necesita. En el caso específico de los objetos de aprendizaje se debe tener en cuenta, que la información de los contenidos debe organizarse adecuadamente permitiendo al usuario localizar fácilmente los contenidos y distinguir los diferentes tipos de contenido presentes en el objeto de aprendizaje.

#### **J.1.2. OBJETIVOS DE LA ARQUITECTURA DE INFORMACIÓN**

La arquitectura de información pretende [2]:

Ser un proceso iterativo.

1

- Articular técnica y métodos para mejorar la creación de aplicaciones informáticas.
- Mejorar la experiencia de usuario.

<sup>16</sup> http://www.nosolousabilidad.com/articulos/ai.htm

<sup>17</sup> http://iainstitute.org/es/aprender/

- Generar satisfacción e impedir la frustración del usuario.
- Garantizar un factor higiénico y transparente en el diseño.

# **J.1.3. MÉTODOS [2]**

#### **J.1.3.1. Métodos de indagación o interacción con el usuario**

**Métodos de indagación o interacción con el usuario**

Estas técnicas permiten obtener información relacionada con los usuarios del OA. Esta información constituye la base para lograr un diseño centrado en el usuario, sobre la que sustentar las posteriores etapas de producción del OA.

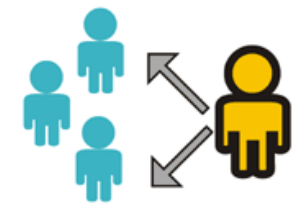

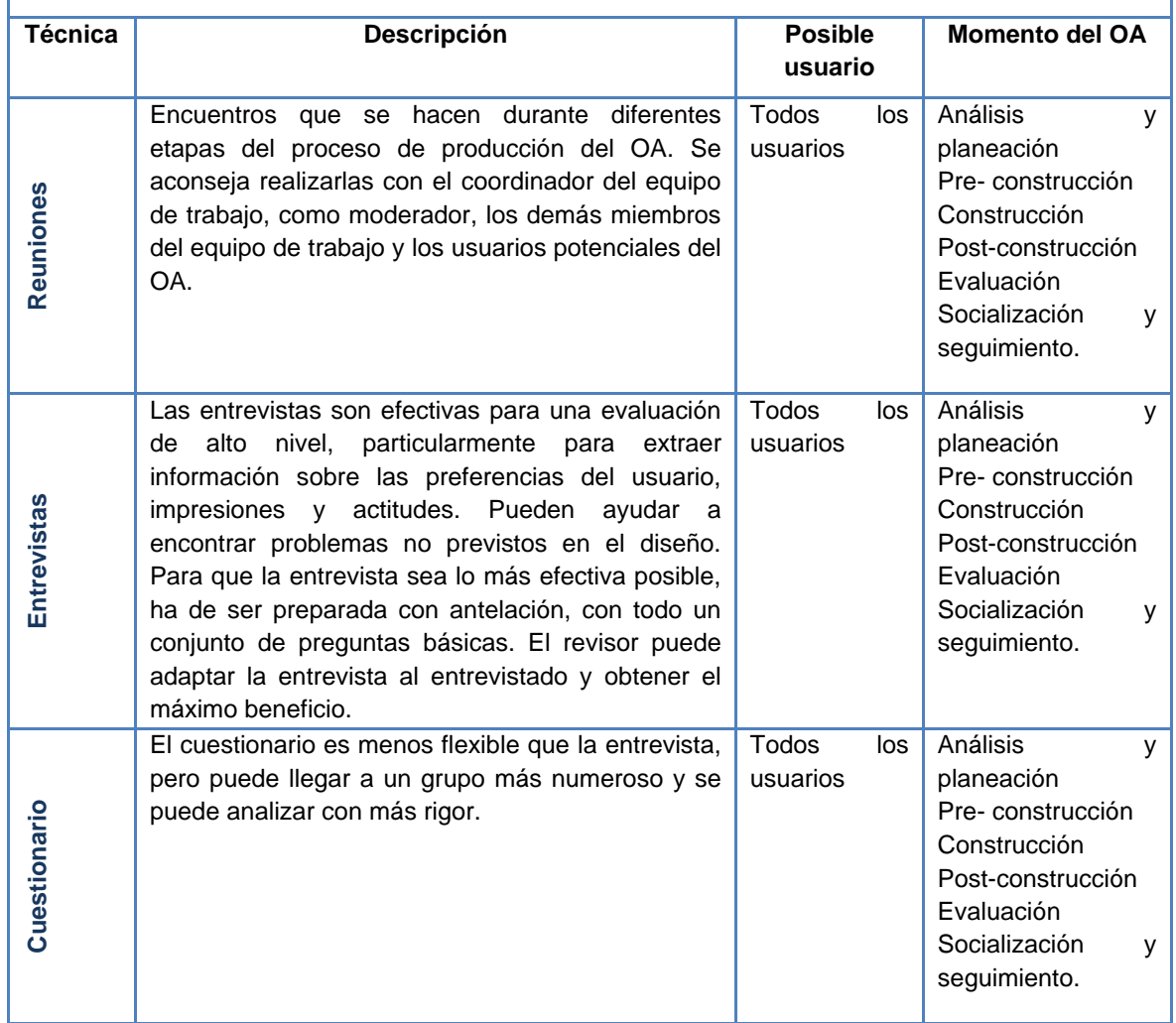

| Encuesta             | Contactos personalizados con usuarios, ya sea de<br>manera oral o escrita. Con ella se obtiene<br>información que puede ser analizada de manera<br>cualitativa o cuantitativa.                                                                                                    | Todos<br>los<br>usuarios  | Análisis<br>у<br>planeación<br>Pre-construcción<br>Construcción<br>Post-construcción<br>Socialización<br>v<br>seguimiento. |
|----------------------|----------------------------------------------------------------------------------------------------|---------------------------|----------------------------------------------------------------------------------------------------|
| Diseño de escenarios | Es la aplicación de encuestas a usuarios donde se<br>les solicita que definan el orden de las acciones<br>que realizan para lograr algún objetivo específico,<br>la<br>finalidad<br>con<br>de<br>poderlo<br>representar<br>metafóricamente en el OA.<br>El objetivo de esta técnica es obtener las<br>secuencias lógicas definidas directamente por los<br>usuarios.<br>Sirve, igualmente, para crear<br>las<br>metáforas funcionales y visuales que se incluirán<br>en el producto. La forma de recoger los datos de<br>cada escenario es a través de una plantilla que se<br>entrega al usuario, al que se pide que complete los<br>siguientes datos:<br>Usuario (nombre, apellidos, tipo de usuario).<br>$\bullet$<br>Nombre del proceso a describir.<br>$\bullet$<br>Orden y descripción de acciones a realizar.<br>$\bullet$<br>Acciones alternativas.                                                                                                    | Todos<br>los<br>usuarios  | Análisis<br>У<br>planeación<br>Pre-construcción                                                                            |
| Diseño participativo | Se realiza una reunión entre los productores del<br>OA y una muestra de usuarios potenciales del OA<br>final. El principal objetivo de este encuentro es que<br>los usuarios participen en el diseño del OA. Para<br>ello se le muestra a los usuarios la información<br>recogida de sus necesidades y se exponen las<br>ideas básicas que tienen los productores de lo que<br>será el OA final. Posteriormente se les solicita a<br>los usuarios que planteen sus criterios y que<br>aporten todas las ideas, anhelos y necesidades<br>que tengan del OA.<br>Para esta reunión es importante que exista un<br>moderador que medie entre todas las partes<br>implicadas. También se puede usar la técnica de<br>Iluvia de ideas (brainstorming) para solucionar<br>algún conflicto de diseño. Los elementos que se<br>aconsejan en esta reunión son: una mesa redonda<br>(para mantener un concepto de igualdad entre<br>todos los implicados), una pizarra (para hacer<br>anotaciones de interés general), y no más de 10<br>personas. | Todos<br>los<br>usuarios. | Análisis<br>y<br>planeación<br>Pre-construcción<br>Construcción                                                            |

**Tabla 41.** Métodos de indagación o interacción con el usuario.

# **J.1.3.2. Métodos matemáticos (co - ocurrencia)**

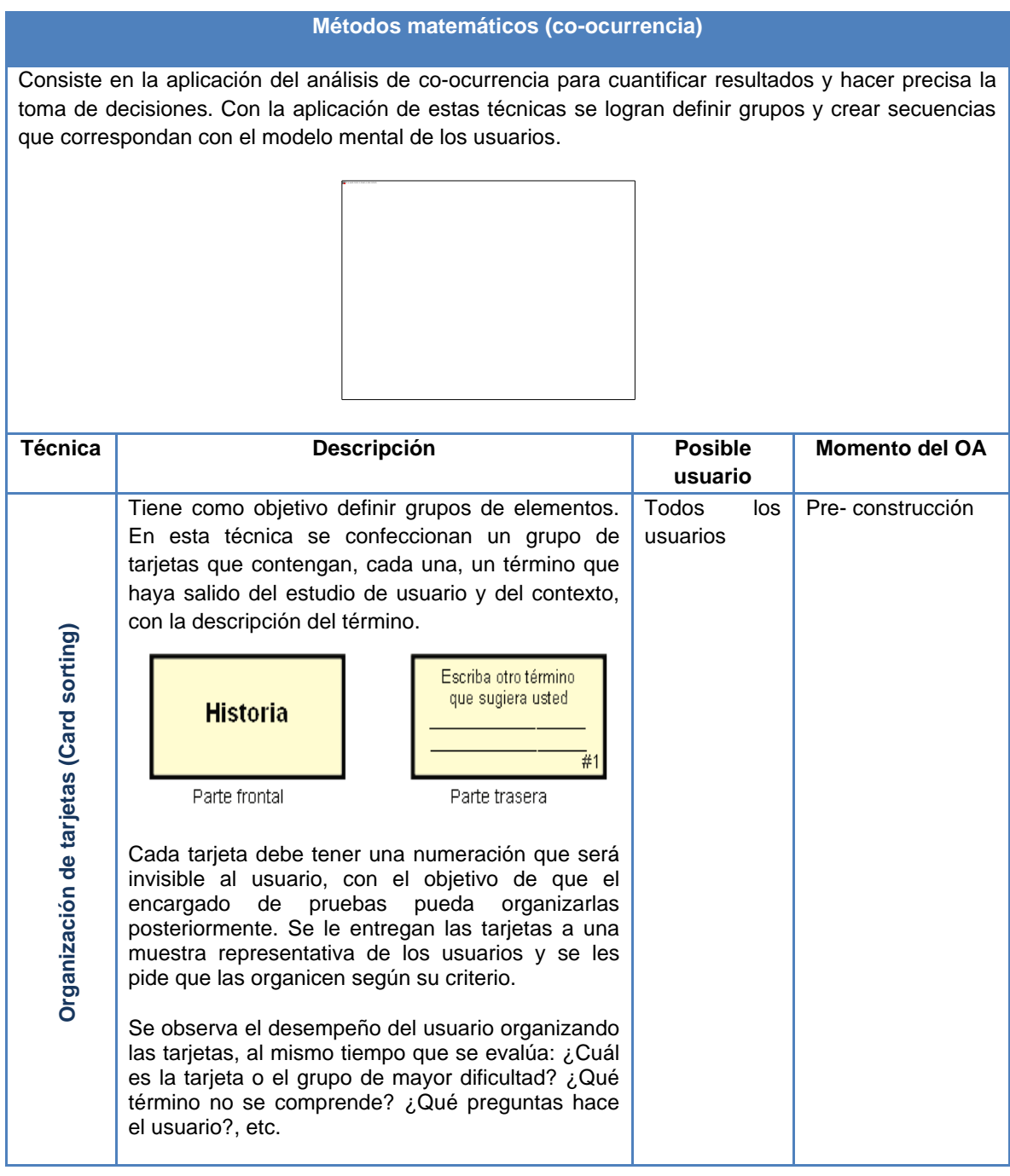

| secuencia<br>Análisis de | El análisis de secuencia consiste en la realización<br>de una serie de pruebas a usuarios potenciales del<br>OA, y el posterior análisis cualitativo y cuantitativo<br>de esos resultados; para ayudar a definir la<br>secuencia de las etiquetas en el OA.<br>Este método tiene una gran similitud en cuanto a<br>forma de realización y análisis de los resultados,<br>con el método de la organización de tarjetas "card<br>sorting". Lo que varía es la finalidad del análisis.<br>En el card sorting el objetivo es definir cuáles<br>serán las agrupaciones de las etiquetas y en el<br>análisis de secuencia se define el orden que van a<br>tener las mismas.<br>Para aplicar las pruebas ambos métodos pueden<br>combinarse y derivar en más de un resultado. Por<br>ejemplo, se puede añadir al card sorting, además | Todos<br>usuarios | los. | Pre-construcción |
|--------------------------|----------------------------------------------------------------------------------------------------|-------------------|------|------------------|
|                          | de que el usuario agrupe las tarjetas, que también<br>organice secuencialmente los grupos que propone.<br>Esta solución optimiza el tiempo de la prueba, pero<br>puede crearle confusiones al usuario que está<br>realizando el test.                                                                                                    |                   |      |                  |

**Tabla 42.** Métodos matemáticos (co – ocurrencia).

## **J.1.3.3. Métodos de representación de información**

#### **Técnicas de representación de información**

Son las técnicas que contribuyen a concretar las propuestas de diseño establecidas por el equipo de trabajo de manera abstracta. Consiste en la creación de modelos y prototipos de lo que debe ser el OA final desde el punto de vista de organización y estructura de la información. Los modelos nos facilitan la retroalimentación de los criterios y necesidades de los usuarios en cuanto a las soluciones de diseño del OA. Este grupo de técnicas se realizan a partir de la información que se obtiene de las etapas anteriores del primer momento y de la aplicación de las técnicas de arquitectura de información sobre métodos de indagación o interacción con el usuario, donde se definieron los contenidos e interacción del OA.

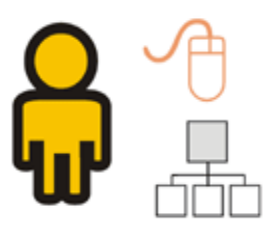

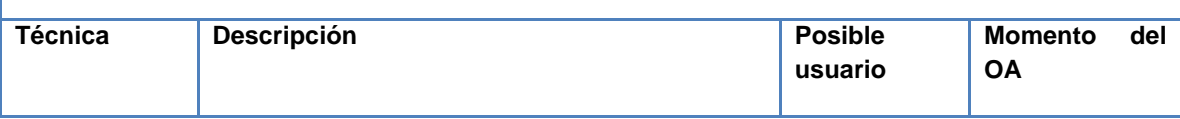

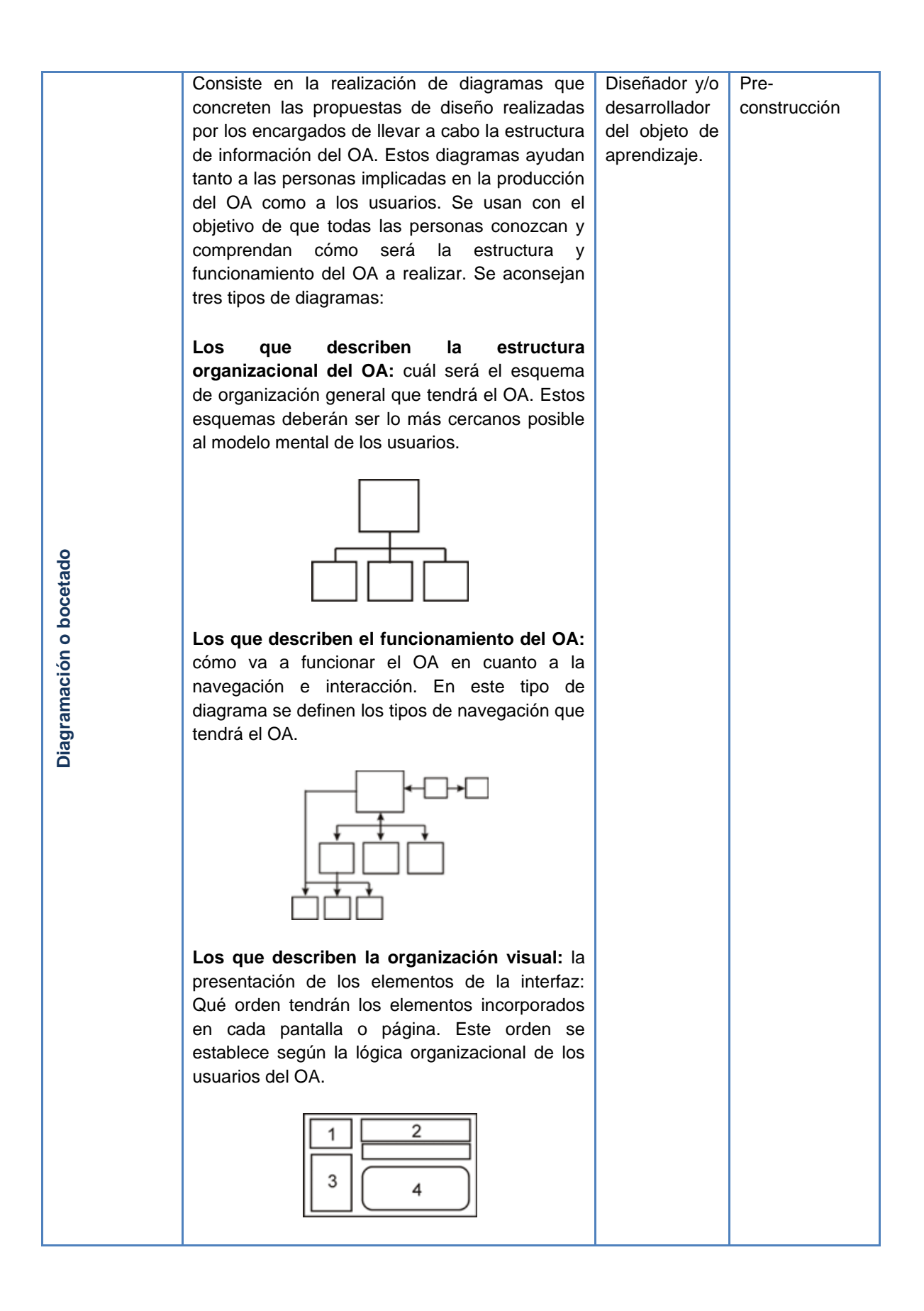

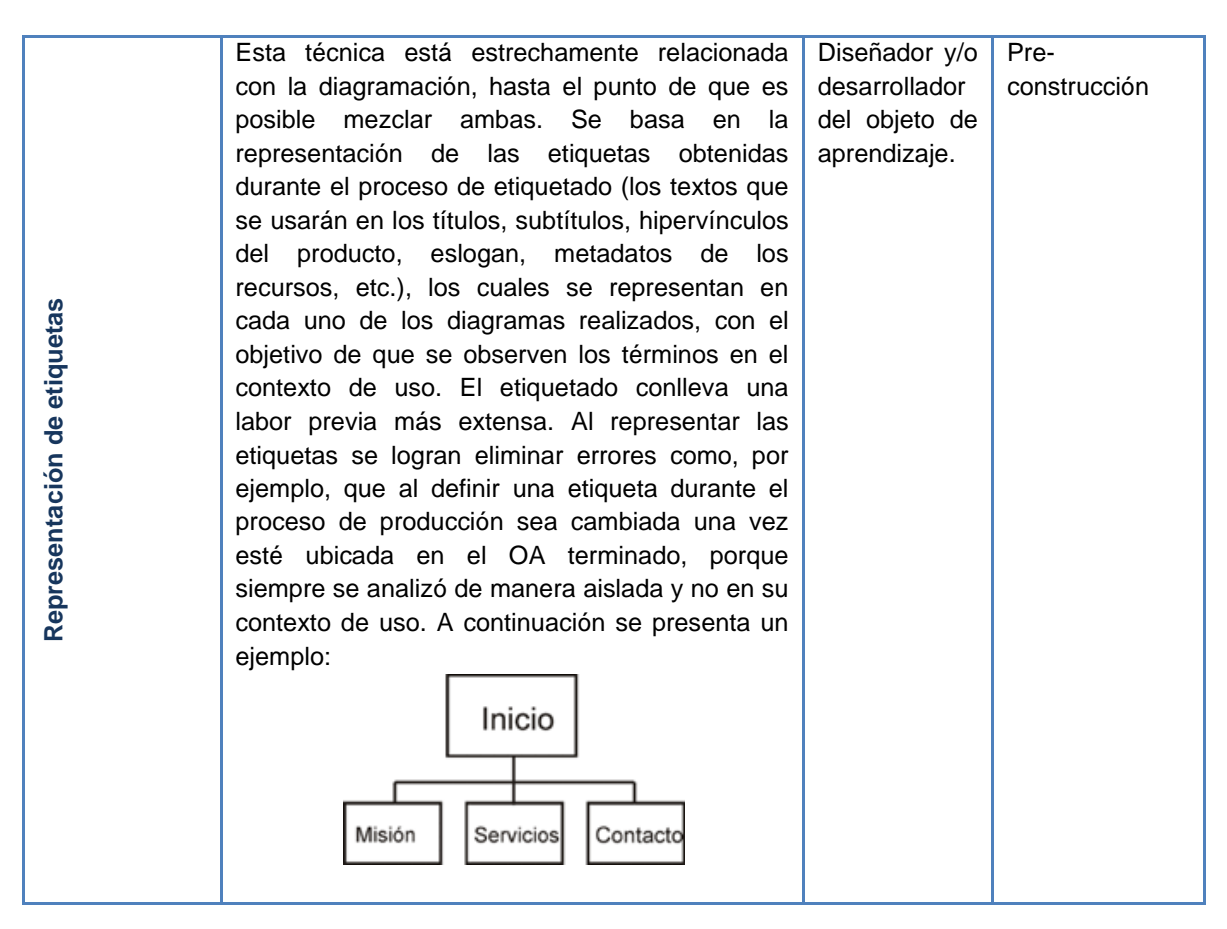

**Tabla 43.** Técnicas de representación de información.

# **J.2.MÉTODOS Y TÉCNICAS DE USABILIDAD Y DISEÑO CENTRADO EN EL USUARIO**

En esta sección se presentan algunas técnicas de usabilidad y diseño centrado en el usuario, las cuales han sido seleccionadas teniendo en cuenta las características de la comunidad indígena Yanakona. Se descartaron varias técnicas como el prototipado por video y la participación remota, por no ser adecuadas para el usuario yanakona. Las técnicas se organizaron bajo la siguiente clasificación: indagación, inspección y prueba [3]. A continuación se presenta una breve descripción de cada una de las técnicas, el momento del modelo MYNDOVA donde pueden ser utilizadas, así como los usuarios potenciales a quienes puede aplicarse.

## **Métodos de indagación**

Una primera categoría para la clasificación de los métodos clásicos de usabilidad es la de indagación. Este tipo de técnicas son muy útiles para la identificación de requerimientos, tanto de los del usuario como del producto (para este caso objeto de aprendizaje), son indispensables en una etapa temprana de un proceso de desarrollo que culminará en la satisfacción de una necesidad del usuario. Dentro de los métodos de indagación se puede encontrar diversas formas de aproximación al usuario, pero a continuación se presentan las más adecuadas para la comunidad yanakona.

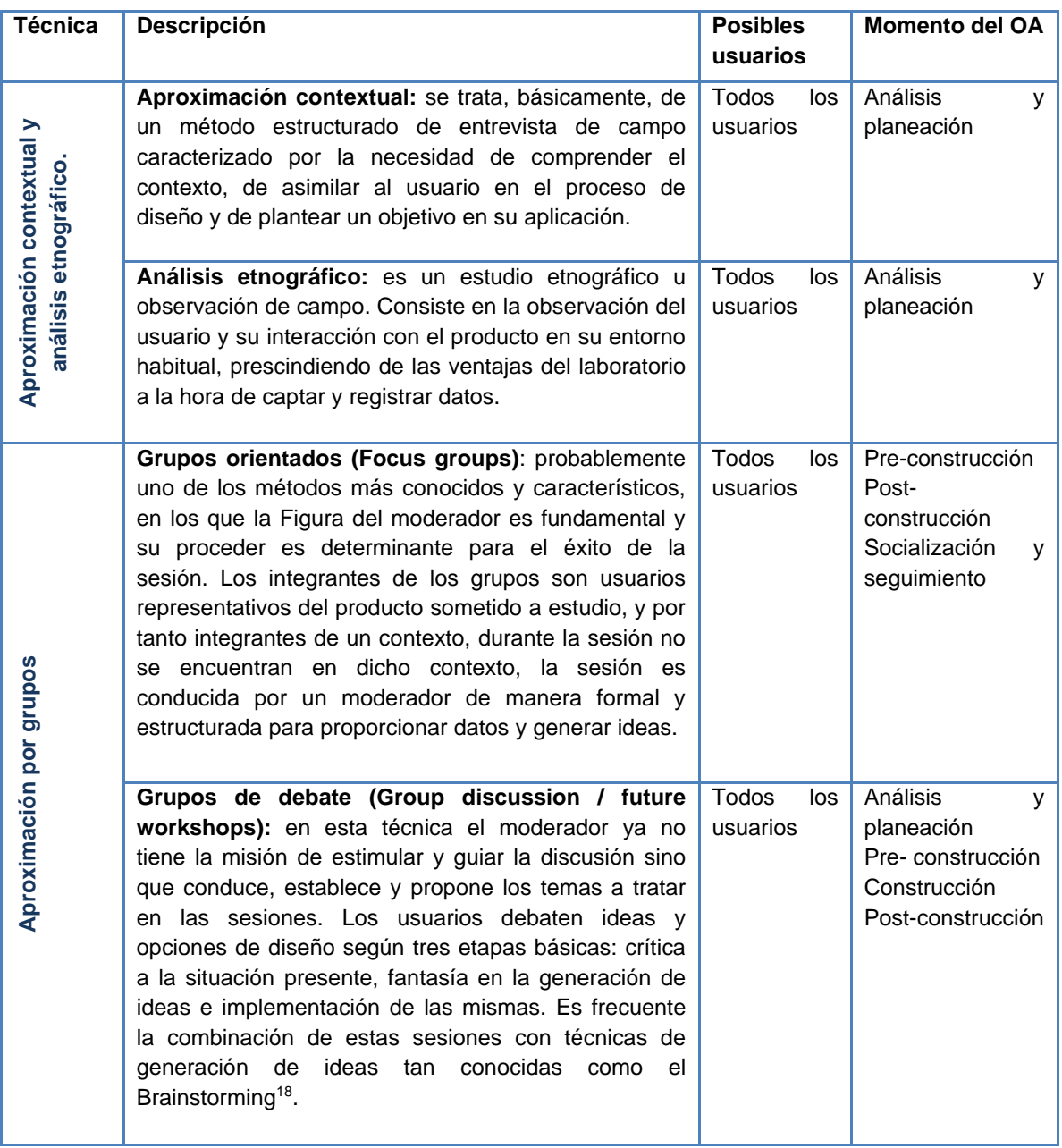

<sup>1</sup>  $18$  El brainstorm es probablemente la más conocida de las aproximaciones contextuales. Se basa en el establecimiento de un grupo multidisciplinar (la diversidad es fundamental) en la fase de generación de ideas del proceso de desarrollo. El brainstorm se utiliza para generar nuevas ideas, liberando la mente para aceptar cualquier idea que se proponga, permitiendo, así, la libertad para la creatividad [3].

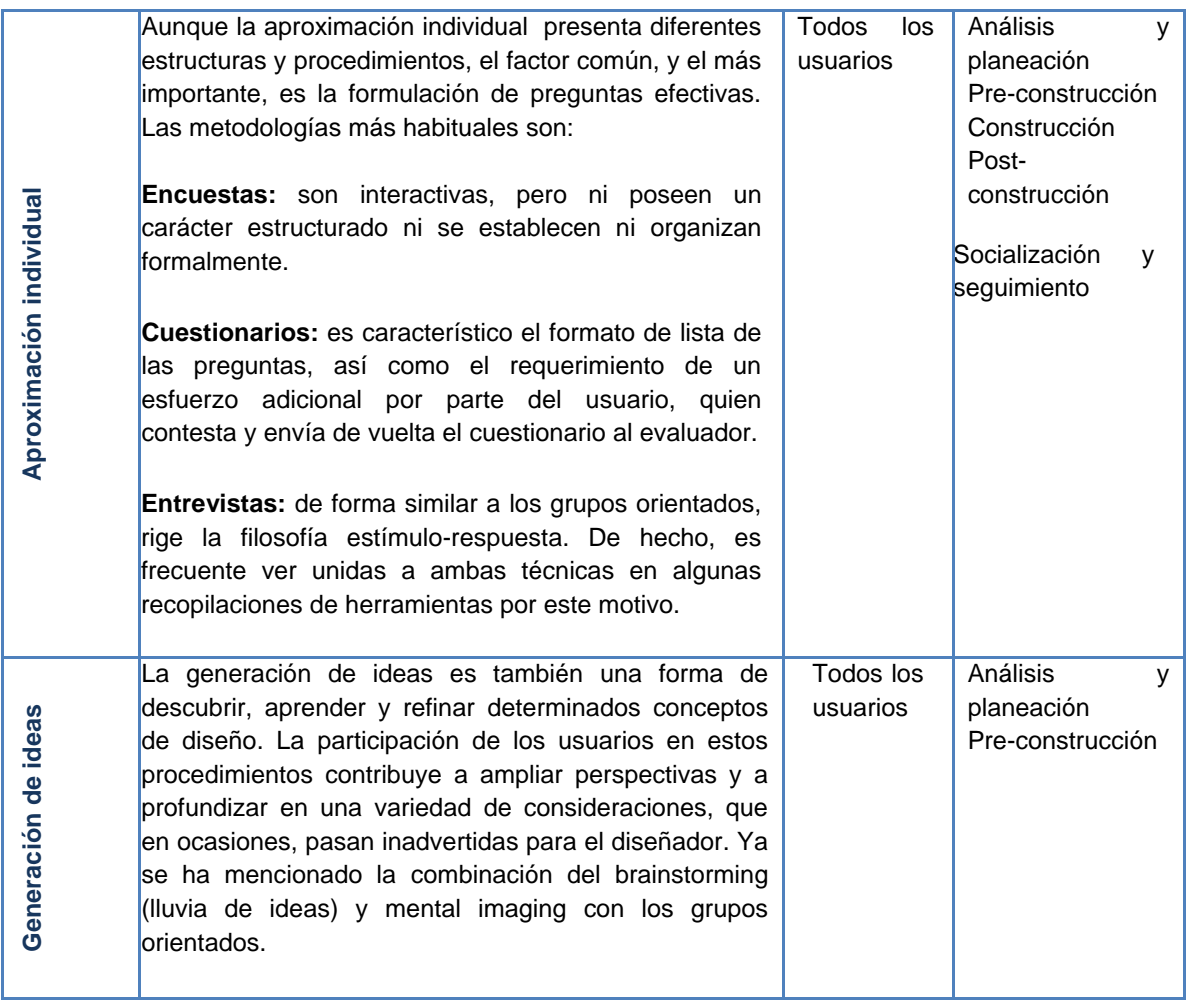

**Tabla 44.** Métodos de indagación.

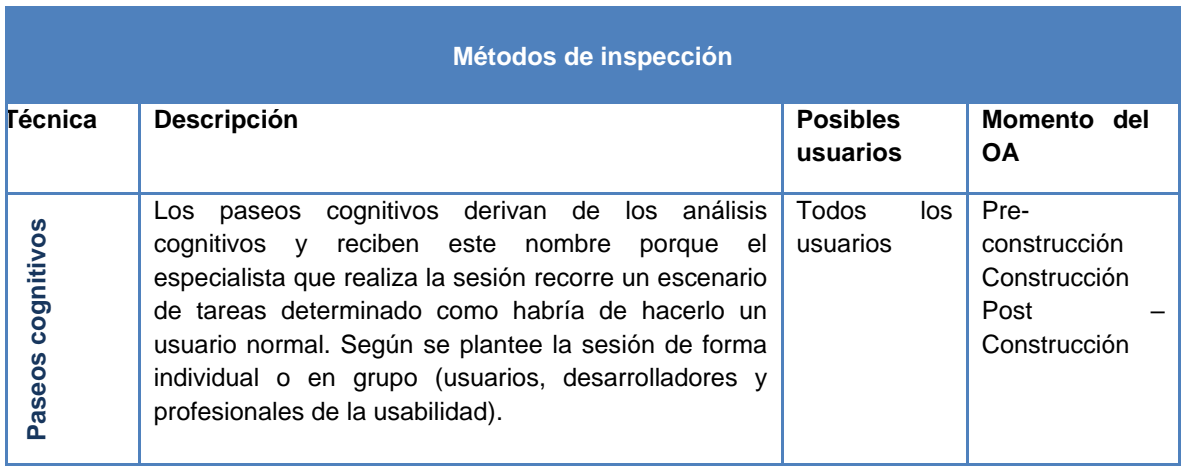

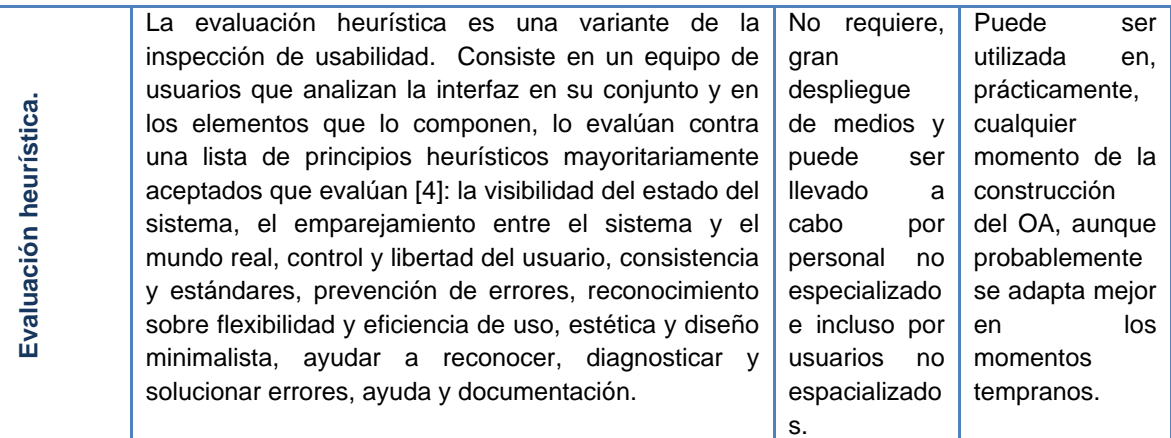

**Tabla 45.** Métodos de inspección.

# **Prototipado**

La aplicación de la técnica de prototipado es fundamental en el desarrollo e implementación de los métodos para la inspección y test de un producto, para este caso OA, dado que, habitualmente, no será el producto final lo que se someta a los diversos experimentos, sino un prototipo del mismo con unas determinadas características, en virtud de las cuales se enfocarán los métodos en una dirección concreta. En definitiva, se trata de una cuestión indispensable, presente incluso en ciertos métodos contextuales (la versión previa de un producto puede constituir una forma de prototipo para la nueva generación).

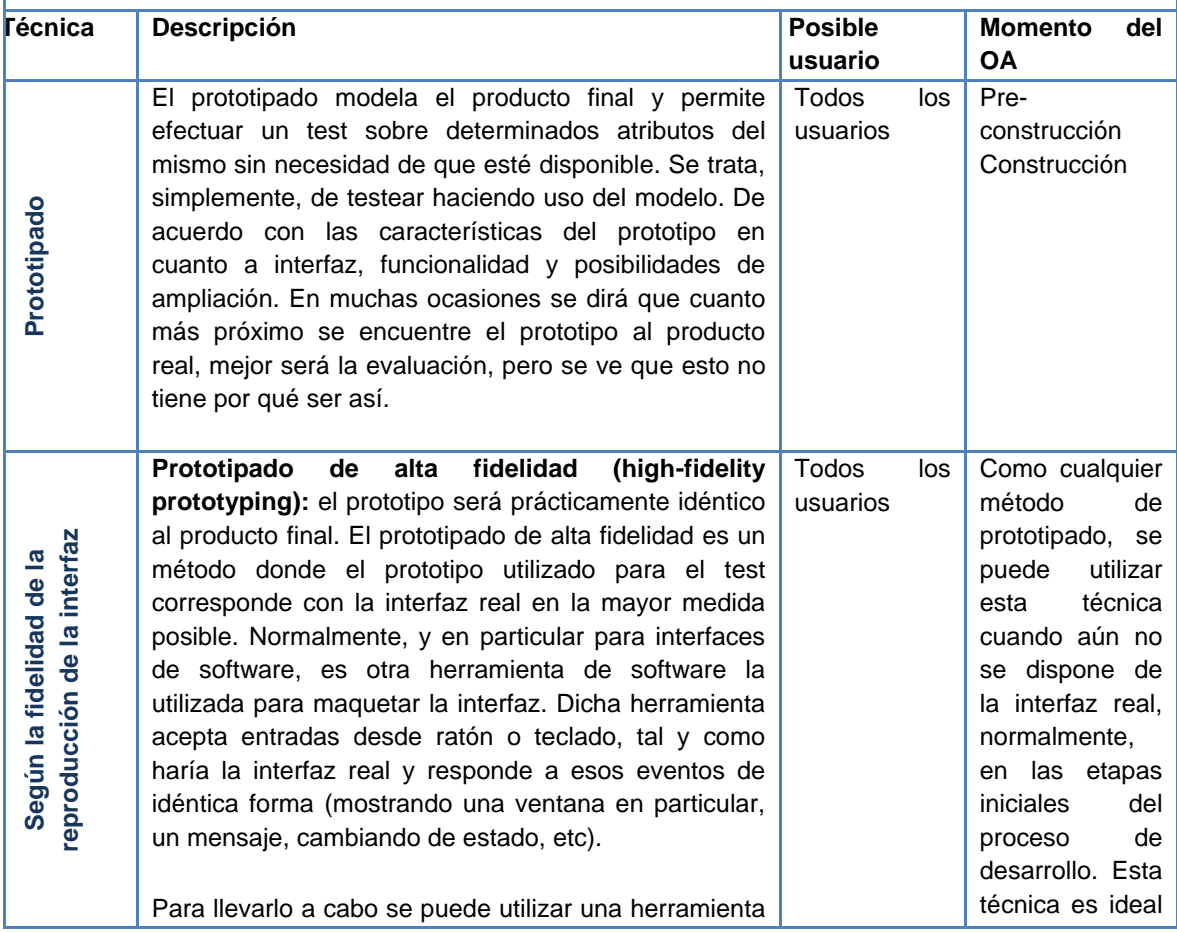

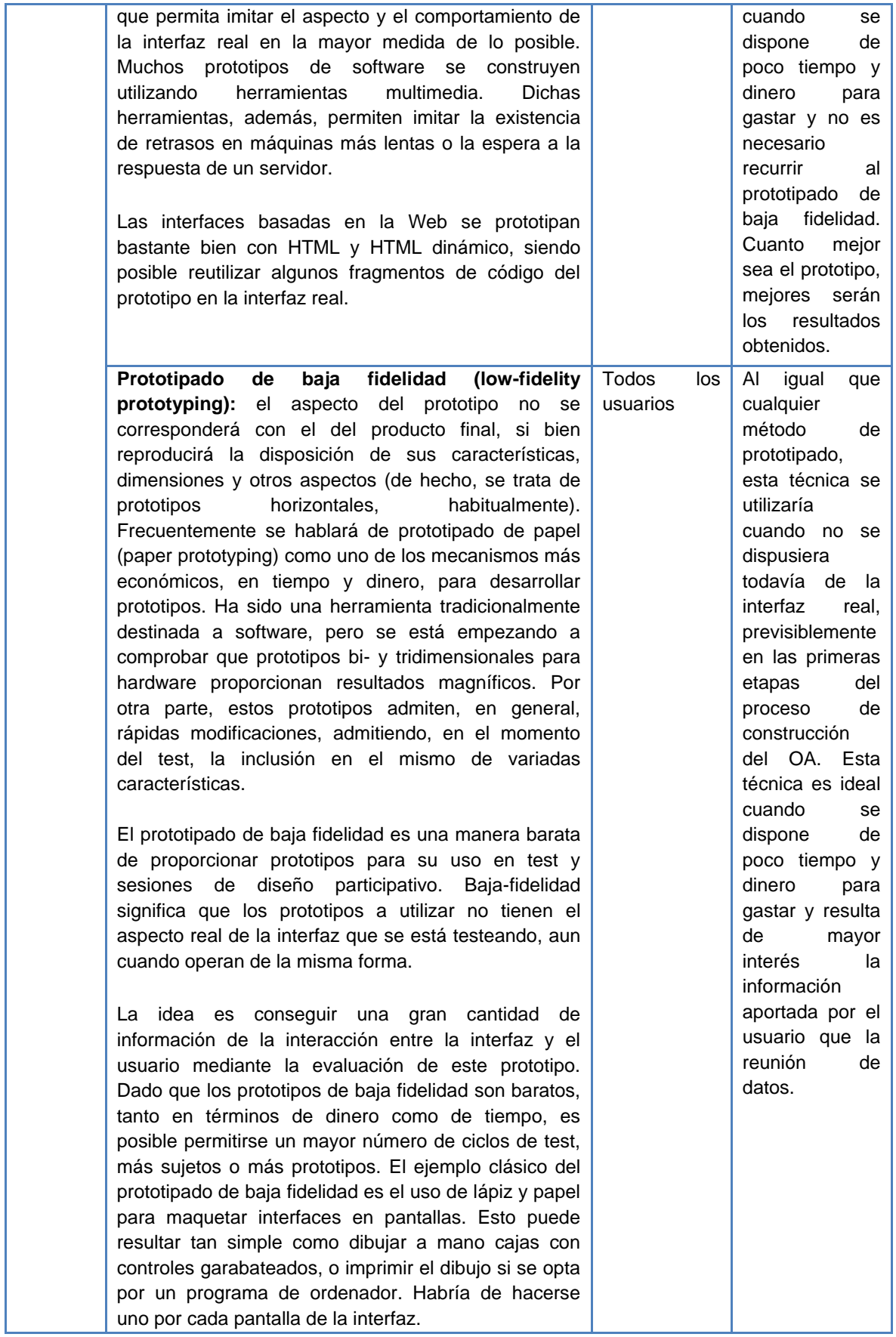

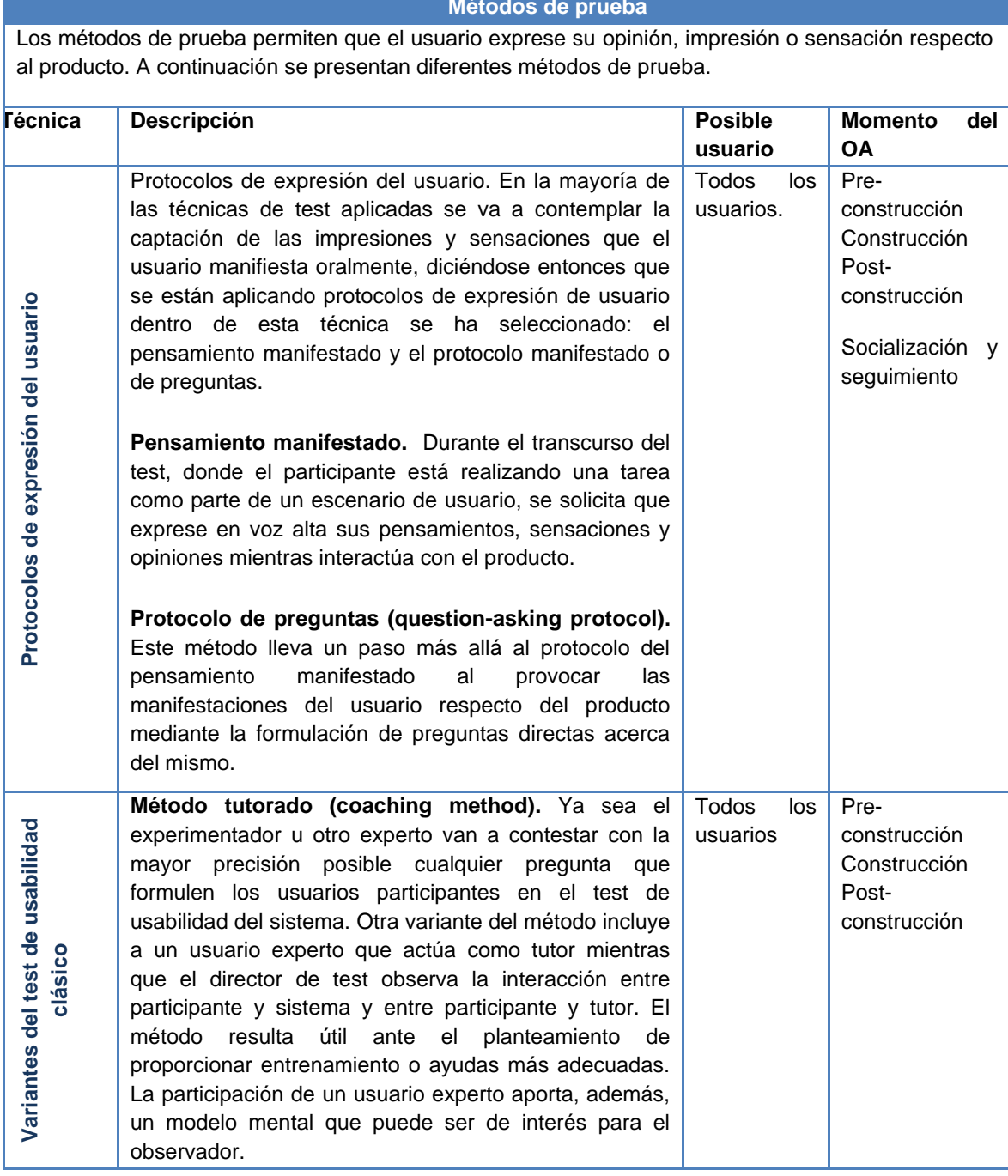

#### **Métodos de prueba**

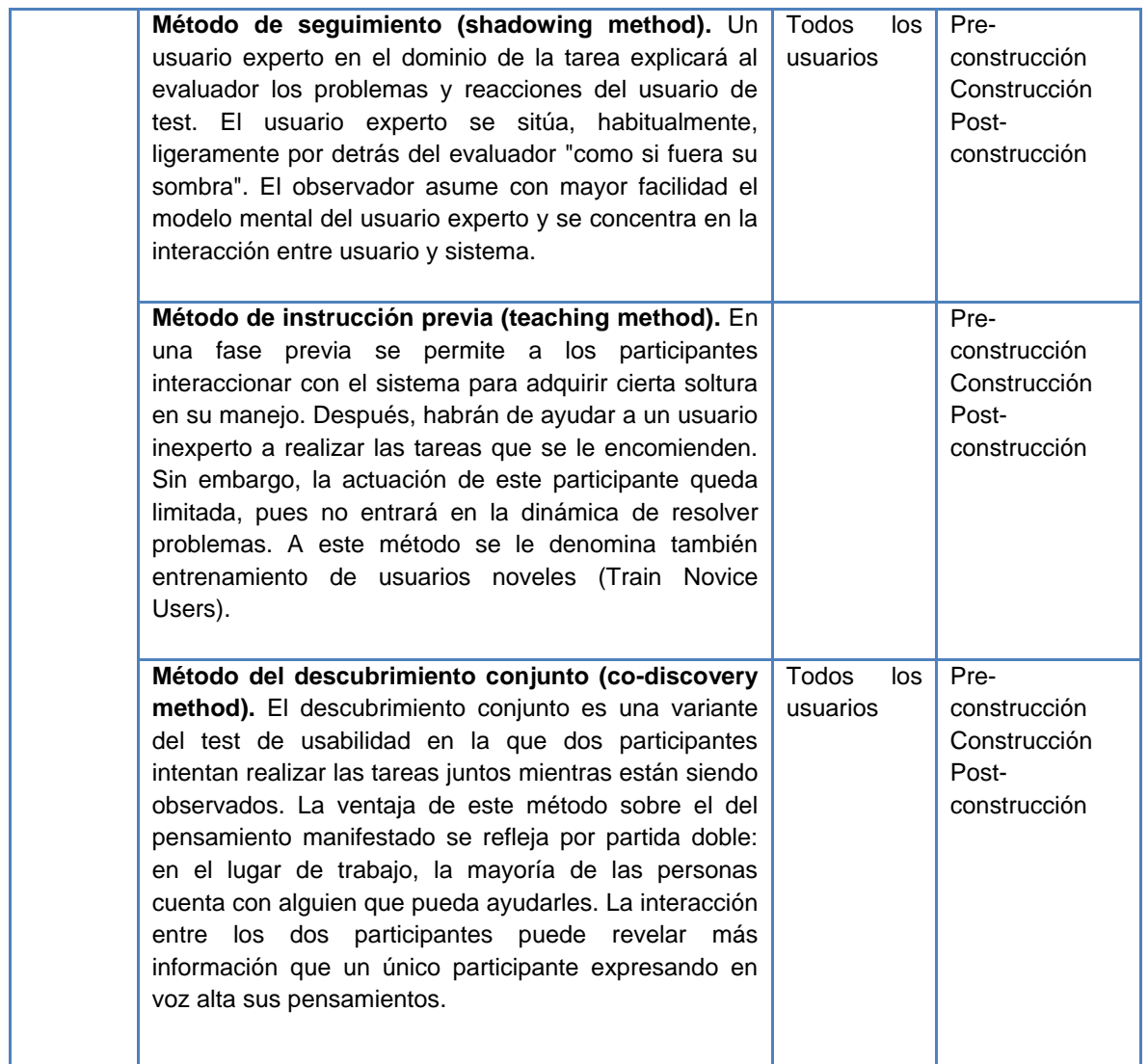

**Tabla 47.** Métodos de prueba.

## **J.3. PLANTILLA PROPUESTA PARA PREPARAR LOS MÉTODOS O TÉCNICAS DE USABILIDAD Y ARQUITECTURA DE LA INFORMACION**

En esta sección se presentan una plantilla para preparar los métodos o técnicas de usabilidad y diseño centrado en el usuario, que pueden ser utilizadas en los diferentes momentos del modelo MYNDOVA.

**Nombre del método o técnica**

**Descripción:** *<Descripción del método o técnica a utilizar>*

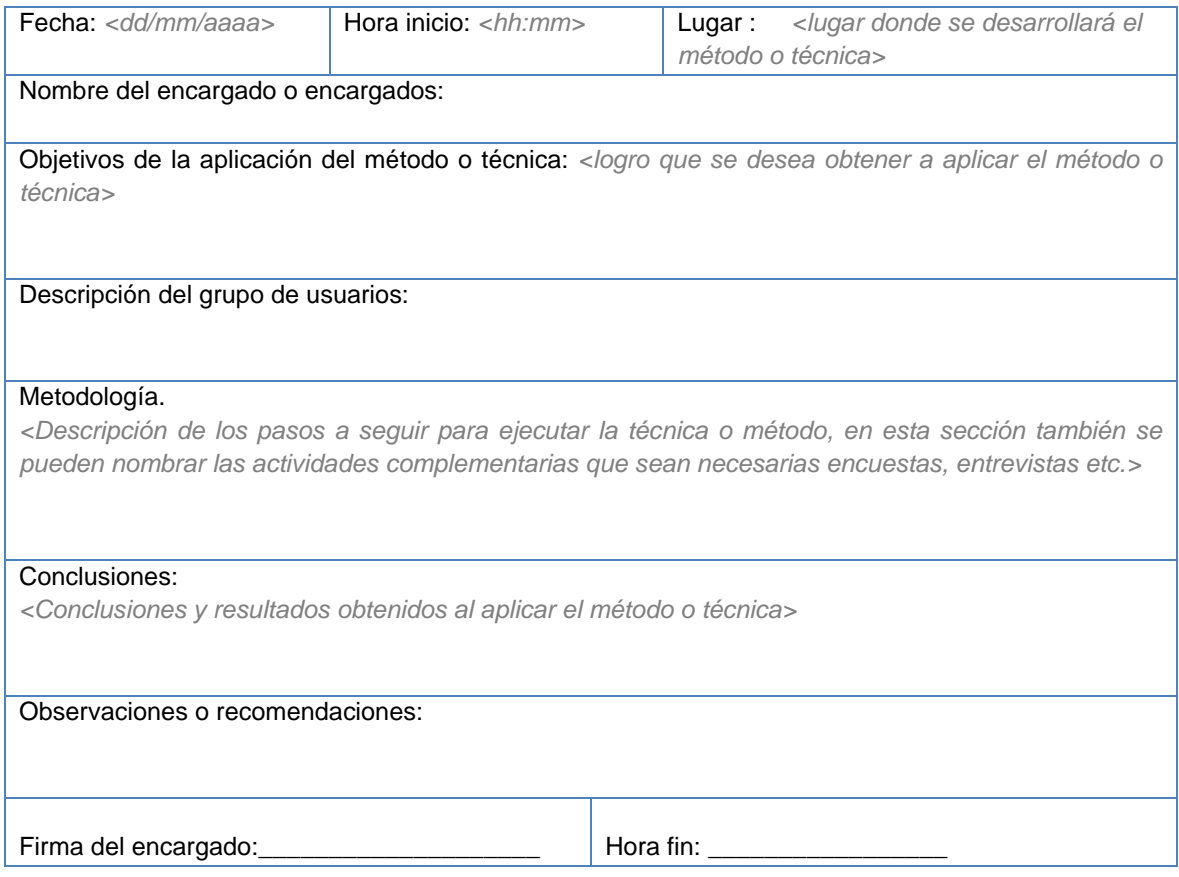

**Tabla 48.** Formato para aplicar métodos o técnicas de arquitectura de la información o usabilidad.

#### **REFERENCIAS**

- [1] A. Pacheco, M. Tibaquirá, "Marco de referencia para la creación y consolidación de comunidades virtuales en la Universidad del Cauca," Tesis de pregrado, Universidad del Cauca, Cauca, Colombia, 2008.
- [2] R. Ronda. "Revisión de técnicas de arquitectura de información", *nosolousabilidad.com,*  Ene. 5, 2007. [En líneal. Disponible en: http://www.nosolousabilidad.com/articulos/tecnicas\_ai.htm. [Accedido Jun. 28, 2009].
- [3] Alejandro Floría Cortés, "Recopilación de Métodos de Usabilidad Introducción," *sidar.org*, Feb. 10, 2000. [En líneal. Disponible: [http://www.sidar.org/recur/desdi/traduc/es/visitable/Herramientas.htm.](http://www.sidar.org/recur/desdi/traduc/es/visitable/Herramientas.htm) [Accedido Jun. 15, 2009].
- [4] Manual de técnicas de Evaluación y testing de usabilidad, *webusable.com*. [En línea]. http://webusable.com/useTechniques\_C.htm#conceptos. [Accedido Jun. 28, 2009].

## **ANEXO K - HERRAMIENTAS DE SOFTWARE LIBRE PARA APOYAR LA CREACIÓN Y PUBLICACIÓN DE OBJETOS DE APRENDIZAJE, EN EL ÁMBITO DE LA COMUNIDAD INDÍGENA YANAKONA**

Considerando que en la construcción de objetos de aprendizaje, se pueden involucrar gran variedad de materiales como por ejemplo: videos, fotografías, textos, animaciones, etc., en este anexo se presentan una lista de herramientas de software libre, para la edición de texto, imágenes, video y sonido, presentaciones, animación 2D, creación de mapas mentales y la generación de ejercicios educativos. De igual forma se presentan herramientas para la generación de metadatos, empaquetado de los objetos de aprendizaje, publicación etc. Por cada herramienta se expone una tabla con una breve descripción de la funcionalidad, información sobre la página oficial y la documentación donde se puede conocer sus características, el enlace de donde se puede descargar la herramienta y ejemplos de herramientas comerciales homologas, con las cuales se puede comparar.

### **K.1. HERRAMIENTAS PARA EDICIÓN DE TEXTO**

En la siguiente tabla se presentan las herramientas para la edición de texto, el caso de este tipo de aplicaciones es particularmente alentador, ya que para la edición de textos, existen excelentes aplicaciones al nivel de Microsoft Word.

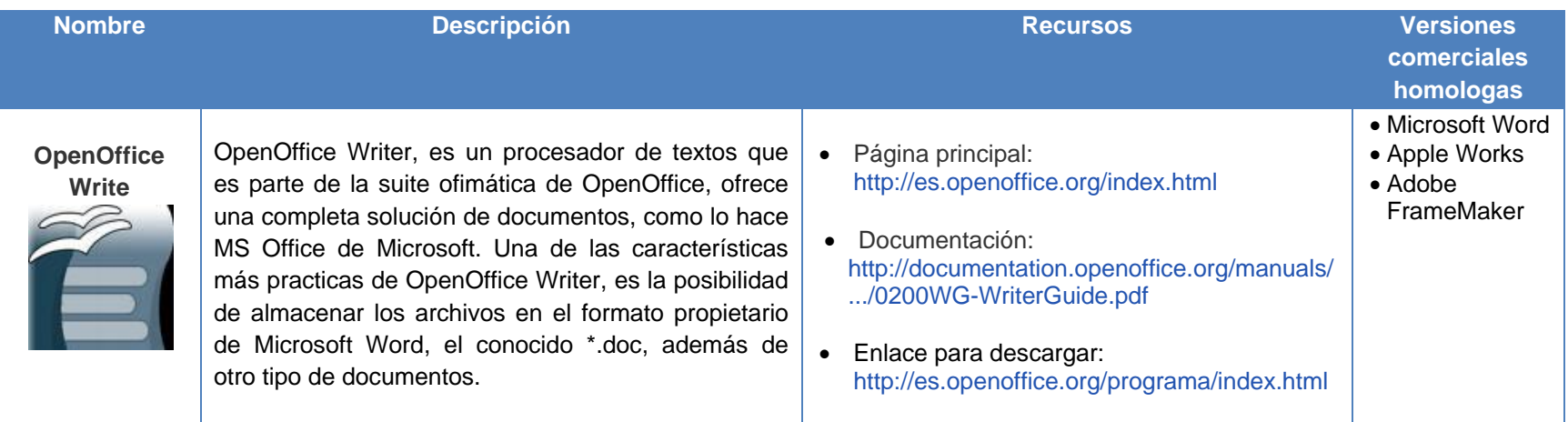

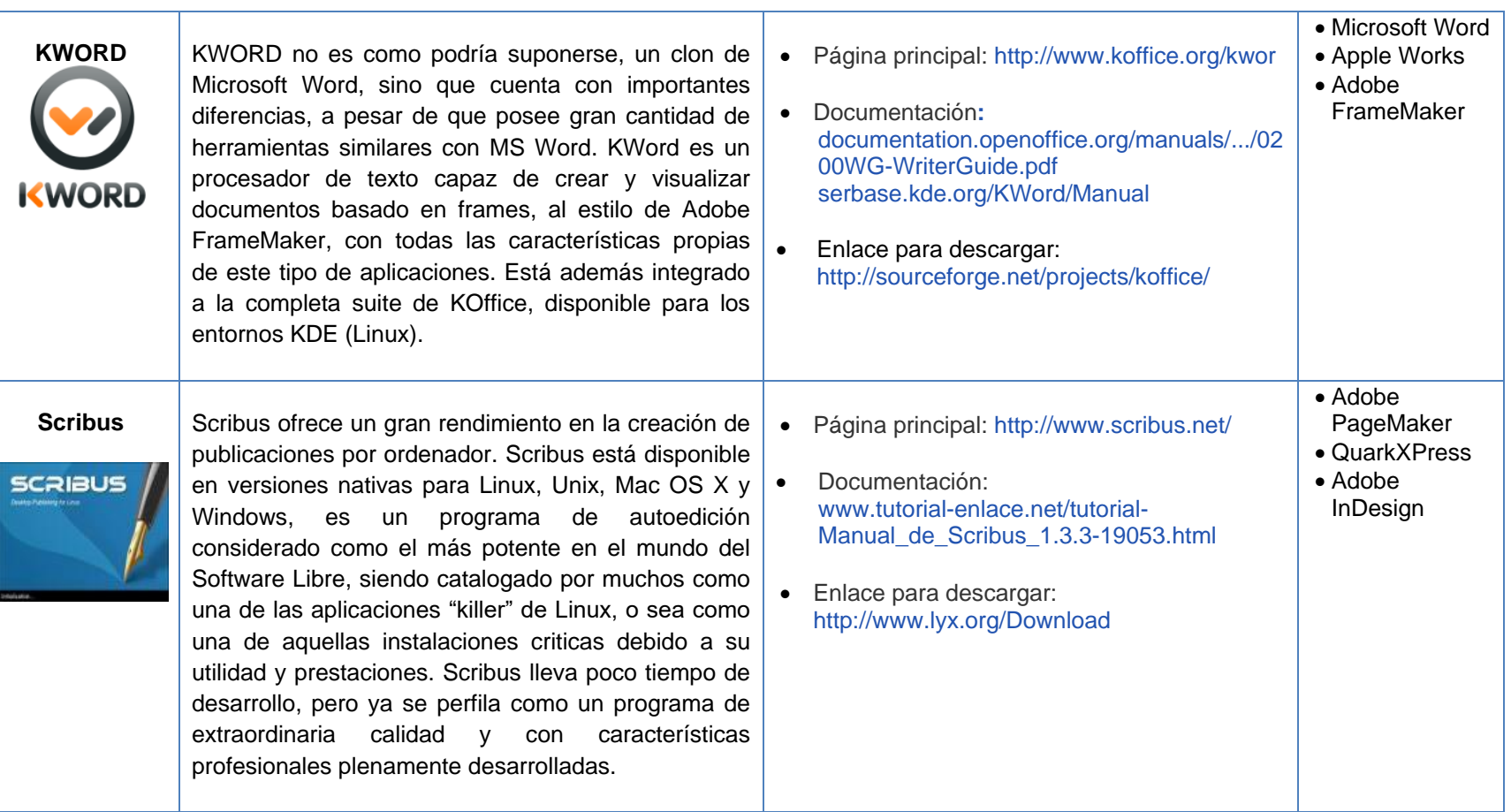

**Tabla 49.** Herramientas libres para la edición de texto.

# **K.2. HERRAMIENTAS PARA EDICIÓN DE IMÁGENES**

Para la manipulación de mapas de bitmap, en esta sección se ofrece dos programas The Gimp y Krita.

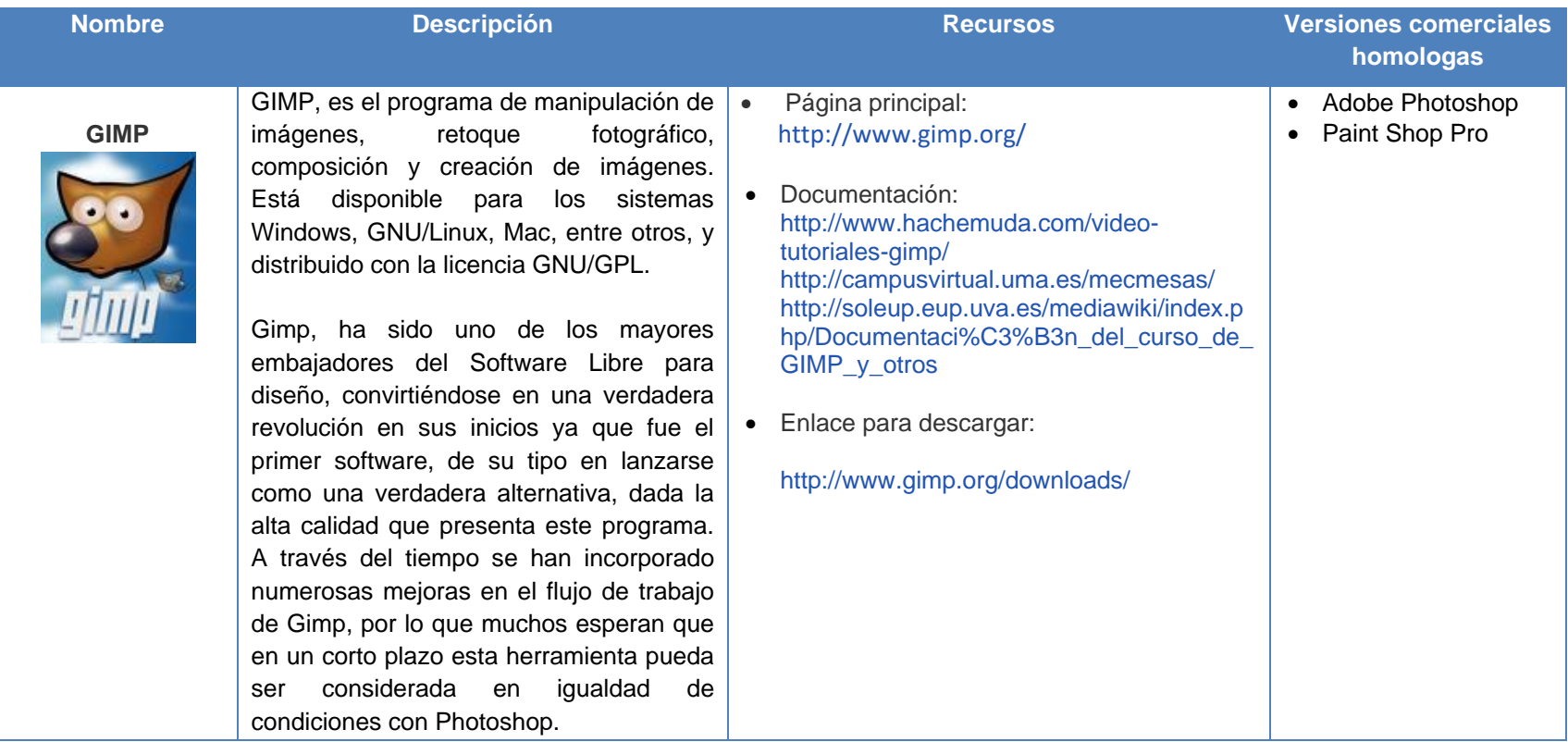

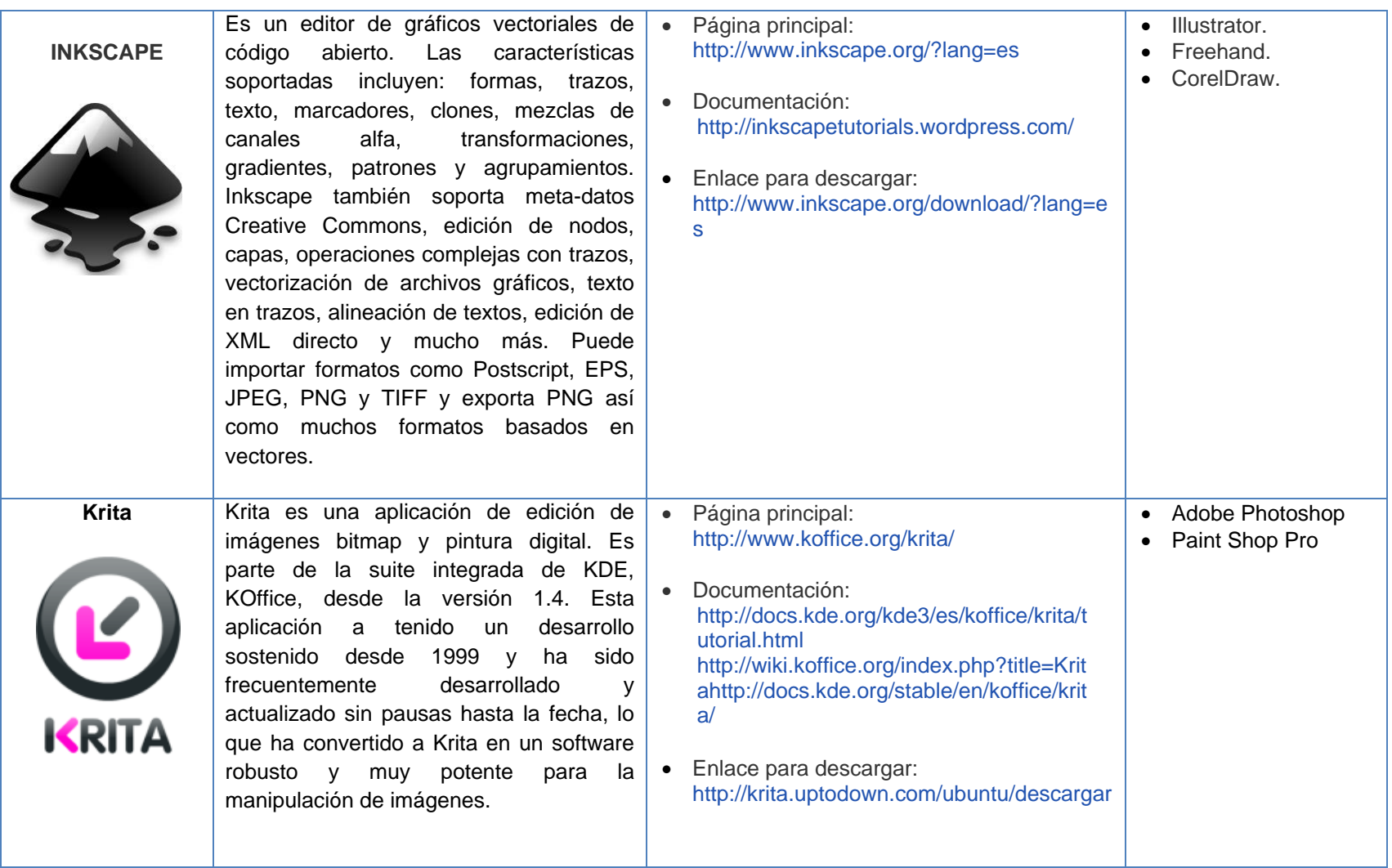

**Tabla 50.** Herramientas libres para la edición de gráficos.

### **K.3. HERRAMIENTAS PARA EDICIÓN DE SONIDO Y VIDEO**

Para la edición de video, afortunadamente el software libre cuenta con excelentes herramientas de calidad profesional, que han tenido acogida por parte de los estudios de cine, como es el caso de Pixar, Dreamworks, Sony Pictures, entre otros. Lo mismo sucede en el campo de la edición de sonido, aunque lamentablemente existen algunos formatos a los cuales las aplicaciones libres no pueden acceder. Este problema ha podido ser solventado gracias a que se han creado formatos libres que posibilitan el poder prescindir de archivos con extensiones propietarias. A continuación se describen estas herramientas:

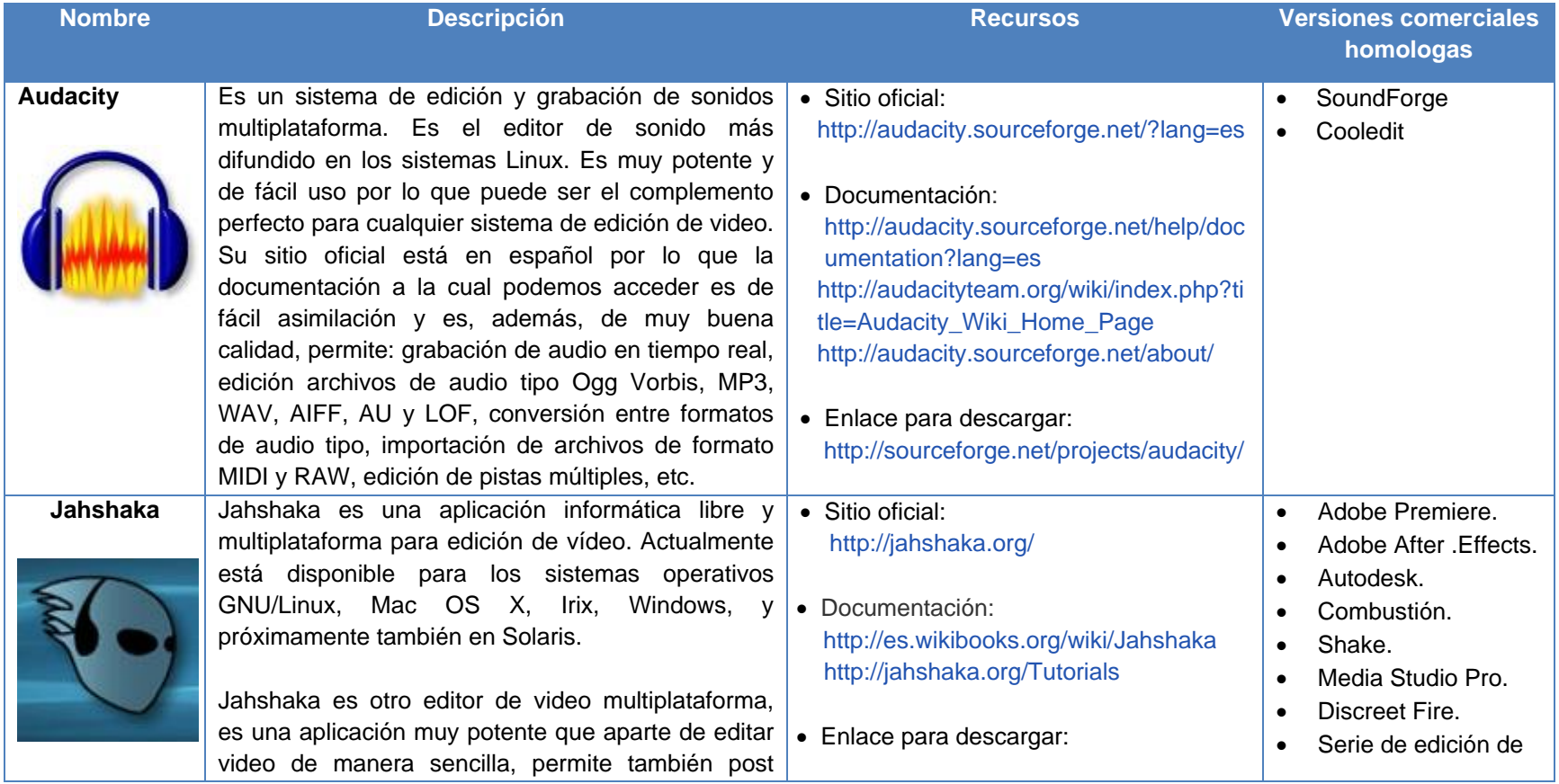

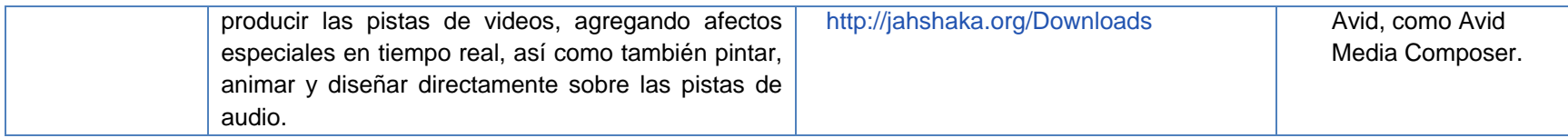

**Tabla 51.** Herramientas libres para la edición de video y sonido.

## **K.4. HERRAMIENTAS DE VIDEO DE PANTALLA**

Este tipo de herramientas son muy útiles, para la creación de video tutoriales, en esta sesión se presentan CamStudio y Wink.

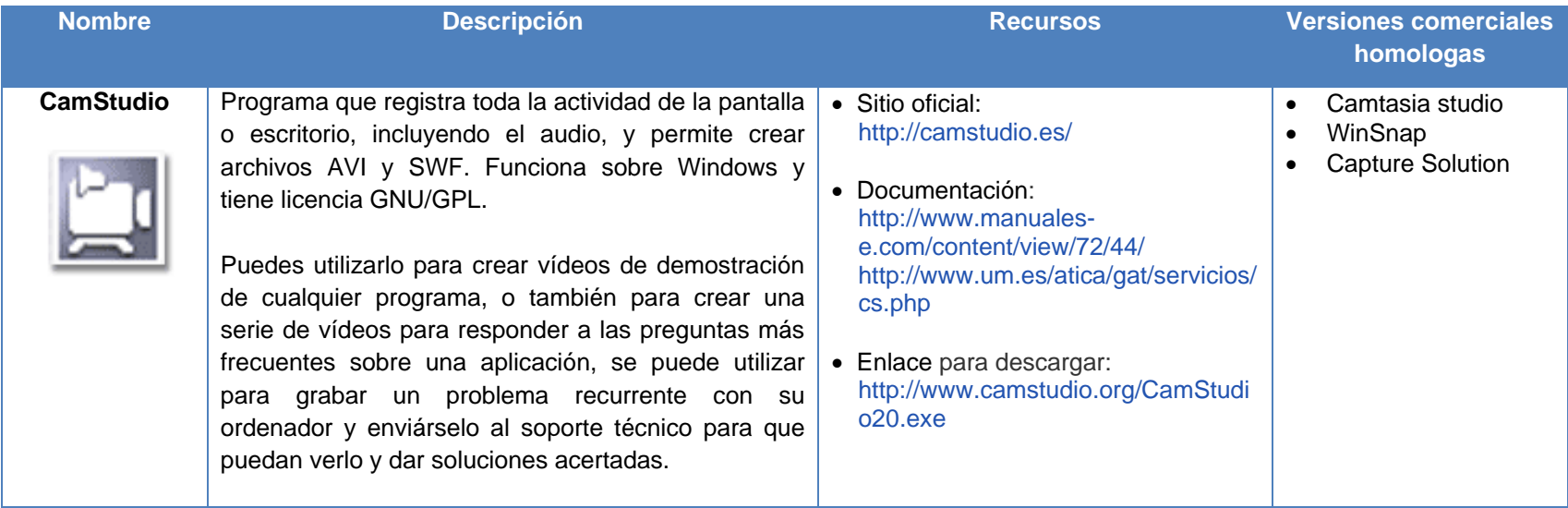

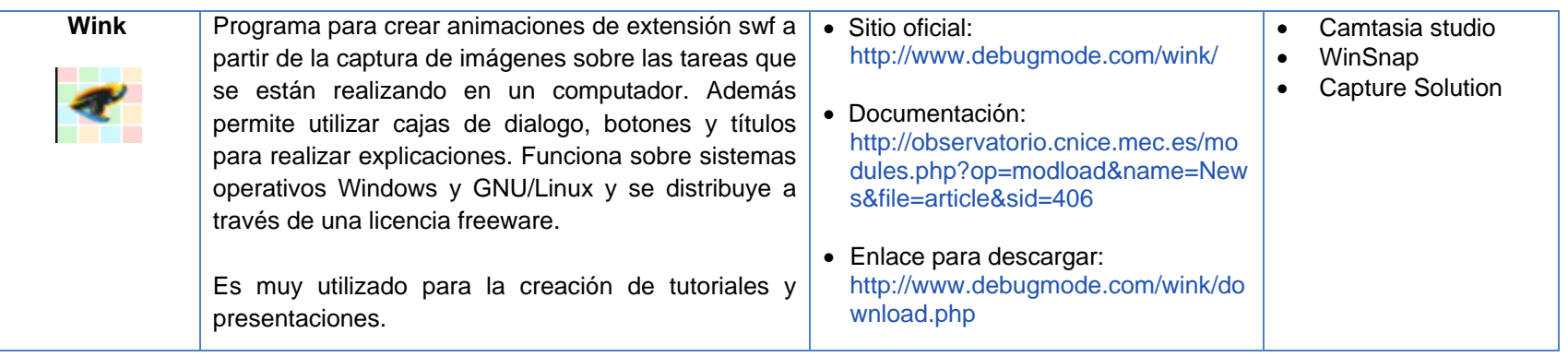

**Tabla 52.** Herramientas para video de pantalla.

## **K.5. HERRAMIENTAS PARA EDITAR PRESENTACIONES**

La herramienta más completa para la edición de presentaciones que ofrece el software libre es openOffice impress, la cual se describe a continuación:

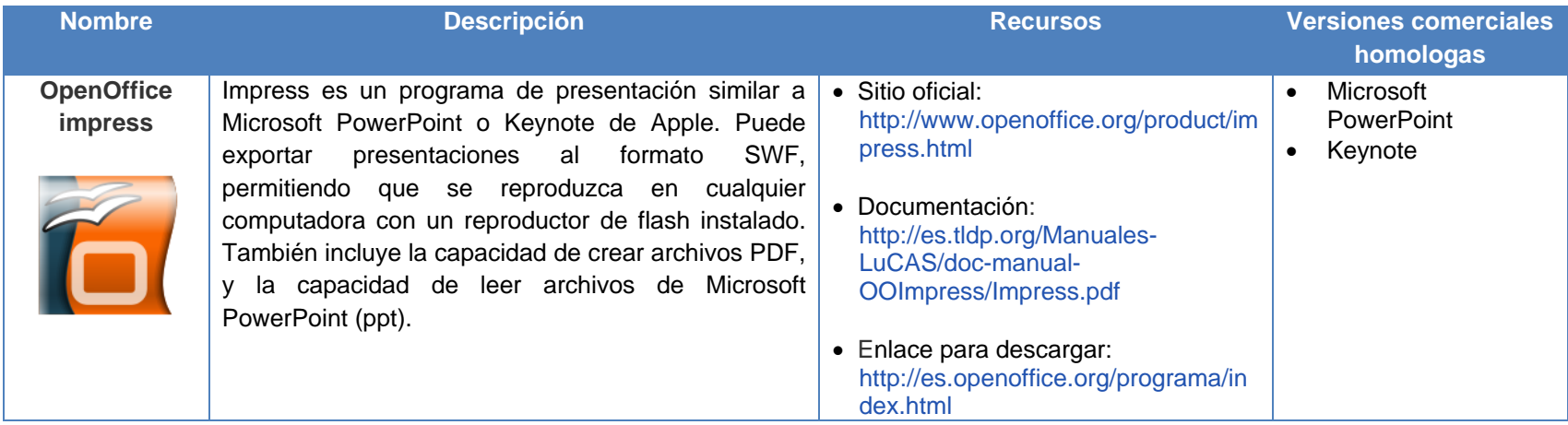

**Tabla 53.** Herramientas libres para la edición de presentaciones.

# **K.6. HERRAMIENTAS PARA EDICIÓN DE MAPAS MENTALES**

Los mapas metales pueden ser o ser parte de un objeto de aprendizaje, por lo cual en la siguiente tabla se presenta Cmaptool y Freemind como herramientas para su creación:

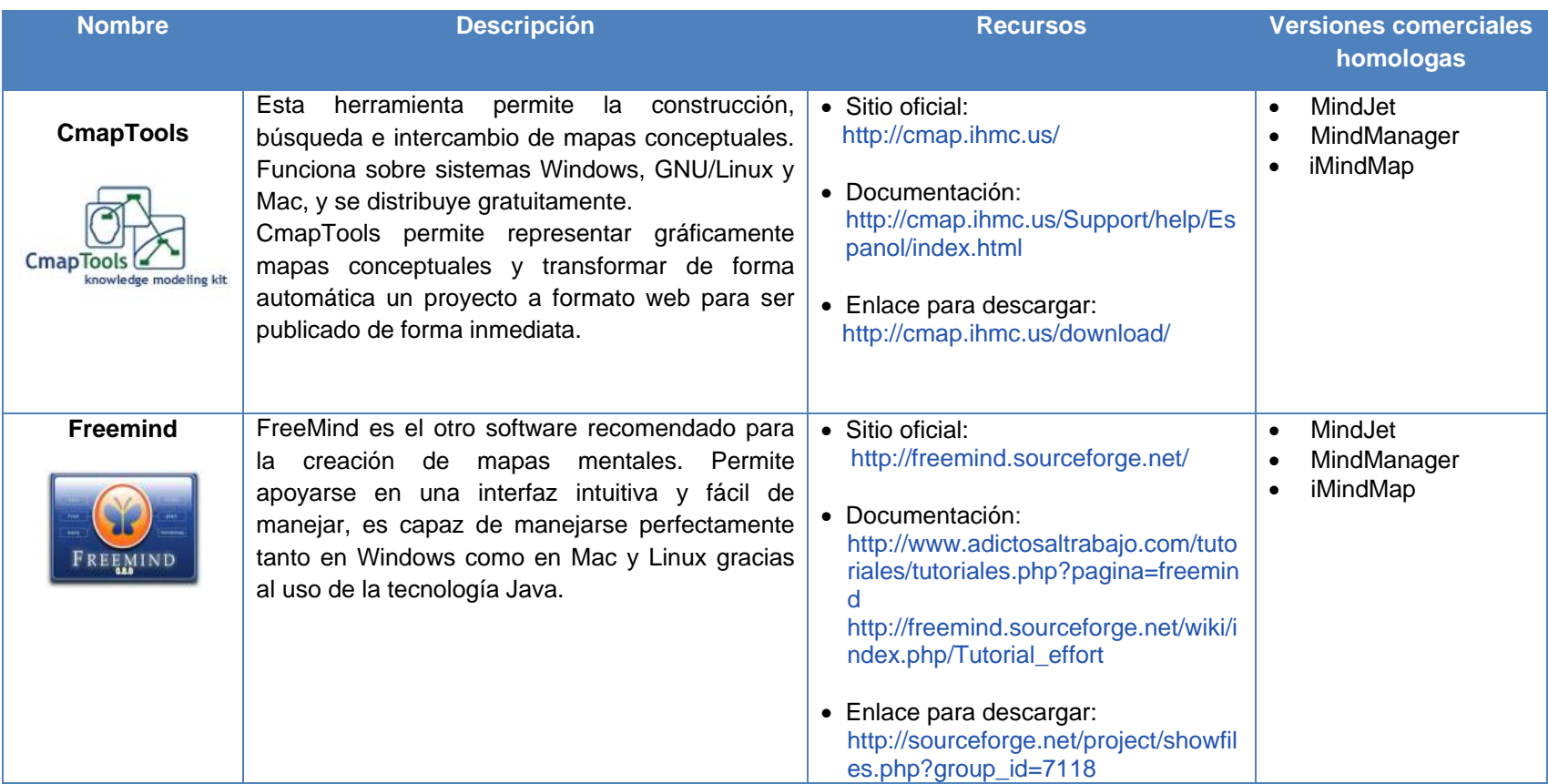

**Tabla 54.** Herramientas libres para la creación de mapas metales.

# **K.7. HERRAMIENTAS PARA CREACIÓN WEB**

En la creación de sitios web el software libre ha entregado varias herramientas, unas más complejas que otras, pero lo más importante de todo, ceñida a los estándares web.

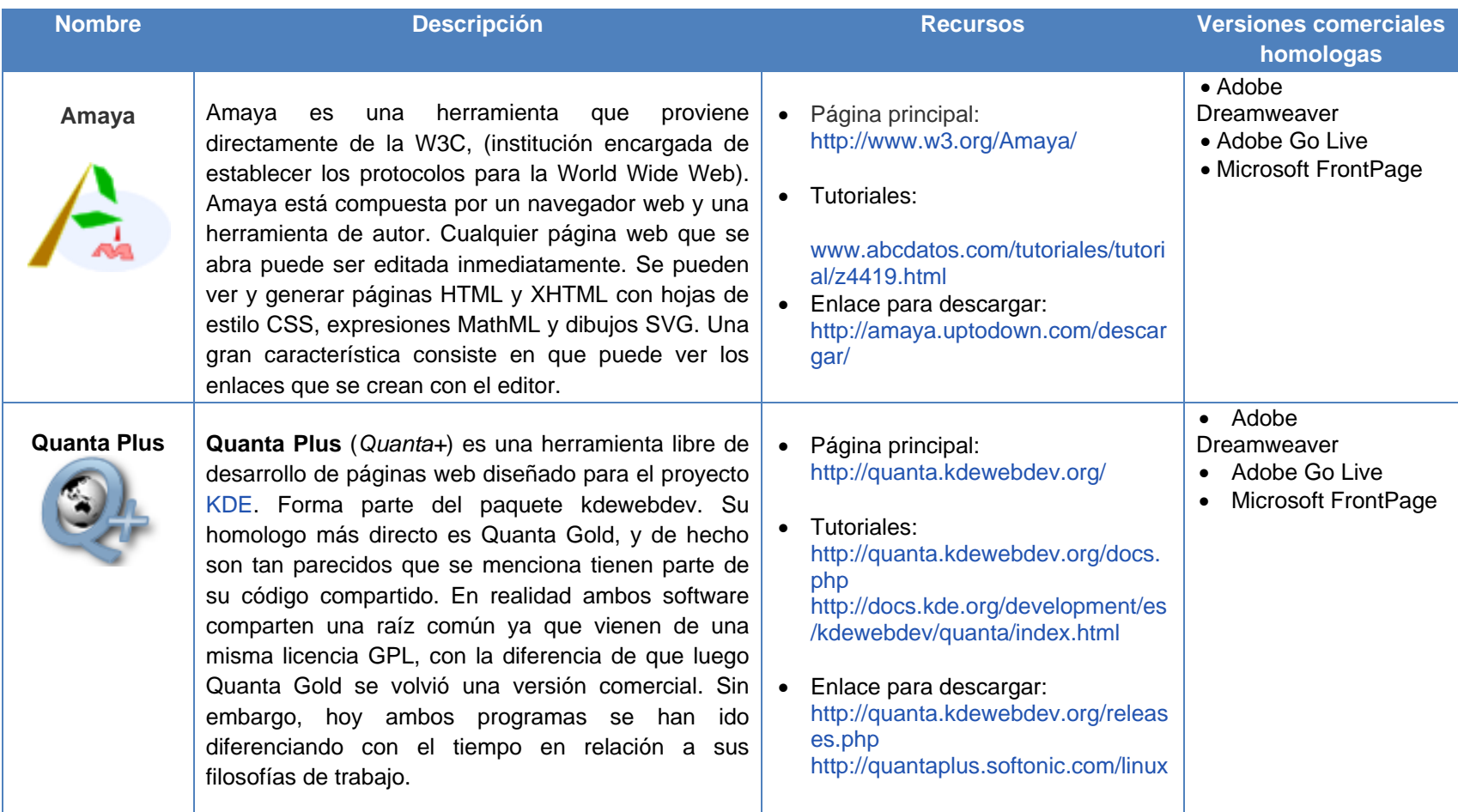

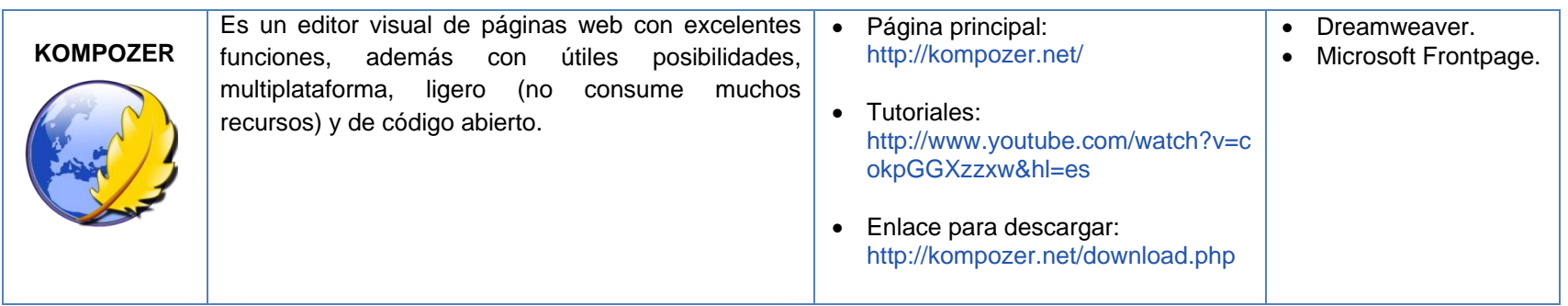

**Tabla 55.** Herramientas libres para la creación web.

# **K.8. HERRAMIENTAS PARA ANIMACIÓN 2D**

En esta sección se presentan herramientas para la animación 2D, las cuales se pueden comparar con adobe Flash, solo en el ámbito de la animación. A continuación se presentan Ktoon y Power Bullet como herramientas de este tipo.

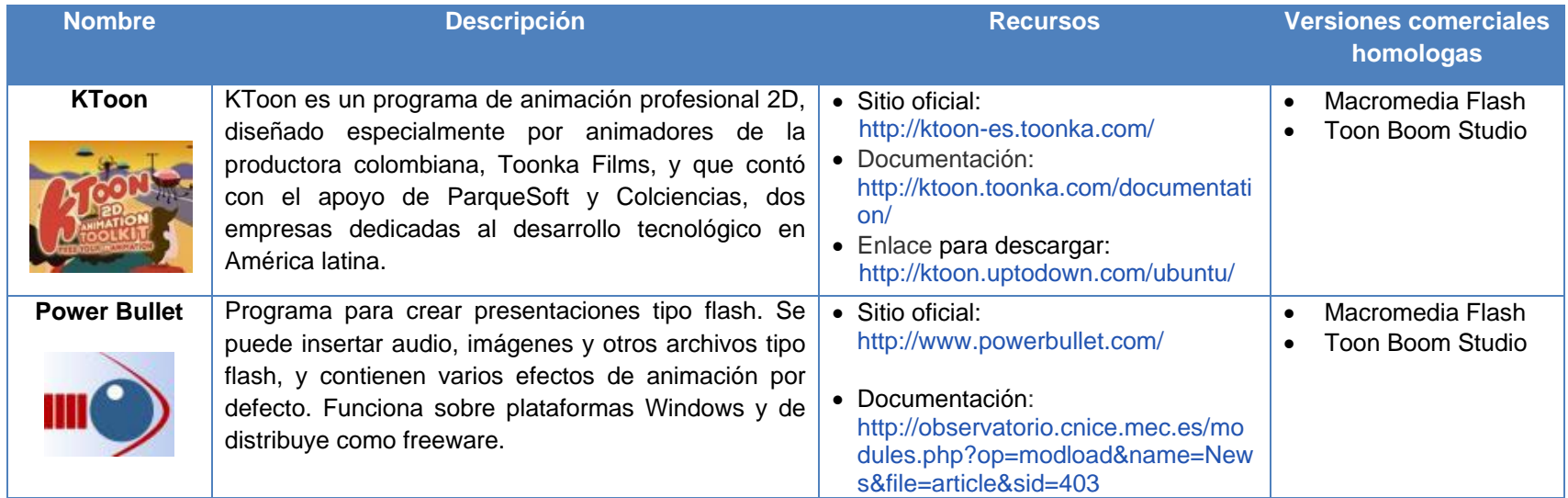

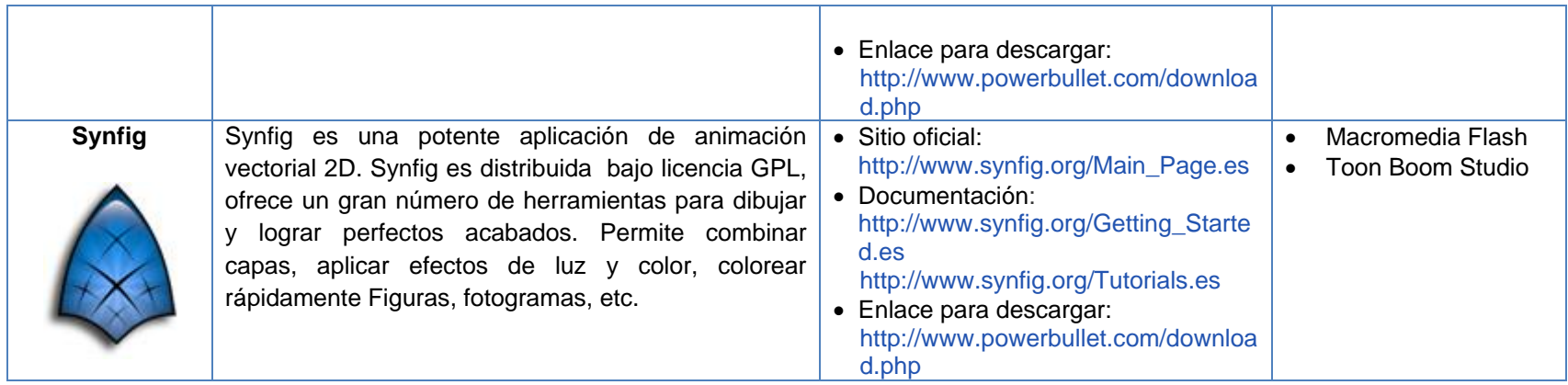

**Tabla 56.** Herramientas libres para animación 2D.

#### **K.9. HERRAMIENTAS PARA EDICIÓN DE METADATOS Y EMPAQUETADO DE OBJETOS DE APRENDIZAJE**

Los metadatos son un conjunto de atributos o elementos necesarios para describir un objeto de aprendizaje, su propósito es ayudar a la reutilización de objetos de aprendizaje. A través de los metadatos se tiene un primer acercamiento con el objeto de aprendizaje, conociendo rápidamente sus principales características. Los metadatos permiten realizar búsquedas más eficientes, para descubrir o encontrar objetos de aprendizaje fácilmente, según diferentes criterios y/o cualidades, de esta manera la edición de metadatos es una actividad muy importante a la hora de construir objetos de aprendizaje, ya que por medio de los metadatos se decide si un objeto de aprendizaje puede ser útil para cierto contexto o no.

El empaquetamiento y metadatos de los objetos de aprendizaje permite su uso e intercambio por otras aplicaciones (interoperabilidad) como por ejemplo: los LMS (Learning Manager System) o los repositorios de objetos de aprendizaje, favoreciendo de esta manera la reutilización de los objetos de aprendizaje. A continuación se describe una herramienta para la creación o edición de metadatos y empaquetado de objetos de aprendizaje. Para el caso de la comunidad indígena Yanakona el empaquetamiento se realiza bajo la especificación SCORM (Sharable Content Object Reference Model). A continuación se describe una herramienta que permite realizar el empaquetado de los objetos de aprendizaje bajo el estándar SCORM.

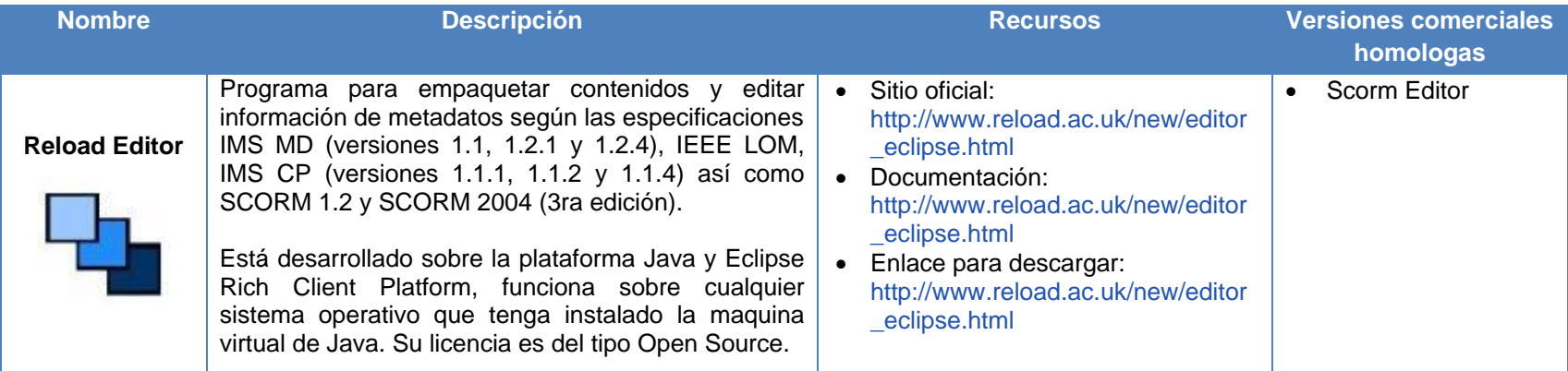

**Tabla 57.** Herramientas libres para edición de Metadatos y empaquetado de Objetos de Aprendizaje.

#### **K.10. HERRAMIENTAS PARA VALIDAR PAQUETES SCORM**

Las siguientes aplicaciones son un complemento ideal a cualquier entorno de desarrollo de paquetes de contenidos u objetos de aprendizaje bajo el estándar SCORM, ya que son aplicaciones que están pensadas para validar los paquetes SCORM , para detectar fallos, variables que no funcionan adecuadamente, manifiestos mal estructurados y todos aquellos pequeños errores que pueden ser una causa potencial de fallos mayores, estas herramientas se usan antes de subir el contenido al LMS (Learning Manager System).

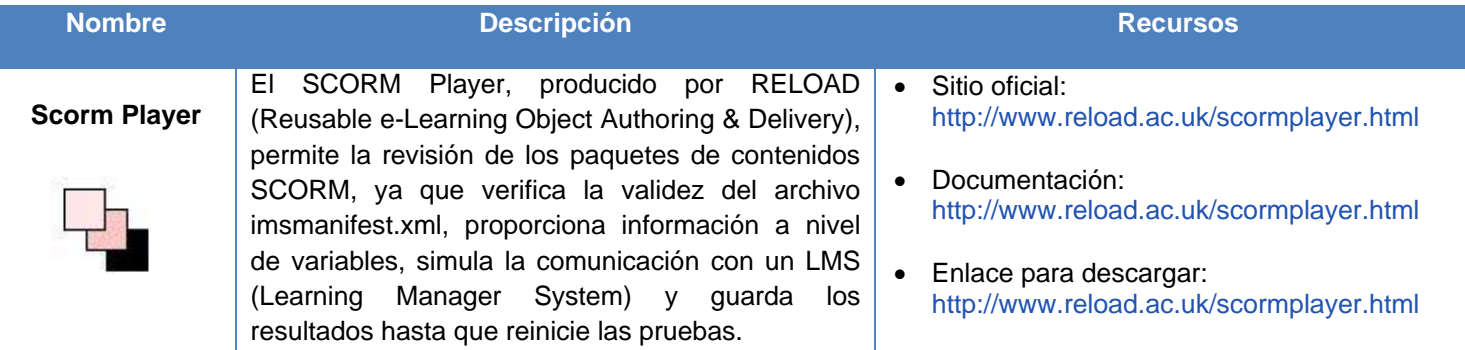

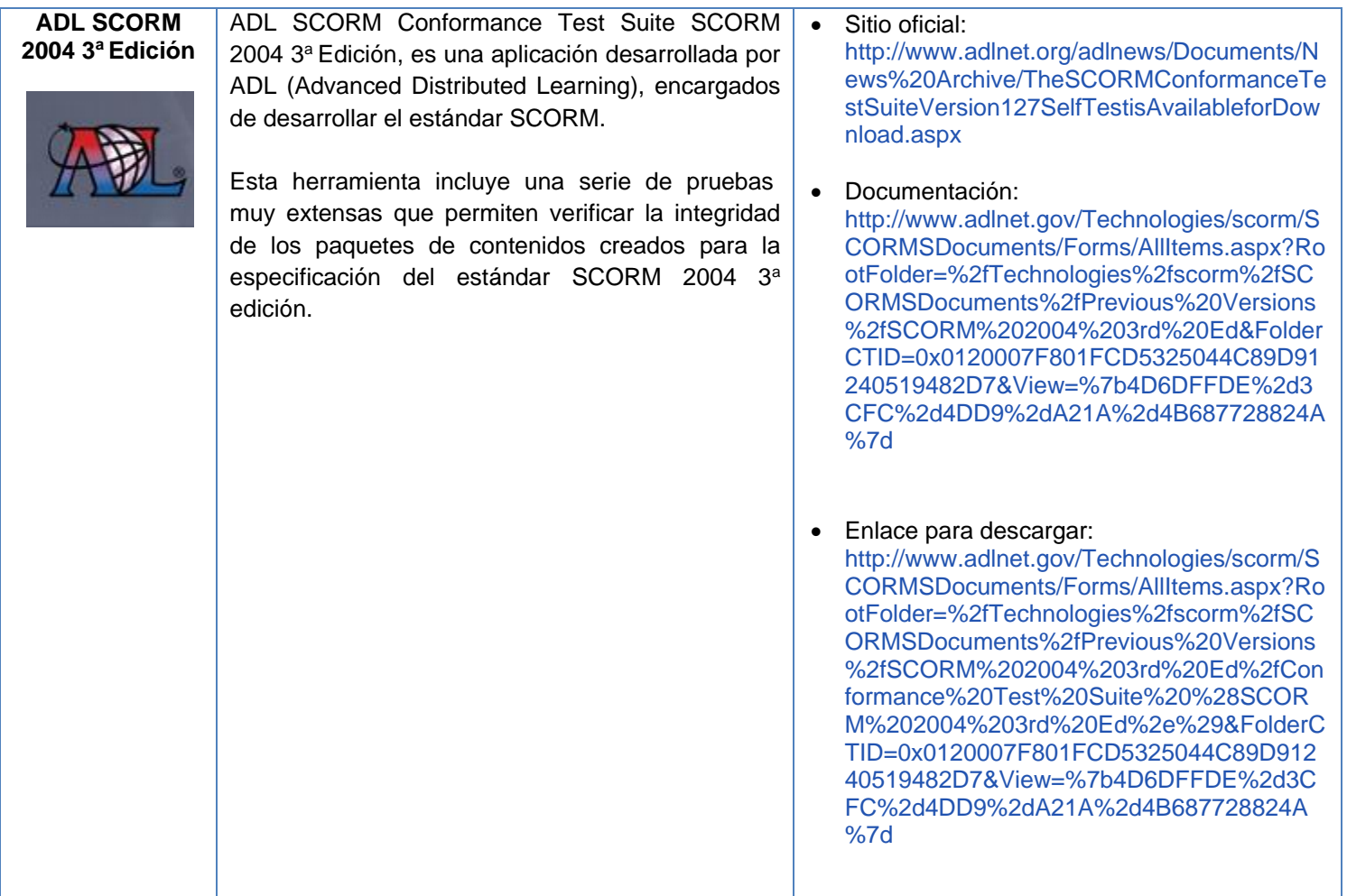

**Tabla 58.** Herramientas libres para validar paquetes SCORM.

### **K.11. HERRAMIENTAS PARA CREAR EJERCICIOS EDUCATIVOS**

Las herramientas que se describen a continuación, son programas software de uso educativo, que permiten crear en formato de páginas web actividades educativas como: Puzzles, asociaciones, ejercicios de texto, crucigramas, sopas de letras, evaluaciones de única respuesta y de selección múltiple, entre muchas más actividades. La mayoría de los programas son intuitivos y fáciles de usar, y no se requiere conocimientos previos en programación.

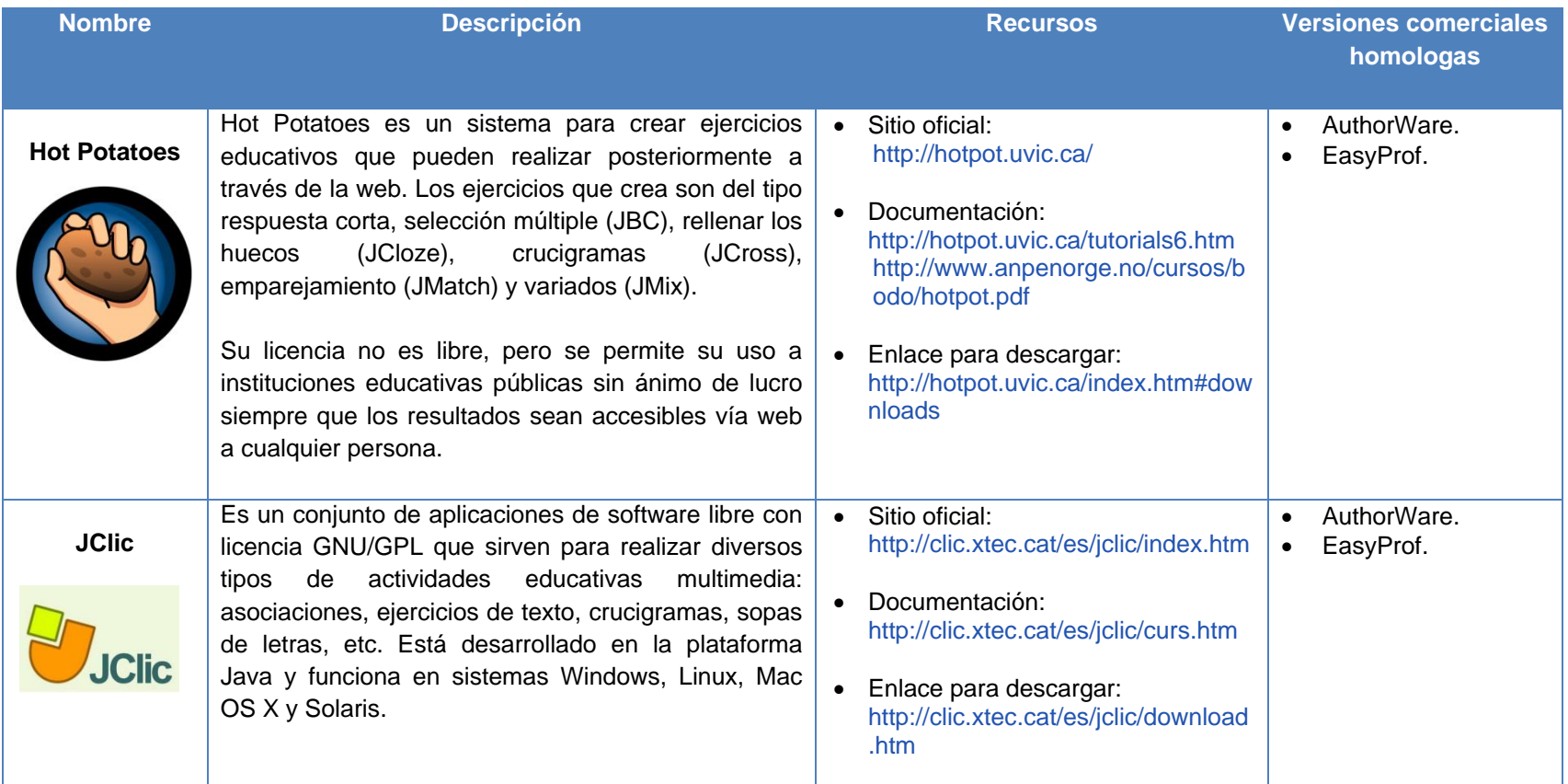

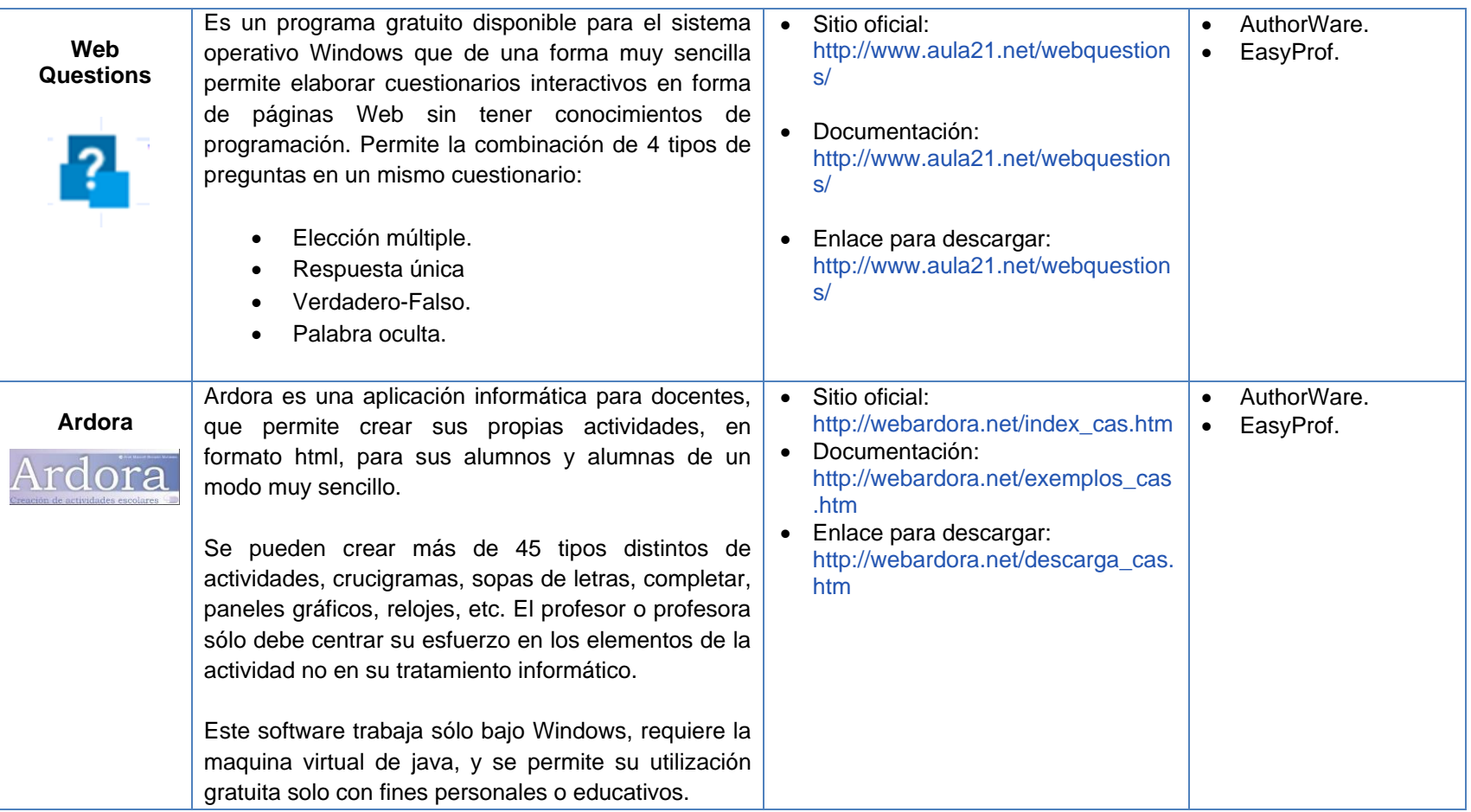

**Tabla 59.** Herramientas libres para crear ejercicios educativos.
# **K.12. HERRAMIENTAS PARA CREAR CONTENIDOS SCORM**

La siguiente aplicación es una herramienta de autor, es decir permite ordenar e insertar contenidos creados con antelación como: imágenes, textos, animaciones, audios, videos. Esta aplicación genera los paquetes de contenidos bajo la especificación SCORM.

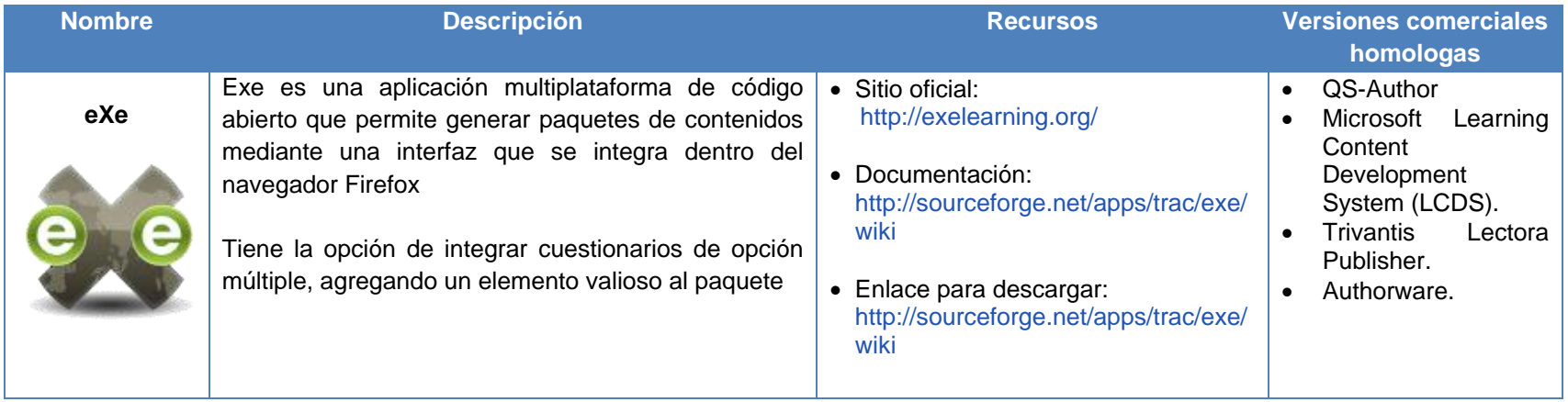

**Tabla 60.** Herramientas libres para crear contenidos SCORM.

#### **K.13. HERRAMIENTAS PARA PUBLICACIÓN DE OBJETOS DE APRENDIZAJE**

Las siguientes aplicaciones son herramientas que permiten la ubicación de objetos de aprendizaje, las cuales se encuentran divididas en Ambientes Virtuales de Aprendizaje (AVA) y repositorios de objetos de aprendizaje, en esta sección se presentan algunos AVA o sistemas gestores de aprendizaje.

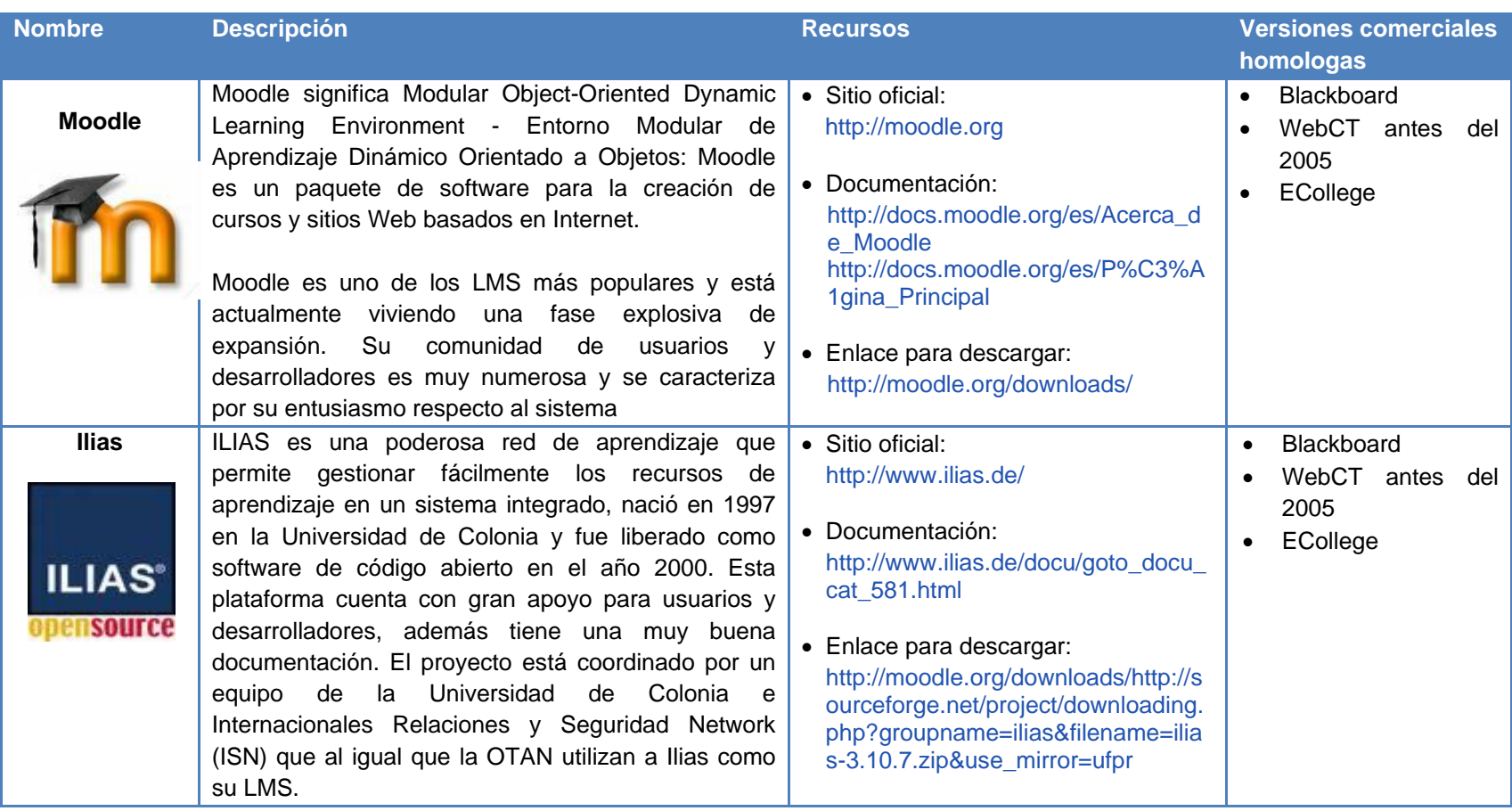

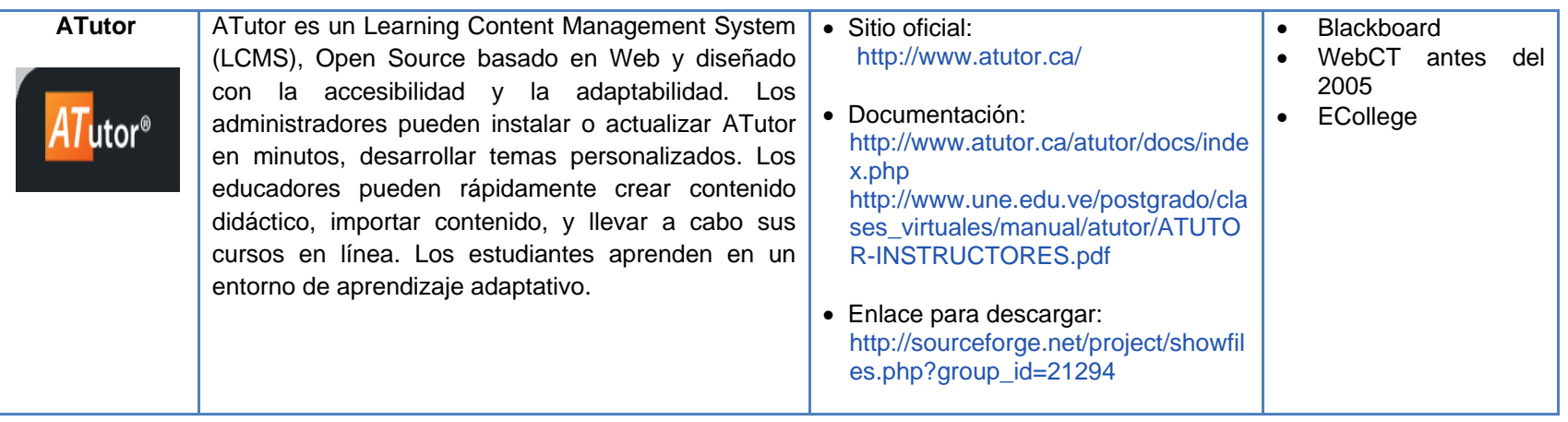

**Tabla 61.** Ambientes Virtuales de aprendizaje libres, para publicación de objetos de aprendizaje.

## **K.14. REPOSITORIOS DE OBJETOS DE APRENDIZAJE**

En la siguiente tabla se presentan algunos repositorios de objetos de aprendizaje, los cuales son espacios virtuales que almacenan objetos de aprendizaje, y facilitan su búsqueda para poder ser accedidos por diferentes usuarios.

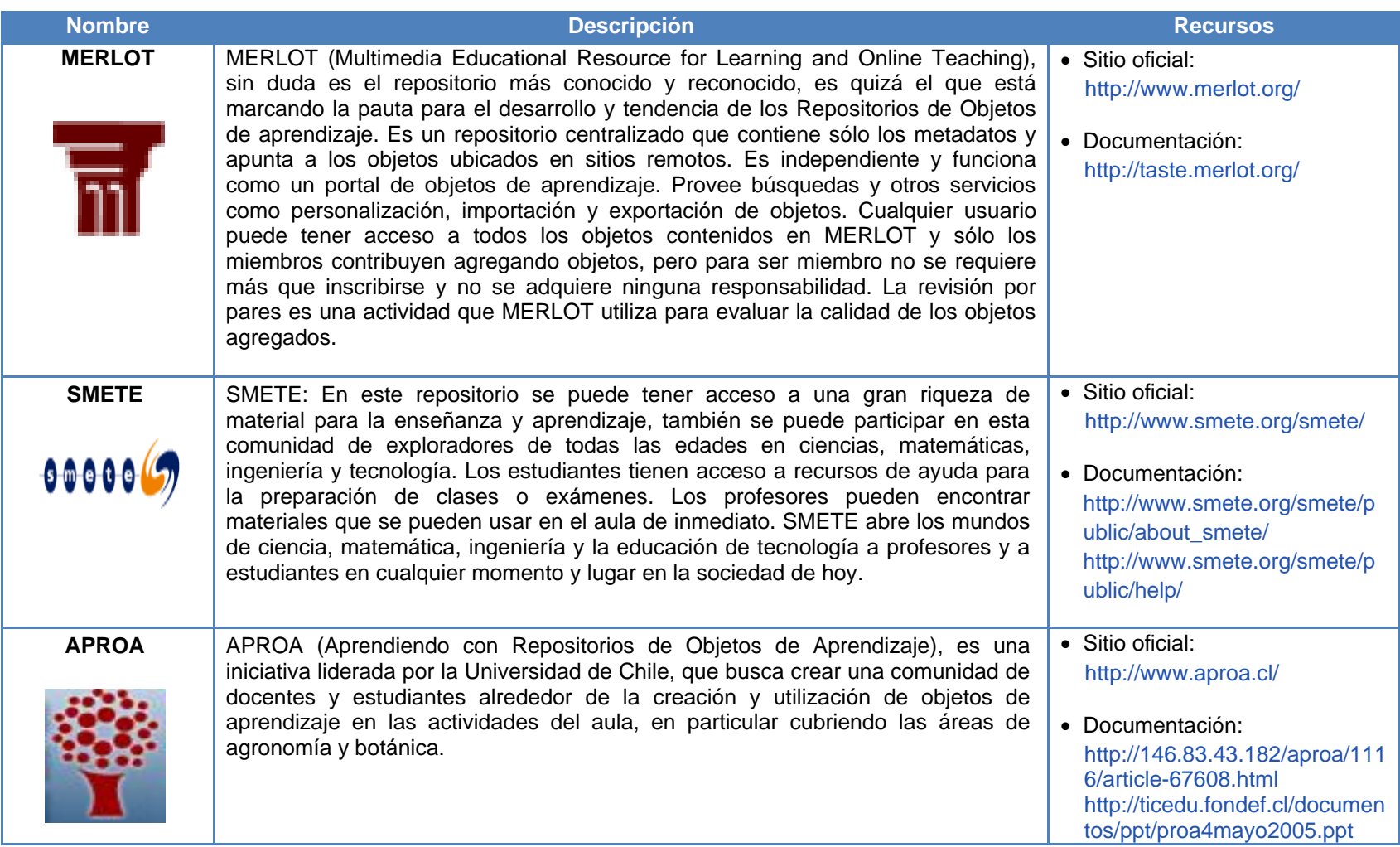

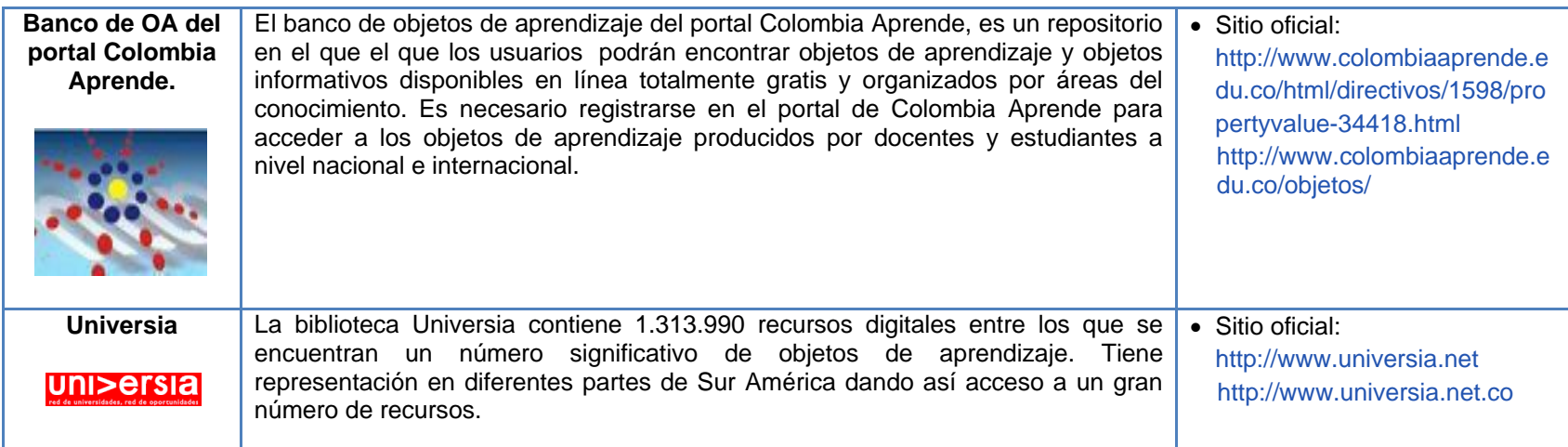

**Tabla 62.** Repositorios libres para publicación de objetos de aprendizaje.

# **BIBLIOGRAFÍA**

- <http://es.openoffice.org/index.html>
- <http://www.koffice.org/kwor>
- http://www.scribus.net/
- <http://www.gimp.org/>
- <http://www.koffice.org/krita/>
- <http://audacity.sourceforge.net/?lang=es>
- <http://jahshaka.org/>
- http://camstudio.es/
- <http://www.debugmode.com/wink/>
- <http://www.openoffice.org/product/impress.html>
- <http://cmap.ihmc.us/>
- <http://freemind.sourceforge.net/>
- <http://www.w3.org/Amaya/>
- <http://quanta.kdewebdev.org/>
- <http://ktoon-es.toonka.com/>
- <http://www.powerbullet.com/>
- [http://www.synfig.org/Main\\_Page.es](http://www.synfig.org/Main_Page.es)
- [http://www.reload.ac.uk/new/editor\\_eclipse.html](http://www.reload.ac.uk/new/editor_eclipse.html)
- [http://www.reload.ac.uk/new/editor\\_eclipse.html](http://www.reload.ac.uk/new/editor_eclipse.html)
- <http://hotpot.uvic.ca/>
- <http://clic.xtec.cat/es/jclic/index.htm>
- <http://www.aula21.net/webquestions/>
- [http://webardora.net/index\\_cas.htm](http://webardora.net/index_cas.htm)
- <http://www.reload.ac.uk/scormplayer.html>
- [http://www.adlnet.org/adlnews/Documents/News%20Archive/TheSCORMConformanceTestSuit](http://www.adlnet.org/adlnews/Documents/News%20Archive/TheSCORMConformanceTestSuiteVersion127SelfTestisAvailableforDownload.aspx) [eVersion127SelfTestisAvailableforDownload.aspx](http://www.adlnet.org/adlnews/Documents/News%20Archive/TheSCORMConformanceTestSuiteVersion127SelfTestisAvailableforDownload.aspx)
- <http://exelearning.org/>
- [http://gluc.unicauca.edu.co/wiki/index.php/Herramientas\\_Autor\\_MECs](http://gluc.unicauca.edu.co/wiki/index.php/Herramientas_Autor_MECs)
- [http://moodle.org](http://moodle.org/)
- <http://www.ilias.de/>
- <http://www.atutor.ca/>
- <http://www.inkscape.org/?lang=es>
- http://kompozer.net/

# **ANEXO L - METADATOS PARA LOS OBJETOS DE APRENDIZAJE DESARROLLADOS PARA LA COMUNIDAD INDIGENA YANAKONA**

En este documento se muestra el estándar y editor seleccionado para el empaquetamiento de los OA, de igual manera se describe los metadatos elegidos para los OA construidos con el modelo MYNDOVA, dichos metadatos fueron seleccionados con algunos participantes del Programa de Educación Yanakona.

# **L.1.ESTÁNDAR PARA EL EMPAQUETAMIENTO DE OBJETOS DE APRENDIZAJE**

Partiendo de la definición del Institute for Electrical and Electronic Engineers (IEEE), un objeto de aprendizaje, es "cualquier entidad, digital o no, que puede ser utilizada, reutilizada o referenciada durante el aprendizaje soportado por tecnología". Para hacer posible la reutilización de los OA, y su modularidad, varias instituciones se han preocupado por definir especificaciones que permitan estandarizar tanto los materiales educativos como las plataformas que los gestionan.

Por lo que respecta al mundo del e-learning, y más específicamente a los contenidos, junto al desarrollo de los sistemas de formación basados en OA, han proliferado las iniciativas que desarrollan estándares técnicos para la creación, almacenamiento, utilización e intercambio de estas unidades en y entre distintas plataformas de teleformación [1].

El Advanced Distributed Learning (ADL<sup>19</sup>), creado por Programa del Departamento de Defensa de EUA y la Oficina de Ciencia y Tecnología de la Casa Blanca, ha desarrollado principios y lineamientos para formación, usando tecnologías web con el fin de lograr producción eficiente, efectiva y a gran escala; es así como ADL propuso el estándar SCORM (Sharable Content Object Reference Model), el cual ha tenido en cuenta en su elaboración, los avances de IEEE, IMS y ARIADNE, gozando hoy en día de una aceptación bastante global [1].

ADL nace como una forma de unificar iniciativas anteriores, pero recogiendo las características más desatacadas de cada una de ellas, es así como: de IMS recoge la descripción de cursos en XML, como forma de separar contenidos de presentación; y de AICC recoge el mecanismo de intercambio de información mediante una API. De esta manera el estándar SCORM establece una serie de pasos a seguir para la implementación detallada de contenidos, que permita que los sistemas que lo cumplan, puedan intercambiar contenidos, es decir, logre interoperabilidad, reusabilidad y adaptabilidad [2].

El estándar SCORM está siendo cada vez más utilizado en plataformas de aprendizaje; en la actualidad existen más de 70 LMS certificados y otros que sólo validados. Por lo tanto, se hace cada vez más necesario empaquetar los contenidos bajo este estándar [3].

<u>.</u>

<sup>19</sup> http://www.adlnet.org

Considerando que SCORM está basado en otros estándares e iniciativas como IMS y AICC, y es uno de los más utilizados, el proyecto MYNDOVA seleccionó la versión 1.3 de SCORM conocida como SCORM 2004, como el estándar para el empaquetamiento de los objetos de aprendizaje desarrollados por la comunidad indígena Yanakona. Además la plataforma MOODLE 1.9.5 que sustenta el ambiente virtual de aprendizaje de la comunidad Yanakona, también es compatible con dicho estándar, el cual permite publicar, importar y exportar los objetos de aprendizaje.

#### **L.2.EDITOR DE METADATOS SELECCIONADO**

El etiquetado de objetos debe realizarse con una herramienta que facilite y agilice el proceso. Uno de los proyectos enfocados al desarrollo de herramientas basadas en las tecnologías emergentes y en las especificaciones para e-learning es RELOAD (Reusable eLearning Object Authoring and Delivery) [4].

Durante el desarrollo del proyecto MYNDOVA se utilizó el editor RELOAD 2.1.3, el cual soporta IEEE LOM, IMS MD 1.2.4, IMS CP 1.1.4 y SCORM 2004, es gratuito, de fácil instalación para los sistemas operativos Windows y Linux, utilizados en la comunidad Yanakona, además RELOAD, dispone de un conjunto de herramientas compatibles con la especificación SCORM, el cual es el estándar seleccionado para el empaquetamiento de los objetos de aprendizaje desarrollados con el modelo MYNDOVA.

# **L.3.SELECCIÓN DE CATEGORÍAS Y ELEMENTOS PARA EL FICHERO DE METADATOS DE LOS OBJETOS DE APRENDIZAJE**

La especificación LOM 1484.12.1 [5] permite un etiquetado de los objetos de aprendizaje mediante una estructura dividida en 9 categorías:

- 1. General: información general que describe el objeto de aprendizaje como un todo. Contiene ocho elementos y dos subelementos.
- 2. Ciclo de vida: agrupa lo relativo a la historia y estado actual del objeto. Contiene tres elementos y tres subelementos.
- 3. Meta-metadatos: información sobre los metadatos en sí mismos. Contiene cuatro elementos y cinco subelementos.
- 4. Técnica: requerimientos técnicos del objeto de aprendizaje. Contiene siete elementos y cinco subelementos.
- 5. Educativa: características educativas y pedagógicas del objeto de aprendizaje. Contiene once elementos.
- 6. Derechos: agrupa los derechos de propiedad intelectual y condiciones de uso. Contiene tres elementos.
- 7. Relación: contiene las facetas que relacionan al objeto de aprendizaje con otros objetos. Contiene 2 elementos y cuatro subelementos.
- 8. Anotación: comentarios personalizados sobre las posibilidades educativas del objeto de aprendizaje. Contiene tres elementos.
- 9. Clasificación: descripción del objeto de aprendizaje en relación a un sistema de clasificación particular. Contiene cuatro elementos y cuatro subelementos.

Esta enumeración significa que para realizar una caracterización completa de los contenidos según el modelo LOM es necesario definir cuarenta y cinco elementos y veintitrés subelementos, es decir,

sesenta y ocho campos. Sin embargo, todos los elementos y subelementos del modelo LOM son opcionales [6].

Teniendo en cuenta que SCORM ha adoptado el modelo LOM dentro de su definición. SCORM establece, a nivel de SCO (Shareable Content Object), sólo cinco categorías con carácter obligatorio (general, ciclo de vida, meta-metadatos, técnica y derechos); el resto son opcionales. Todos los elementos y subelementos incluidos en las categorías opcionales son a su vez opcionales mientras que en las categorías definidas como obligatorias sólo algunos de sus elementos son obligatorios. En total existen en SCORM once elementos obligatorios (general:4, ciclo de vida:2, meta-metadatos:2, técnica:1 y derechos: 2) y 2 subelementos (general: 1 y metametadatos:1). Es decir, un total de trece campos obligatorios, lo que significa que SCORM define una selección de los campos más importantes del modelo LOM [6].

Considerando las categorías definidas por el estándar SCORM, por tanto LOM y las características educativas y culturales de la comunidad Yanakona, los desarrolladores del proyecto junto con algunos integrantes del Programa de Educación Yanakona, revisaron y analizaron cada una de las nueve categorías del estándar LOM, los campos definidos en el estándar SCORM y algunos estudios de selección de metadatos como "caracterización de contenidos de e-learning mediante un subconjunto reducido y racional de metadatos"[6] y "propuesta de meta-datos seleccionados para objetos de aprendizaje Cita'2" [7], con el fin de identificar los campos más importantes para los objetos de aprendizaje construidos con el modelo MYNDOVA.

Del análisis de los estándares y estudios se identificaron 19 campos como obligatorios, siendo estos los más relevantes para la comunidad y educación yanakona y 14 campos opcionales, como se muestra en la Tabla 64. En la siguiente tabla se presenta la convención utilizada para los campos obligatorios y opcionales.

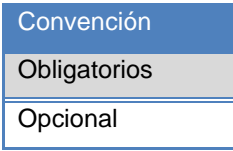

**Tabla 63.** Convención para campos obligatorios y opcionales.

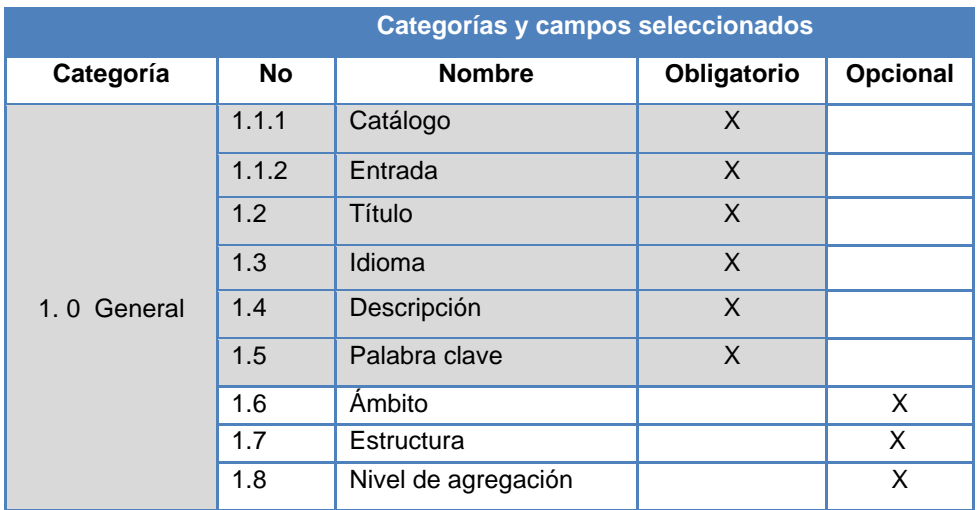

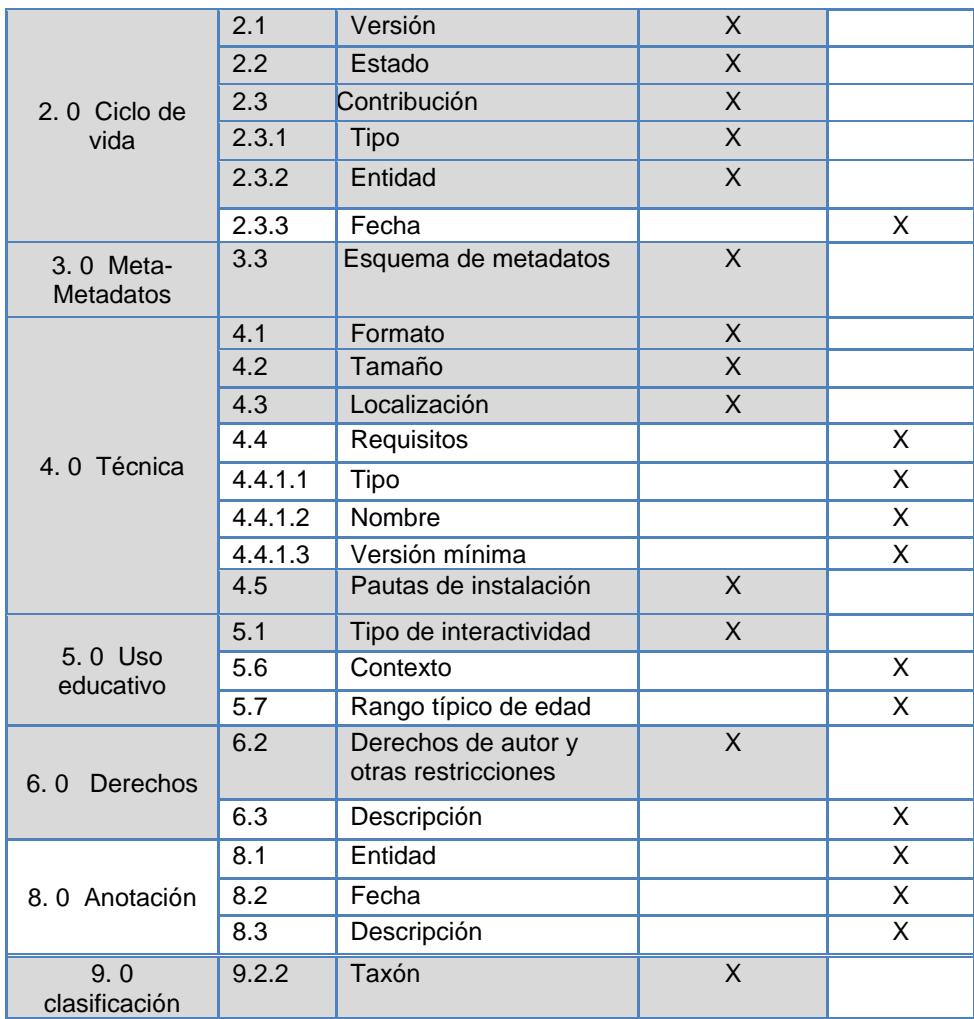

**Tabla 64.** Categorías y campos seleccionados.

En las siguientes tablas se presenta cada una de las categorías y campos seleccionados, con su respectiva descripción, con el fin de orientar al usuario en la edición de los metadatos.

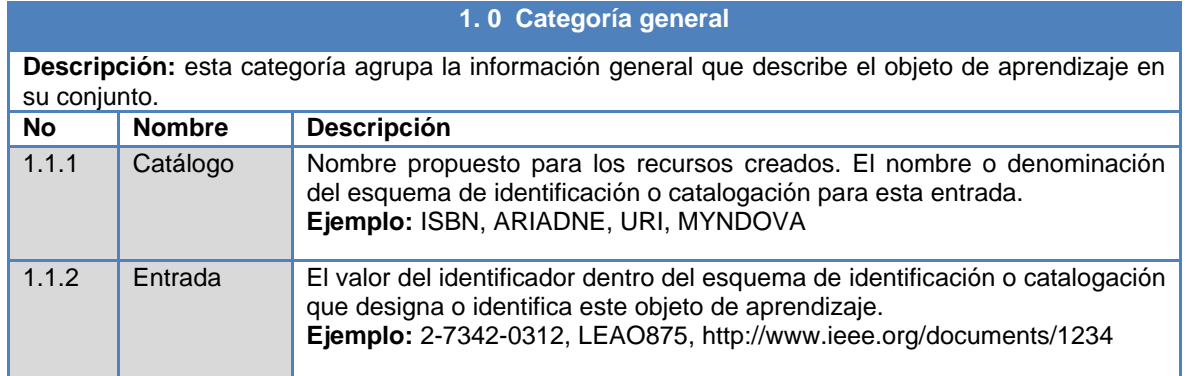

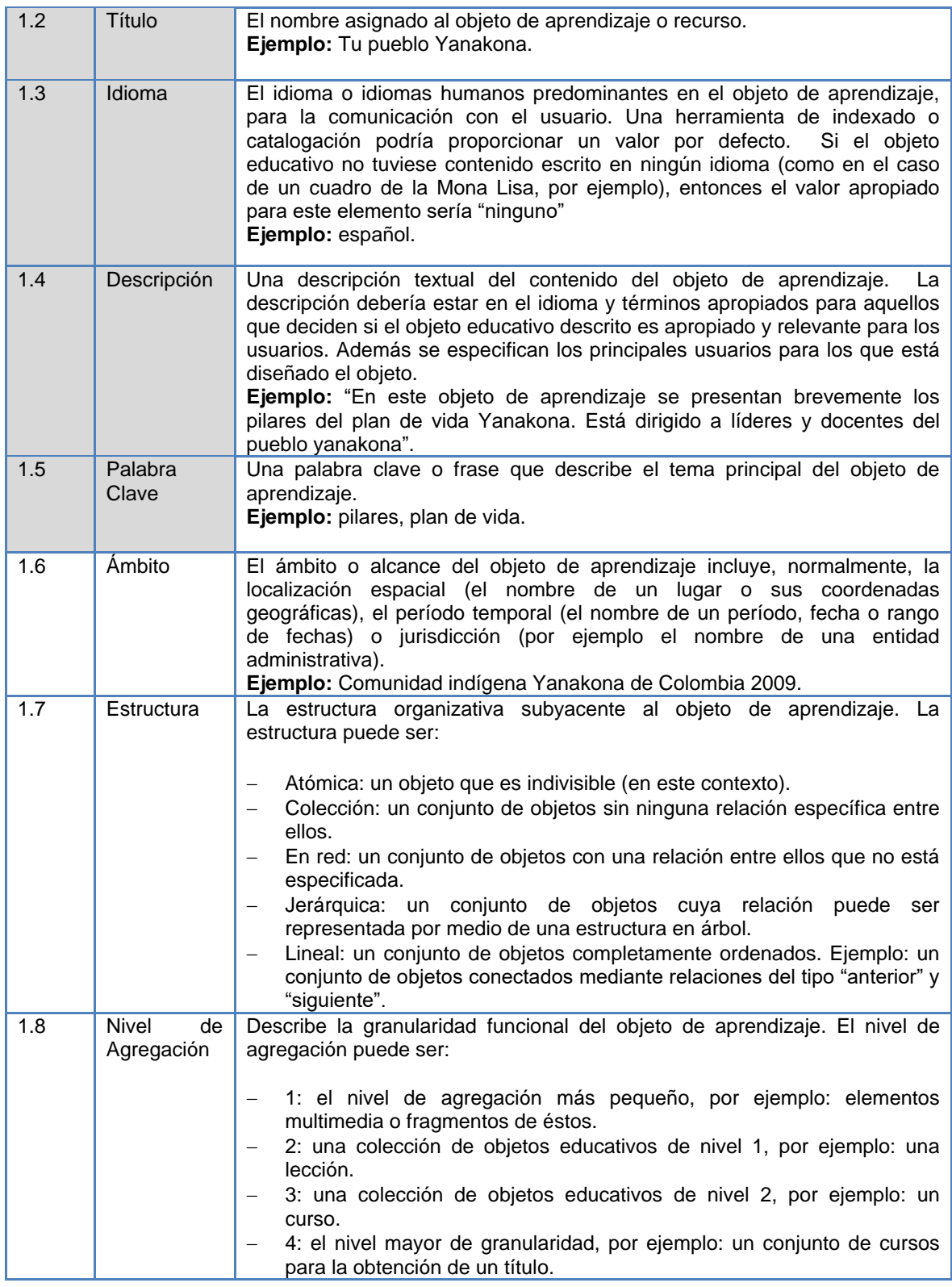

**Tabla 65.** Campos seleccionados de la categoría general.

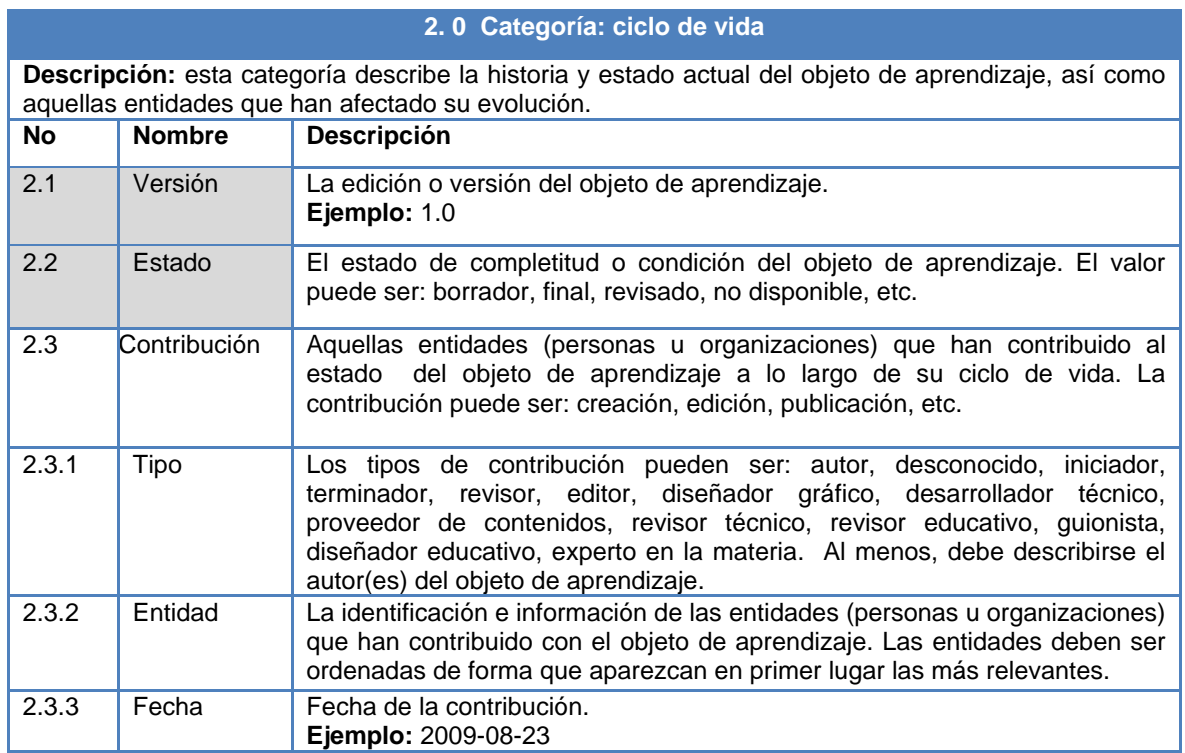

**Tabla 66.** Campos seleccionados de la categoría ciclo de vida.

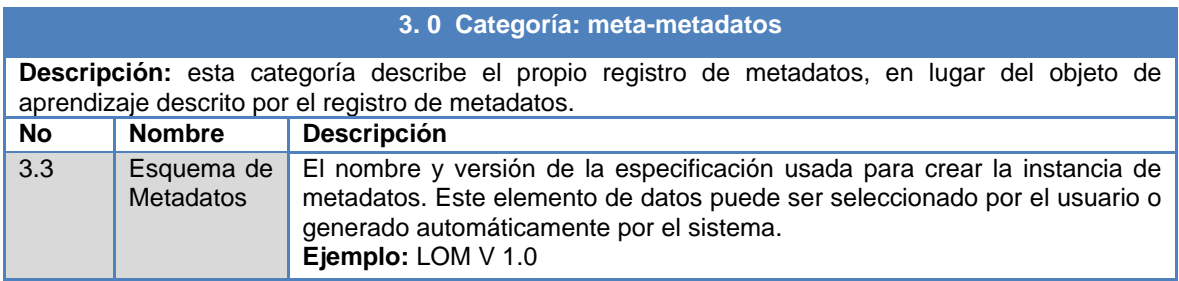

**Tabla 67.** Campos seleccionados de la categoría meta-metadatos.

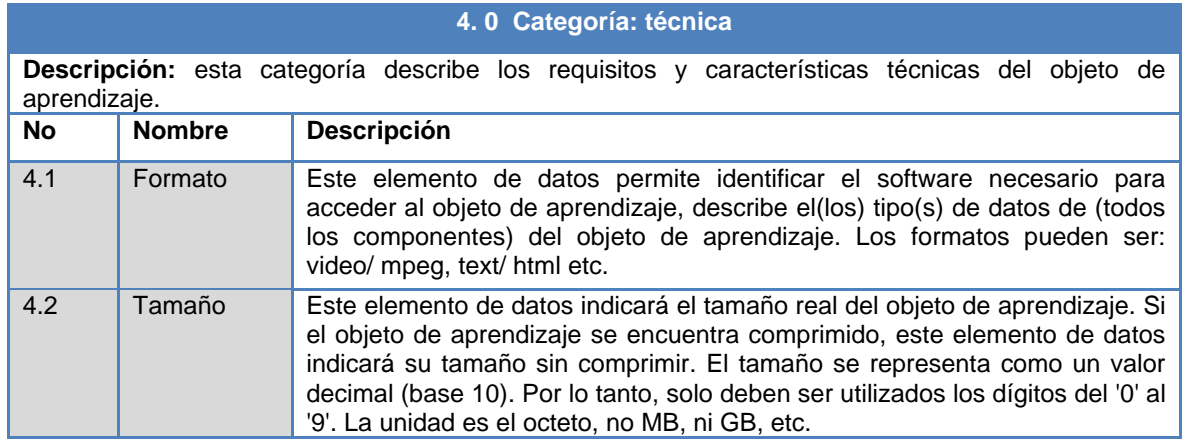

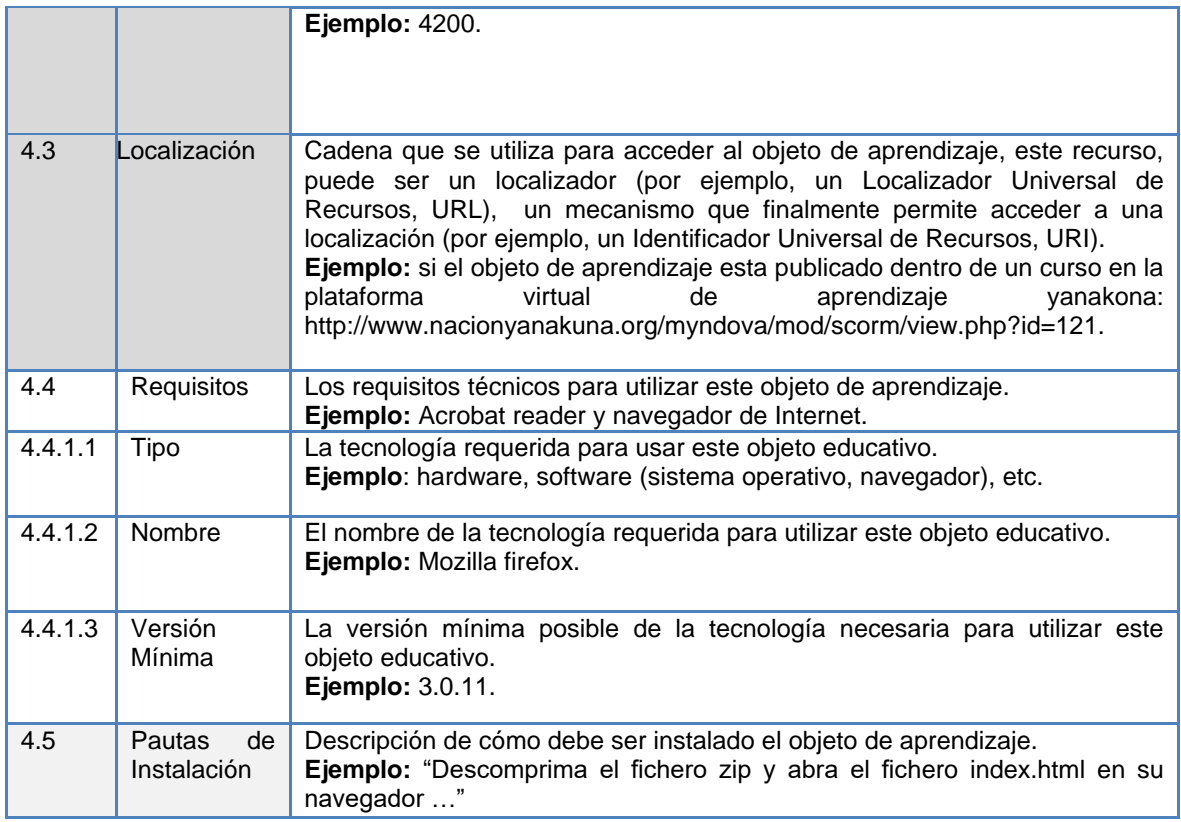

**Tabla 68.** Campos seleccionados de la categoría técnica.

# **5. 0 Categoría: uso educativo**

**Descripción:** esta categoría describe las características educativas o pedagógicas fundamentales del objeto de aprendizaje. Esta es la información pedagógica esencial para aquellos involucrados en la consecución de una experiencia educativa de calidad.

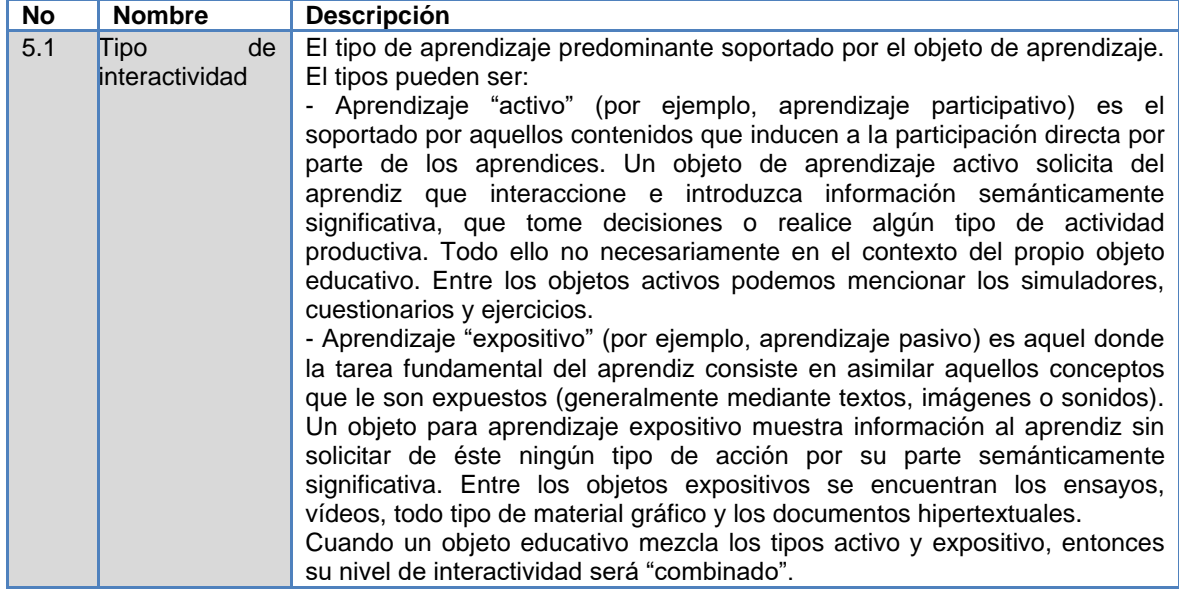

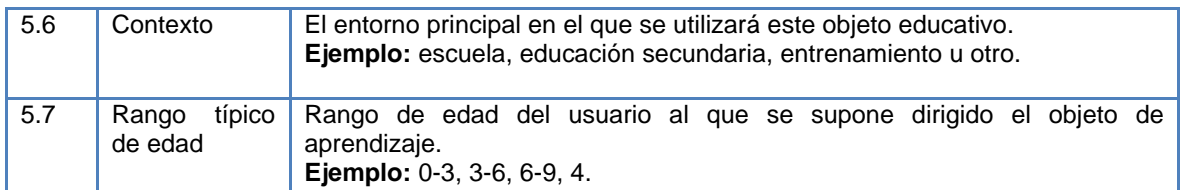

**Tabla 69.** Campos seleccionados de la categoría uso educativo.

#### **6. 0 Categoría: derechos**

**Descripción:** esta categoría describe los derechos de propiedad intelectual y las condiciones de uso aplicables a este objeto educativo.

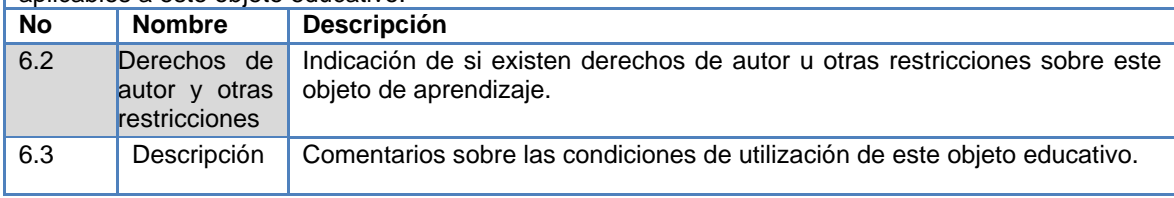

**Tabla 70.** Campos seleccionados de la categoría derechos.

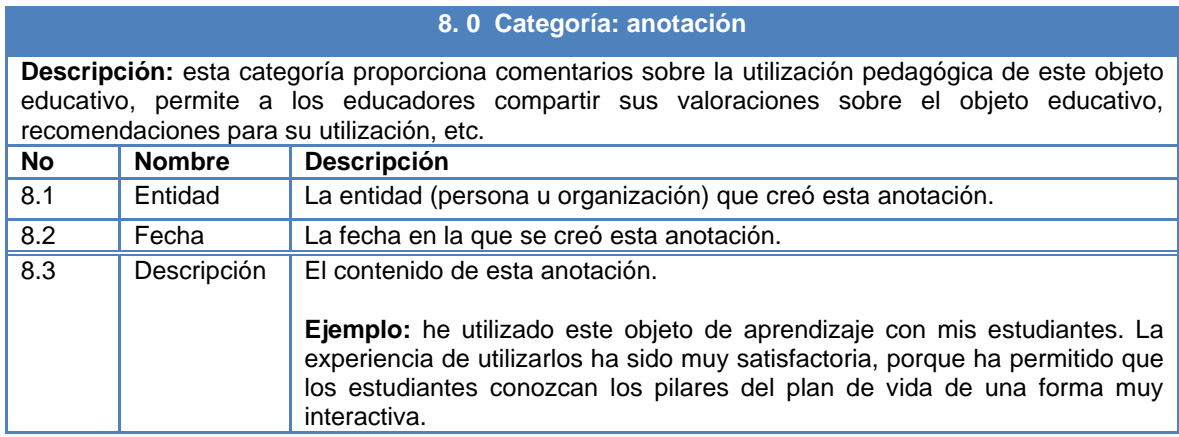

**Tabla 71.** Campos seleccionados de la categoría anotación.

#### **9. 0 Categoría: clasificación**

**Descripción:** Informa si el OA pertenece a algún tema en concreto. Por ejemplo, es aquí donde se almacenaría que un OA se refiere a Física o a Historia. Permite tanto detalle cómo se quiera mediante anidamiento de temas.

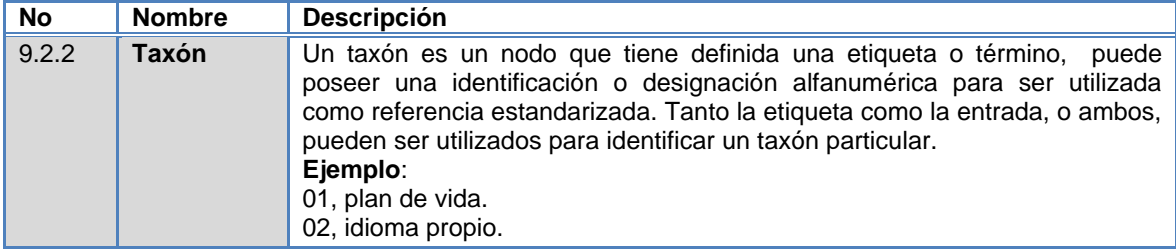

**Tabla 72.** Campos seleccionados de la categoría clasificación.

#### **REFERENCIAS**

- [1] Observatorio de e-learning del país Vasco, "Los Objetos de Aprendizaje y los Estándares," Pulsar Observatorio de e-learning, Rep. Tec. Dic. 26, 2006. [En línea]. Disponible: http://pulsar.ehu.es/pulsar/buenaspracticas/contenidos/objetosestandares. [Accedido dic. 10, 2008].
- [2] L. Álvarez, M. Prieto, "Empaquetamiento de Objetos de Aprendizaje Bajo el Estandar SCORM," Taller internacional de software educativo**,** Diciembre 2005. [En línea]. Disponible: http://www.tise.cl/archivos/tise2005/08.pdf [Accedido jun. 25, 2009].
- [3] E. Aguilar, C. Franco, V. Damián, L. Yamasaki, "SLOR: Simple Learning Object Repository, diseñando un repositorio de objetos de aprendizaje para la plataforma de teleducación EducAD-UNACH (basada en MOODLE)," *seminario EDUSOL,* Noviembre *2006*. [En línea]. Disponible: http://edusol.info/sites/edusol.info/files/slor.pdf [Accedido jul. 25, 2009].
- [4] Sitio oficial de RELOAD (Reusable elearning ob ject authoring and delivery). [En línea]. Disponible: http://www.reload.ac.uk [Accedido jul. 26, 2009].
- [5] Comité de Estandarización de Tecnologías Educativas del IEEE (Institute of Electrical and Electronics Engineers), "Estándar para Metadatos de Objetos Educativos - Español". IEEE P1 484.12.1 2002. [En línea]. http://www.uvs.sld.cu/archivos/lomv1spanish.rar/ Disponible: [Accedido Jun. 10, 2009].
- [6] J. Garrido, M. Gracia, "Caracterización de Contenidos de E-learning mediante un subconjunto<br>Reducido y Racional de Metadatos". [En línea]. Disponible: Reducido y Racional de Metadatos". [En línea]. Disponible: spacio.uned.es/fez/eserv.php?pid=bibliuned:19650&dsID=n06sarsagari04.doc [Accedido jul. 26, 2009].
- [7] Proyecto CITA2/ALFA, "Propuesta de meta-datos seleccionados para objetos de aprendizaje Cita'2" [En línea]. Disponible: http://www.iered.org/ev/file.php/14/Metadatos/Propuesta\_de\_meta-datos.doc [Accedido jul. 26, 2009].

#### **ANEXO M- POSIBLES ESCENARIOS DE APLICACIÓN DEL MODELO MYNDOVA**

El modelo MYNDOVA para el desarrollo de objetos de aprendizaje en el ámbito de la comunidad indígena Yanakona se compone de seis momentos o fases, a través de un proceso centrado en el usuario. Para el desarrollo de los momentos se realiza un proceso iterativo e incremental.

Teniendo en cuenta que el modelo propone diferentes momentos para construir un objeto de aprendizaje desde cero, y plantea la conformación de un equipo multidisciplinario, es importante proponer otros escenarios básicos, los cuales se describen en este anexo. Para este trabajo de grado la palabra escenarios se ha considerado como las posibles situaciones o espacios, que pueden presentarse al desarrollar un objeto de aprendizaje y donde el modelo MYNDOVA también puede ser utilizado. Son muchas las posibles situaciones que se pueden presentar, pero por el alcance del proyecto, a continuación se describen solo dos escenarios, los cuales fueron de gran importancia durante el desarrollo y validación del modelo MYNDOVA:

- Una persona decide construir el objeto de aprendizaje, posee los conocimientos pedagógicos y culturales acerca de la comunidad yanakona, pero desconoce el componente técnico de los objetos de aprendizaje, por ejemplo: la edición de metadatos, el empaquetado del OA, y el uso de herramientas software para la construcción de objetos de aprendizaje.
- Existe un recurso digital como base para crear un objeto de aprendizaje.

En el primer caso, se cuenta con los fundamentos pedagógicos y culturales de la comunidad, pero es importante conformar un equipo de trabajo donde se incluya al menos una persona que conozca los componentes técnicos requeridos en la construcción de objetos de aprendizaje; en el segundo escenario es necesario guiar a la persona o al equipo para que continúe la construcción del objeto de aprendizaje desde el momento más adecuado. Por lo anterior se plantean dos escenarios específicos, para los cuales el modelo también debe ser aplicable.

## **Escenario 1: una persona con conocimientos pedagógicos y culturales acerca de la comunidad yanakona decide construir un objeto de aprendizaje.**

Este escenario corresponde a aquellos casos donde se sugiere conformar un equipo de trabajo entre una persona con conocimientos pedagógicos y culturales de la cultura indígena yanakona, y otra con conocimientos acerca del componente técnico, en este caso los integrantes deben asumir varias responsabilidades de acuerdo a sus capacidades y conocimientos.

## **Escenario 2: construcción de un objeto de aprendizaje a partir de un recurso digital ya existente**

En la comunidad yanakona, se emplea la tecnología para dar a conocer información y conocimientos a la comunidad mediante materiales educativos digitales, como presentaciones, videos, animaciones, etc. La mayoría de esos recursos se obtienen de Internet y en algunos casos son creados por ellos mismos, lo que hace visible el interés de algunos miembros del pueblo yanakona en integrar las tecnologías de la información y comunicación como apoyo en sus procesos educativos.

De esta forma el segundo escenario se presenta cuando existe un recurso digital u objeto de aprendizaje y se desea reutilizarlo o mejorarlo. En este caso el modelo debe sugerir la forma de realizarlo. A continuación se presenta la nomenclatura definida para identificar qué etapas y actividades deben realizarse dependiendo del escenario:

|                 | Nomenclatura |  |
|-----------------|--------------|--|
| Realizar        | <b>RE</b>    |  |
| <b>Opcional</b> | ΩP           |  |
| No realizar     | NO RE        |  |

**Tabla 73.** Nomenclatura para identificar las etapas y actividades que se deben realizar.

Una etapa o actividad es opcional cuando la actividad puede ser realizada dependiendo de los recursos y las necesidades presentadas en la construcción del objeto de aprendizaje, por ejemplo: la etapa 1.1: definir el tema a desarrollar en el objeto de aprendizaje, puede ser opcional para el escenario 2, si solo se desea mejorar un objeto de aprendizaje existente, pues en este caso tal vez no sea necesario plantear un nuevo tema.

Una etapa o actividad es no requerida si su ausencia no afecta el curso normal de la construcción del objeto de aprendizaje, por ejemplo la actividad 1 de la etapa 1.3: identificar los usuarios del objeto de aprendizaje, es una actividad no requerida para el escenario 1. En la siguiente tabla se indica por cada escenario las etapas y actividades que deben desarrollarse en cada momento del modelo MYNDOVA.

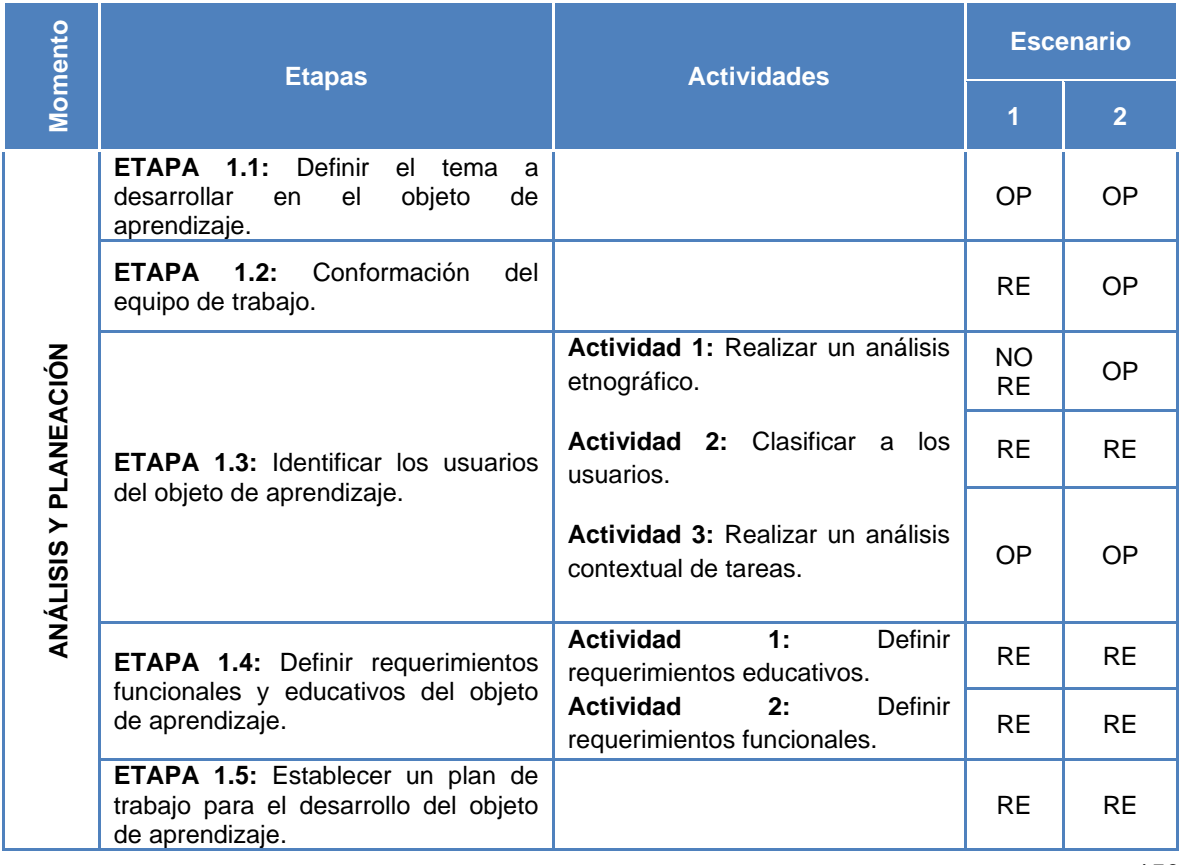

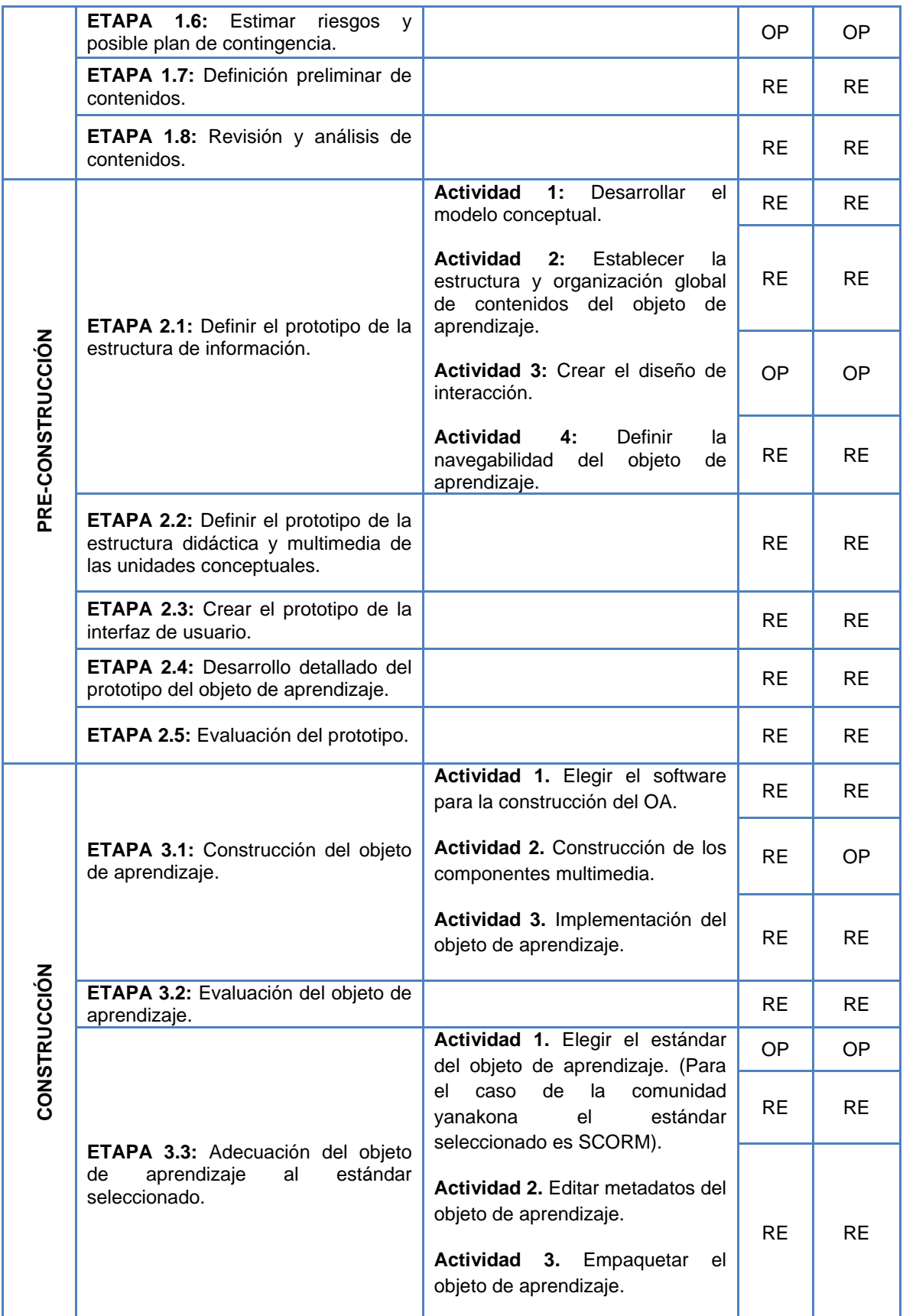

|                   | ETAPA 3.4: Publicación del objeto<br>de aprendizaje.                                                                                                    |                                       | OP        | ОP        |
|-------------------|----------------------------------------------------------------------------------------------------|---------------------------------------|-----------|-----------|
| POST-CONSTRUCCIÓN | <b>ETAPA 4.1:</b> Evaluación del OA en el<br>LMS o repositorio.                                                                                                    |                                       | <b>RE</b> | RE        |
|                   | ETAPA 4.2: Definir espacios para la<br>piloto<br>del<br>prueba<br>objeto<br>de<br>aprendizaje.                                                                                         |                                       | <b>RE</b> | <b>RE</b> |
|                   | ETAPA 4.3: Selección y preparación<br>de métodos o técnicas para evaluar<br>el objeto de aprendizaje en la prueba<br>piloto.                                                           |                                       | RE        | <b>RE</b> |
|                   | ETAPA 4.4: Ejecución de la prueba<br>piloto.                                                                                                    |                                       | <b>RE</b> | RE.       |
|                   | 4.5:<br><b>ETAPA</b><br>Análisis<br>de<br>las<br>evaluaciones.                                                                                                    |                                       | <b>RE</b> | RE        |
|                   | <b>ETAPA</b><br>4.6:<br>Obtención<br>de<br>recomendaciones para el desarrollo<br>de futuros objetos de aprendizaje.                                                                    |                                       | RE        | RE        |
|                   |                                                                                                    | Evaluación de contenidos.             | <b>RE</b> | <b>RE</b> |
| EVALUACIÓN        |                                                                                                    | Evaluación pedagógica -<br>didáctica. | <b>RE</b> | RE        |
|                   |                                                                                                    | Evaluación de usabilidad.             | <b>RE</b> | RE        |
|                   |                                                                                                    | Evaluación nivel de aprendizaje.      | <b>RE</b> | <b>RE</b> |
|                   |                                                                                                    | Evaluación técnica.                   | <b>RE</b> | RE        |
| SOCIALIZACIÓN     | <b>ETAPA</b><br>6.1:<br>Analizar,<br>aplicar<br>estrategias y espacios adecuados<br>que permitan socializar el objeto de<br>aprendizaje<br>comunidad<br>en<br>la<br>indígena Yanakona. |                                       | RE        | RE        |
|                   | <b>ETAPA</b><br>6.2:<br>Capacitar<br>a<br>la<br>comunidad indígena Yanakona en la<br>utilización de la tecnología que<br>permite el acceso al objeto de<br>aprendizaje.                |                                       | <b>RE</b> | RE        |
|                   | ETAPA 6.3: Realizar el seguimiento<br>del objeto de<br>aprendizaje,<br>para<br>ejecutar mejoras.                                                                                       |                                       | <b>RE</b> | <b>RE</b> |
|                   | ETAPA 6.4: Analizar los resultados<br>seguimiento<br>del<br>objeto<br>del<br>de<br>aprendizaje.                                                                                        |                                       | RE        | <b>RE</b> |

**Tabla 74.** Escenarios propuestos, etapas y actividades del modelo MYNDOVA.

## **ANEXO N - INFORMACIÓN COMPLEMENTARIA DEL CASO DE ESTUDIO**

Este anexo recopila la información adicional a la expuesta en el capítulo VI, correspondiente a los casos de estudio de este trabajo de investigación. Consta de dos secciones, la primera muestra la aplicación del modelo MYNDOVA en la construcción del objeto de aprendizaje "tu pueblo yanakona y la segunda sección presenta a manera de ejemplo el diligenciamiento de las plantillas propuestas por el modelo MYNDOVA, para la construcción del objeto de aprendizaje "el plan de vida una estrategia en la construcción de territorio yanakona".

## **N.1. APLICACIÓN DEL MODELO MYNDOVA EN EL CASO DE ESTUDIO: TU PUEBLO YANAKONA**

En esta sección se presenta la aplicación del modelo MYNDOVA, en la construcción del segundo caso de estudio, el cual corresponde al OA "Tu pueblo Yanakona", creado teniendo en cuenta las características de población infantil yanakona. Este OA es muy importante porque para la comunidad yanakona los niños son forjadores del futuro, y son quienes deben continuar con el proceso de fortalecimiento cultural, pero muchos de ellos desconocen algunos temas fundamentales de la comunidad, por lo cual el OA "tu pueblo Yanakona" se convirtió en el primer medio para que los niños conocieran y se apropiaran de sus raíces culturales de una forma más didáctica mediante el uso del computador.

Al consolidar la propuesta de construir el OA, se convocó a los docentes y personas interesadas en colaborar en la construcción de dicho objeto. Algunos docentes y estudiantes de la escuela Wawa K´hari Pacha Mama – (Cabildo Yanakona de Popayán) y la escuela el Pindio (Resguardo Yanakona de Caquiona) aceptaron colaborar en el proyecto y ayudaron a mejorar la propuesta. Seguidamente se capacitó a los docentes colaboradores en el modelo MYNDOVA. A continuación se muestra la aplicación del modelo en la construcción del OA.

**N.1.1. Momento de análisis y planeación.** En este momento se procedió a definir el tema, el cual se centró en los pilares del plan de vida, inicialmente con tres participantes se conformó el equipo de trabajo, se establecieron los requerimientos funcionales y educativos. Del mismo modo se identificó como principales usuarios del OA a los niños de 7 – 12 años de edad de la comunidad indígena Yanakona y de otras comunidades interesados en conocer el plan de vida.

Posteriormente se realizó el plan de trabajo, la estimación de riesgos y el respectivo plan de contingencia, de igual forma se definió la estructura general de los contenidos del OA y los posibles temas a incluirse en cada uno de los pilares del plan de vida yanakona. En este momento también se efectuó un estudio del modelo pedagógico de la comunidad indígena (modelo conceptual para la producción de conocimiento centrado en la construcción de territorio yanakona), la aplicación de métodos y/o metodologías del diseño centrado en el usuario, ingeniería del software y aspectos de la ingeniería de la usabilidad.

Es importante mencionar que en la etapa de definición de contenidos se llevó a cabo las primeras evaluaciones para valorar la calidad y cantidad de los mismos, de esta primera evaluación, se concluyó que solo se presentarían dos temas por cada pilar del plan de vida, así por ejemplo, en el pilar político se definió "el cabildo" y "la asamblea" como temas primordiales. Respecto a la calidad de los contenidos se realizaron mejoras logrando textos más comprensibles y completos para los niños.

**N.1.2. Momento de pre-construcción.** En este momento se diseñaron prototipos de baja y alta fidelidad de la estructura de información, interfaz gráfica y la estructura didáctica y multimedia de las unidades conceptuales del OA, los cuales permitieron especificar claramente las características y la organización de cada uno de los elementos del OA final. Cada uno de los prototipos fue evaluado por niños de la comunidad yanakona; los resultados permitieron obtener una realimentación y mejorar aspectos de contenido y de presentación gráfica, antes de desarrollar el prototipo final del OA.

En este momento la evaluación de contenidos realizada por expertos, fue una de las más importantes, porque permitió efectuar correcciones significativas a los contenidos textuales y visuales, durante varias de las iteraciones. Cuando los resultados de las evaluaciones fueron satisfactorios, se procedió a realizar el prototipo final, el cual también fue evaluado y corregido. A continuación se presenta la interfaz gráfica de usuario del prototipo inicial y final.

| <b>Prototipo inicial</b>                | <b>Prototipo final</b>                         |
|-----------------------------------------|------------------------------------------------|
| Económico<br>Pilor<br>Chagra<br>Trueque | Descubre la Chagra<br>Chagra<br><b>Trueque</b> |

**Tabla 75.** Prototipo inicial y final del OA "tu pueblo yanakona".

**N.1.3. Momento de construcción.** En este momento fue necesario seleccionar herramientas para el desarrollo multimedia, de igual forma se llevó a cabo la elaboración de componentes como: botones, música, menús, gráficos y animaciones, necesarios en la construcción del OA.

Durante toda la construcción del OA el equipo de trabajo y una muestra de usuario realizaron evaluaciones al OA teniendo en cuenta aspectos de usabilidad, técnicos, de contenido, pedagógico - didáctica y nivel de aprendizaje. Después de analizar las evaluaciones se ejecutaron las mejoras necesarias hasta lograr el OA final (Ver Figura 19).

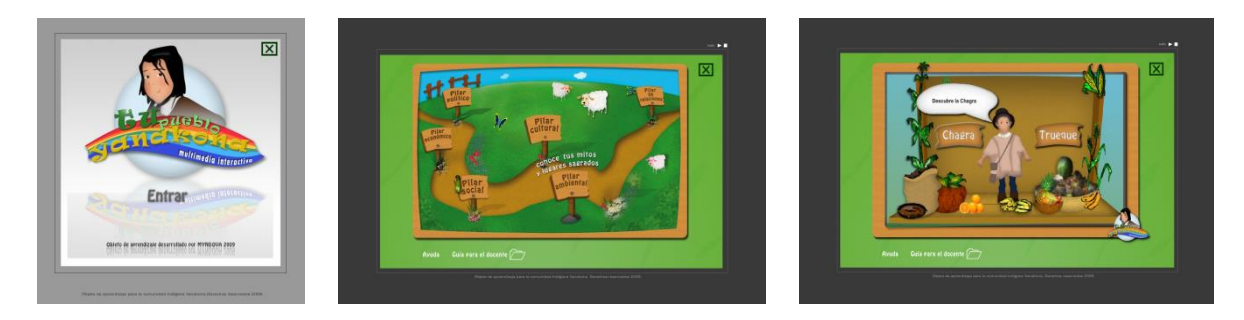

**Figura 19.** Pantallazos del objeto de aprendizaje final "tu pueblo yanakona".

Posteriormente el OA se adecuó al estándar SCORM, se empaquetó y se publicó en Moodle, el cual fue el LMS seleccionado para que los usuarios pudiesen acceder al OA, durante el siguiente momento.

**N.1.4. Momento de post-construcción.** Una vez publicado el OA como recurso en un curso de la plataforma Moodle, se realizaron evaluaciones con niños de la escuela Wawa K´hari Pacha Mama, obteniendo resultados satisfactorios. Posteriormente se realizó la prueba piloto del OA en cuatro instituciones de los resguardos ancestrales yanakonas, ver Tabla 76. A pesar que los estudiantes y docentes evaluaron el OA de forma satisfactoria, se recibieron algunas recomendaciones para mejorar el OA, por ejemplo, en el escenario del pilar económico, los niños manifestaron la importancia de incluir animales como la gallina y el caballo, que no se habían tenido en cuenta en el escenario de la chagra. Dichas recomendaciones fueron plasmadas en la versión final del OA.

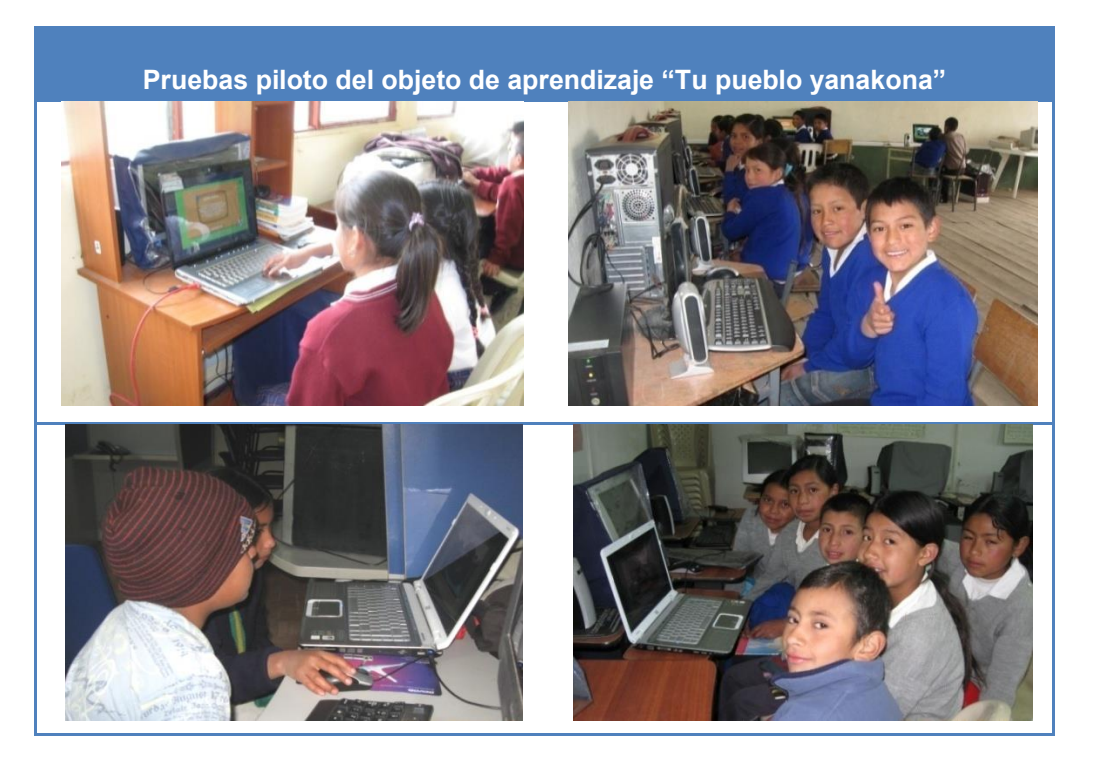

**Tabla 76.** Pruebas piloto del objeto de aprendizaje "tu pueblo yanakona".

En este momento es primordial resaltar la importancia de las evaluaciones de nivel de aprendizaje, porque se pudo apreciar que los estudiantes habían apropiado gran parte de los temas plasmados en el OA. Dichas evaluaciones se realizaron de forma oral y fueron guiadas por: la etnoeducadora del Programa de Educación, los docentes de las instituciones y los desarrolladores de este proyecto.

**N.1.5. Momento de socialización y seguimiento.** Se puede afirmar que durante las visitas a las diferentes instituciones educativas se realizó parte de este momento, pero aún falta más socialización, por lo cual se ha programado presentaciones del OA "tu pueblo yanakona", en las treinta y un comunidades que hacen parte del pueblo yanakona, en espacios como las instituciones educativas y en las asambleas; del mismo modo se ha planteado un curso virtual llamado "Tu pueblo Yanakona", el cual gira en torno al OA, y es un espacio donde se pueden inscribir los niños o adultos que deseen conocer un poco sobre los pilares del plan de vida Yanakona de una forma más interactiva. El proceso de seguimiento estará a cargo del programa de educación Yanakona, y de los desarrolladores del OA quienes desde el inicio del proyecto asumieron dicha responsabilidad al menos por tres meses después de la liberación y publicación oficial del OA.

## **N.2. DILIGENCIAMIENTO DE LAS PLANTILLAS PARA EL OBJETO DE APRENDIZAJE: EL PLAN DE VIDA UNA ESTRATEGIA EN LA CONSTRUCCIÓN DE TERRITORIO YANAKONA**

En esta sección se presenta todo el proceso de construcción del OA, donde se presenta el diligenciamiento de las plantillas definidas para cada momento, las cuales se describen en el Anexo F. A continuación se expone cada uno de los momentos con sus respectivas etapas y actividades.

En algunas partes del proceso donde se presentaron varias iteraciones y se obtuvieron varias versiones, solo se presentaran los resultados iníciales o finales de cada etapa o actividad.

#### **N.2.1. PRIMER MOMENTO: ANÁLISIS Y PLANEACIÓN**

En este momento, inicialmente se definió el tema a presentar en el OA, para ello se realizaron varias reuniones entre los miembros del Programa de Educación Yanakona (PEY) y los autores del presente trabajo de grado, con el propósito de seleccionar un tema acorde a las necesidades del pueblo Yanakona, de esta manera se planteó crear el OA sobre el plan de vida Yanakona, como estrategia educativa para apropiar su historia, principios y estructura, con el apoyo de las nuevas tecnologías de la información y la comunicación. Luego se procedió a constituir el equipo de trabajo, el cual se conformo por los miembros del PEY los autores del modelo, una vez se organizó el equipo de trabajo, se asignaron los roles.

De otro lado también se establecieron los requerimientos funcionales y educativos del OA, se identificaron a los líderes, docentes, estudiantes de secundaria, investigadores de asuntos indígenas, y todos aquellas personas entre los 13 y 40 años que quisieran conocer más sobre el plan de vida Yanakona, como los usuarios del OA.

Posteriormente se organizó y elaboró un plan de trabajo a nueve meses, se efectuó la estimación de riesgos, el respectivo plan de contingencia, y la definición de la estructura general de los contenidos del OA. En la etapa de definición de contenidos se realizó la evaluación y análisis de contenidos, para valorar la calidad, cantidad y aporte educativo de los mismos. Después de varias iteraciones de evaluación y mejoras, los temas a presentar en el OA fueron priorizados y delimitados, del mismo modo los contenidos fueron más comprensibles para los usuarios.

A continuación se presenta la descripción de cada una de las etapas y actividades de este momento.

**Etapa 1.1: Definir el tema a desarrollar en el objeto de aprendizaje:** para esta etapa se reunieron los autores del modelo MYNDOVA con los integrantes del PEY, con el fin de seleccionar el tema central del objeto de aprendizaje. Mediante una lluvia de ideas los participantes propusieron algunos temas importantes de la comunidad yanakona, los cuales fueron analizados hasta finalmente elegir "el plan de vida Yanakona", como tema a tratar en el objeto de aprendizaje. A continuación se presenta la plantilla diligenciada durante esta etapa.

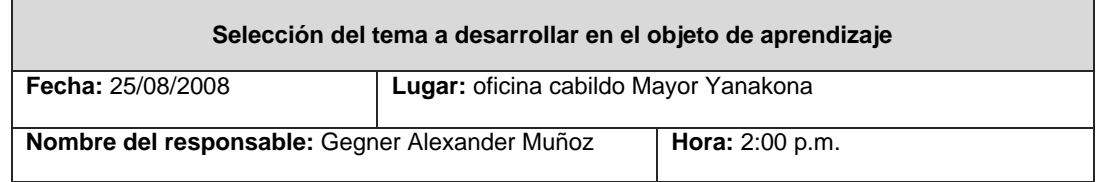

#### **Participantes:**

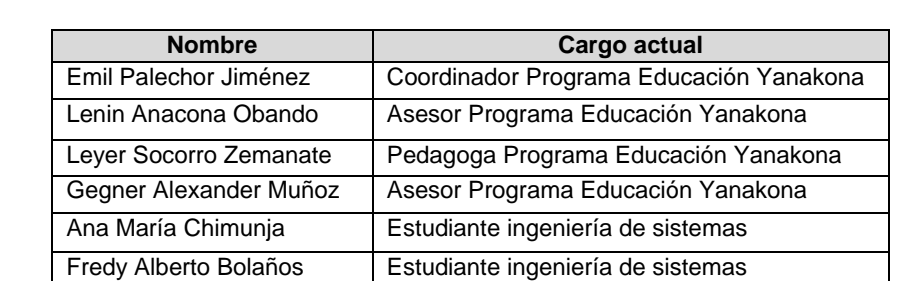

**Temas propuestos:** a continuación ingrese el título del tema y el nombre de la persona que lo propone.

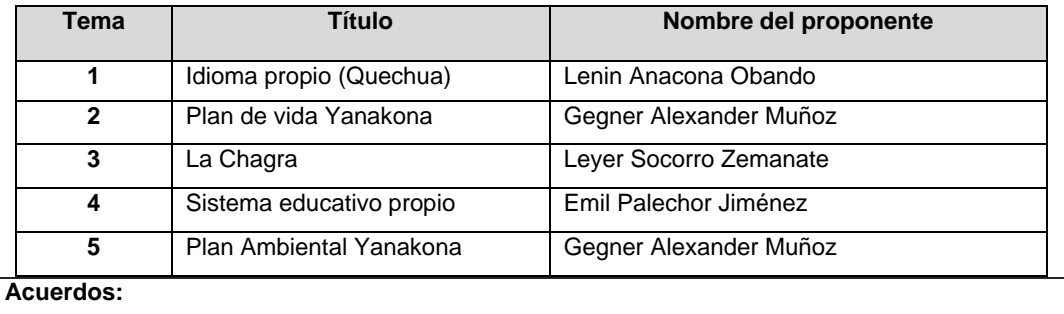

El tema seleccionado fue el plan de vida Yanakona, pues actualmente el pueblo Yanakona viene adelantando un proceso denominado "darle vida al plan de vida", por medio del cual se pretende apropiar el plan de vida a través de procesos educativos y de investigación.

**Tema seleccionado:** plan de vida yanakona.

**Observaciones o recomendaciones generales:** Además de los contenidos propios del plan de vida se hace necesario, incluir aspectos de los procesos políticos organizativos del pueblo yanakona.

**Tabla 77.** Selección del tema a desarrollar en el objeto de aprendizaje.

**Etapa 1.2: Asignación de roles y conformación del equipo de trabajo:** en esta etapa se efectuó una reunión entre los integrantes del PEY y los autores del presente trabajo de grado, donde todos los participantes realizaron su presentación personal y describieron sus aptitudes y actitudes. Además se ejecutaron entrevistas informales entre los futuros miembros del equipo de trabajo, lo cual permitió identificar información importante respecto a las metodologías de trabajo, herramientas tecnológicas con las que cuenta el PEY, el nivel de conocimiento en Internet y el uso del computador, para determinar las expectativas de cada miembro en la construcción del OA e identificar un perfil inicial de cada participante. De igual forma los participantes discutieron sobre el tema seleccionado, con el objetivo de unificar las ideas y propósitos en la construcción del OA.

Luego de identificar el perfil de cada uno de los participantes interesados en la construcción del OA, se realizó una reunión con el propósito de socializar a los participantes, los roles propuestos en el modelo MYNDOVA, con sus funciones y obligaciones respectivamente, para determinar si era necesario la inclusión de otro participante, para apoyar el procesos de construcción del OA, llegando a la conclusión que no era necesario, pues era suficiente con los actuales participantes.

Finalmente se procedió a conformar el equipo de trabajo, donde se asignaron los roles propuestos por el modelo MYNDOVA teniendo en cuenta las aptitudes y perfil de cada uno de los cada uno

De los integrantes. Todo el proceso se diligenció en la plantilla que se muestra a continuación:

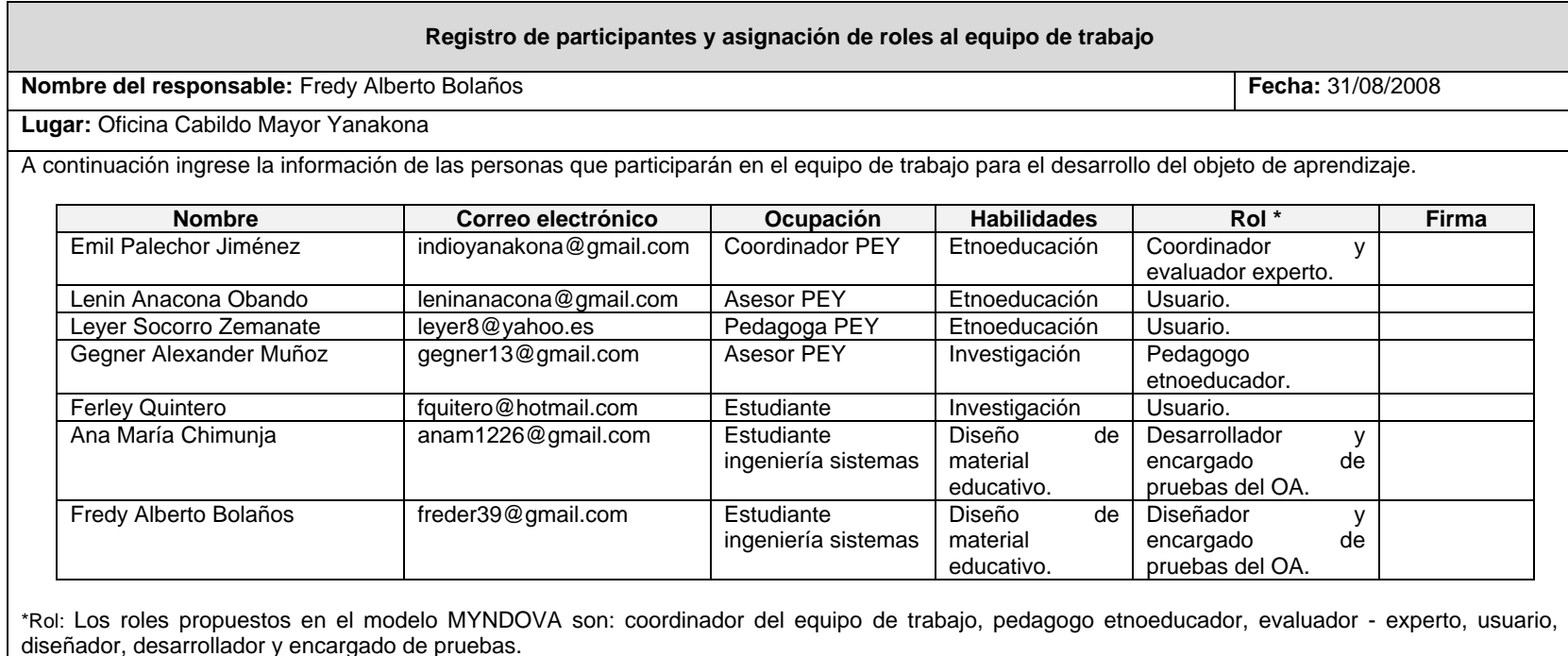

**Observaciones o recomendaciones generales:** Cabe resaltar que se podrán contactar otros evaluadores – expertos como el programa de educación y demás personas de la comunidad que conocen los programas de los pilares del plan de vida

**Tabla 78.** Registro de participantes y asignación de roles al equipo de trabajo.

**Etapa 1.3: Identificar los usuarios del objeto de aprendizaje.** Para identificar los usuarios del objeto de aprendizaje "el plan de vida una estrategia en la construcción de territorio yanakona", se realizó un análisis etnográfico, donde las fuentes de información empleadas para su obtención fueron: entrevistas a docentes, visitas realizadas a instituciones educativas del pueblo Yanakona, participación en eventos organizados por el Cabildo Mayor (trueques y mingas de pensamiento) y otros espacios educativos, los cuales fueron de vital importancia para conocer a los usuarios. A continuación se muestra la plantilla diligenciada para esta etapa.

#### **Análisis etnográfico**

El acercamiento a la comunidad indígena yanakona se realizó a través de una carta dirigida al Gobernador Mayor del pueblo yanakona, Alvaro Muñoz. Este estudio permitió a los desarrolladores del OA tener un modelo mental de los diferentes aspectos del modo de vida, comportamiento, creencias y costumbres yanakonas. Adentrarse en la etnia Yanakona es importante, sin embargo, el análisis etnográfico como todas las actividades de análisis de requisitos tienen su punto de apoyo en la investigación documental. Además se participó en las mingas de pensamiento realizadas en los resguardos de Rioblanco y Pancitará, las visitas realizadas a estos resguardos permitieron observar el ámbito y el contexto de vida de la comunidad indígena Yanakona. La definición del análisis etnográfico no se construyó sólo con las primeras visitas de campo, si no a lo largo de todas las etapas de este proyecto. A continuación se presenta un resumen del estudio realizado, en el Anexo C se presenta en detalle este estudio.

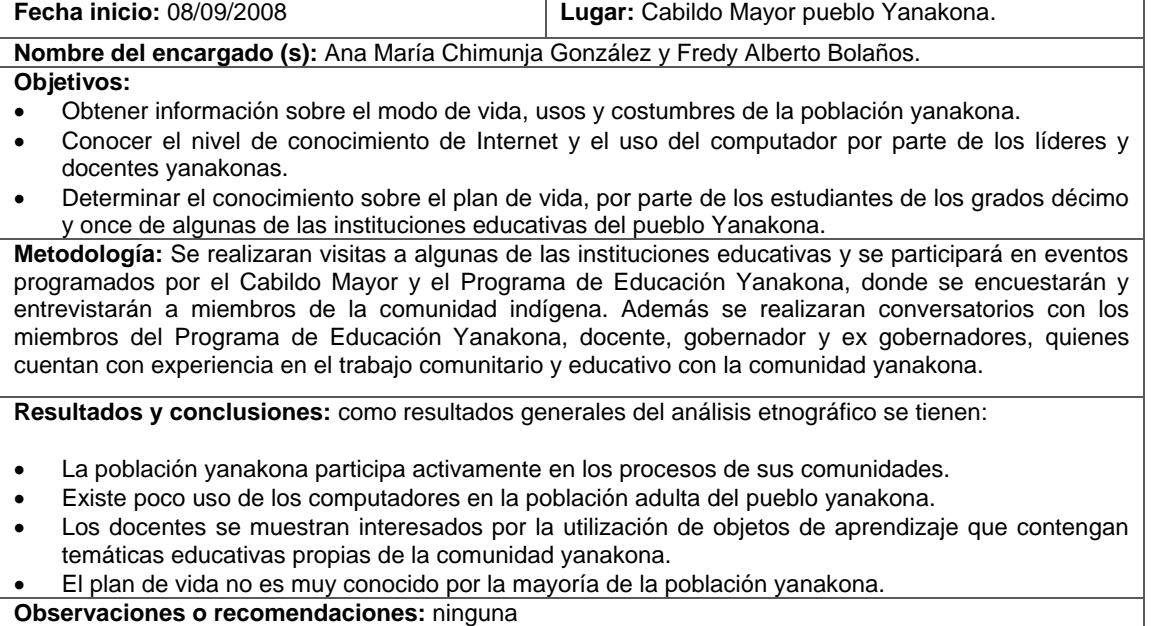

**Firma del encargado (s): Fecha de Entrega:** 22/10/2008

**Tabla 79.** Análisis etnográfico.

Los siguientes perfiles se identificaron mediante el contacto e interacción con miembros de la comunidad indígena Yanakona y el desarrollo del análisis etnográfico. Para la clasificación de los perfiles se tuvo en cuenta los conocimientos de los usuarios respecto al uso del computador e Internet, así como el grado de escolaridad. A continuación se muestra los perfiles de los usuarios identificados para la construcción del OA:

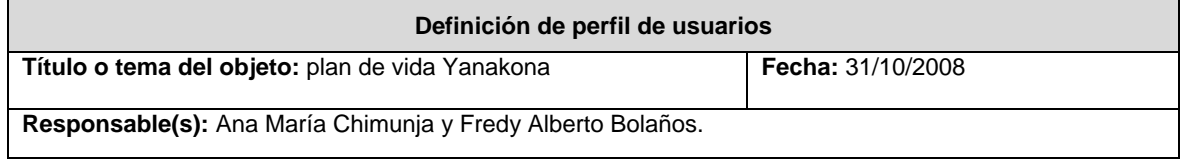

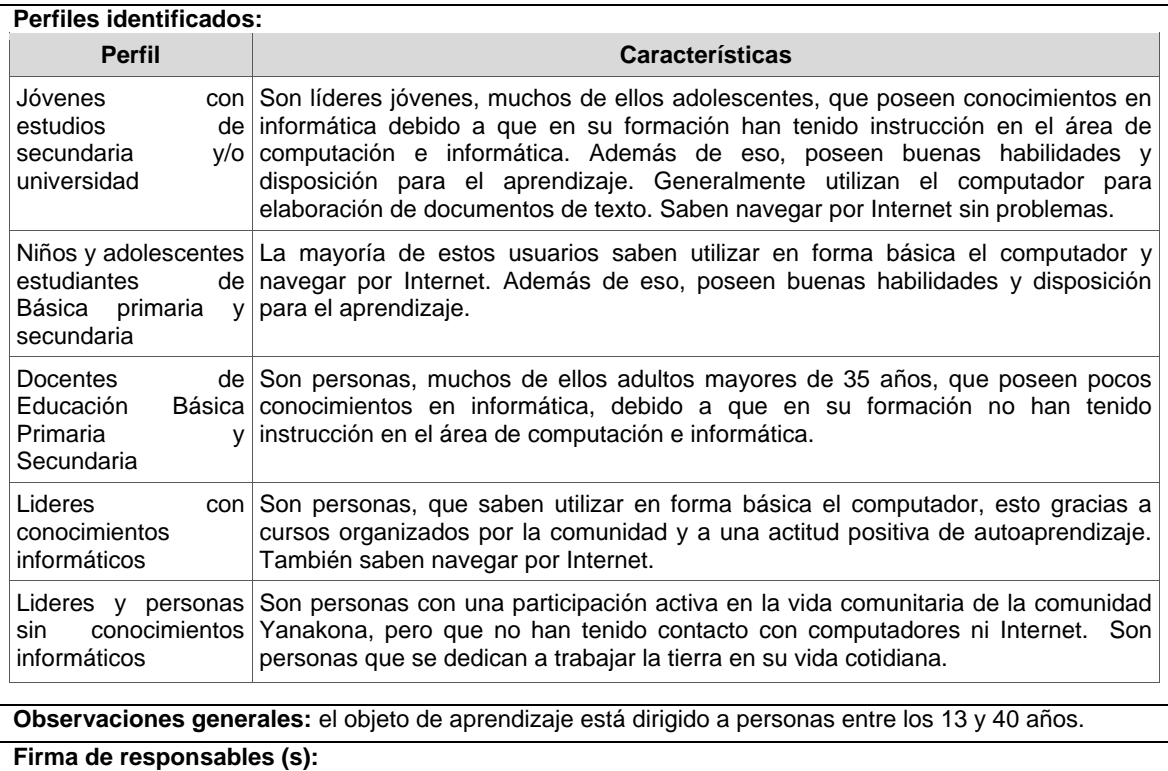

**Tabla 80.** Definición de perfil de usuarios.

**Etapa 1.4: Definir requerimientos funcionales y educativos del objeto de aprendizaje:** a continuación se describen los requerimientos definidos para el OA:

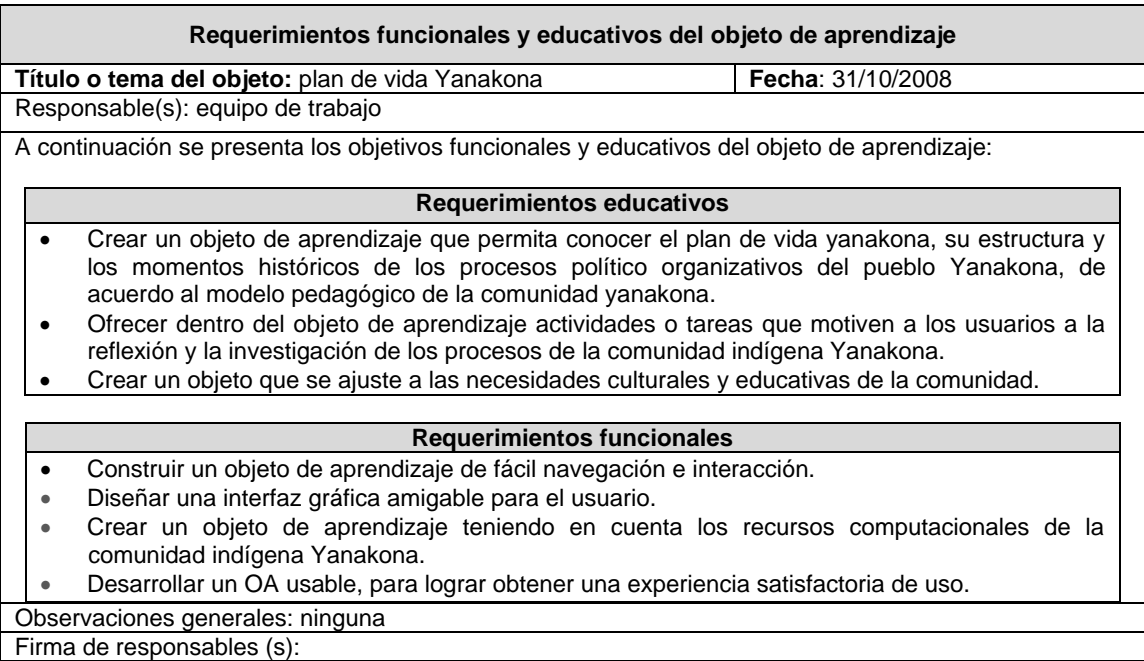

**Tabla 81.** Requerimientos funcionales y educativos del objeto de aprendizaje.

**Etapa 1.5: Establecer un plan de trabajo para el desarrollo del objeto de aprendizaje.** A continuación se presenta el plan de trabajo definido para la construcción del objeto de aprendizaje.

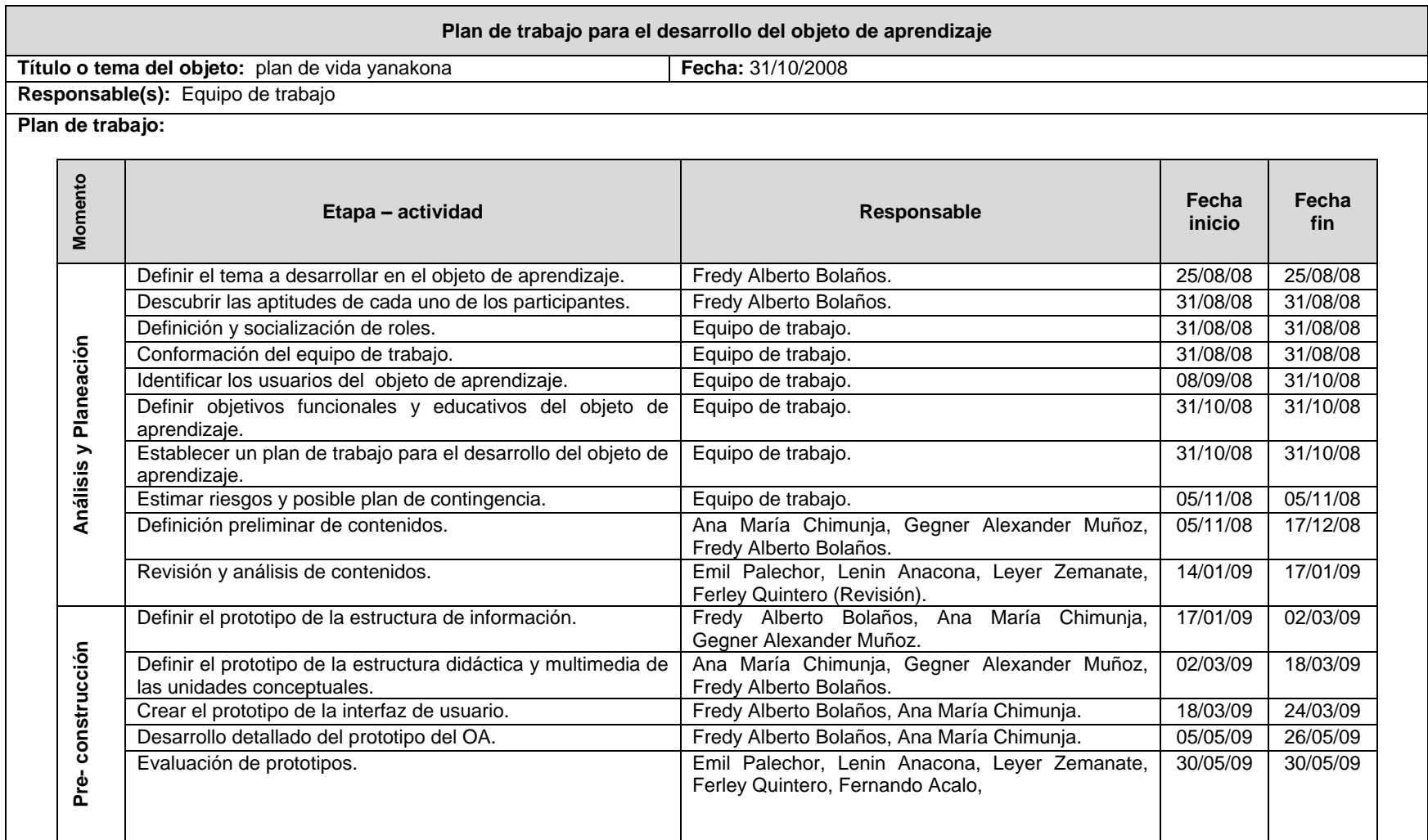

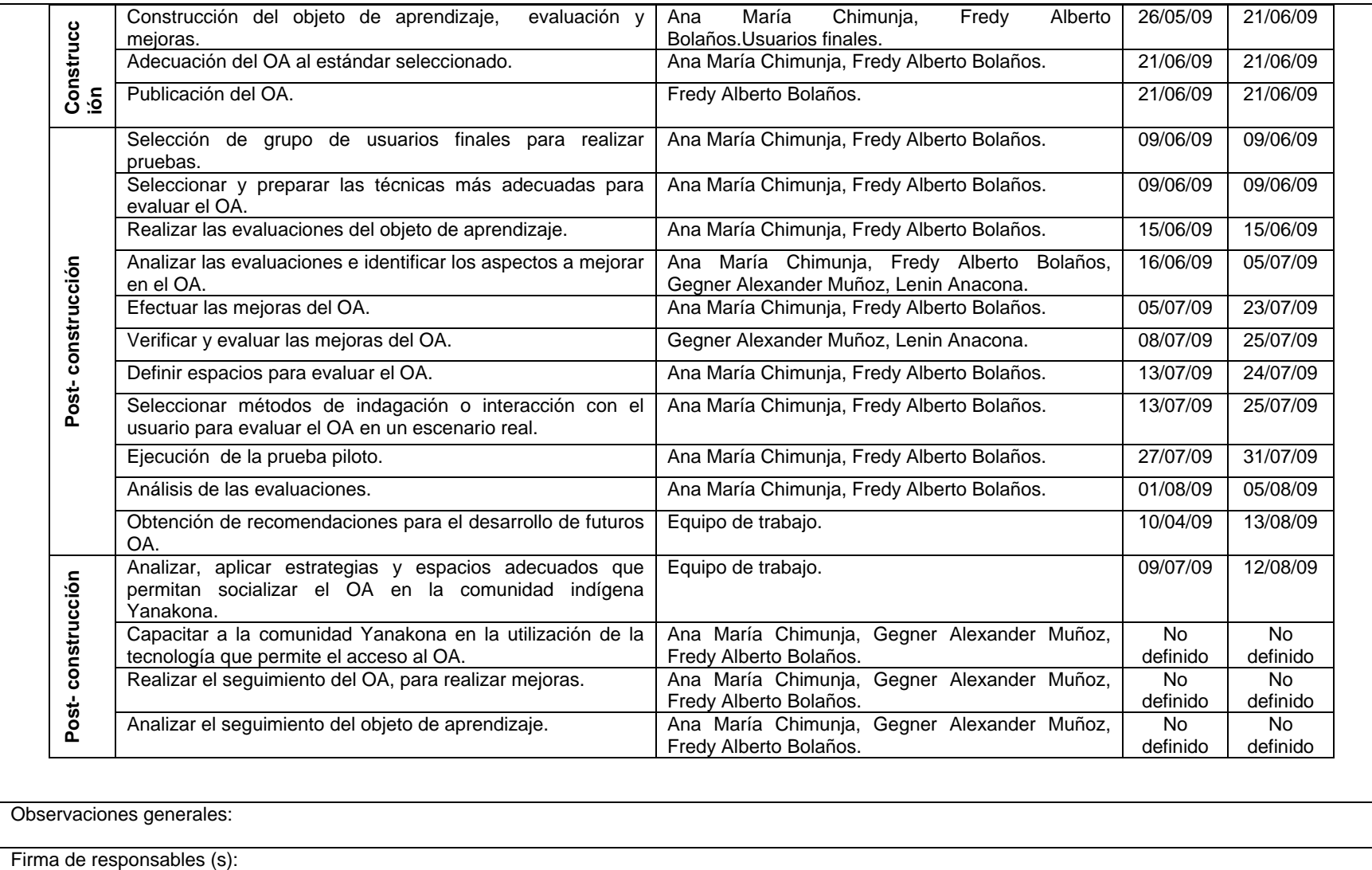

**Tabla 82.** Plan de trabajo para el desarrollo del objeto de aprendizaje.

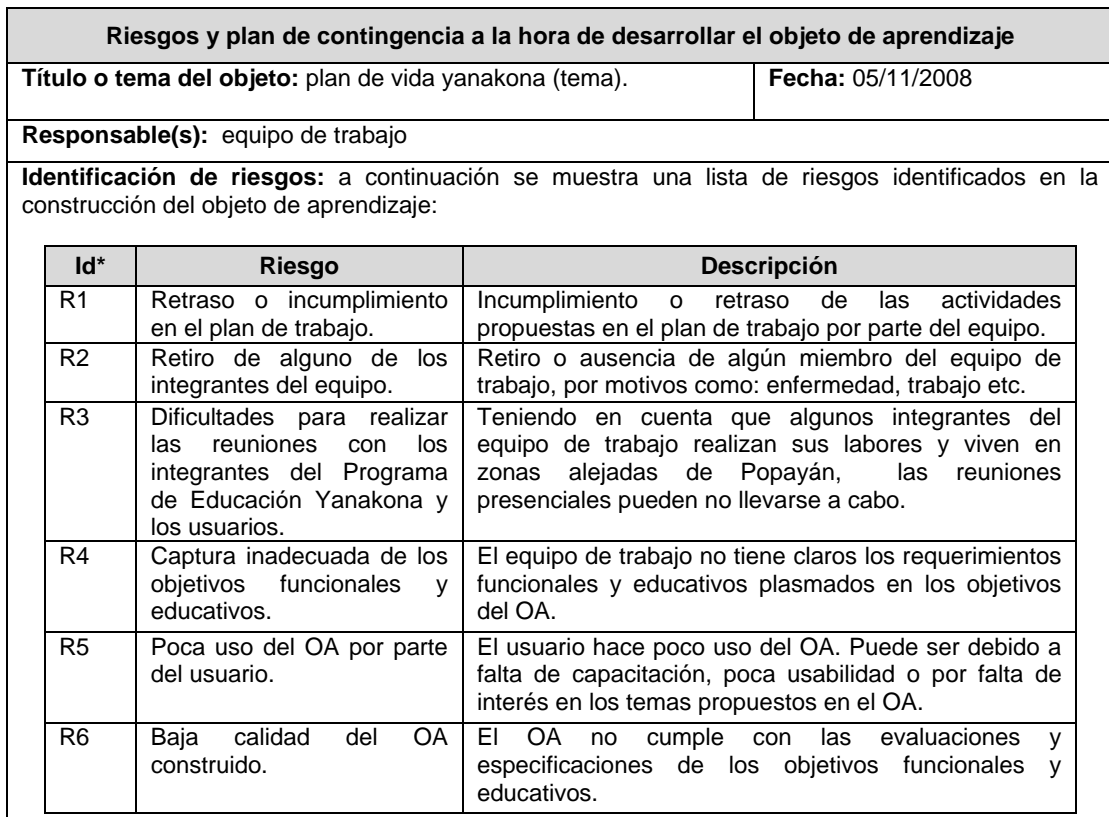

#### **Etapa 1.6: Estimar riesgos y posible plan de contingencia**

\*Número identificador del riesgo.

**Análisis de riesgos:** para realizar el análisis de riesgo, se puede hacer un análisis cualitativo y una matriz de probabilidad/impacto, para realizar posteriormente una descripción del plan de contingencia.

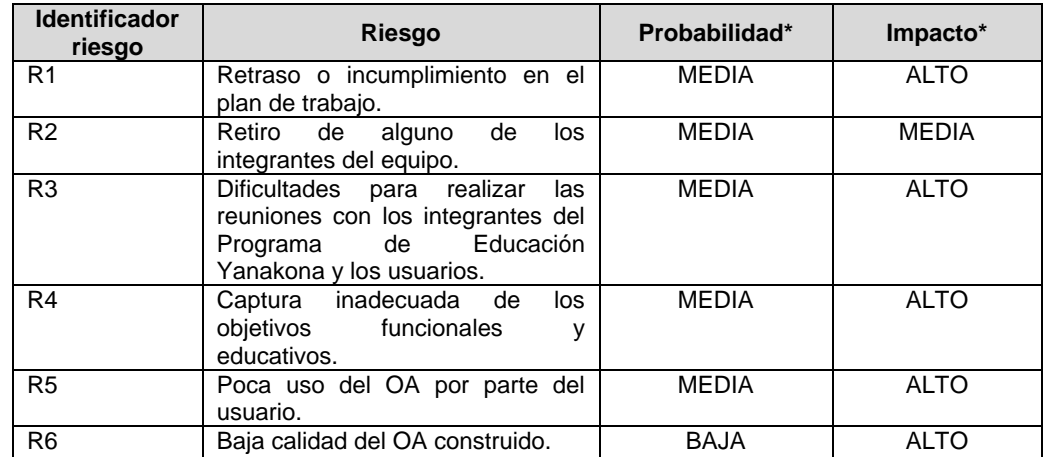

\*Esta probabilidad e impacto puede ser alta, media o baja.

**Matriz de probabilidad/impacto.**

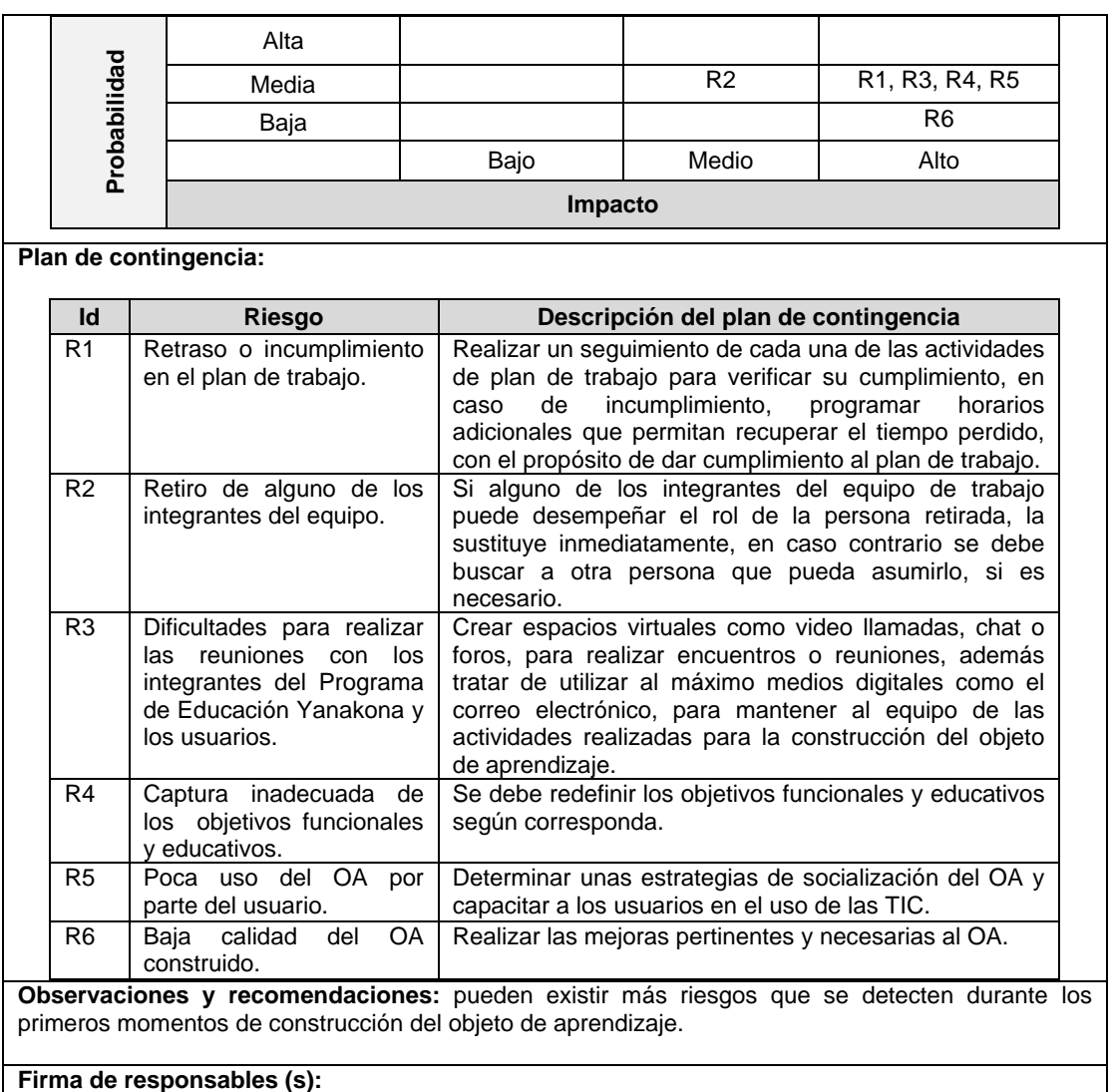

**Tabla 83.** Riesgos y plan de contingencia a la hora de desarrollar el objeto de aprendizaje.

**Etapa 1.7: Definición preliminar de contenidos.** Para la definición de contenidos se tuvo en cuenta los espacios de apropiación conceptual, en la siguiente tabla se describe de forma general cada uno de sus componentes, teniendo en cuenta el modelo pedagógico de la comunidad yanakona:

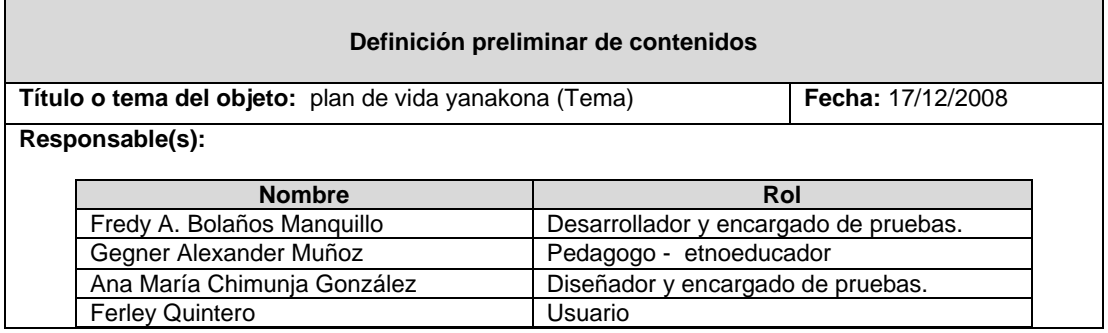

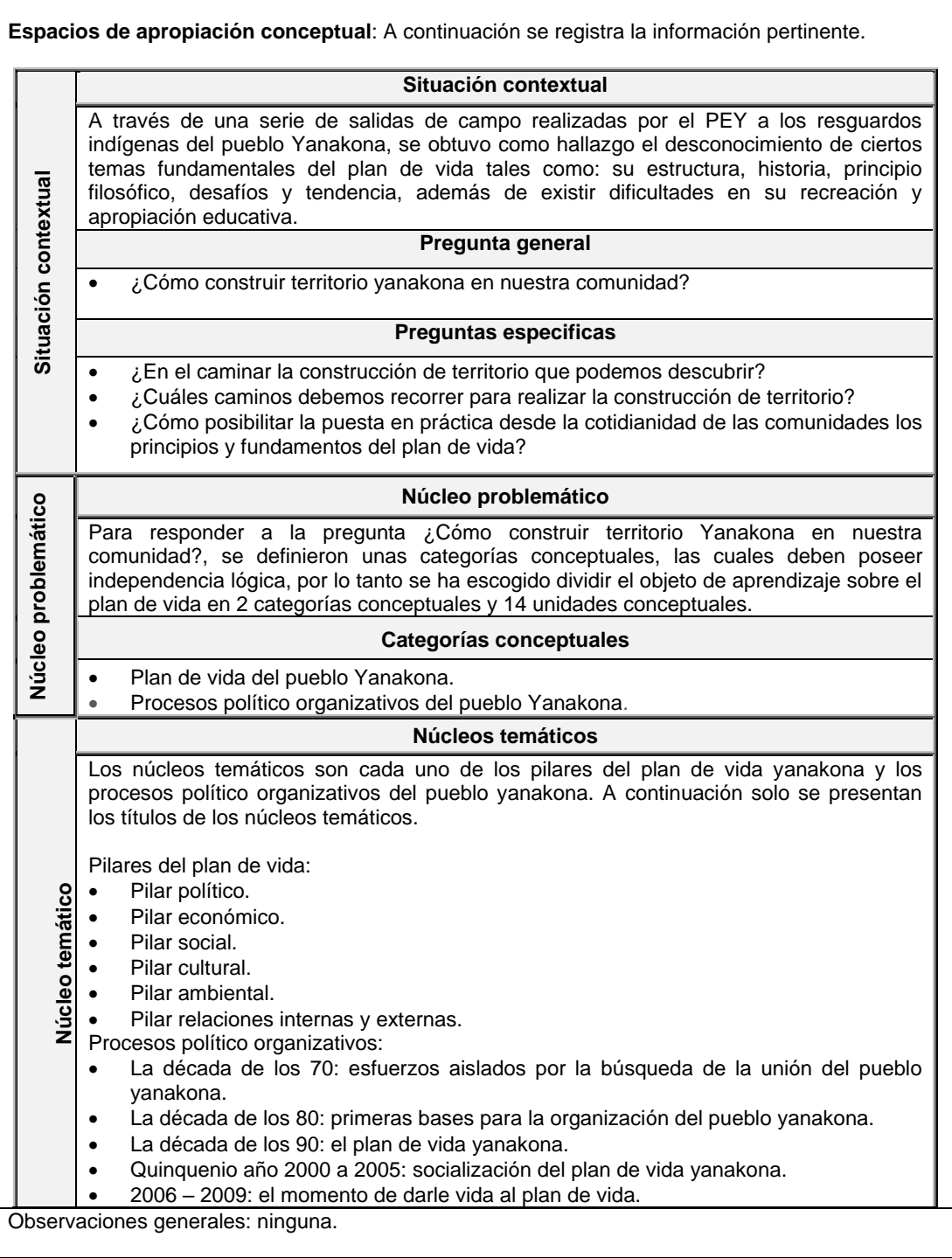

#### **Tabla 84.** Definición de contenidos.

**Etapa 1.8: Revisión y análisis de contenidos**. La revisión y análisis de los contenidos fue realizada por docentes colaboradores, utilizando las plantillas y formatos de evaluación propuestos por el modelo MYNDOVA, de dicha revisión de contenidos se encontró mejoras, la cuales fueron realizadas y evaluadas hasta lograr la aceptación de los evaluadores, a continuación se presenta el análisis de la primera evaluación realizada, donde se obtuvieron el mayor número de correcciones a realizar:

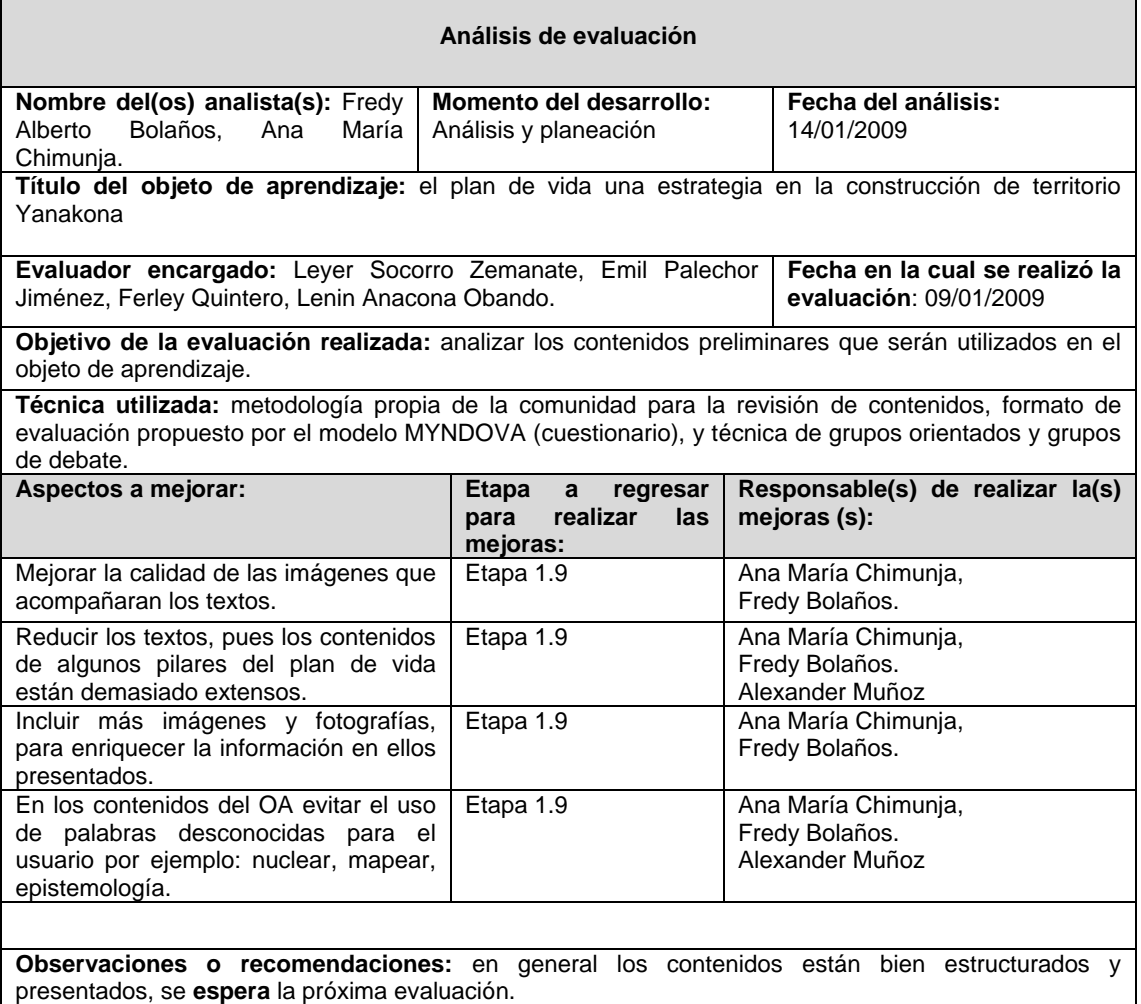

**Tabla 85.** Análisis de evaluación de contenidos.

# **N.2.2. SEGUNDO MOMENTO: PRE-CONSTRUCCIÓN**

En este momento, se diseñaron prototipos de baja y alta fidelidad del OA, tanto de la estructura la información, interfaz gráfica, estructura didáctica y multimedia de las unidades conceptuales, los cuales permitieron especificar claramente las características y la organización de cada uno de los elementos que conformarían el OA final. Cada uno de los prototipos fue evaluado por una muestra de tres usuarios yanakonas, mediante técnicas de evaluación como: el pensamiento manifestado y evaluación heurística, además se utilizaron los formatos de evaluación pedagógica – didáctica, contenidos y usabilidad, propuestos por el modelo MYNDOVA. Los resultados permitieron obtener una realimentación y mejorar aspectos de contenido, navegabilidad y presentación gráfica, antes de desarrollar el prototipo final del OA.

Cuando los resultados de las evaluaciones fueron satisfactorios, se procedió a realizar el prototipo final, este a su vez fue evaluado y se efectuaron las mejoras pertinentes.

A continuación se presenta la descripción de cada una de las etapas y actividades desarrolladas en este momento.

**Etapa 2.1: Definir el prototipo de la estructura de información.** Para definir el prototipo de la estructura de información se utilizó el método de diagramación y representación de etiquetas. La diagramación consiste en la realización de diagramas que concreten las propuestas de diseño, los cuales fueron realizados por el diseñador del objeto de aprendizaje; esta técnica de representación de información se usa con el objetivo de que todos los usuarios y el equipo de trabajo conozcan y comprendan cómo será la estructura y funcionamiento del objeto de aprendizaje a construir.

Adicionalmente, el equipo de trabajo realizó evaluaciones para retroalimentar el diseño de la estructura de información, donde a medida que se iba avanzando se incrementaba el nivel de detalle de este prototipo. En esta etapa se obtuvieron los siguientes productos:

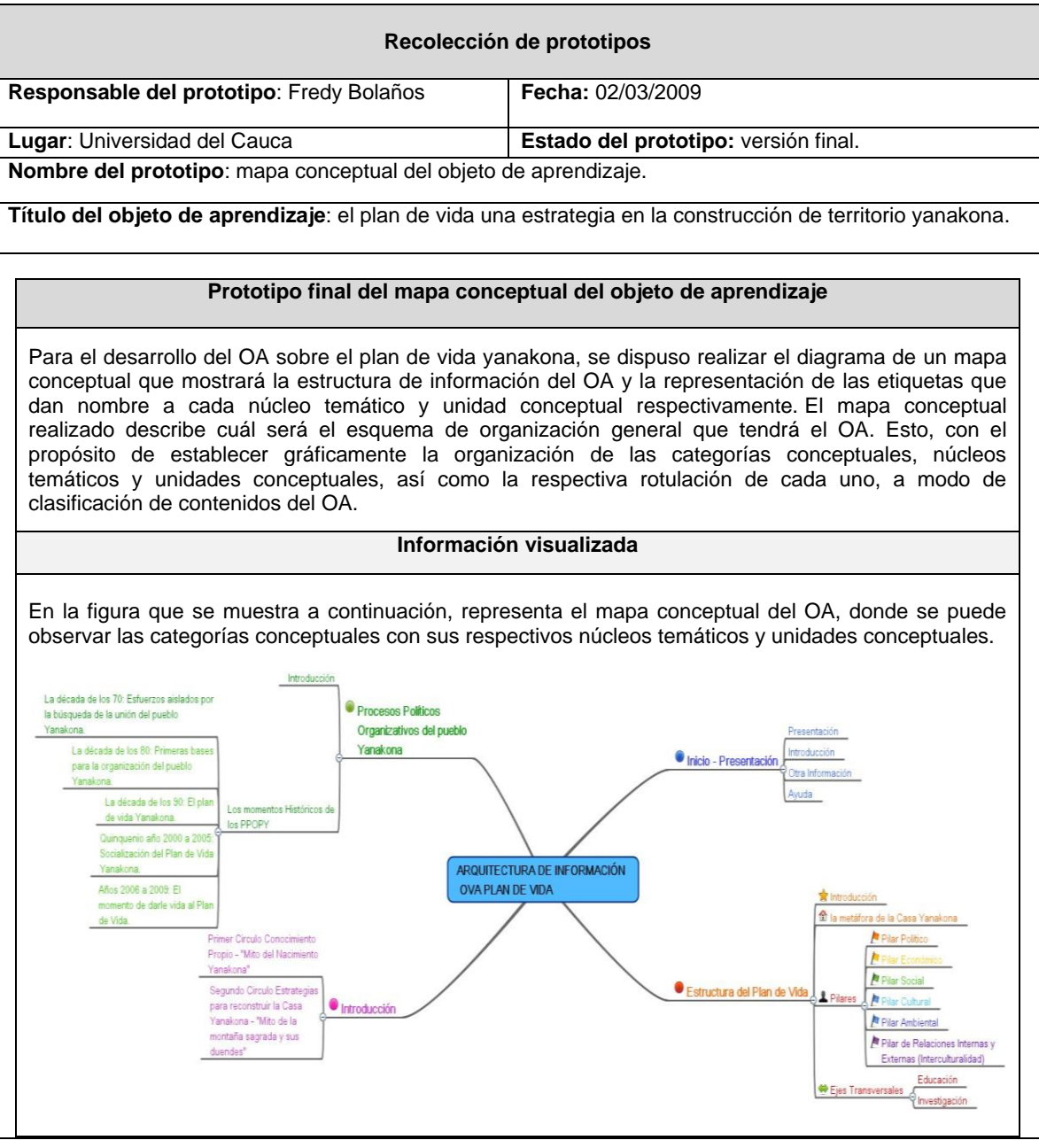

**Aprobado por:** Gegner Alexander Muñoz, Ferley Quintero, Emil Palechor y Fernando Acalo.

Observaciones o recomendaciones generales:

**Tabla 86.** Prototipo final del mapa conceptual.

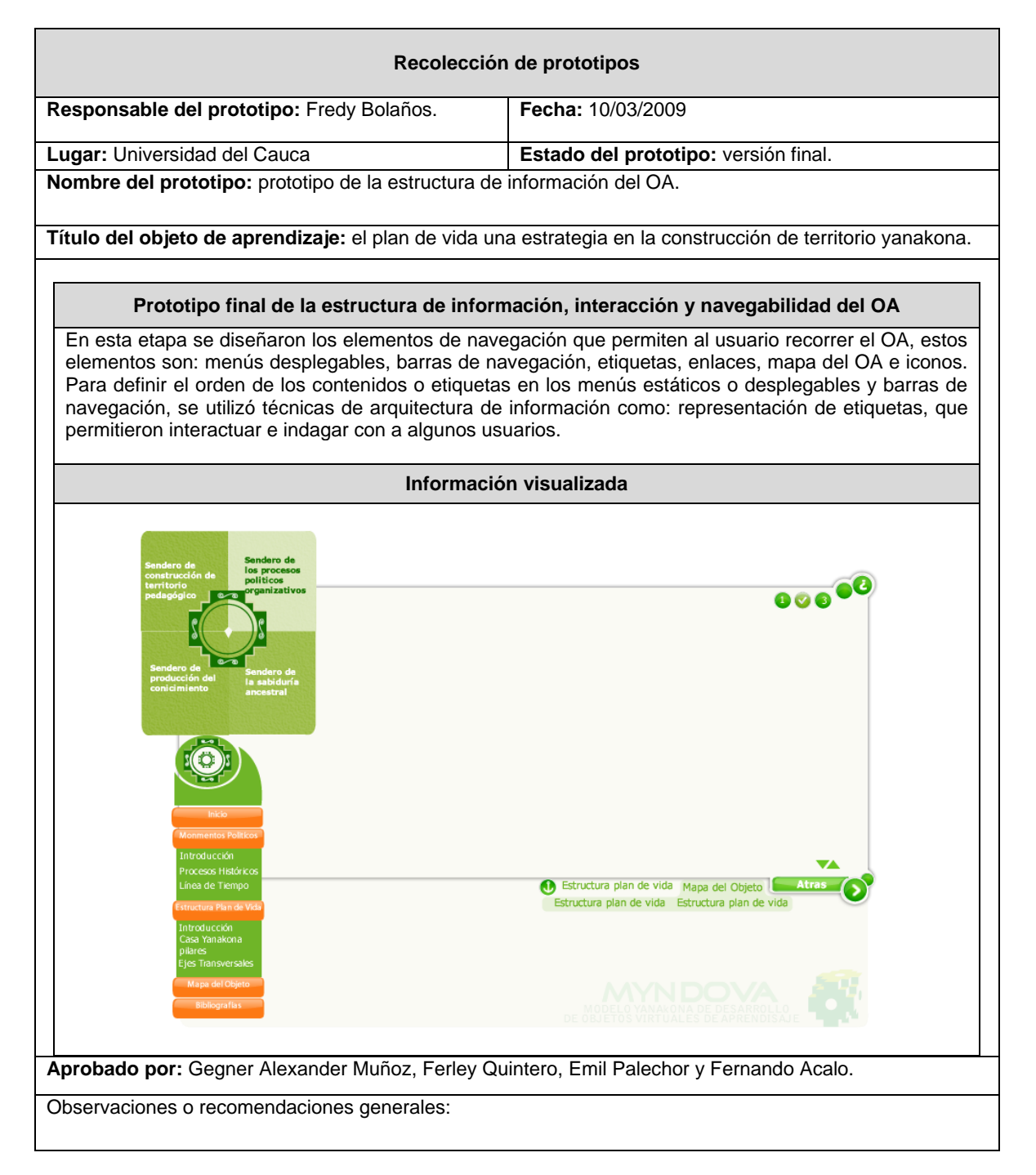

**Tabla 87.** Prototipo de interacción y navegabilidad del objeto de aprendizaje.

**Etapa 2.2: Definir el prototipo de la estructura didáctica y multimedia de las unidades conceptuales.** En esta etapa se definió la estructura didáctica y los elementos multimedia que acompañaran la información perteneciente a cada unidad conceptual del objeto de aprendizaje.

El diseño de la estructura didáctica y multimedia, se realizó para cada unidad conceptual, por medio del cual se definió los elementos multimedia (imágenes, gráficas, audio y video) que se incluyeron en los contenidos del OA, con el propósito de enriquecerlos.

Esta actividad fue desarrollada por el diseñador del OA y el pedagogo - etnoeducador, se destaca la participación del PEY, pues fueron ellos quienes suministraron en gran parte las imágenes y gráficos que se utilizaron en la producción del OA. Para el desarrollo de esta actividad se utilizó la siguiente plantilla, a manera de ejemplo solo se describe su uso para el pilar ambiental.

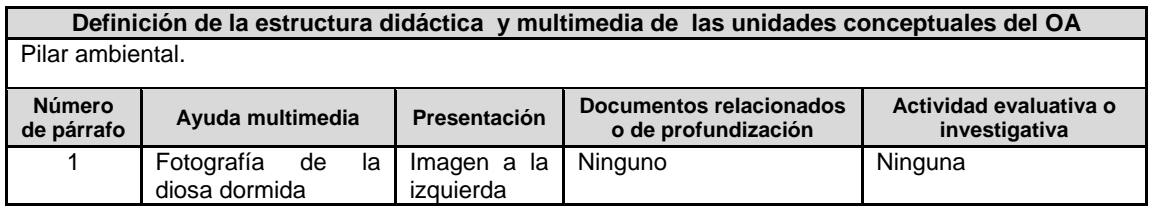

**Tabla 88.** Definición de la estructura didáctica y multimedia de las unidades conceptuales del OA.

**Etapa 2.3: Crear el prototipo de la interfaz de usuario.** Este prototipo describe la organización visual y la presentación de los elementos de la interfaz de usuario del objeto de aprendizaje, además en este prototipo se definió el orden de los elementos incorporados en cada sección del objeto de aprendizaje, todo ello se estableció de acuerdo a la organización definida entre los usuarios y el equipo de trabajo. Para esta etapa se desarrollaron prototipos de alta y baja fidelidad, en los cuales se describen cómo se verían las secciones individualmente del objeto de aprendizaje.

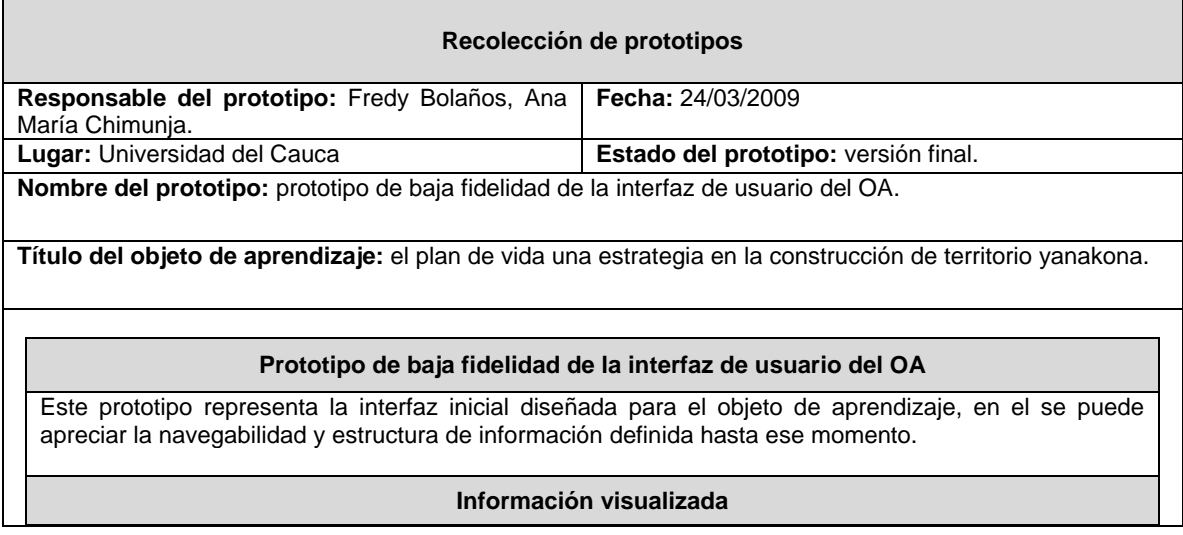
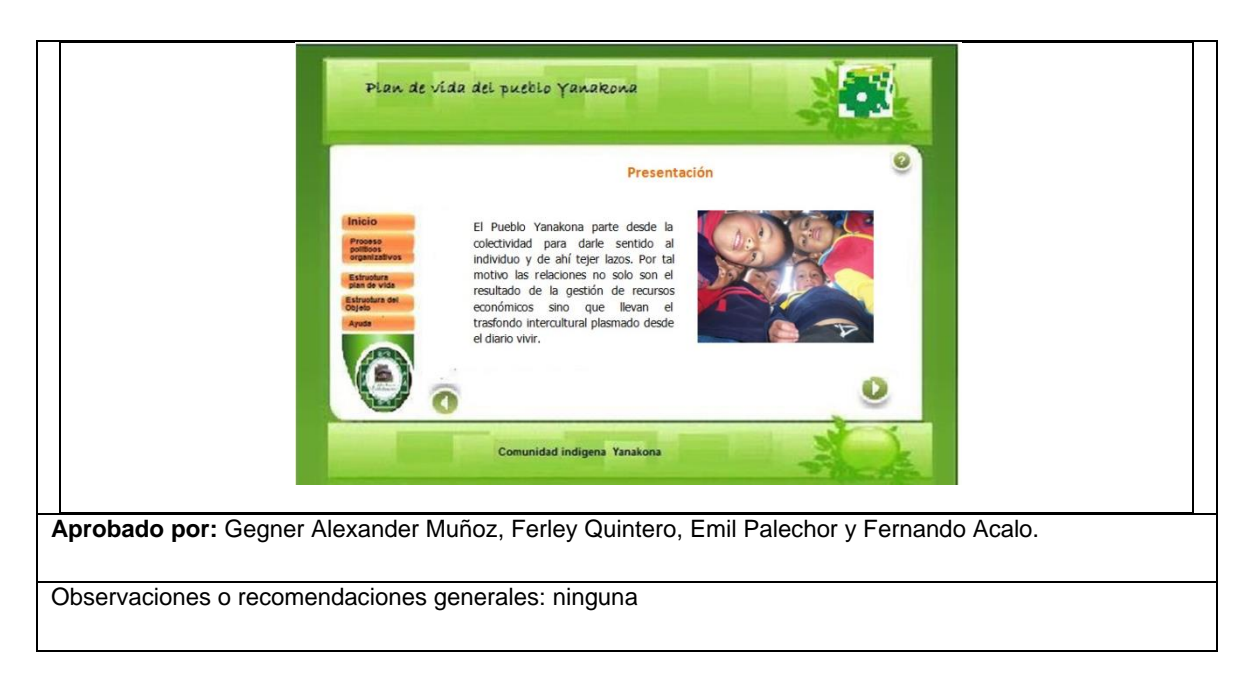

**Tabla 89.** Prototipo de baja fidelidad de la interfaz de usuario del objeto de aprendizaje.

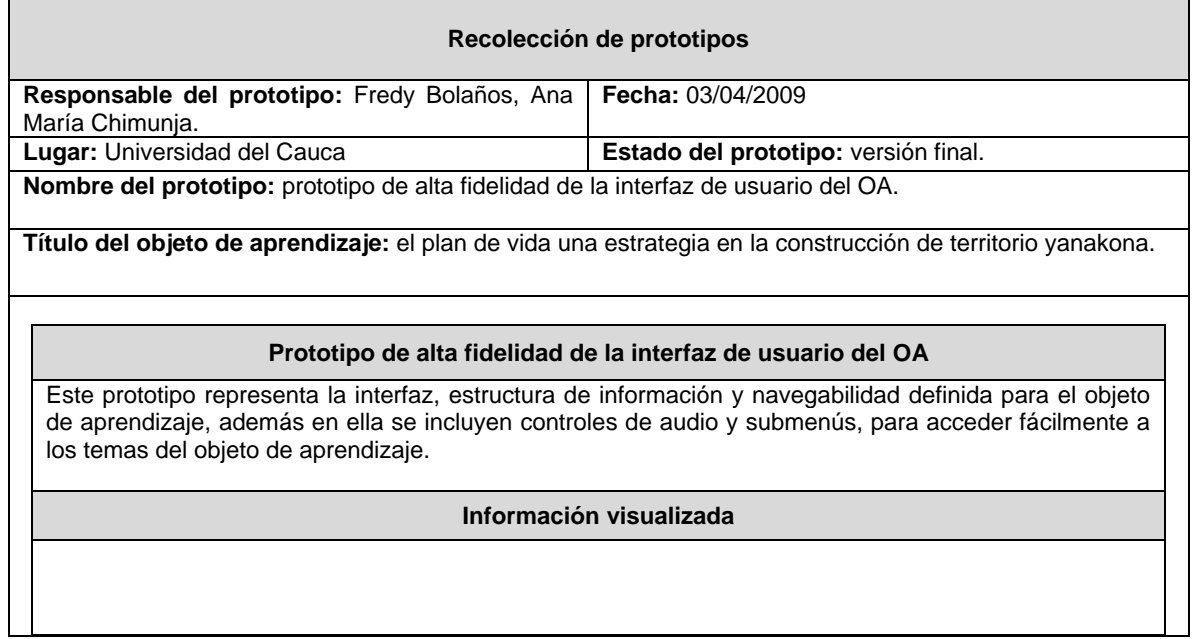

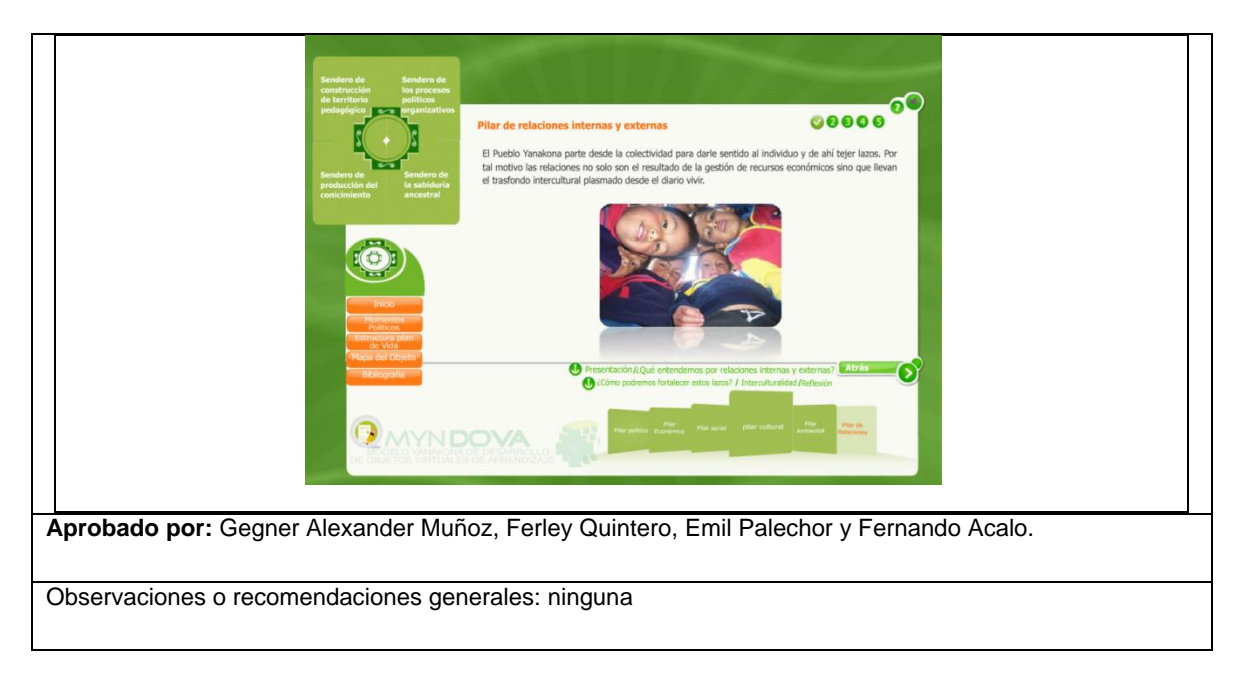

**Tabla 90.** Prototipo de alta fidelidad de la interfaz de usuario del objeto de aprendizaje.

Como se pudo observar en el prototipo de interfaz de usuario se especificó claramente en donde estarían ubicados cada uno de los elementos que componen una sección del objeto de aprendizaje, tales como: el título, elementos de navegación, el contenido e imágenes, para el desarrollo de este prototipo se contó con la colaboración del diseñador multimedia Jhon Alexander Narváez.

En esta etapa se realizó evaluaciones de usabilidad y contenidos, su elaboración fue muy importante, porque ayudó a establecer y probar ideas, permitiendo visualizar posibilidades y hacer cambios a tiempo, además contribuyeron a decidir cómo agrupar y ordenar adecuadamente los elementos que componen la interfaz del objeto de aprendizaje.

El proceso de prototipado en esta etapa de construcción del objeto de aprendizaje, fue dispendioso y se invirtió mucho tiempo en su realización, a pesar que se realizaron bocetos de las secciones principales del objeto de aprendizaje fue necesario realizar varias propuestas para establecer el prototipo final.

Los prototipos de alta y baja fidelidad permitieron agregar a los contenidos y secciones del objeto de aprendizaje aspectos gráficos como el color, el cual proporcionó vida a la interfaz del objeto de aprendizaje, este elemento fue de gran debate y discusión con los miembros del programa educación del pueblo Yanakona, pues llegar a un acuerdo del mismo, dependió de un consenso entre el equipo de trabajo, ya que el color de la interfaz debía capturar la atención de los usuarios, por esa razón la decisión final fue desarrollar la interfaz gráfica de un color verde, ya que este color representa en la comunidad "la naturaleza y producción, es el símbolo de la superficie, el subsuelo, tierra y territorio, así mismo significa la producción agropecuaria y las riquezas naturales como: la flora, fauna y yacimientos hidrológicos"<sup>20</sup>.

**Etapa 2.4: Desarrollo detallado del prototipo del objeto de aprendizaje.** En esta etapa se creó un prototipo final de alta fidelidad que integró cada uno de los prototipos realizados en las etapas anteriores, el cual fue implementado en el siguiente momento.

 $\overline{a}$ <sup>20</sup> http://www.nacionyanakuna.org/Paginas/Cosmovision/Cosmovision%20Yanakuna.htm

El prototipo final es el resultado de la evolución de las etapas y actividades anteriores, en las cuales se realizaron varias iteraciones e incrementos de prototipado y su correspondiente evaluación, rediseño y mejoras. Todo ello con el propósito de diseñar un objeto de aprendizaje que cumpliera con los objetivos propuestos en el primer momento de aplicación del modelo MYNDOVA, entre los cuales se destaca que el objeto se ajustara a las necesidades culturales y educativas de la comunidad yanakona; que tuviese una consistencia en toda la presentación o interfaz gráfica, y demás que fuese usable, para lograr obtener una experiencia satisfactoria de uso.

A continuación se presenta el prototipo final obtenido:

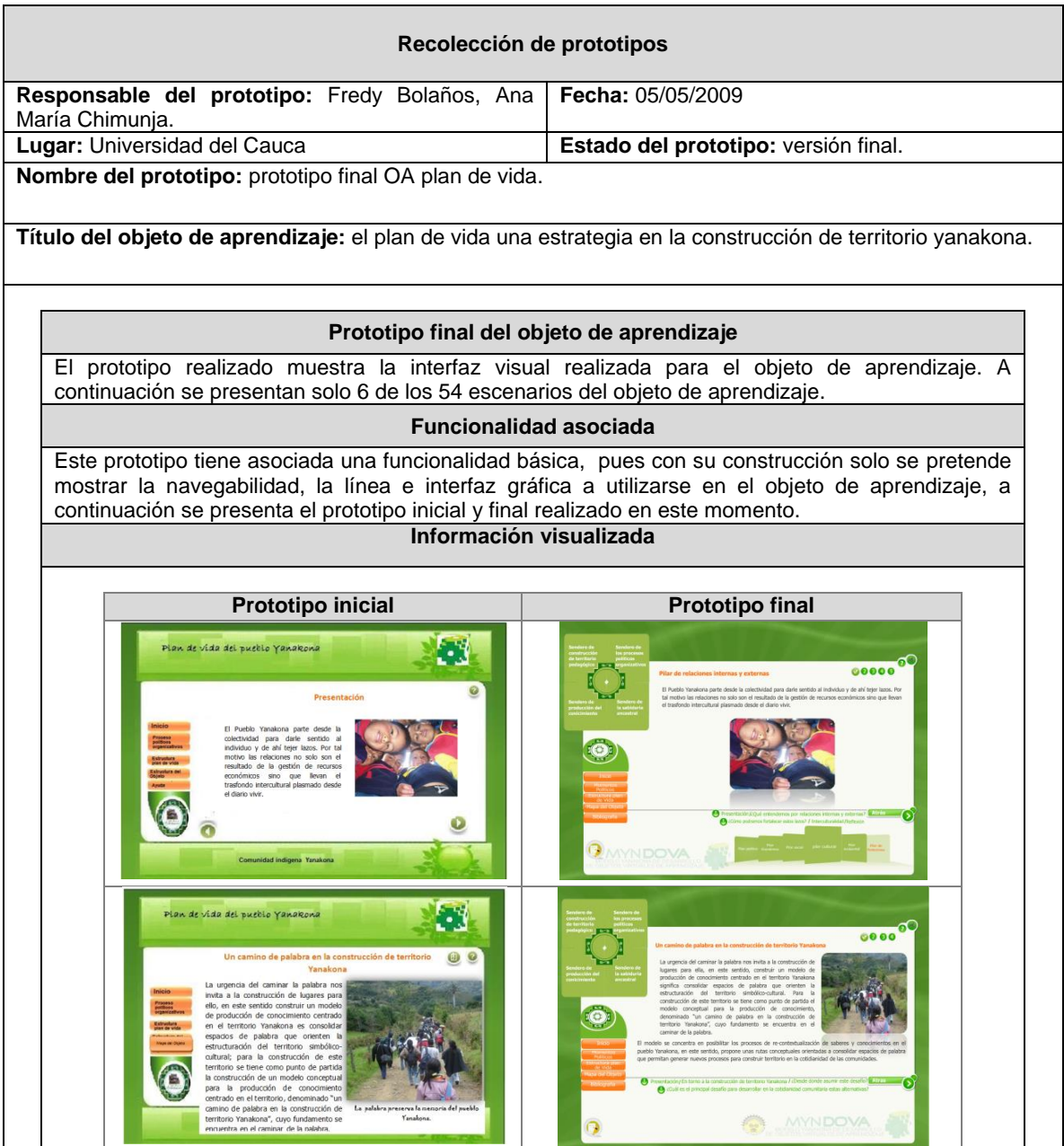

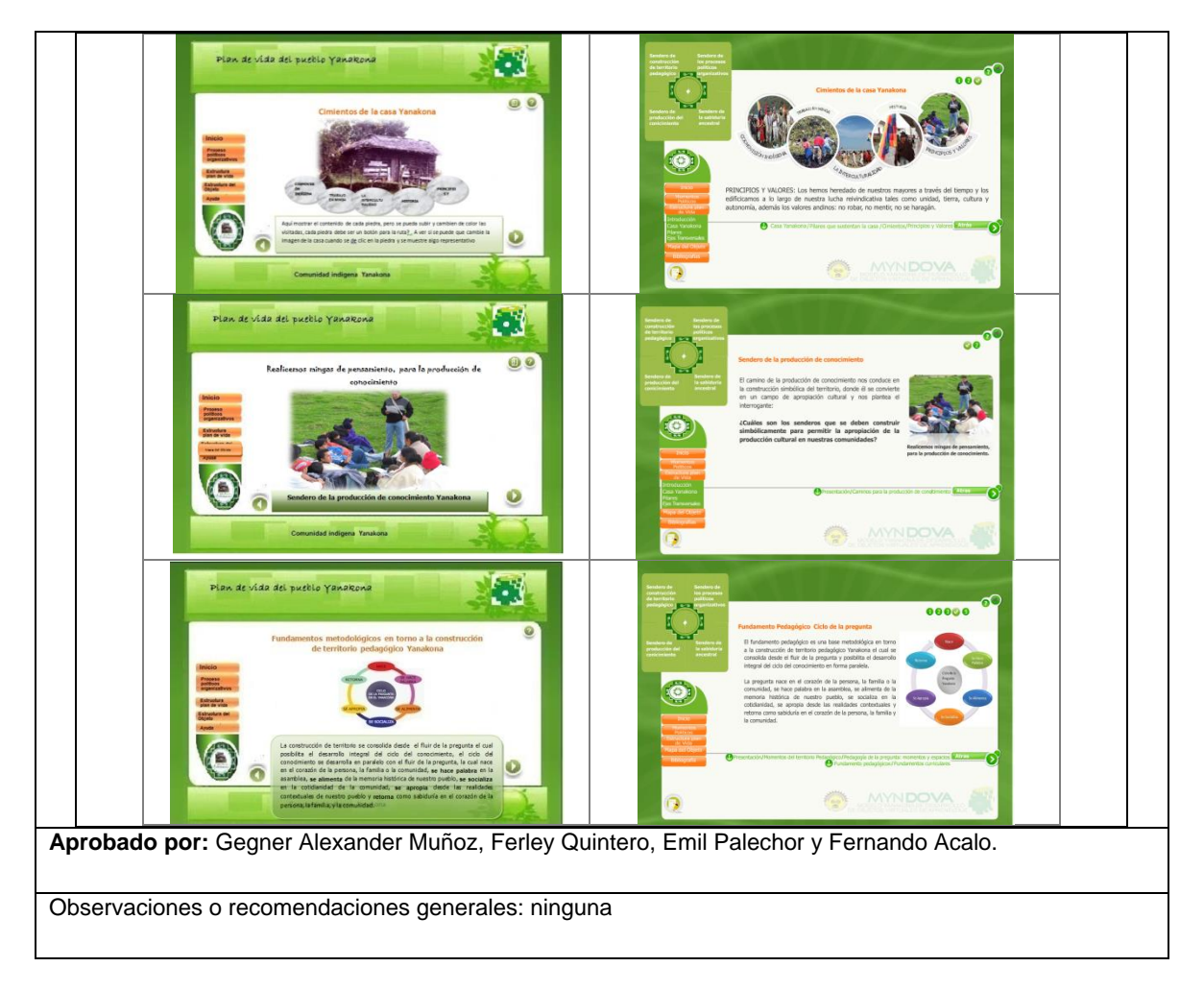

**Tabla 91.** Prototipo final del objeto de aprendizaje.

# **N.2.3. TERCER MOMENTO: CONSTRUCCIÓN**

Durante este momento, fue necesario seleccionar herramientas para el desarrollo multimedia, útiles en la construcción de componentes interactivos del OA tales como: botones, menús, animaciones, etc. Una vez se construyó el OA, fue evaluado por una muestra de usuarios yanakonas y el equipo de trabajo, donde se aplicaron las evaluaciones sugeridas por el modelo MYNDOVA y métodos como: descubrimiento conjunto y pensamiento manifestado. Después de analizar las evaluaciones se realizaron las mejoras necesarias; posteriormente se adecuó el OA al estándar seleccionado, en este caso SCORM, seguidamente se empaquetó y se publicó en el ambiente virtual de aprendizaje, adaptado bajo la plataforma Moodle, el cual fue el LMS seleccionado para que los usuarios pudiesen acceder al OA.

A continuación se presenta el prototipo final del OA construido en este momento.

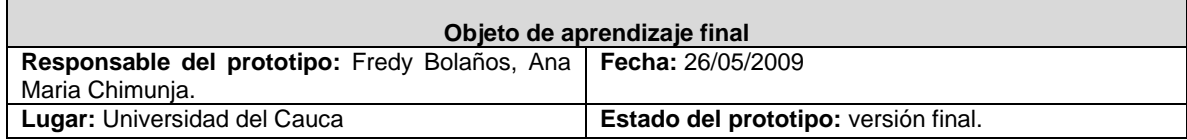

**Nombre del prototipo:** prototipo final OA plan de vida yanakona.

**Título del objeto de aprendizaje:** el plan de vida una estrategia en la construcción de territorio yanakona.

#### **Prototipo final del objeto de aprendizaje**

Este prototipo tiene asociada una funcionalidad completa, pues en su construcción se incluyeron la mayoría de los componentes del OA, el prototipo pretende mostrar la navegabilidad, la línea e interfaz gráfica a utilizarse en el objeto de aprendizaje.

#### **Funcionalidad asociada**

A continuación se describe a manera de ejemplo la línea de tiempo de los momentos históricos de los procesos político organizativos del pueblo Yanakona, para mostrar la funcionalidad de este prototipo. Para acceder a la línea de tiempo se selecciona en el menú principal "plan de vida", luego en el menú secundario se selecciona "sendero de los procesos político organizativos", luego en el menú desplegable se selecciona "momentos políticos", donde se ofrece la opción de seleccionar "línea de tiempo", posteriormente se muestra la descripción de dicha sección.

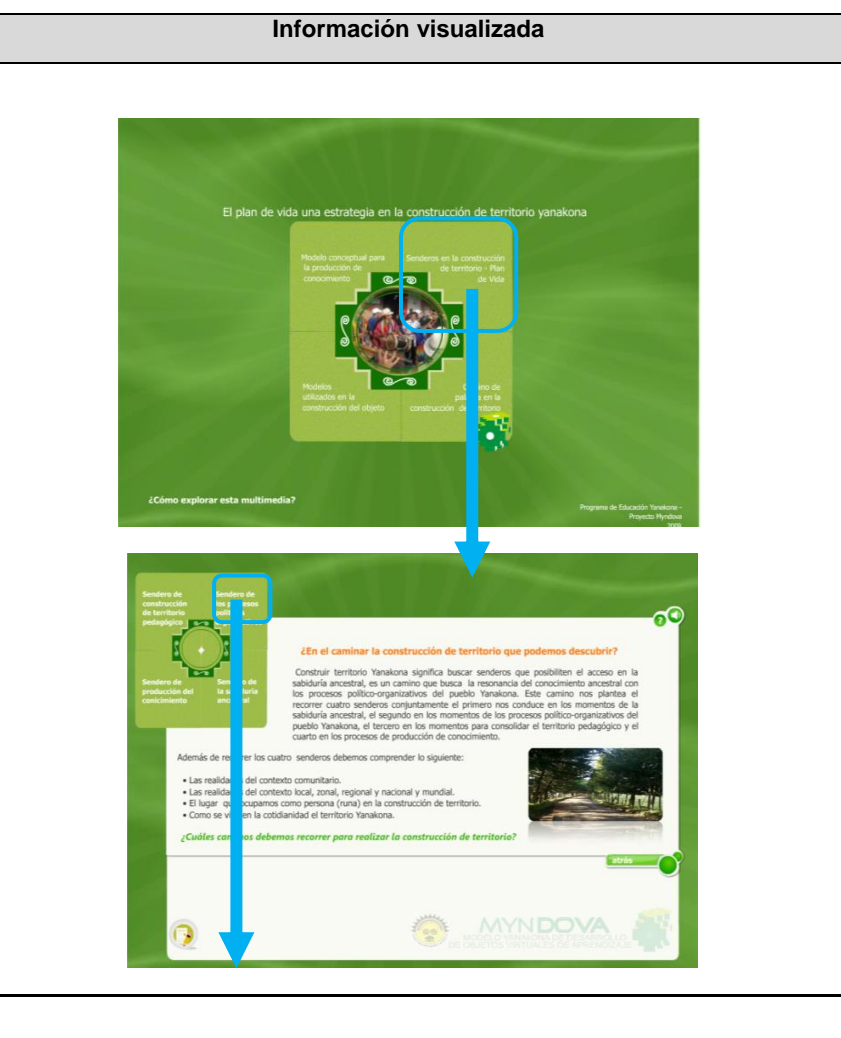

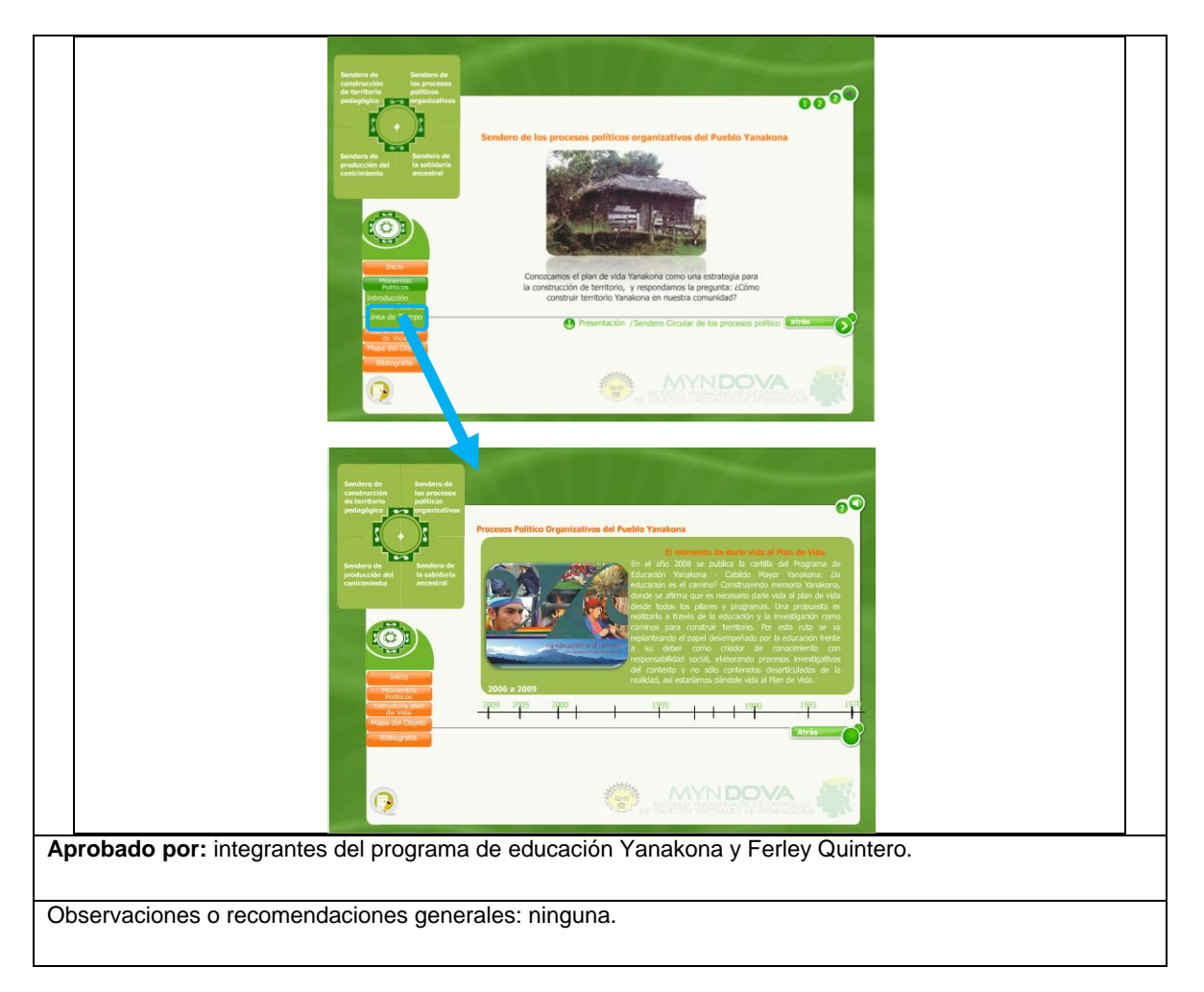

**Tabla 92.** Pantallazo del objeto de aprendizaje final.

**Etapa 3.3: Adecuación del OA al estándar seleccionado.** Después de analizar las evaluaciones se ejecutaron las mejoras necesarias. Posteriormente se adecuó el OA al estándar SCORM, donde se editaron los metadatos establecidos por el modelo MYNDOVA (ver Anexo J), posteriormente se empaquetó el objeto de aprendizaje para su publicación. En la siguiente tabla se muestra la información de los metadatos del OA.

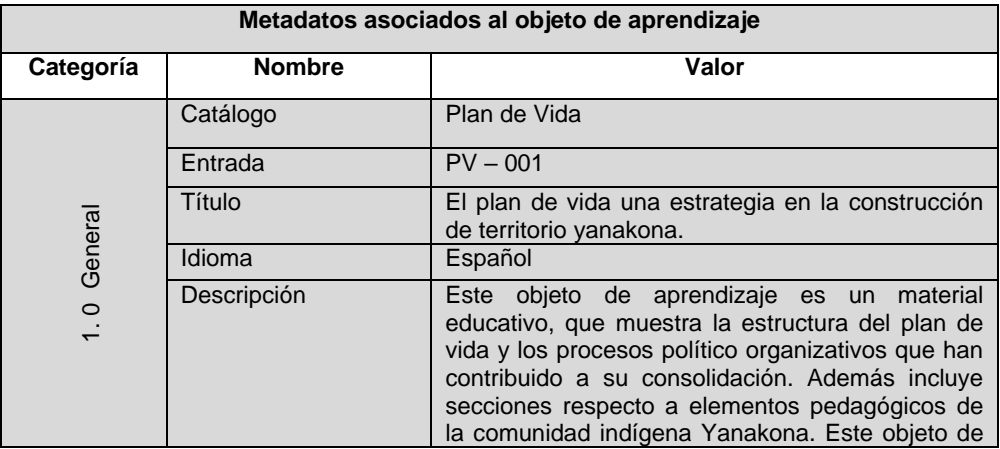

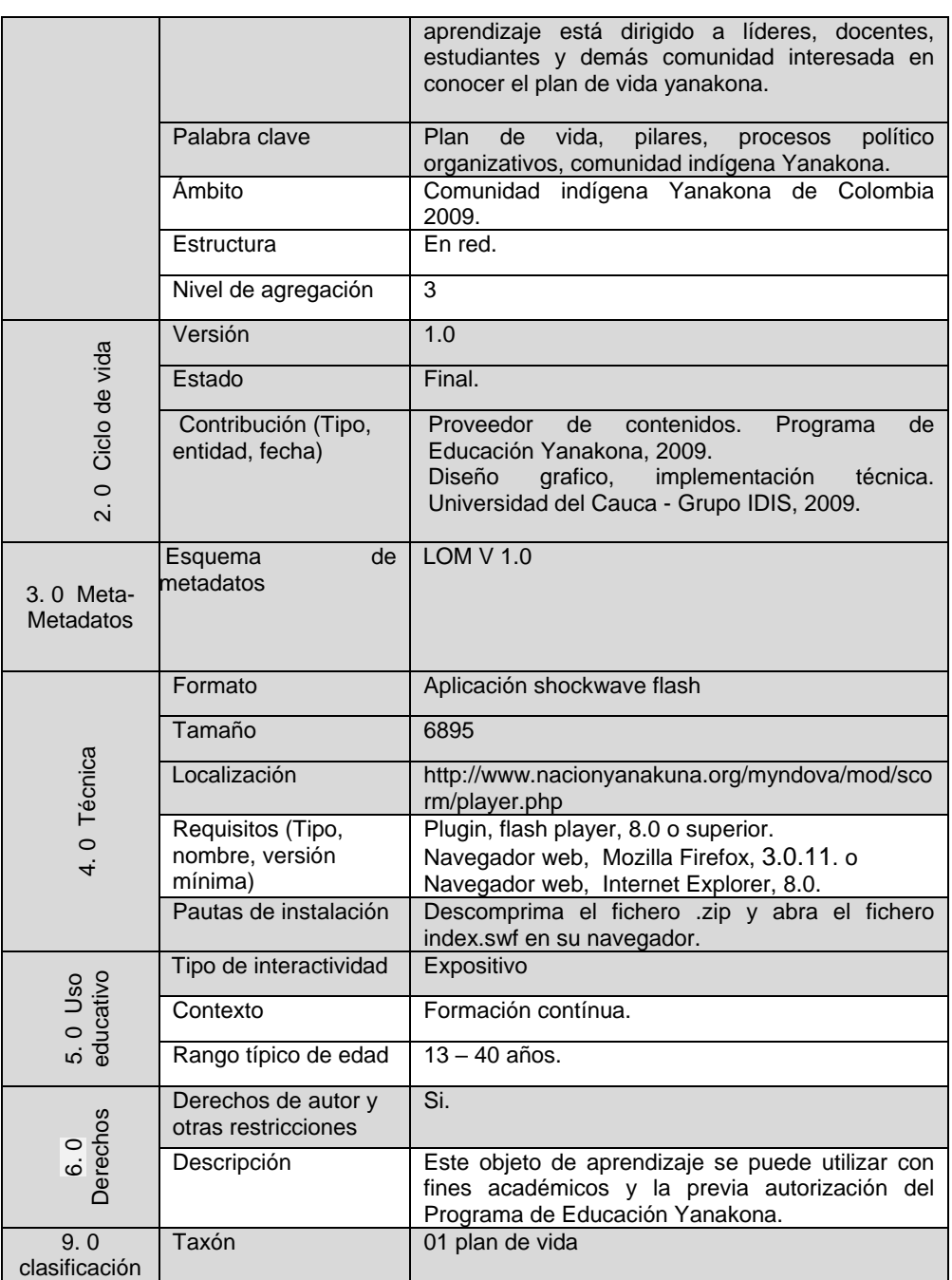

**Tabla 93.** Metadatos utilizados para el objeto de aprendizaje.

**Etapa 3.4: publicación del OA.** El objeto de aprendizaje se publicó en Moodle, el cual fue el LMS seleccionado para que los usuarios pudiesen acceder al OA. A continuación se presenta el objeto de aprendizaje en la plataforma de aprendizaje Moodle.

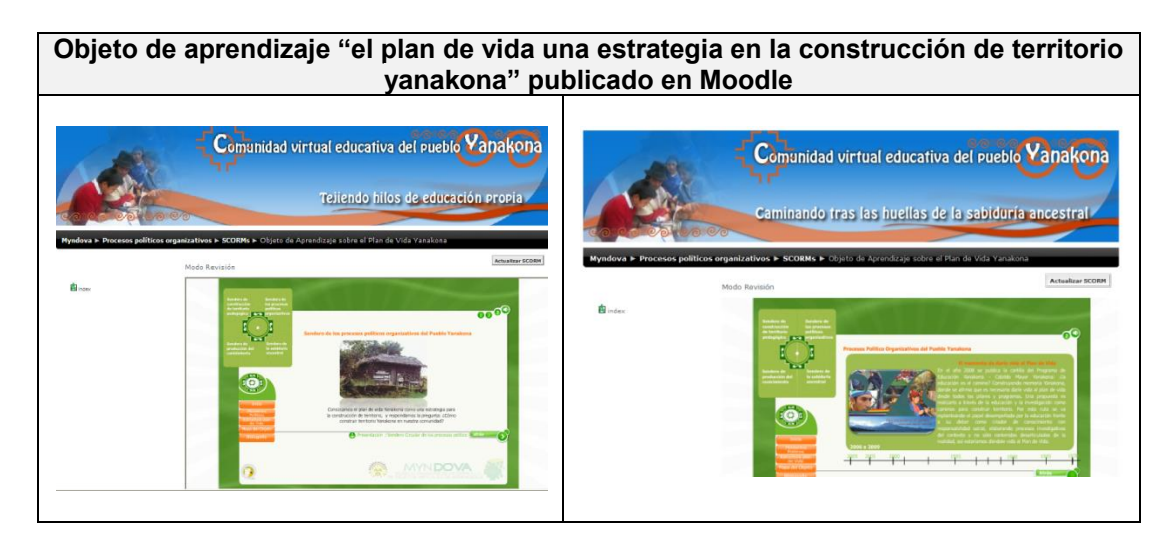

**Tabla 94.** Objeto de aprendizaje publicado en Moodle.

# **N.2.4. CUARTO MOMENTO: POST- CONSTRUCCIÓN**

Una vez el OA se publicó en un curso dentro del ambiente virtual de aprendizaje (Moodle), se realizaron las evaluaciones de usabilidad, técnica, contenido, pedagógico - didáctica y nivel de aprendizaje, propuestas en el modelo, para lo cual se utilizaron los formatos de evaluación propuestos por el modelo.

Posteriormente se realizó la prueba piloto con estudiantes de grado sexto, décimo y once de cinco instituciones educativas del pueblo yanakona, las cuales arrojaron resultados satisfactorios. La participación de los usuarios fue muy activa e importante, pues ellos no solo se limitaron a evaluar lo observado, si no que sugirieron temas o contenidos, los cuales no se habían tenido en cuenta en el OA, sus aportes y contribuciones fueron muy valiosos y algunos se incluyeron en la versión final del OA.

Es importante mencionar que en la prueba piloto participaron docentes yanakonas y la pedagoga del PEY, quienes efectuaron la evaluación de nivel de aprendizaje, en la mayoría de los casos realizada en mesas redondas como dinámica de grupo, donde se pudo valorar que los estudiantes apropiaron adecuadamente los temas planteados en el OA, logrando así, los objetivos educativos que se propusieron en la construcción del OA. A continuación se presenta el desarrollo de las actividades realizadas en este momento:

### **ETAPA.4.1 Evaluación del OA en el LMS o repositorio**

En esta etapa se desarrollan las actividades propuestas para ejecutar los diferentes tipos de evaluación de acuerdo a lo establecido en el momento de Evaluación.

**Selección de usuarios para realizar evaluaciones al objeto de aprendizaje:** en esta actividad se utilizó la plantilla presentada a continuación, en la cual se registraron los usuarios que realizarían las pruebas de al objeto de aprendizaje.

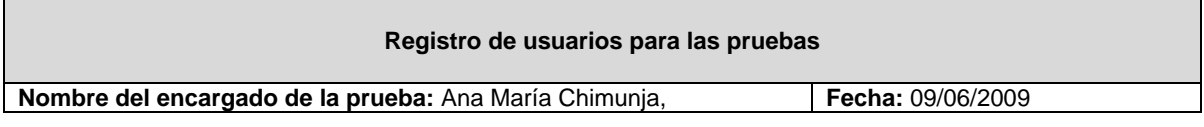

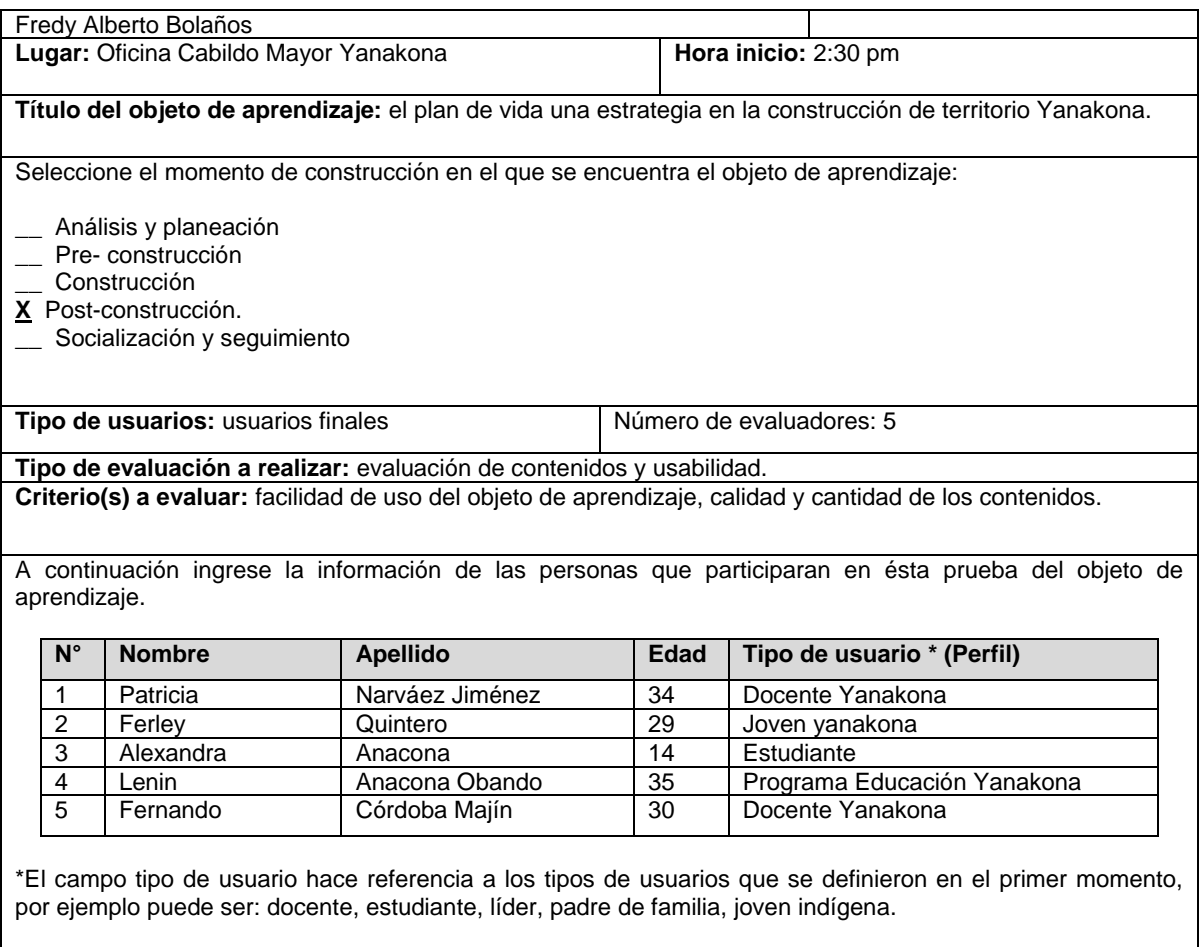

Observaciones o recomendaciones generales: ninguna

**Tabla 95.** Registro de usuarios para pruebas.

**Seleccionar y preparar los métodos ó técnicas más adecuadas para realizar las evaluaciones.** En esta etapa se seleccionó y preparó las técnicas más adecuadas para evaluar los diferentes aspectos del objeto de aprendizaje, para ello se utilizó los formatos de evaluación propuestos por el modelo MYNDOVA, además de esto, se prepararon técnicas como: el pensamiento manifestado y el descubrimiento conjunto.

**Realizar las evaluaciones del objeto de aprendizaje.** Para realizar esta etapa se convocó a los usuarios para ejecutar las pruebas, mientras ellos exploraban el objeto se fue aplicando la técnica de pensamiento manifestado y descubrimiento conjunto, finalmente se aplicaron los cuestionarios propuestos por el modelo MYNDOVA.

**Analizar las evaluaciones e identificar los aspectos a mejorar en el objeto de aprendizaje.**  Para realizar las evaluaciones e identificar los aspectos a mejorar se utilizó la plantilla de análisis de evaluación, propuesta por el modelo MYNDOVA, a continuación se presenta el análisis de las evaluaciones realizadas en la etapa anterior.

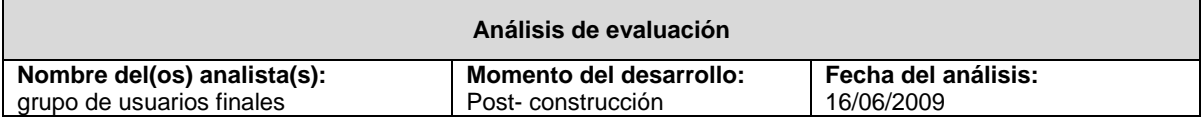

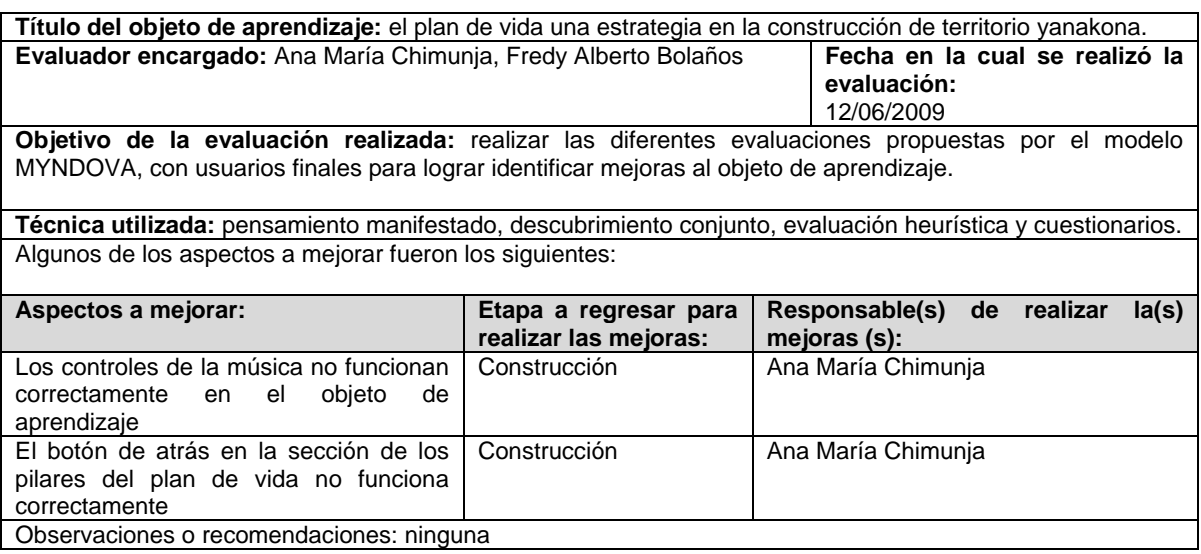

**Tabla 96.** Análisis de evaluación.

**Efectuar las mejoras del objeto de aprendizaje.** Durante esta etapa el diseñador y desarrollador realizaron las mejoras al objeto de aprendizaje.

**Verificar y evaluar las mejoras del OA.** Para verificar y evaluar las mejoras el modelo MYNDOVA, ofrece la plantilla (formato de análisis verificación y evaluación de mejoras) en el cual se tiene el aspecto a mejorar, la mejora y los responsables de ejecutarla.

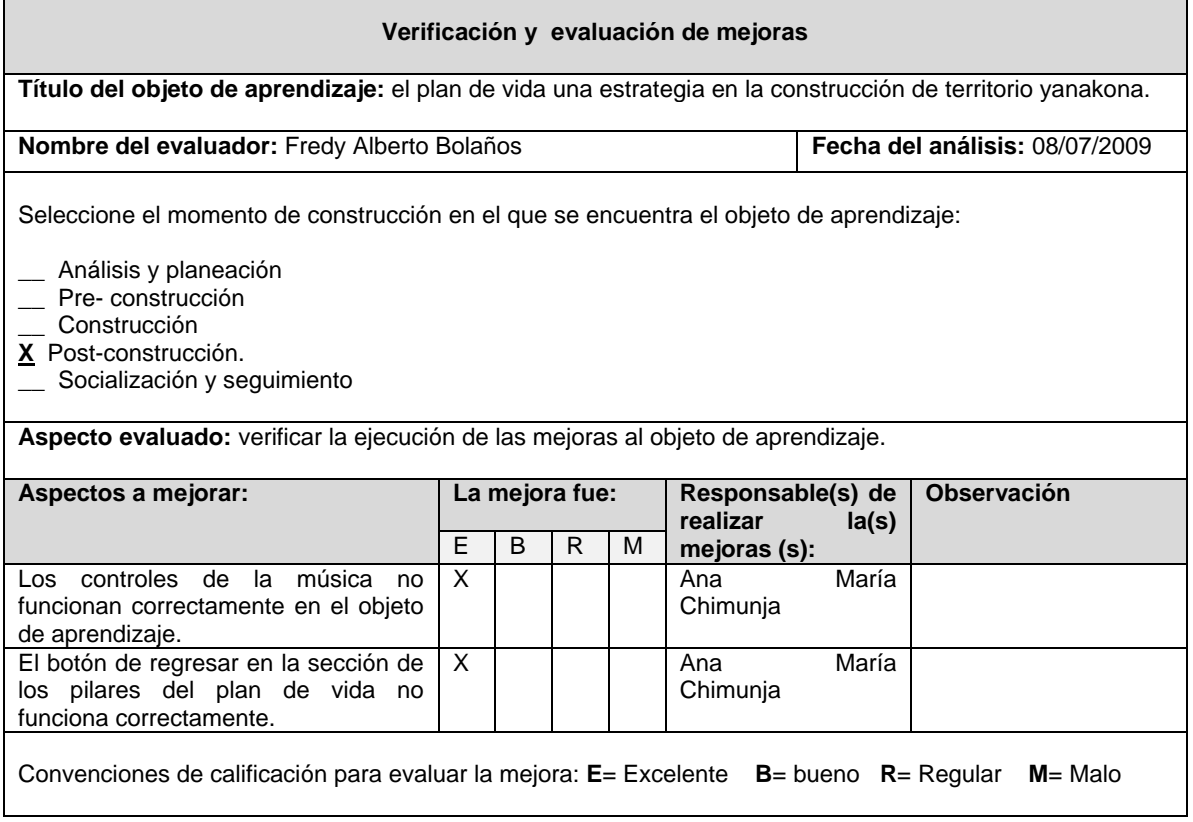

Observaciones o recomendaciones generales:

#### **Tabla 97.** Verificación y evaluación de mejoras

**Etapa 4.2: Definir espacios para la prueba piloto del OA:** para realizar la prueba piloto se realizó lo siguiente: se planeó dos pruebas pilotos a realizarse en las instituciones educativas de los resguardos ancestrales de Rioblanco y Guachicono, la propuesta se presentó al programa de educación, pero ellos sugirieron que dichas pruebas se realizaran en al menos en cuatro de los cinco resguardos ancestrales del pueblo Yanakona, pues para el programa de educación, como para los desarrolladores de este proyecto era muy importante observar el impacto y acogida del objeto de aprendizaje en varias de las comunidades yanakonas, por lo anterior los espacios para realizar las pruebas piloto fueron los siguientes:

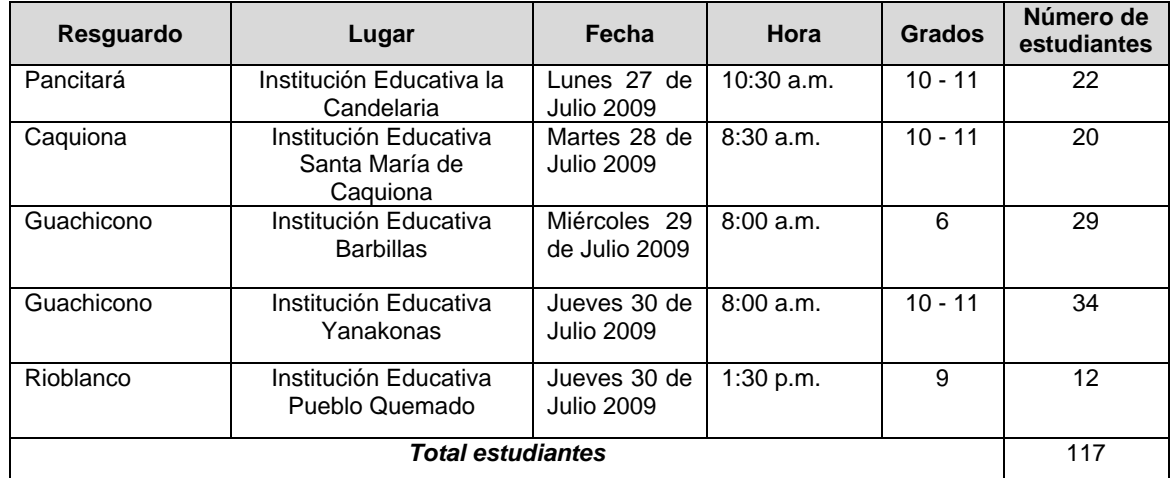

**Tabla 98.** Espacios para evaluar el OA.

**Etapa 4.3: Selección de métodos o técnicas para evaluar el objeto de aprendizaje en un escenario real.** A continuación se presentan los métodos de indagación seleccionados para evaluar el aporte pedagógico del objeto de aprendizaje.

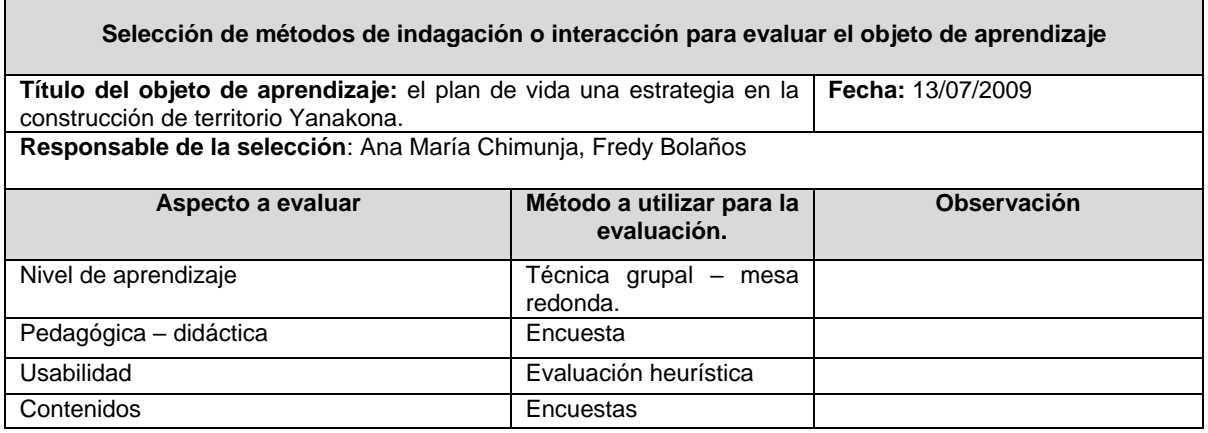

**Observaciones o recomendaciones generales:**

**Tabla 99.** Selección de métodos de indagación o interacción para evaluar el objeto de aprendizaje en un escenario real.

**Etapa 4.4: Ejecución de la prueba piloto.** Durante varios días se realizaron las visitas y pruebas pilotos del objeto de aprendizaje en cuatro instituciones de los resguardos ancestrales yanakonas, tal vez este momento fue el más importante y emotivo durante el desarrollo del objeto de aprendizaje, pues es ahí donde se siente el verdadero aporte que como ingenieros de sistemas se puede realizar a la educación de una comunidad indígena.

Los estudiantes realizaron las evaluaciones de contenidos y usabilidad, mientras que los docentes diligenciaron los formatos de evaluación pedagógica – didáctica. En este momento es importante resaltar la importancia de las evaluaciones de nivel de aprendizaje, muchas de ellas se realizaron de forma oral y guiada por: la pedagoga del Programa de Educación Yanakona, los docentes de las instituciones y los desarrolladores de este proyecto, en este espacio se pudo apreciar que los estudiantes habían apropiado gran parte de los temas plasmados en el objeto de aprendizaje.

**Etapa 4.5 Análisis de las evaluaciones.** A pesar que los estudiantes y docentes evaluaron el objeto de aprendizaje de forma satisfactoria, se encontraron aspectos faltantes en el objeto de aprendizaje, por ejemplo la falta de información referente a los medios de información y comunicación utilizados en los resguardos yanakonas. A continuación se presenta la plantilla diligenciada para esta etapa.

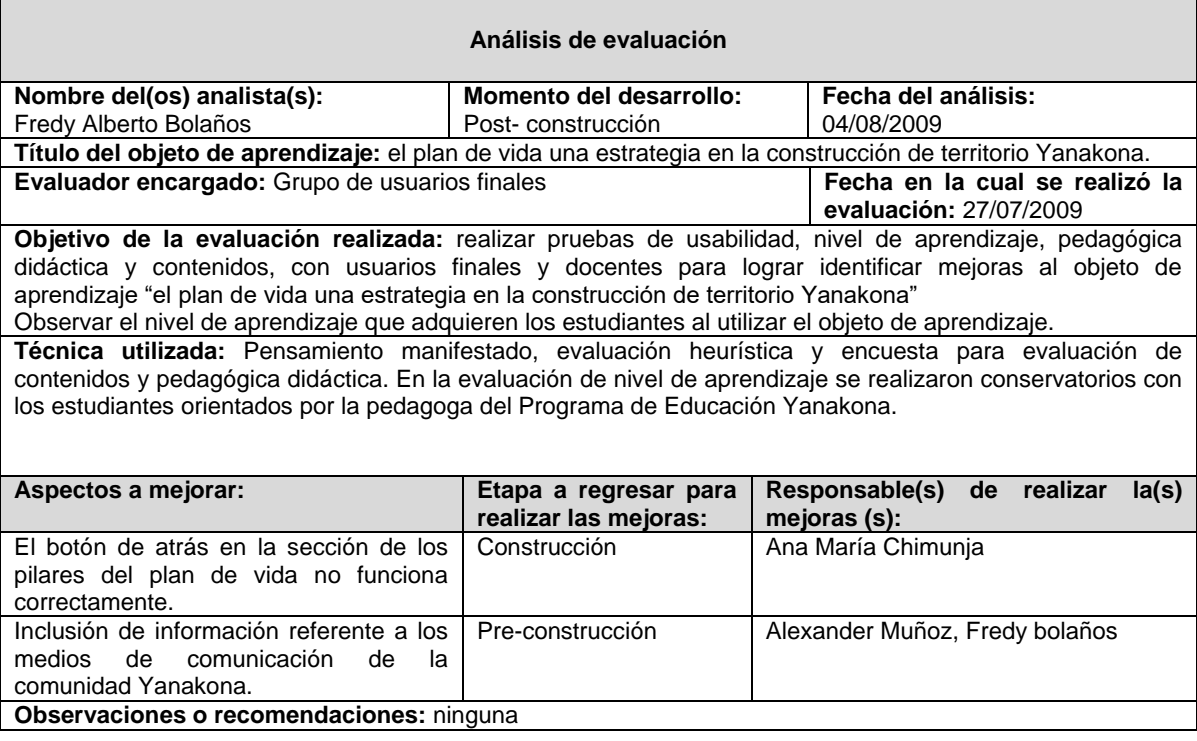

**Tabla 100.** Análisis de evaluación.

**Etapa 4.6 Obtención de recomendaciones para el desarrollo de futuros OA.** Después de haber mejorado y probado el OA, se obtuvieron las siguientes recomendaciones para futuros OA.

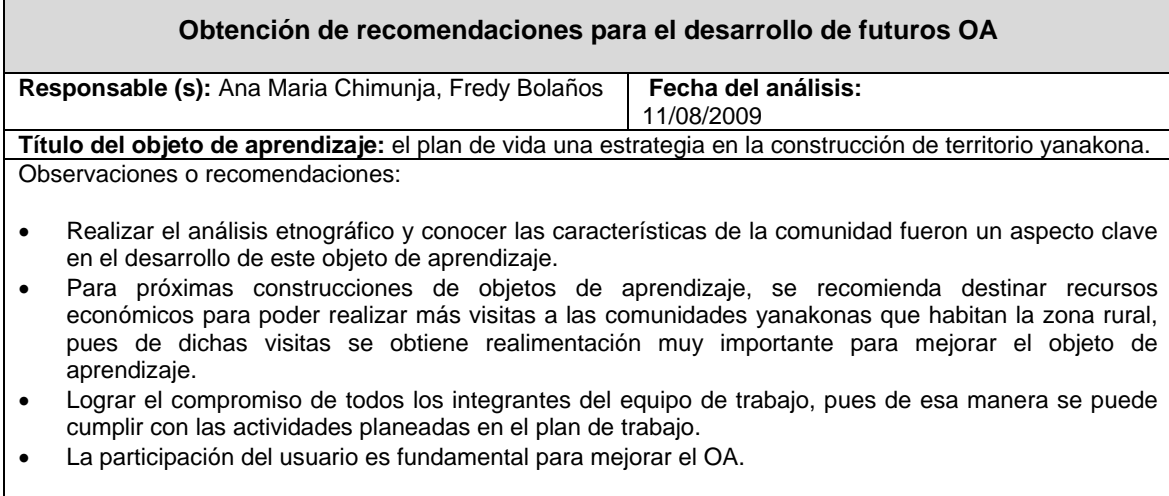

**Tabla 101.** Formato de análisis de evaluación.

Finalmente En la siguiente tabla se presentan algunas fotografías de las diferentes pruebas realizadas durante la construcción del OA.

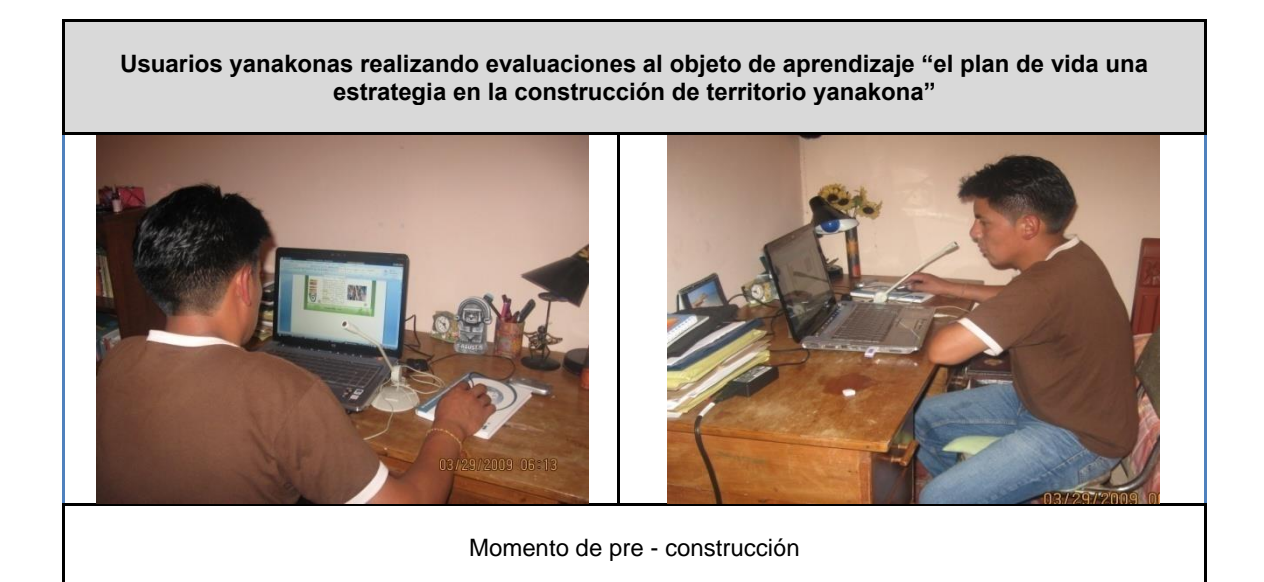

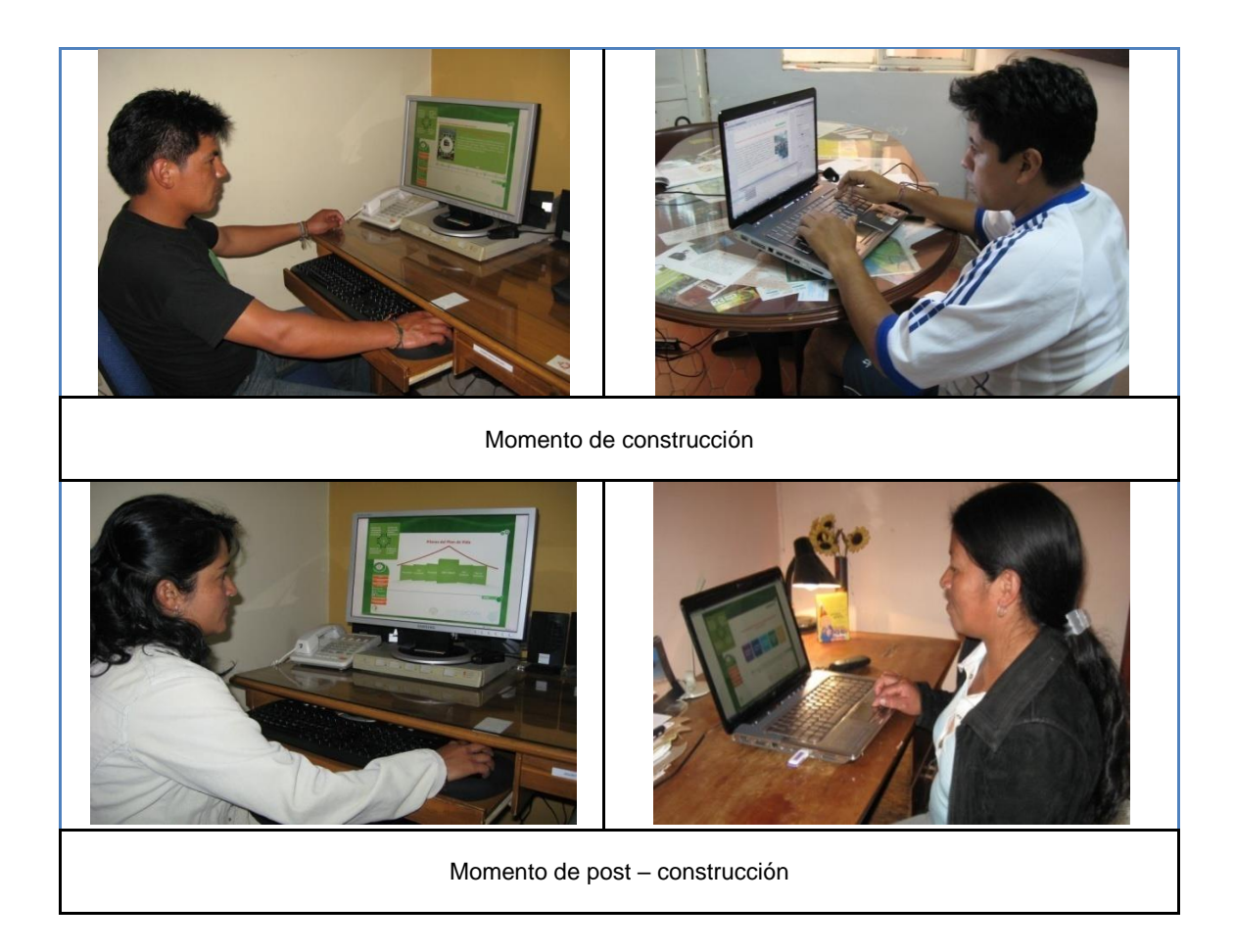

**Tabla 102.** Usuarios realizando evaluaciones del objeto de aprendizaje "el plan de vida una estrategia en la construcción de territorio yanakona".

### **N.2.5. SEXTO MOMENTO: SOCIALIZACIÓN Y SEGUIMIENTO**

La prueba piloto desarrollada en el momento anterior se realizó en cuatro comunidades del pueblo Yanakona, de esta manera la socialización se ha cumplido en un pequeño porcentaje, faltando socializar el OA en las demás comunidades que conforman el pueblo yanakona. Además de la prueba con estudiantes de la comunidad indígena Yanakona, el OA se socializó por medio de un foro virtual con estudiantes de décimo semestre del programa de etnoeducación de la Universidad del Cauca, para este caso, fue necesario realizar una exposición del proyecto, su alcance y el objetivo de este caso de estudio. La mayor parte de la socialización y el seguimiento del OA, estará a cargo del Programa de Educación Yanakona, debido a las limitantes de tiempo y alcance de los objetivos del presente trabajo de grado.

La socialización dentro de la comunidad Yanakona se llevará a cabo en espacios como las instituciones educativas, mingas de pensamiento, presentación de experiencias significativas en la Universidad Autónoma Indígena intercultural del CRIC y asambleas; del igual manera se está creando un curso llamado "el plan de vida una estrategia en la construcción de territorio yanakona", publicado en la comunidad virtual educativa yanakona [\(www.nacionyanakuna.org/myndova\)](http://www.nacionyanakuna.org/myndova) orientado por el pedagogo yanakona Gegner Alexander Muñoz. Dicho curso gira en torno al objeto de aprendizaje, y es un espacio donde pueden participar todos aquellos que deseen conocer el plan de vida yanakona, de una forma más interactiva y a través de actividades de investigación.

**Etapa 6.1: Analizar, aplicar estrategias y espacios adecuados que permitan socializar el OA en la comunidad indígena Yanakona**. En la siguiente tabla se presentan los escenarios y estrategias de socialización del objeto de aprendizaje, los cuales se llevaran a cabo por el Programa de Educación Yanakona y los autores de este trabajo de grado.

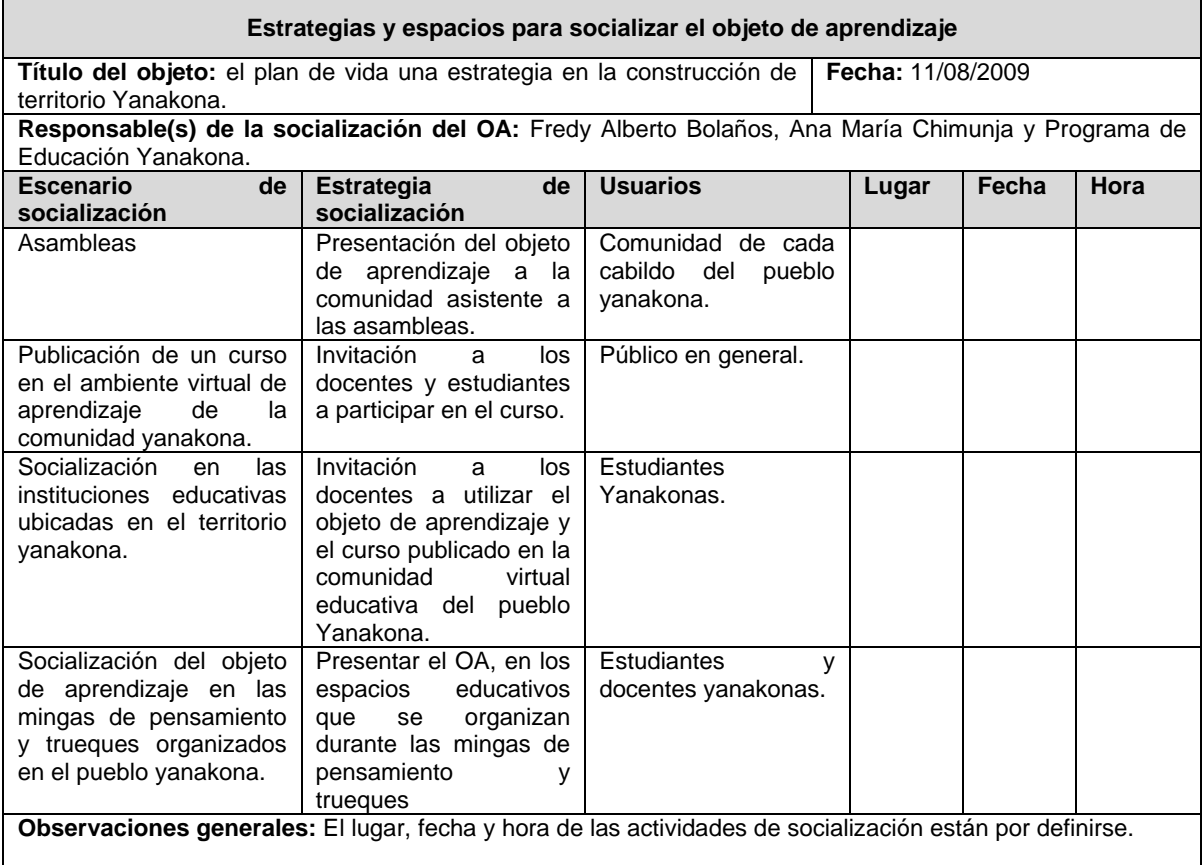

**Tabla 103.** Estrategias y espacios para socializar el OA.

**Etapa 6.2: Capacitar a la comunidad yanakona en la utilización de la tecnología que permite el acceso al OA.** Hasta este momento se está buscando recursos económicos para iniciar un proceso de capacitación a la comunidad indígena Yanakona, en herramientas tecnológicas no solo para acceder a los OA, sino también en herramientas software que permitan la creación o mejora de los mismos, teniendo en cuenta que la mayoría de los resguardos y cabildos yanakonas que conforman dicha comunidad poseen una buena infraestructura tecnológica.

**Etapa 6.3: Realizar el seguimiento del OA, para realizar mejoras.** El proceso de seguimiento estará a cargo del programa de educación yanakona.

# **ANEXO O - INFORMACIÓN COMPLEMENTARIA DEL ANÁLISIS DE LA EVALUACIÓN DEL MODELO**

Este anexo presenta la información adicional del análisis de la evaluación del modelo MYNDOVA, del mismo modo se presenta el formato utilizado para dicha evaluación.

**1.** ¿El lenguaje con el cual se presenta el modelo y su respectiva documentación, es fácil de comprender?

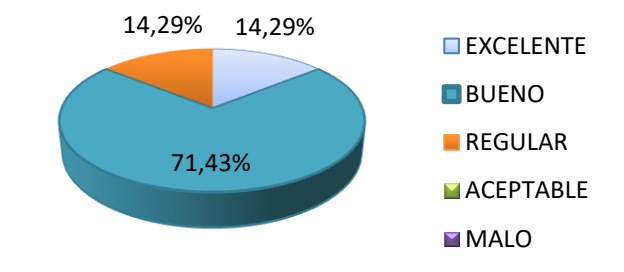

**Figura 20.** Valoración de etapas y actividades propuestas en el modelo MYNDOVA.

Los resultados obtenidos en la figura anterior, demuestran que el lenguaje con el cual se presenta el modelo MYNDOVA y su respectiva documentación, tiene una buena y excelente calificación, lo que evidencia que el modelo fue comprensible para los evaluadores.

**2.** Evalúe la coherencia que existe entre los momentos, las etapas y las actividades del modelo MYNDOVA.

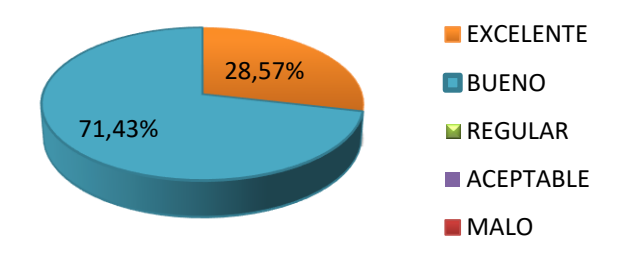

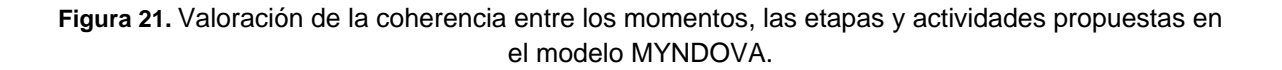

Los resultados de esta pregunta, demuestran que existe coherencia entre los momentos, las etapas y actividades, de acuerdo a la valoración de los desarrolladores de los OA que participaron en los casos de estudio.

> 0,00% **M**SI

> > 100,00%

**MNO** 

**3.** ¿Ha tenido inconvenientes al aplicar el modelo MYNDOVA?

**Figura 22.** Inconvenientes al aplicar el modelo MYNDOVA.

La Figura 22, demuestra que el modelo fue comprensible para los desarrolladores de los OA que participaron en los casos de estudio, de esta forma no se presentaron inconvenientes en la aplicación del modelo MYNDOVA.

**4.** ¿Recomendaría el modelo a sus compañeros para que lo utilicen en la creación de nuevos objetos de aprendizaje?

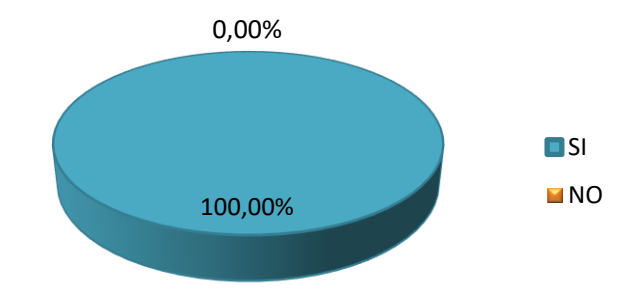

**Figura 23.** Valoración respecto a recomendar el modelo MYNDOVA en la creación de nuevos OA.

Los resultados obtenidos en esta pregunta, demuestran que la satisfacción de los desarrolladores de los OA al aplicar el modelo MYNDOVA fue favorable.

**5.** Seleccione los materiales más adecuados a incluirse en un objeto de aprendizaje para la comunidad indígena Yanakona.

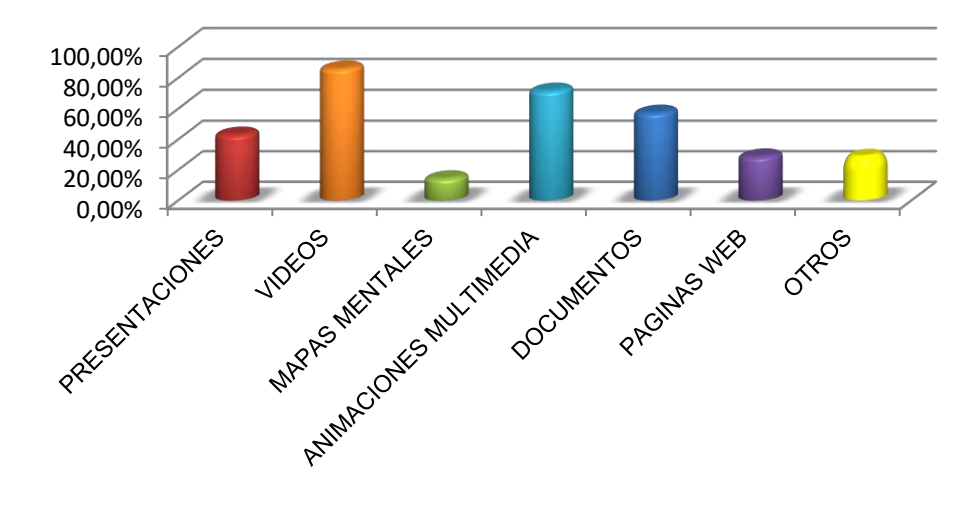

**Figura 24.** Selección de materiales a incluirse en un OA.

La figura anterior demuestra que los videos en un 85.71% es el tipo de material preferido por los miembros de la comunidad yanakona, seguido por las animaciones multimedia con un 71.43% de favorabilidad, las presentaciones con 42.89% y los documentos con un 57.14%.

Es de destacar que el uso de mapas mentales y páginas web en la comunidad yanakona, están tomando gran acogida especialmente en las instituciones educativas, por lo cual, estos tipos de materiales son importantes en la construcción de OA para la comunidad indígena Yanakona, de la misma manera, algunas personas propusieron otros tipos de materiales como juegos y applet.

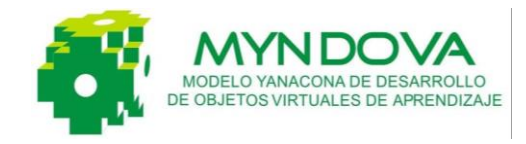

# **EVALUACIÓN DEL MODELO MYNDOVA**

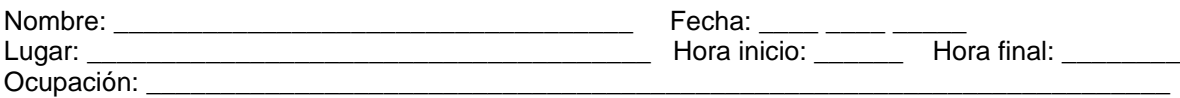

La información que proporcione para el desarrollo de este test, será utilizada para evaluar y/o valorar el modelo de desarrollo de objetos de aprendizaje usados en ambientes virtuales para la comunidad indígena Yanakona del Macizo Andino Colombiano (MYNDOVA). Sus respuestas serán tratadas de forma confidencial y no se utilizarán para otro propósito.

Gracias por su colaboración en la realización de esta evaluación del modelo MYNDOVA. Sus observaciones son muy importantes para nosotros. Por favor evalué cada uno de los siguientes criterios, marcando con una X. Tenga en cuenta que 5 es el valor más alto y 1 el valor más bajo, como se muestra a continuación:  $5 =$  Excelente  $4 =$  Bueno  $3 =$  Regular  $2 =$  Aceptable  $1 =$ Malo.

**1.** ¿Usted había realizado anteriormente materiales educativos digitales para dar a conocer un tema?

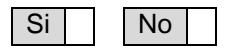

*Si la respuesta de la pregunta anterior fue afirmativa responda la siguiente pregunta, de lo contrario continúe respondiendo la pregunta 3.*

**2.** La calidad del material que obtuvo al utilizar el modelo MYNDOVA, respecto a la calidad de los materiales educativos realizados anteriormente es:

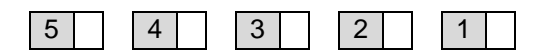

**3.** Valore los roles propuestos por el modelo MYNDOVA, para la construcción de objetos de aprendizaje.

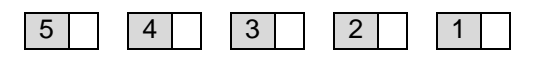

**4.** ¿Las etapas y actividades propuestas en el modelo son claras y comprensibles?

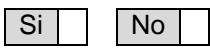

**5.** ¿El lenguaje con el cual se presenta el modelo, y su respectiva documentación, es fácil de comprender?

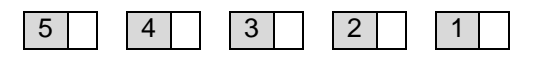

**6.** Evalúe la coherencia que existe entre los momentos, las etapas y las actividades del modelo MYNDOVA.

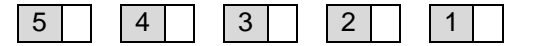

**7.** Valore los tipos de evaluación propuestos en el modelo.

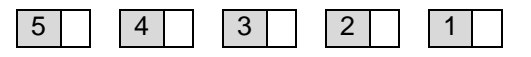

**8.** ¿Para ejecutar las evaluaciones del modelo, utilizó los formatos de evaluación propuestos?

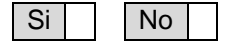

**9.** Evalúe la utilidad de las plantillas propuestas para el desarrollo de las actividades de cada uno de los momentos del modelo.

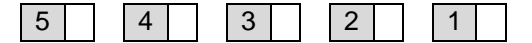

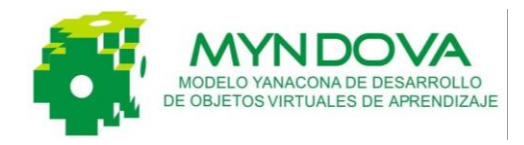

**10.**¿Ha tenido inconvenientes al aplicar el modelo MYNDOVA?

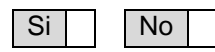

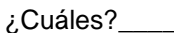

**11.**Si la respuesta a la pregunta anterior fue afirmativa, los inconvenientes fueron resueltos.

\_\_\_\_\_\_\_\_\_\_\_\_\_\_\_\_\_\_\_\_\_\_\_\_\_\_\_\_\_\_\_\_\_\_\_

- $Si$   $\vert$   $\vert$  No
- **12.**Para resolver los inconvenientes usted consultó a:

\_\_\_\_\_\_\_\_\_\_\_\_\_\_\_\_\_\_\_\_\_\_\_\_\_\_\_\_\_\_\_ \_\_\_\_\_\_\_\_\_\_\_\_\_\_\_\_\_\_\_\_\_\_\_\_\_\_\_\_\_\_\_

Desarrolladores del modelo Documentación del modelo Otra fuente. ¿Cuál?\_\_\_\_\_\_\_\_\_\_\_ **13.**¿Volvería a utilizar el modelo MYNDOVA, en la creación de otros objetos de aprendizaje?

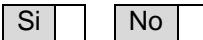

**14.**¿Recomendaría el modelo a sus compañeros para que lo utilicen en la creación de nuevos objetos de aprendizaje o materiales educativos reutilizables?

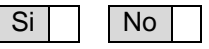

**15.** Seleccione los materiales más adecuados a incluirse en un objeto de aprendizaje para la comunidad yanakona:

\_\_ Presentaciones (Power point)

- \_\_ Videos.
- \_\_ Mapas mentales o conceptuales.

\_\_\_\_\_\_\_\_\_\_\_\_\_\_\_\_\_\_\_\_\_\_\_\_\_\_\_\_\_\_\_\_\_

- \_\_ Animaciones multimedia.
- Documentos escritos.
- Páginas web.
- \_\_Otro.\_¿Cuál?\_\_\_\_\_\_\_\_\_\_\_\_\_\_\_\_\_\_\_\_\_\_

Observaciones o recomendaciones generales respecto al modelo MYDOVA:

\_\_\_\_\_\_\_\_\_\_\_\_\_\_\_\_\_\_\_\_\_\_\_\_\_\_\_\_\_\_\_\_\_\_\_\_\_\_\_\_\_\_\_\_\_\_\_\_\_\_\_\_\_\_\_\_\_\_\_\_\_\_\_\_\_\_\_\_\_\_\_\_\_\_\_\_\_\_\_\_\_\_ \_\_\_\_\_\_\_\_\_\_\_\_\_\_\_\_\_\_\_\_\_\_\_\_\_\_\_\_\_\_\_\_\_\_\_\_\_\_\_\_\_\_\_\_\_\_\_\_\_\_\_\_\_\_\_\_\_\_\_\_\_\_\_\_\_\_\_\_\_\_\_\_\_\_\_\_\_\_\_\_\_\_ \_\_\_\_\_\_\_\_\_\_\_\_\_\_\_\_\_\_\_\_\_\_\_\_\_\_\_\_\_\_\_\_\_\_\_\_\_\_\_\_\_\_\_\_\_\_\_\_\_\_\_\_\_\_\_\_\_\_\_\_\_\_\_\_\_\_\_\_\_\_\_\_\_\_\_\_\_\_\_\_\_\_ \_\_\_\_\_\_\_\_\_\_\_\_\_\_\_\_\_\_\_\_\_\_\_\_\_\_\_\_\_\_\_\_\_\_\_\_\_\_\_\_\_\_\_\_\_\_\_\_\_\_\_\_\_\_\_\_\_\_\_\_\_\_\_\_\_\_\_\_\_\_\_\_\_\_\_\_\_\_\_\_\_\_ \_\_\_\_\_\_\_\_\_\_\_\_\_\_\_\_\_\_\_\_\_\_\_\_\_\_\_\_\_\_\_\_\_\_\_\_\_\_\_\_\_\_\_\_\_\_\_\_\_\_\_\_\_\_\_\_\_\_\_\_\_\_\_\_\_\_\_\_\_\_\_\_\_\_\_\_\_\_\_\_\_\_

*Gracias por su atención y colaboración. Proyecto MYNDOVA. myndova@gmail.com - myndova@hotmail.com*

\_\_\_\_\_\_\_\_\_\_\_\_\_\_\_\_\_\_\_\_\_\_\_\_\_\_\_\_\_\_\_\_\_\_\_\_\_\_\_\_\_\_\_\_\_\_\_\_\_\_\_\_\_\_\_\_

#### **ANEXO P - CARTAS Y CERTIFICADOS**

El presente anexo está compuesto por dos cartas que certifican el proceso de desarrollo de este trabajo de grado en la comunidad indígena Yanakona, la realización de evaluaciones y pruebas al modelo MYNDOVA y a los objetos de aprendizaje construidos. Además se presentan los certificados correspondientes de los trabajos presentados y aceptados en la Conferencia Conjunta Iberoamericana sobre Tecnologías para el Aprendizaje CcITA 2009, realizada en Yucatán, México.

#### **P.1.CARTAS DE CERTIFICACIÓN**

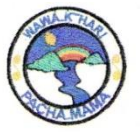

**INSTITUCION EDUCATIVA POBLAZON** RESOLUCIÓN 01837 DICIEMBRE 7/04 SEDE WAWA K'HARI PACHA MAMA NIT: 817.005.319-0 MUNICIPIO DE POPAYÁN

#### LA SUSCRITA DIRECTORA DE LA SEDE WAWA K'HARI PACHA MAMA -HIJOS DE LA MADRE TIERRA

#### **CERTIFICA QUE:**

Los estudiantes de Ingeniería de Sistemas de la Universidad del Cauca, Ana María Chimunja González y Fredy Alberto Bolaños Manquillo, realizaron el objeto de aprendizaje "tu pueblo yanakona", con la participación de las docentes y estudiantes de los grados 3, 4 y 5 de esta sede, durante los meses de marzo a agosto del presente año.

Dicho objeto de aprendizaje fue construido con la aplicación del modelo MYNDOVA, obteniendo resultados satisfactorios para el fortalecimiento del proceso educativo yanakona, adelantado en nuestra institución.

Para constancia se firma en Popayán a los 24 días del mes agosto.

**ICIA MARVAEZ JIMENEZ** Directora de la sede Wawa K' Hari Pacha Mama

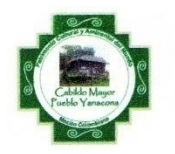

Cabildo Mayor Autoridad Tradicional del Territorio Yanacona **Macizo Colombiano** del Ministerio del Interior y de Justica No 0044 de 2004 Dirección de etnias Nit: 817 001 621-2

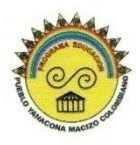

## LA SUSCRITA COORDINADORA PEDAGOGICA DEL PUEBLO YANAKONA **CERTIFICA QUE:**

Los estudiantes de Ingeniería de Sistemas de la Universidad del Cauca, Ana María Chimunia González y Fredy Alberto Bolaños Manquillo, realizaron las evaluaciones de los objetos de aprendizaje "tu pueblo yanakona" y "el plan de vida una estrategia en la construcción de territorio yanakona", efectuadas con estudiantes de los grados cuarto, quinto, decimo y once de las principales instituciones educativas de los resguardos ancestrales Yanakonas, dichas pruebas contaron con la participación y acompañamiento del Programa de Educación Yanakona.

Es de mencionar que para la realización de las evaluaciones se aplicó la metodología y los tipos de evaluaciones propuestos por el modelo MYNDOVA, obteniendo resultados satisfactorios para el fortalecimiento del proceso educativo yanakona, adelantado en nuestras comunidades.

Para constancia se firma el 1º de septiembre de 2009.

**ORROZZEMANATE** LEYER

Coordinadora Pedagógica Pueblo Yanakona

Cra 8 8-19 Popayán, Cauca. Tel.: (0928) 224306- fax 242911. email: nacionyanakuna@gmail.com. www.nacionyanakuna.org "Patrimonio Cultural y Ambiental del Mundo"

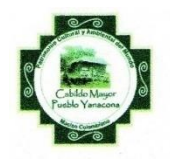

Cabildo Mayor Autoridad Tradicional del Territorio Yanacona **Macizo Colombiano** Registro del Ministerio del Interior y de Justica No 0044 de 2004 Dirección de etnias Nit: 817 001 621-2

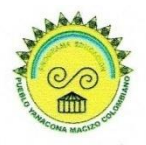

### EL CABIILDO MAYOR DEL PUEBLO YANAKONA Y EL PROGRAMA DE EDUCACIÓN YANAKONA **CERTIFICAN QUE:**

Los estudiantes de Ingeniería de Sistemas de la Universidad del Cauca, Ana Maria Chimunja Gonzalez y Fredy Alberto Bolaños Manquillo, ejecutaron de forma satisfactoria y en conjunto con el Programa de Educación Yanakona P.E.Y., el trabajo de grado titulado "Modelo de desarrollo de Objetos de Aprendizaje en Ambientes Virtuales para la comunidad indígena Yanakona del Macizo Andino Colombiano", bajo la dirección del especialista Wilson Libardo Pantoja Yépez; durante 15 meses.

Es de anotar que con los productos del proyecto los estudiantes contribuyeron al proceso de investigación para la consolidación de un sistema de producción de conocimiento propio y el fortalecimiento de la educación yanakona.

Para constancia se firma el 1 de septiembre de 2009.

**EMIL PALECHOR JIMENEZ** Coordinación Educación Pueblo Yanakona

Cra 8 8-19 Popayán, Cauca. Tel.: (0928) 224306- fax 242911. email: nacionyanakuna@gmail.com. www.nacionyanakuna.org "Patrimonio Cultural y Ambiental del Mundo"

### **P.2. CERTIFICADOS CONFERENCIA CONJUNTA IBEROAMERICANA SOBRE TECNOLOGÍAS PARA EL APRENDIZAJE CcITA 2009.**

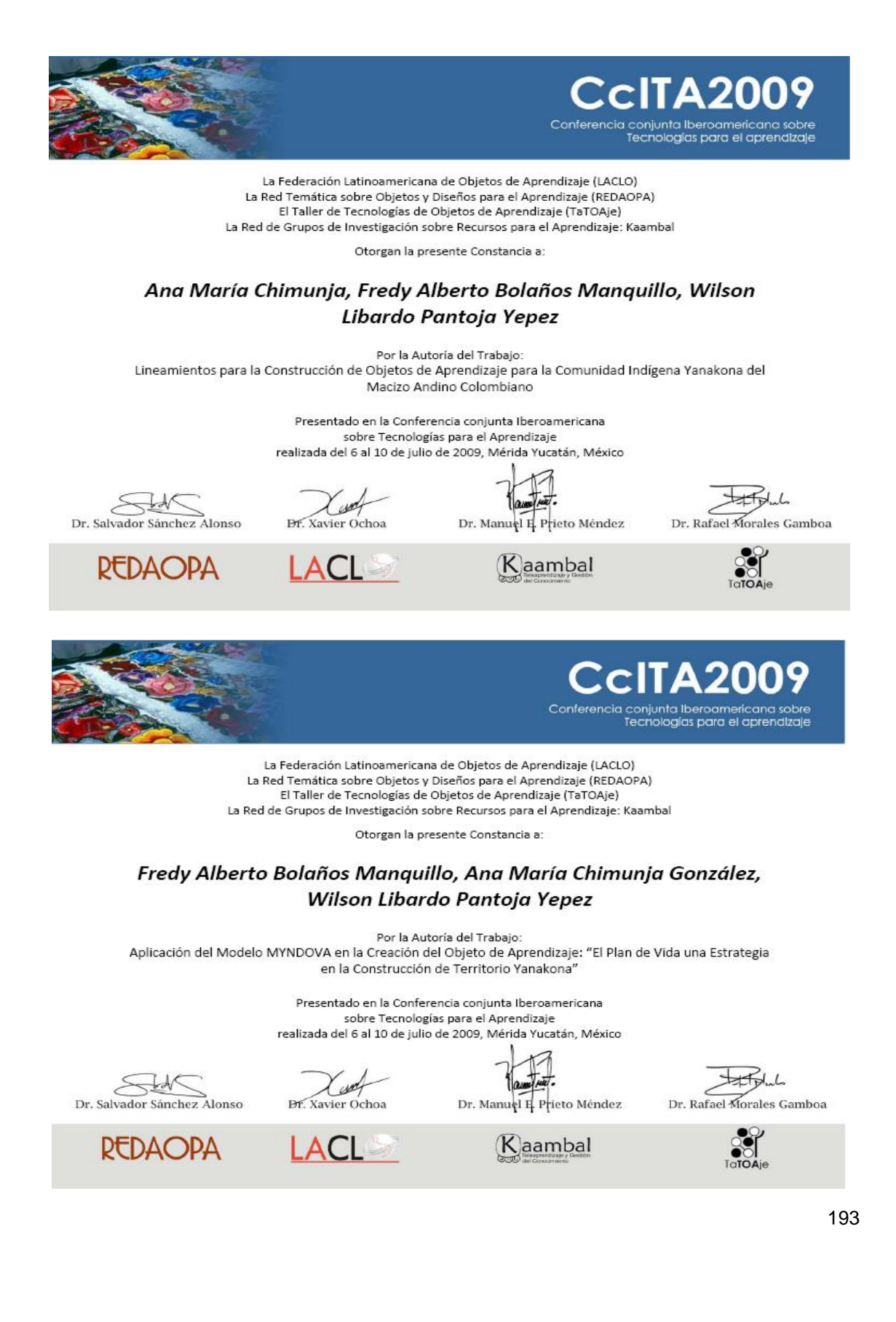